### **BEFORE THE WASHINGTON**

## **UTILITIES & TRANSPORTATION COMMISSION**

## WASHINGTON UTILITIES AND TRANSPORTATION COMMISSION,

Complainant,

v.

PUGET SOUND ENERGY

Respondent.

DOCKET NOS. UE-190529 and UG-190530 (*Consolidated*)

## **SUSAN M. BALDWIN ON BEHALF OF PUBLIC COUNSEL UNIT**

## **EXHIBIT SMB-8**

Puget Sound Energy Response to Public Counsel Data Request Nos. 121, Attachment A

November 22, 2019

## **BEFORE THE WASHINGTON UTILITIES AND TRANSPORTATION COMMISSION**

## **Dockets UE-190529 & UG-190530 Puget Sound Energy 2019 General Rate Case**

## **PUBLIC COUNSEL DATA REQUEST NO. 121:**

## **Re: Get to Zero – Customer Care Center; Direct Testimony of Joshua J. Jacobs, Exh. JJJ-1T at 22:26-28.**

Please refer to Mr. Jacobs' testimony: "As more customers choose to manage their service via a digital channel, fewer calls are coming to the Customer Care Center."

- a) Separately for each of the past five years show the number of calls that came into the Customer Care Center and for each of the five years show the total number of all customers served by PSE (provide answer with references to residential customers only, if feasible, if not, please indicate this). Also, disaggregate between those calls handled by customer service representatives and those handled by IVR.
- b) Separately for each of the past five years provide:
	- i. The call abandonment rate;
	- ii. The average speed of answer (exclude calls answered by IVR); and
	- iii. The percent of calls answered within 30 seconds (exclude calls answered by IVR).
- c) Does the Company have any contracts with outside vendors to handle calls? If so, please provide.
- d) Has the Company assessed the categories of calls that continue to come to the Customer Care Center? If so, please provide copies of such assessments.
- e) Please provide the IVR script and describe any future plans to change the IVR, including the timing of such changes.

## **Response:**

Puget Sound Energy ("PSE") provides the following information in response to Public Counsel Data Request No. 121:

a) It is not feasible to provide answers in reference to residential customers or total customers served.

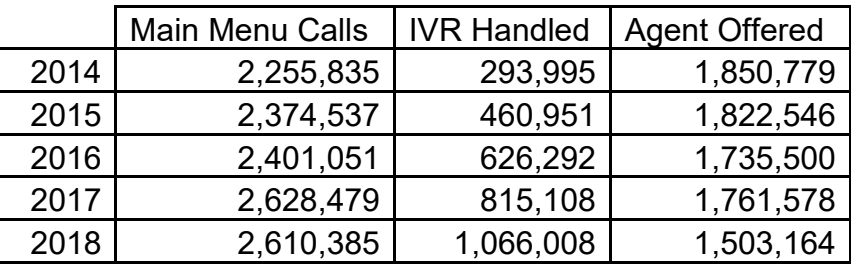

b)

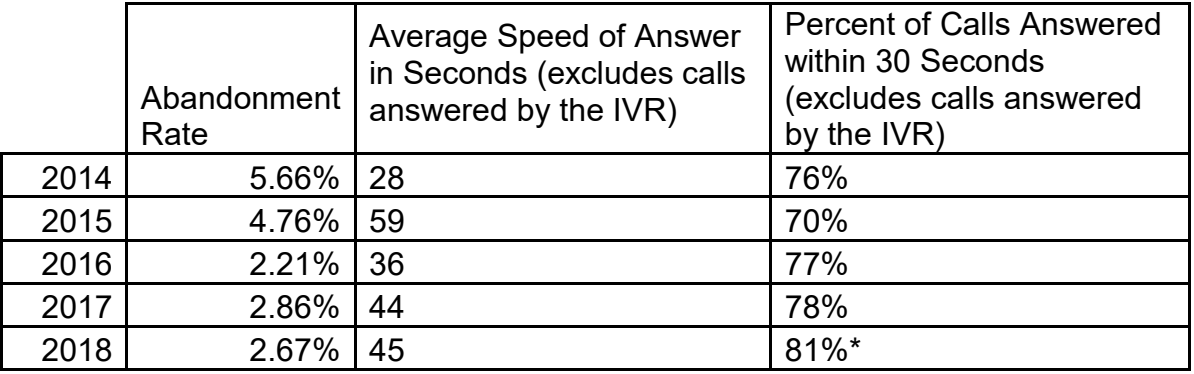

\*In 2018 the SQI5 metric changed to be "calls answered within 60 seconds."

- c) Yes, PSE currently uses Active TeleSource. The contractor provides PSE with Tier 1 call overflow services for the Customer Access Center. More specifically:
	- 25-35% of the incoming average daily calls are handled by Active TeleSource;
	- Potential maximum call full-time employees with hours the same as PSE (7:30 AM-6:30 PM) Monday through Friday PST; and
	- Occasional 24x7 coverage needs due to storm or other business need.
- d) Yes. As described in the Prefiled Testimony of Joshua J. Jacobs, Exh. JJJ-1T, at pages 11, lines 4-7, tracking call volumes is an effective measure of progress toward the Get to Zero objective to improve customer experience and reduce problems that prompt customers to call. PSE tracks call volumes across categories on an on-going basis (e.g., see figure 1 below). Although overall call volume has reduced by 25.5 percent through May 2019 when compared to the initiative baseline (see Prefiled Testimony of Joshua J. Jacobs, Exh. JJJ-1T, at page 11, 7-20), PSE has not eliminated all calls in any specific category or eliminated the ability for customers to call for assistance.

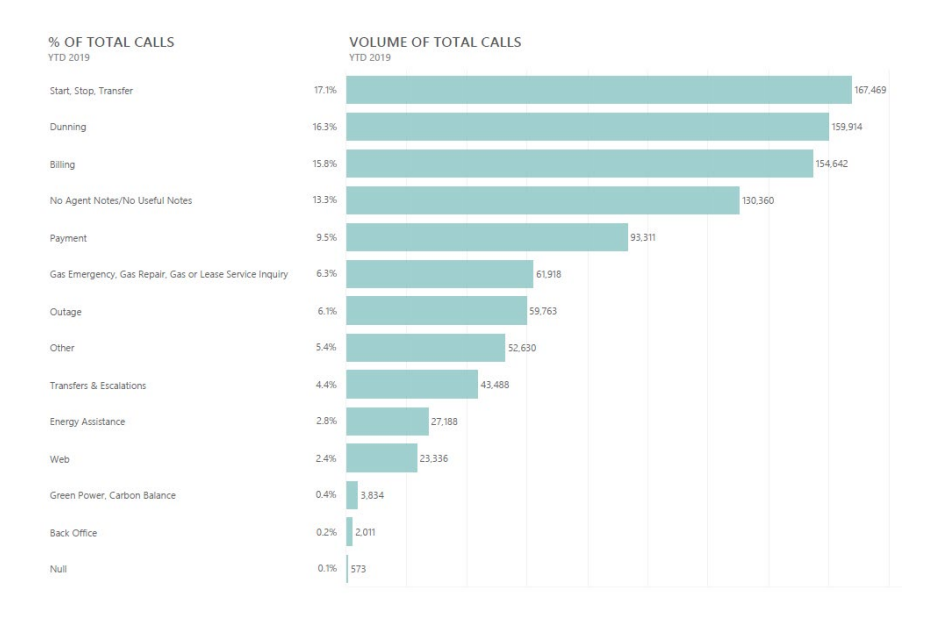

Figure 1 – August Call Volume by Category

e) Please see Attachment A to PSE's Response to Public Counsel Data Request No. 121 for the current interactive voice response ("IVR") script. Currently, PSE does not have any specific changes or improvements to IVR identified.

Dockets UE-190529 & UG-190530 Exh. SMB-8 Page 4 of 166

# **ATTACHMENT A to PSE's Response to PUBLIC COUNSEL Data Request No. 121**

<span id="page-5-0"></span>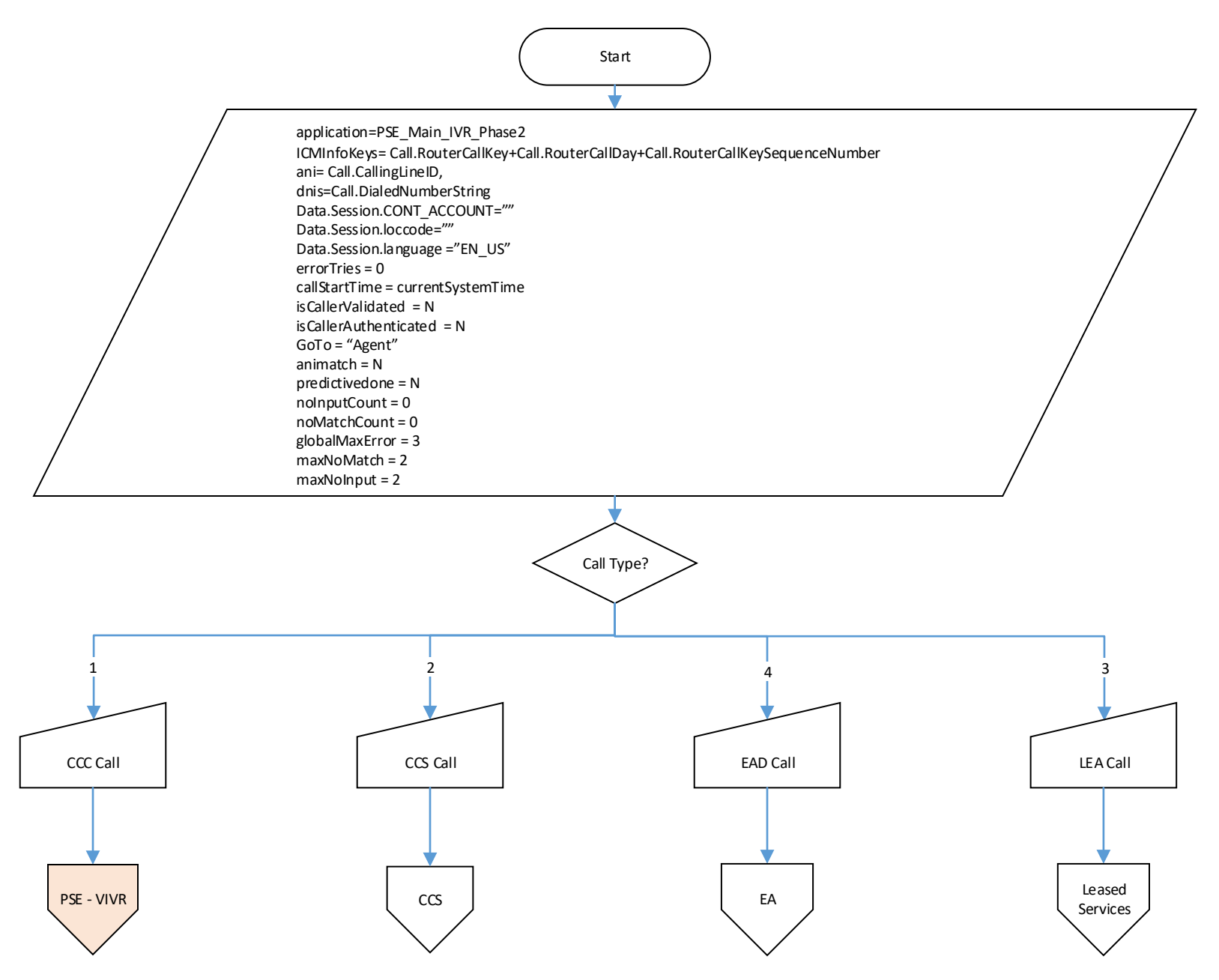

<span id="page-6-0"></span>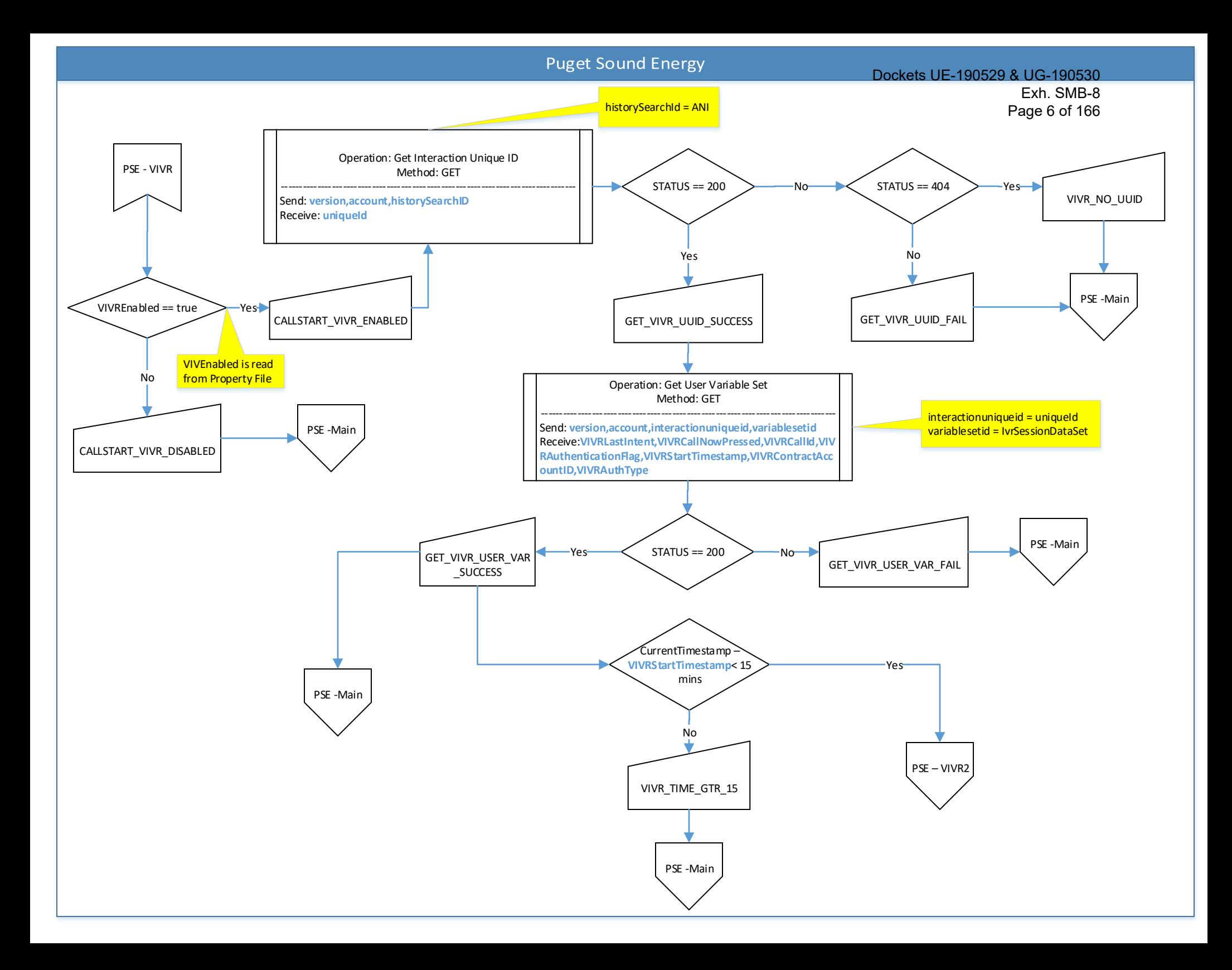

<span id="page-7-0"></span>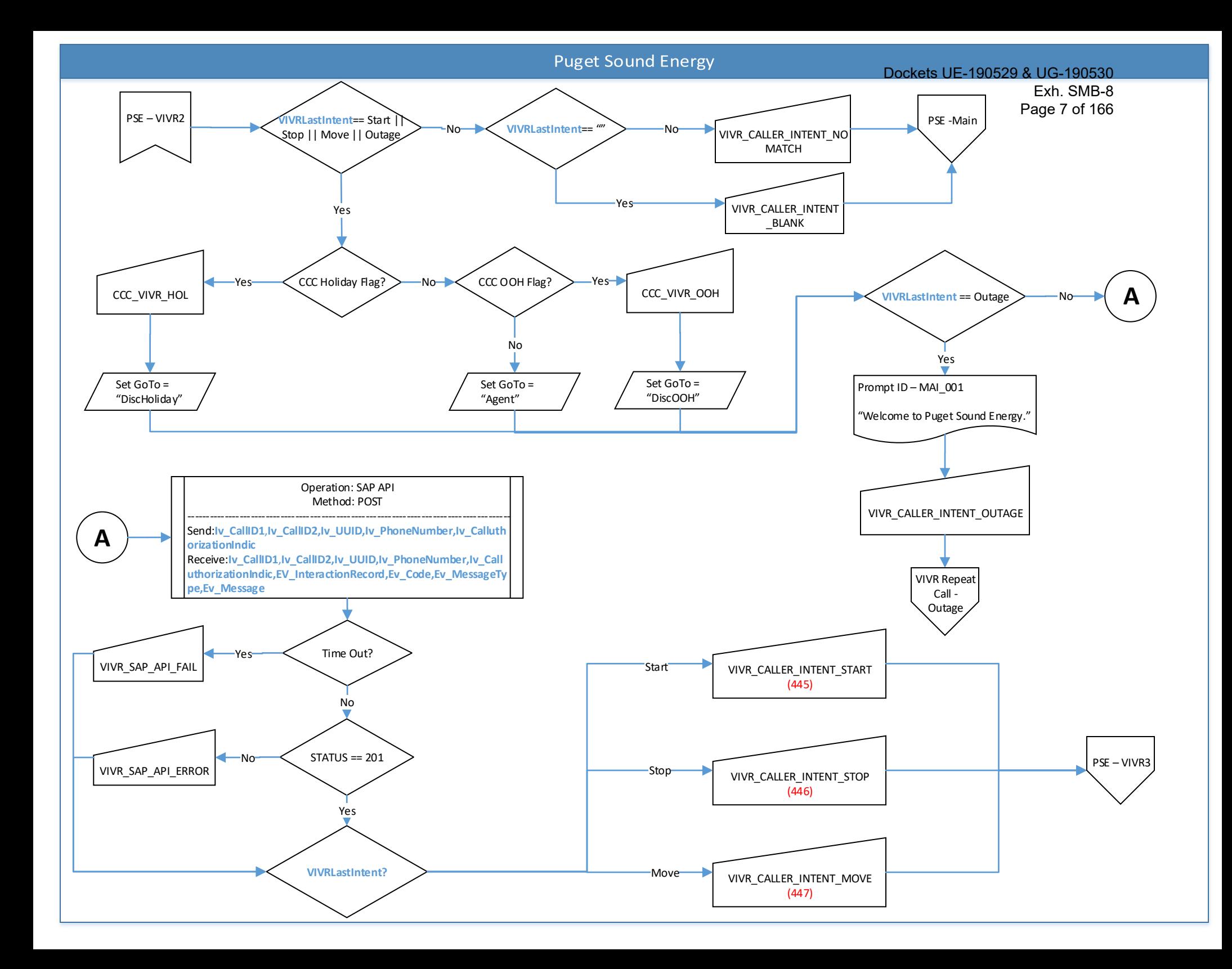

#### Dockets UE-190529 & UG-190530 Exh. SMB-8

<span id="page-8-0"></span>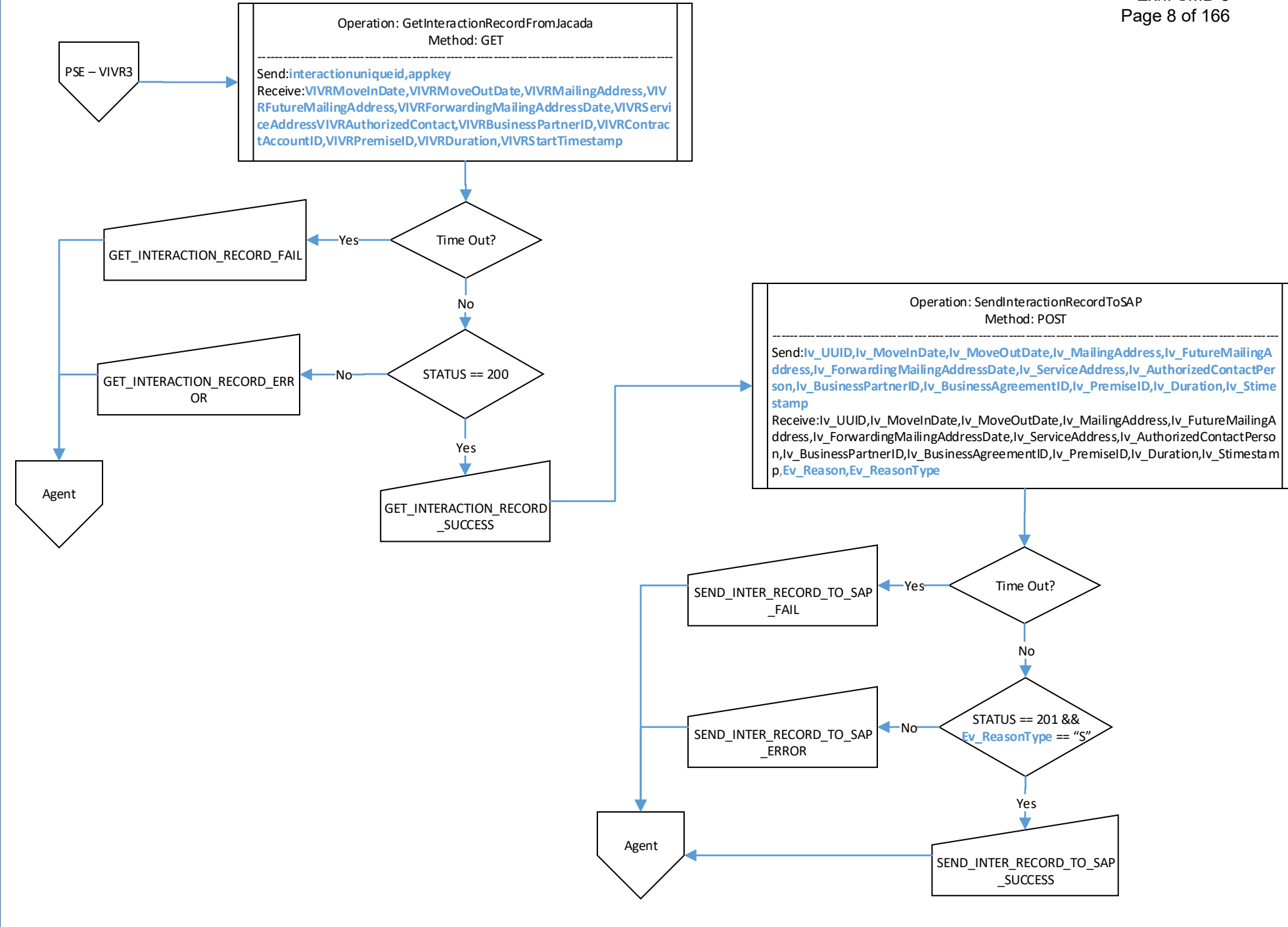

Dockets UE-190529 & UG-190530

Exh. SMB-8

<span id="page-9-0"></span>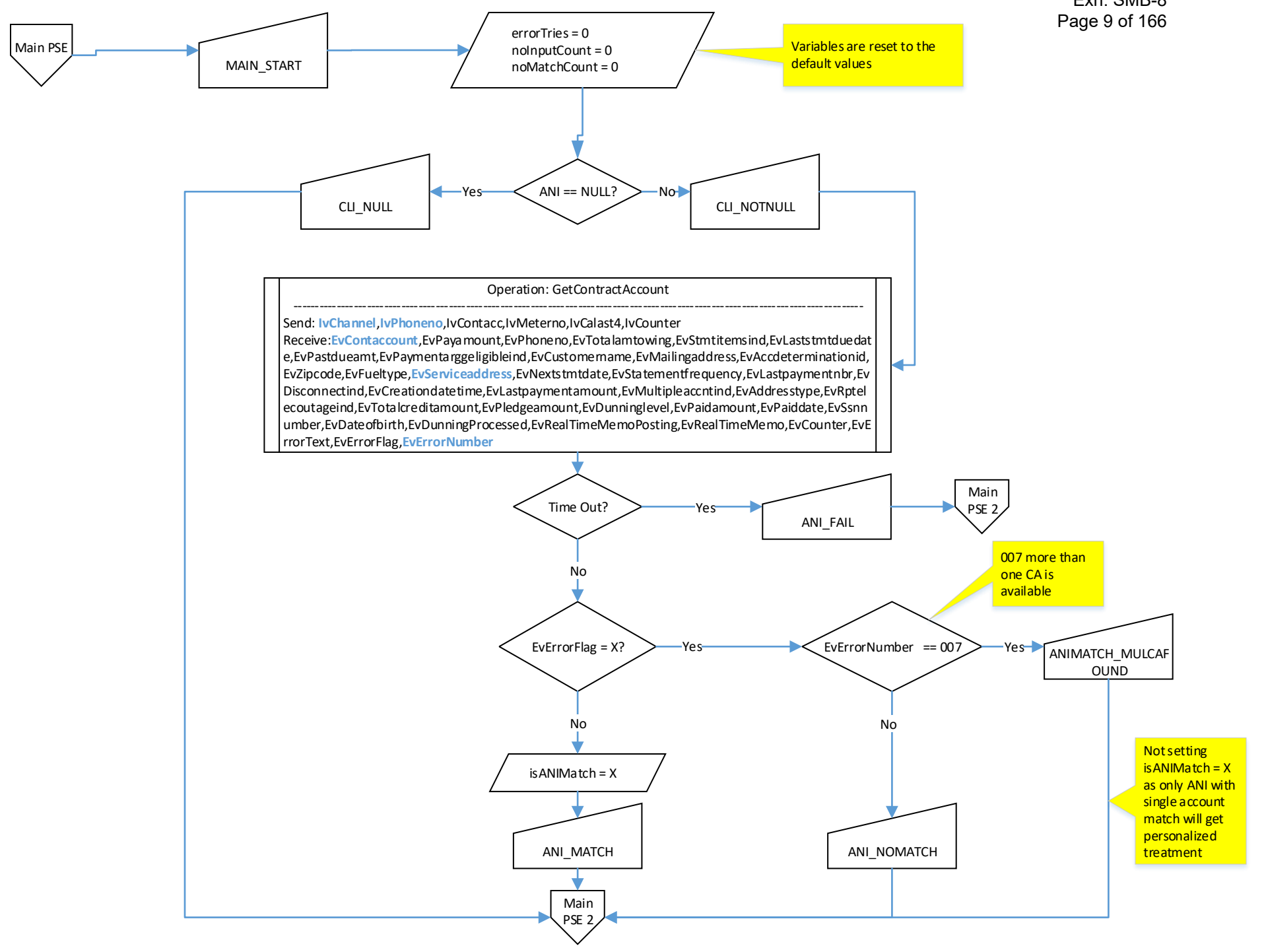

<span id="page-10-0"></span>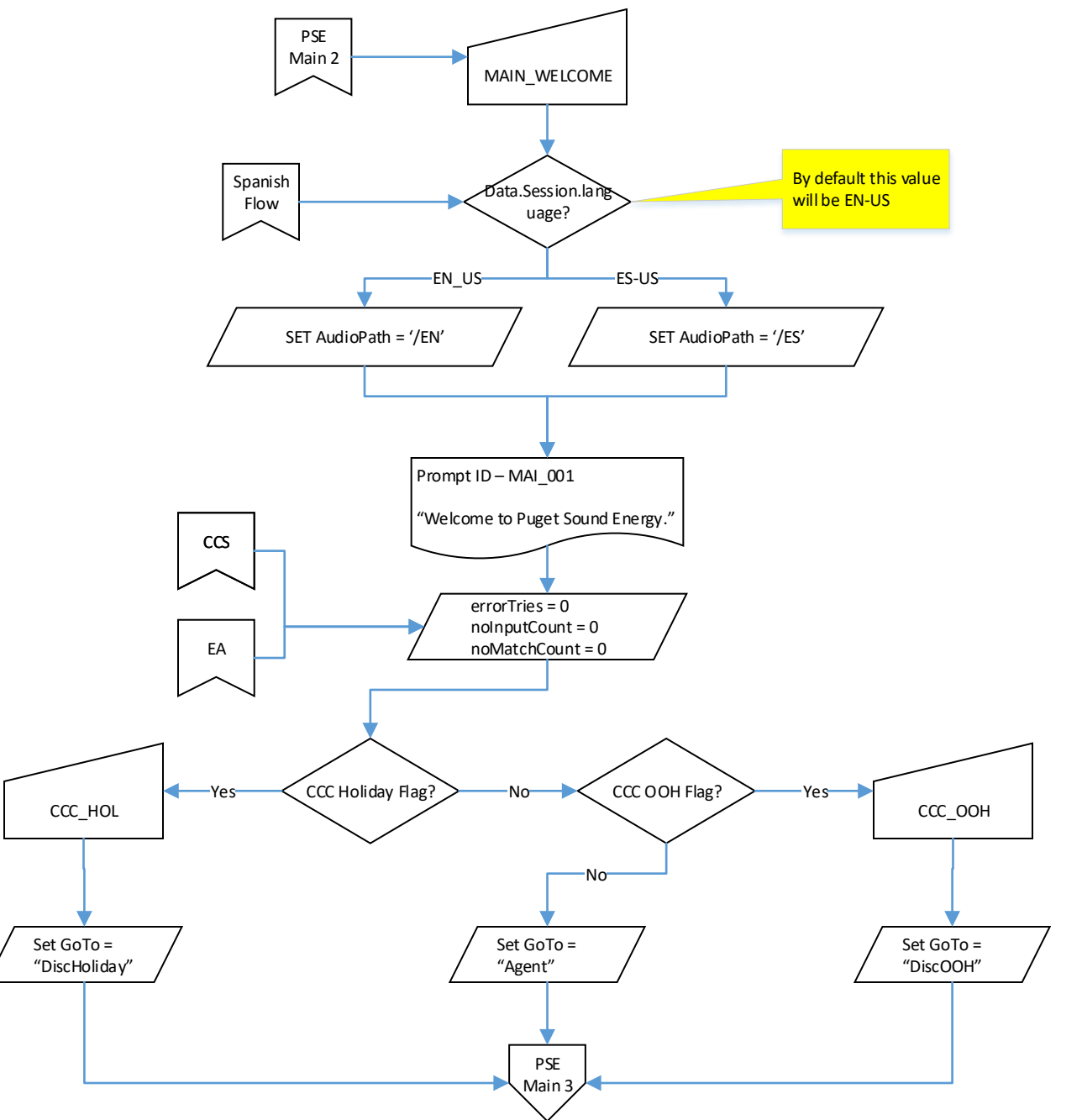

<span id="page-11-0"></span>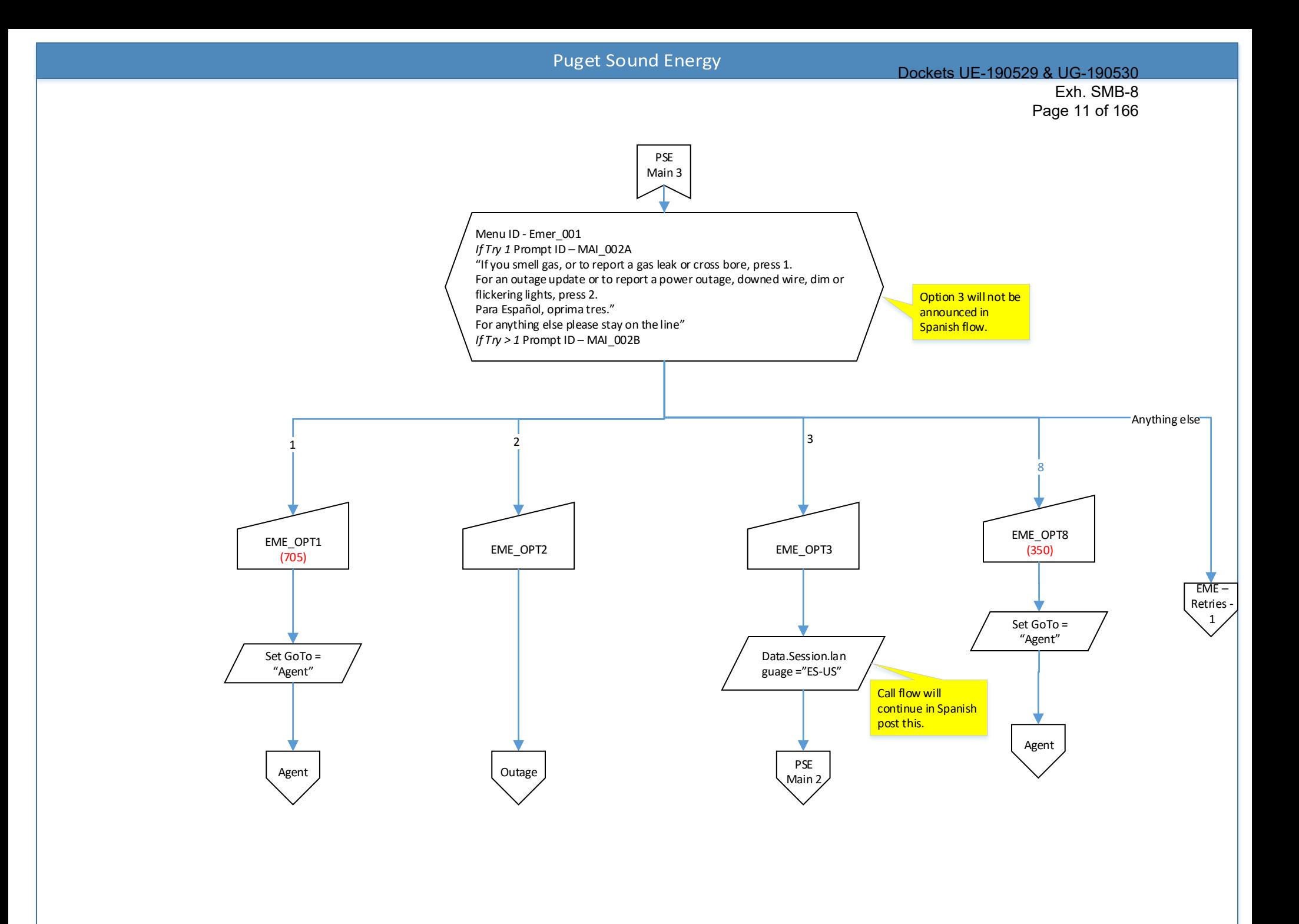

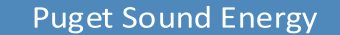

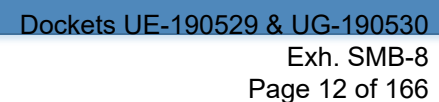

<span id="page-12-0"></span>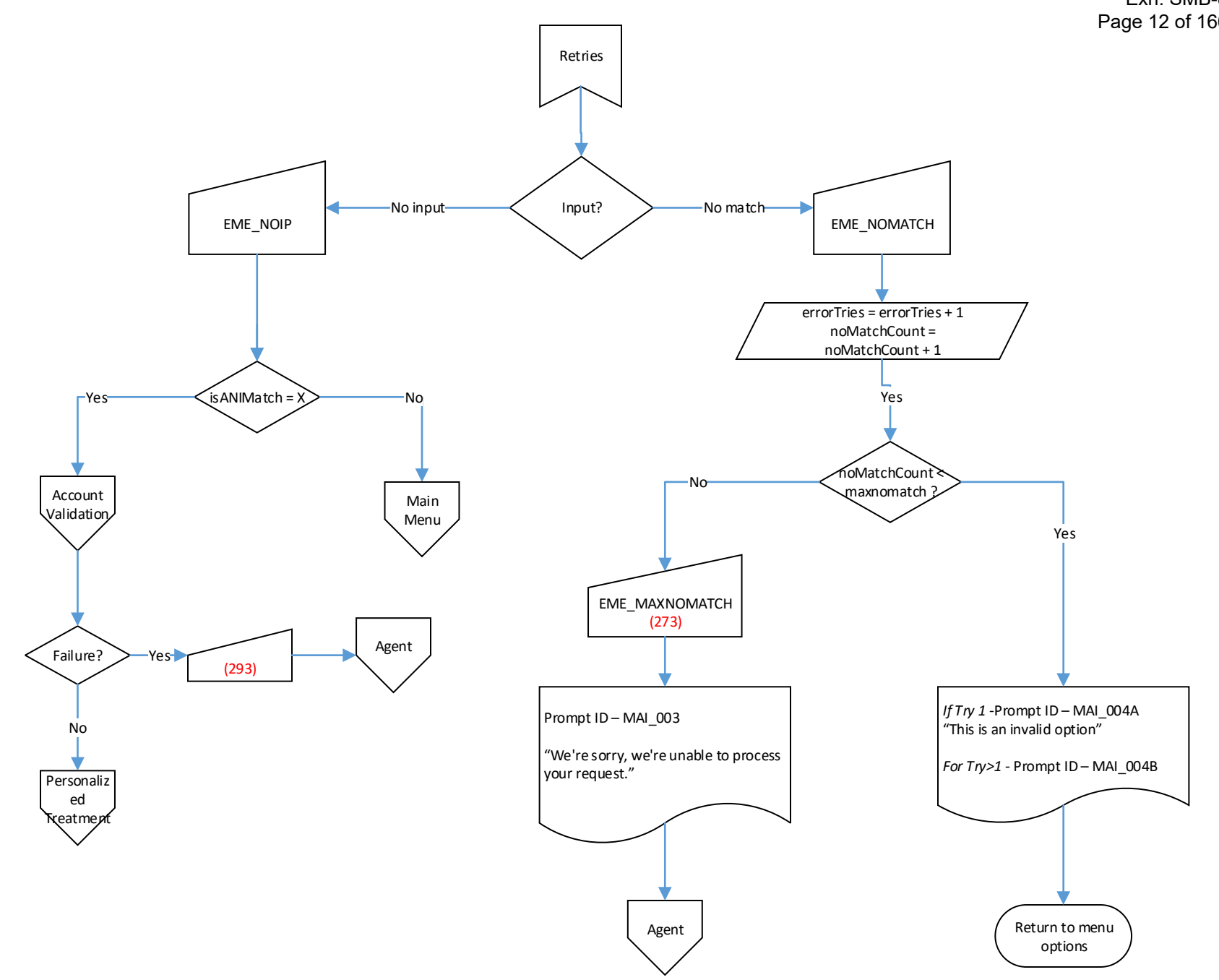

<span id="page-13-0"></span>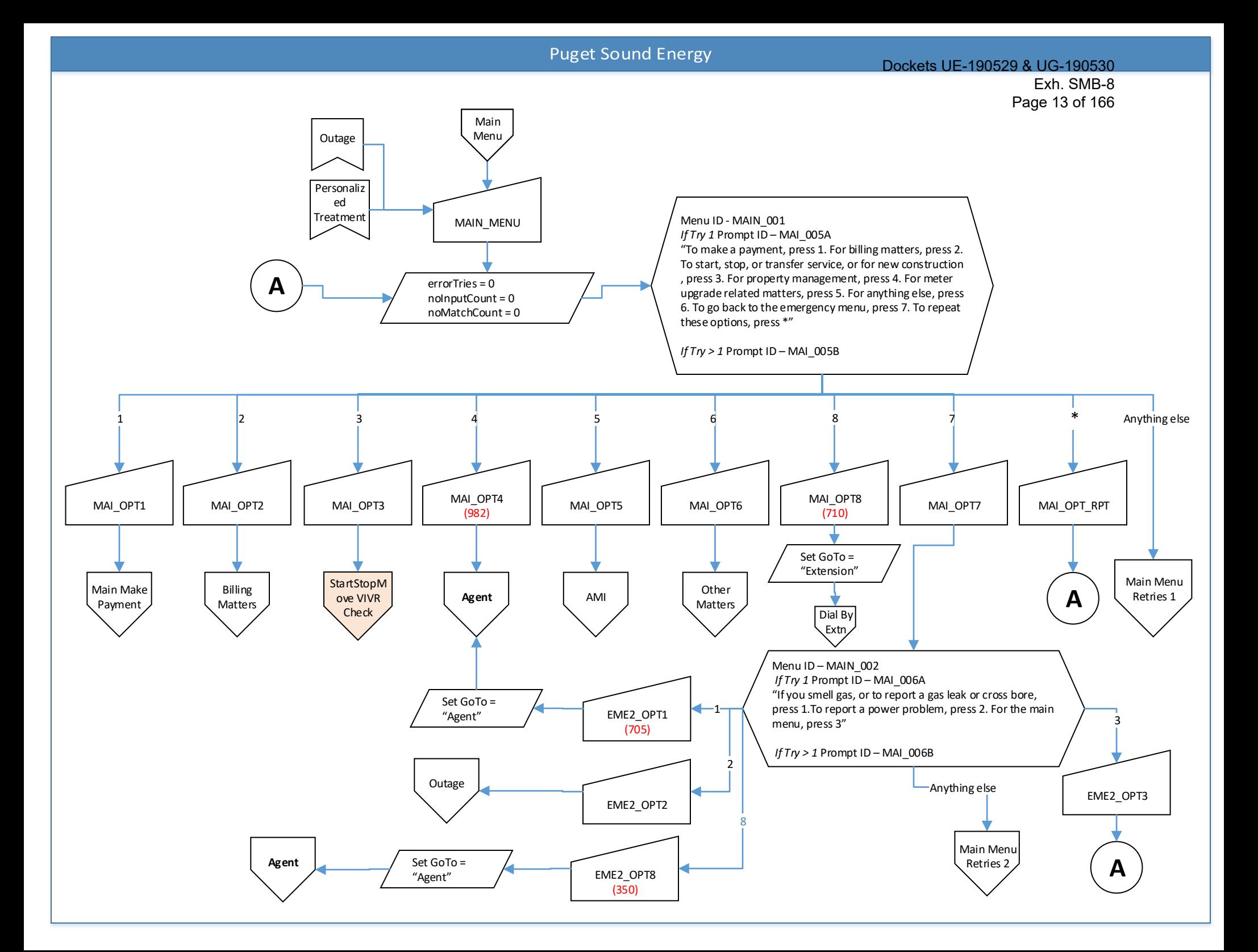

<span id="page-14-0"></span>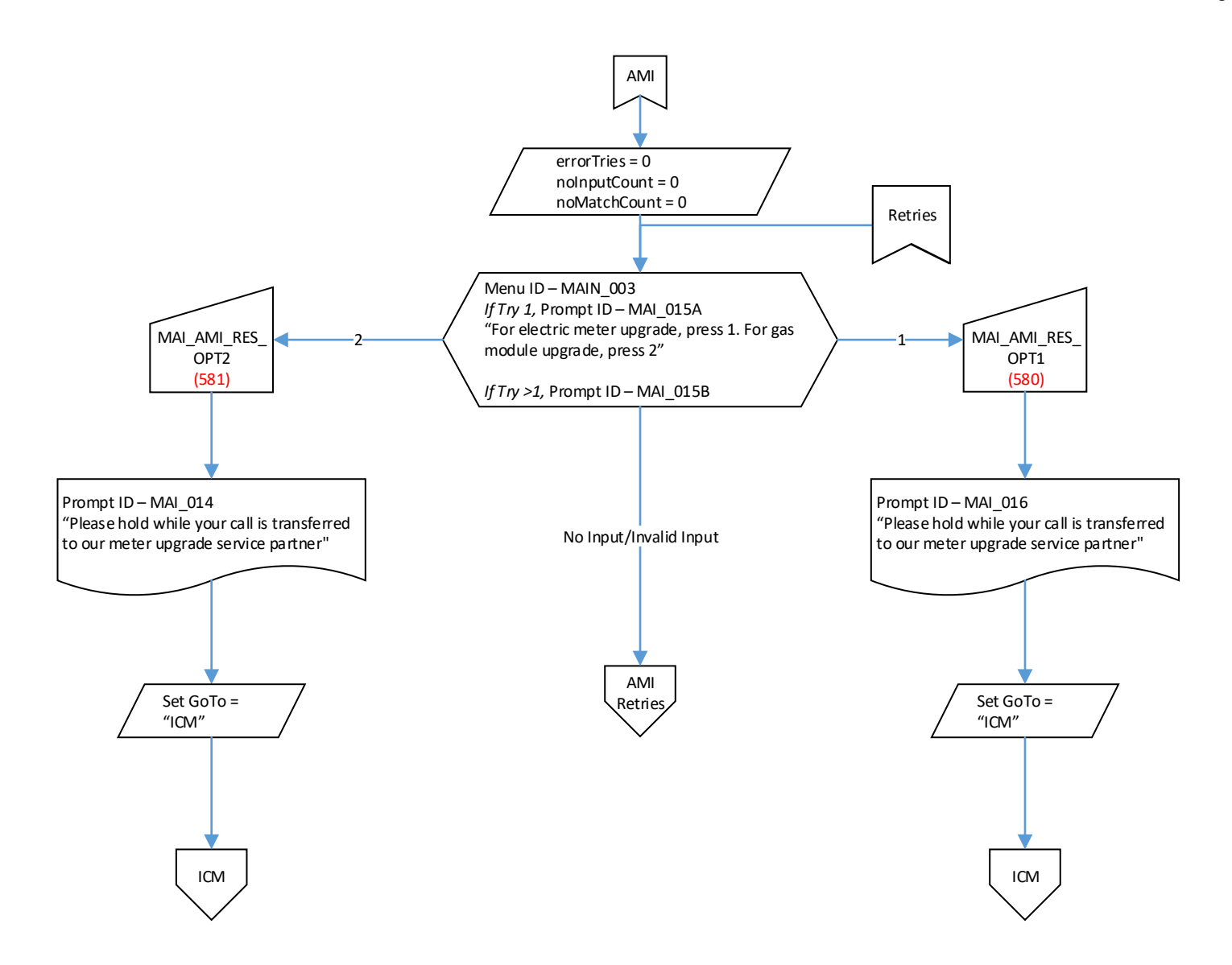

<span id="page-15-0"></span>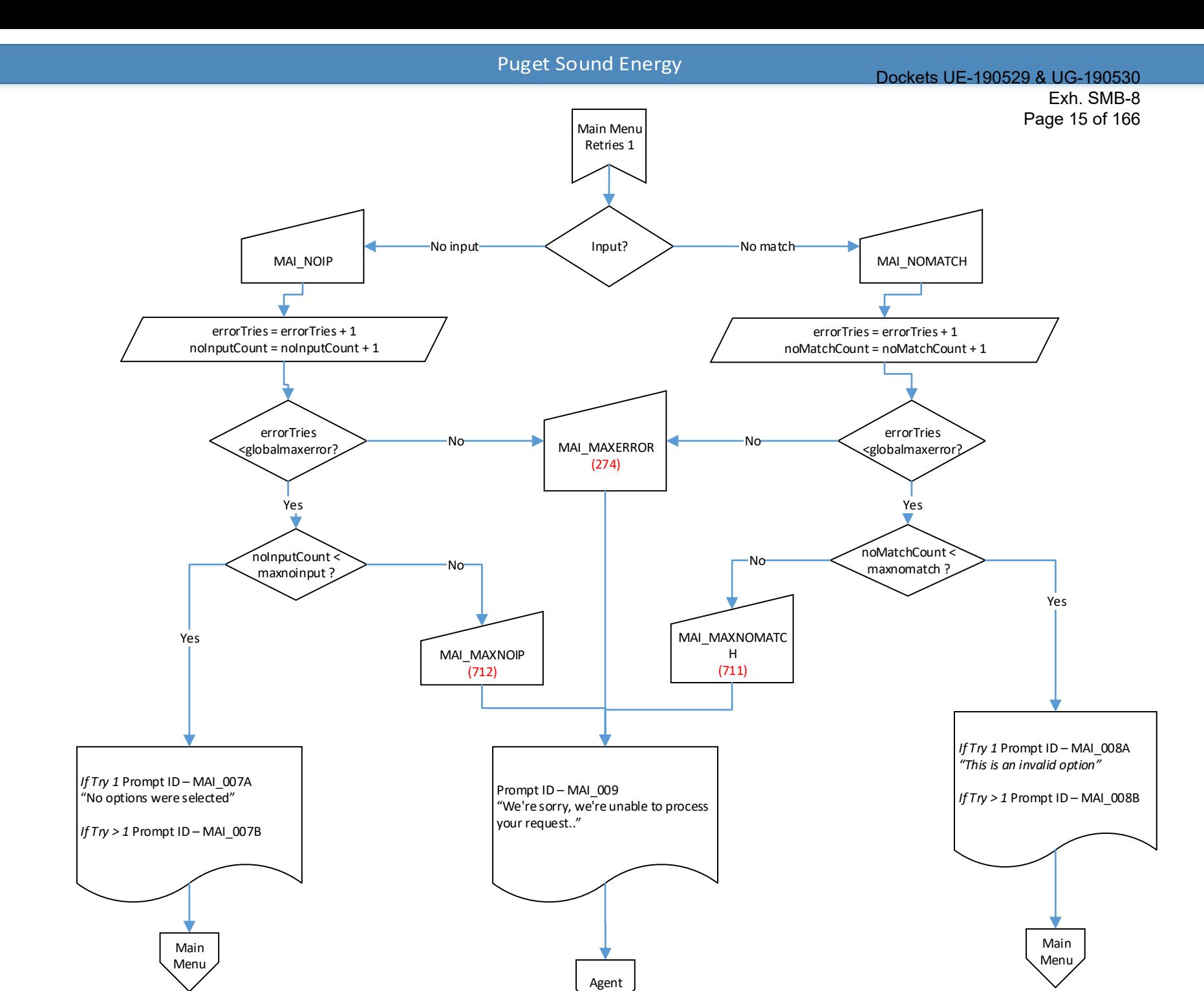

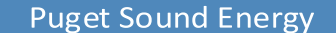

<span id="page-16-0"></span>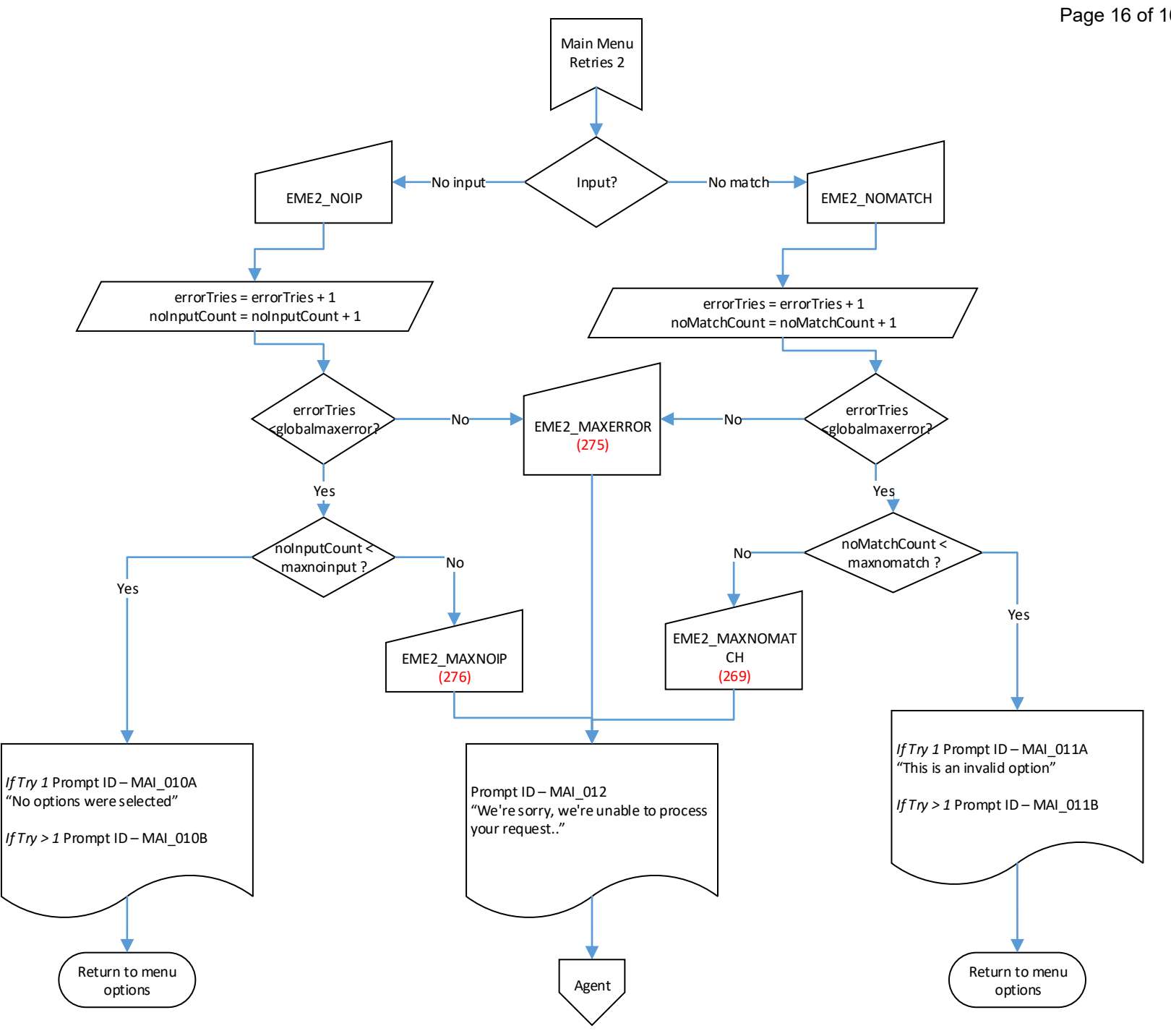

<span id="page-17-0"></span>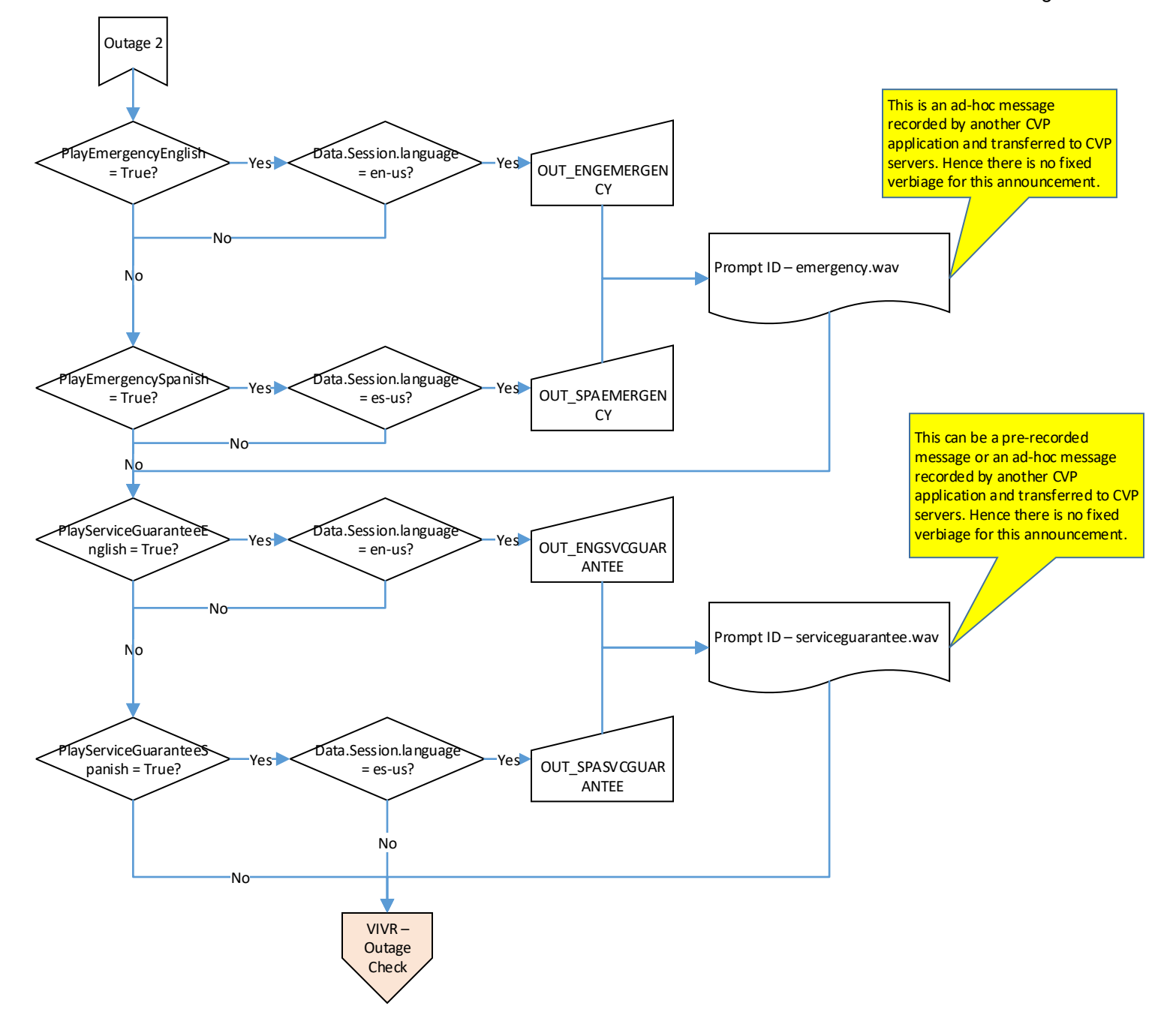

<span id="page-18-0"></span>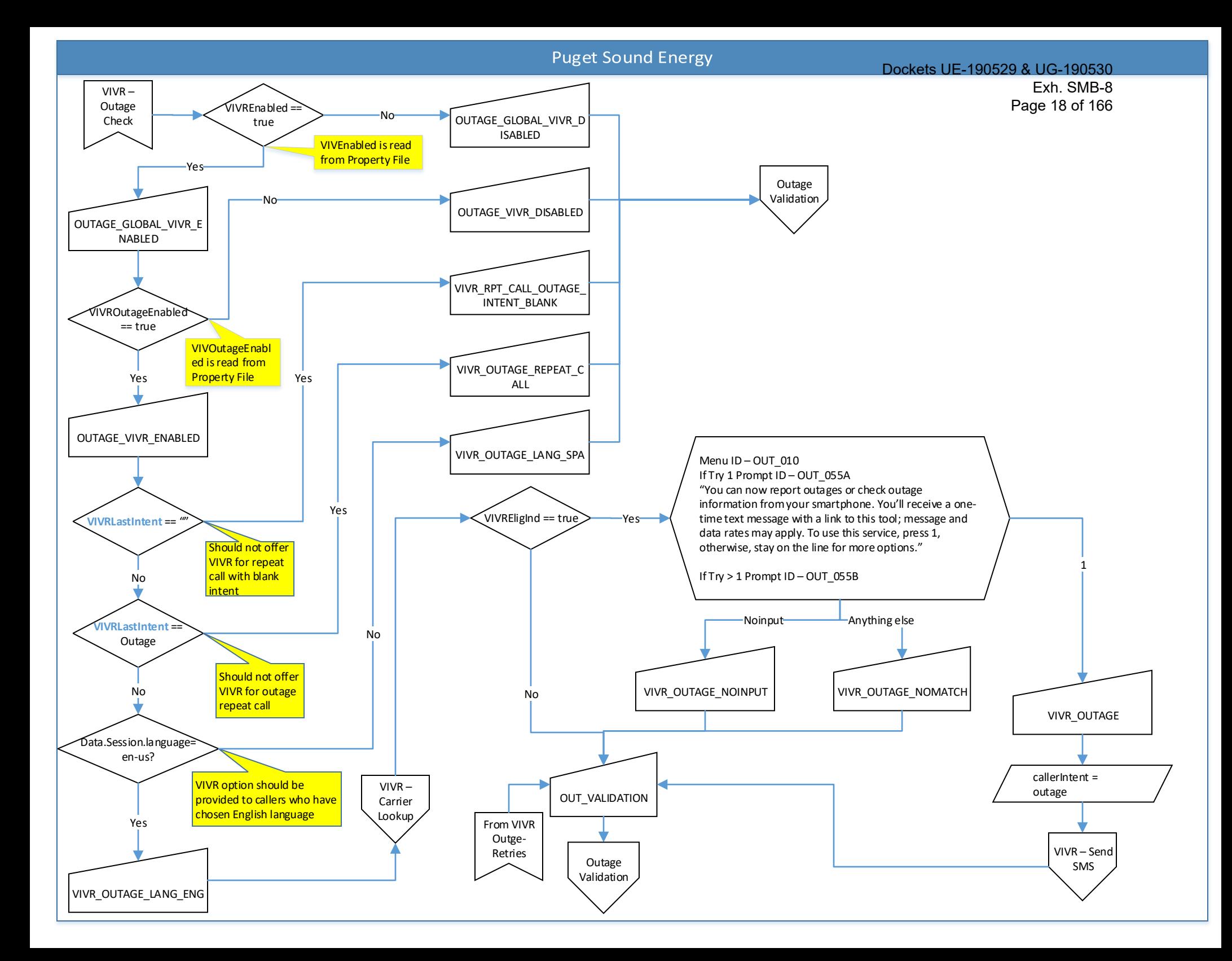

<span id="page-19-0"></span>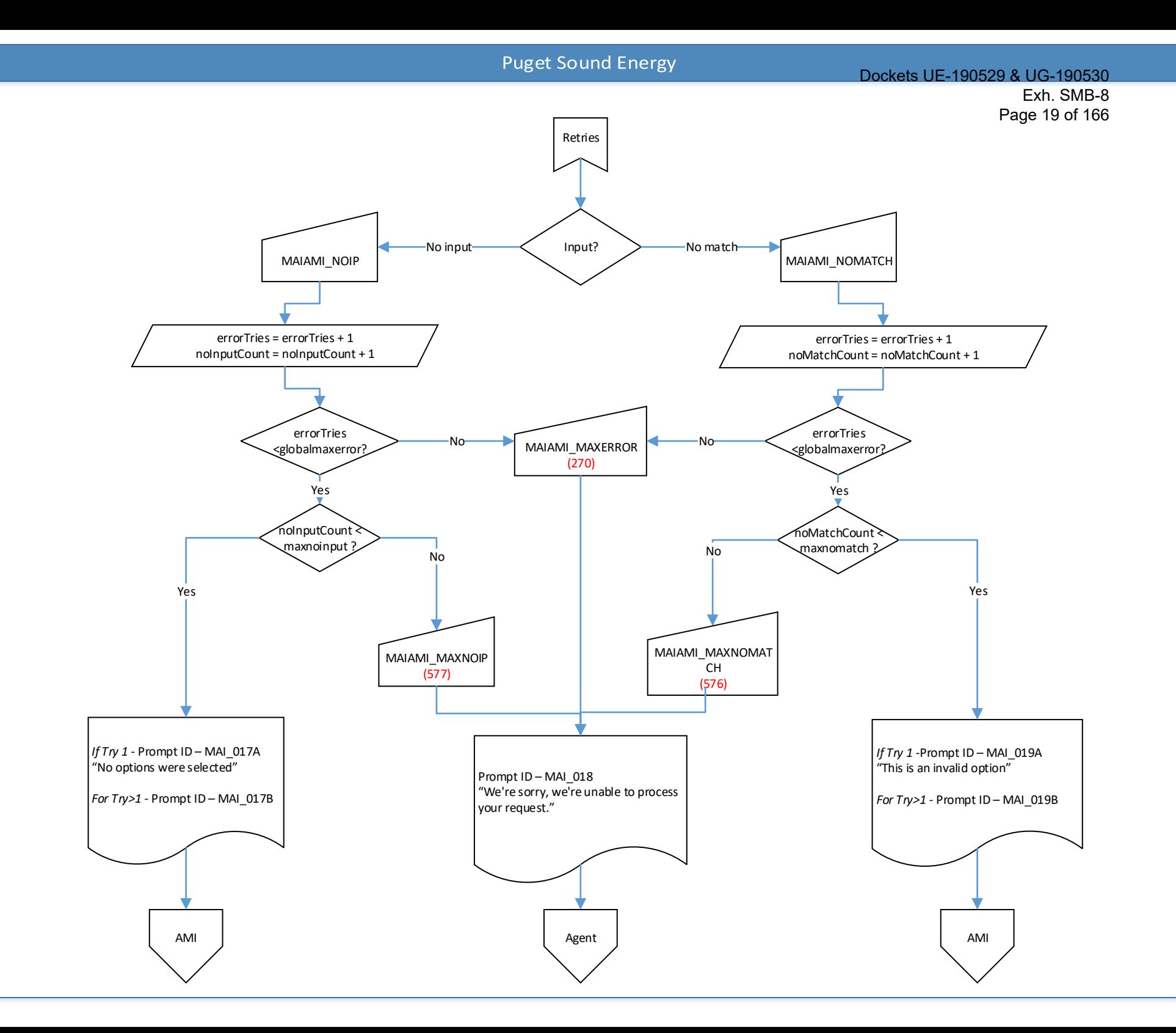

<span id="page-20-0"></span>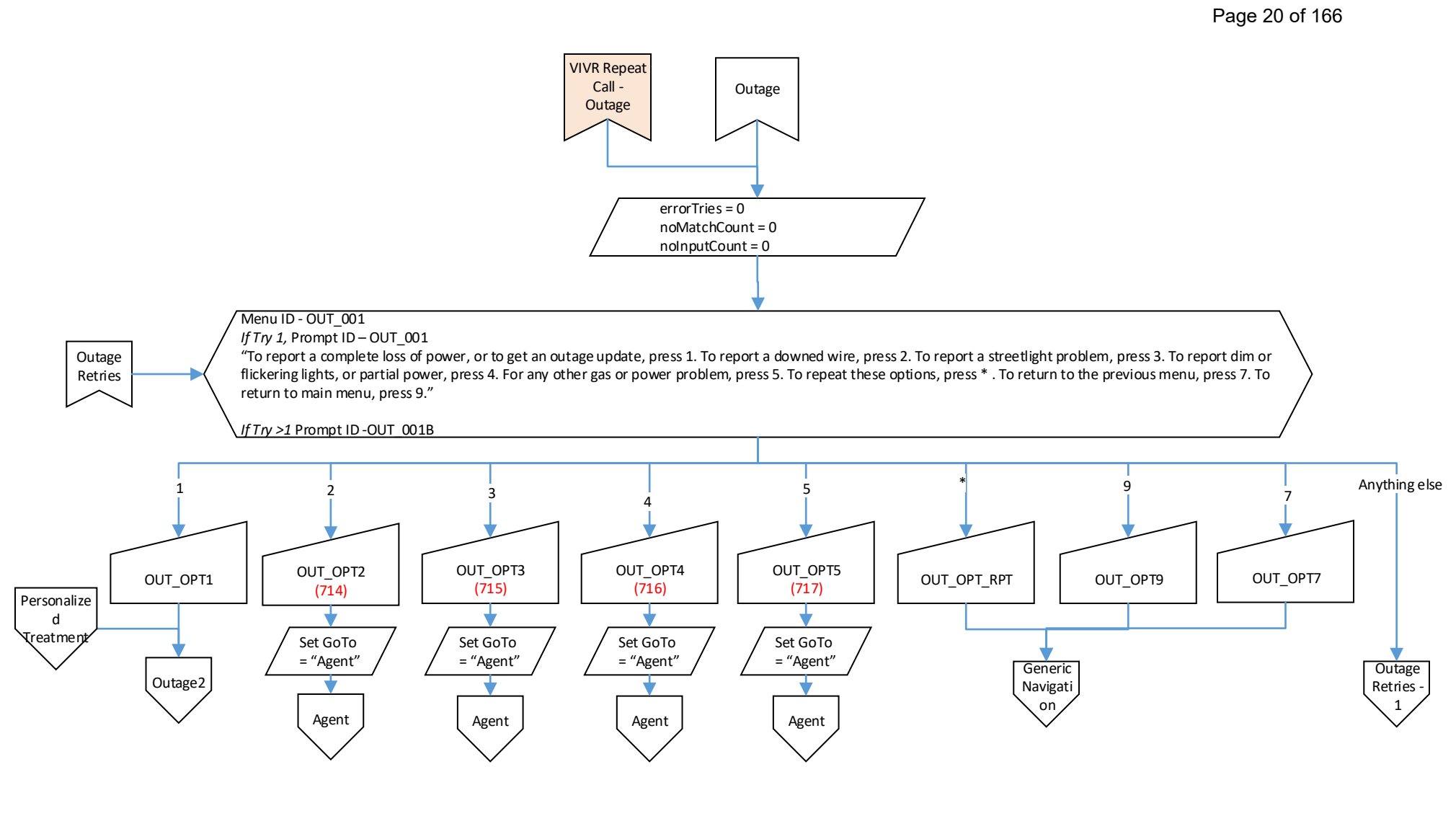

Dockets UE-190529 & UG-190530

<span id="page-21-0"></span>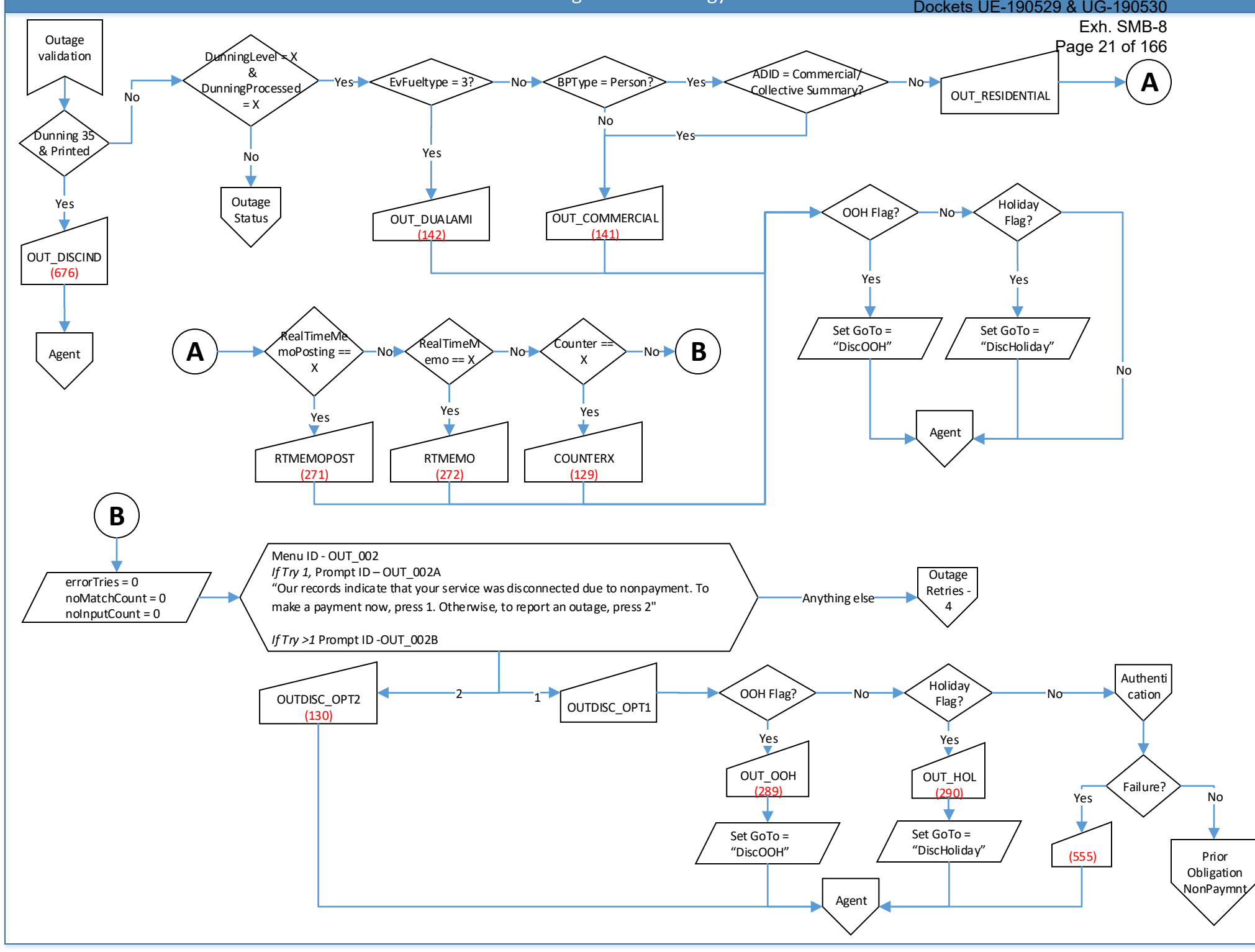

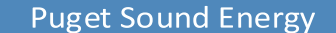

<span id="page-22-0"></span>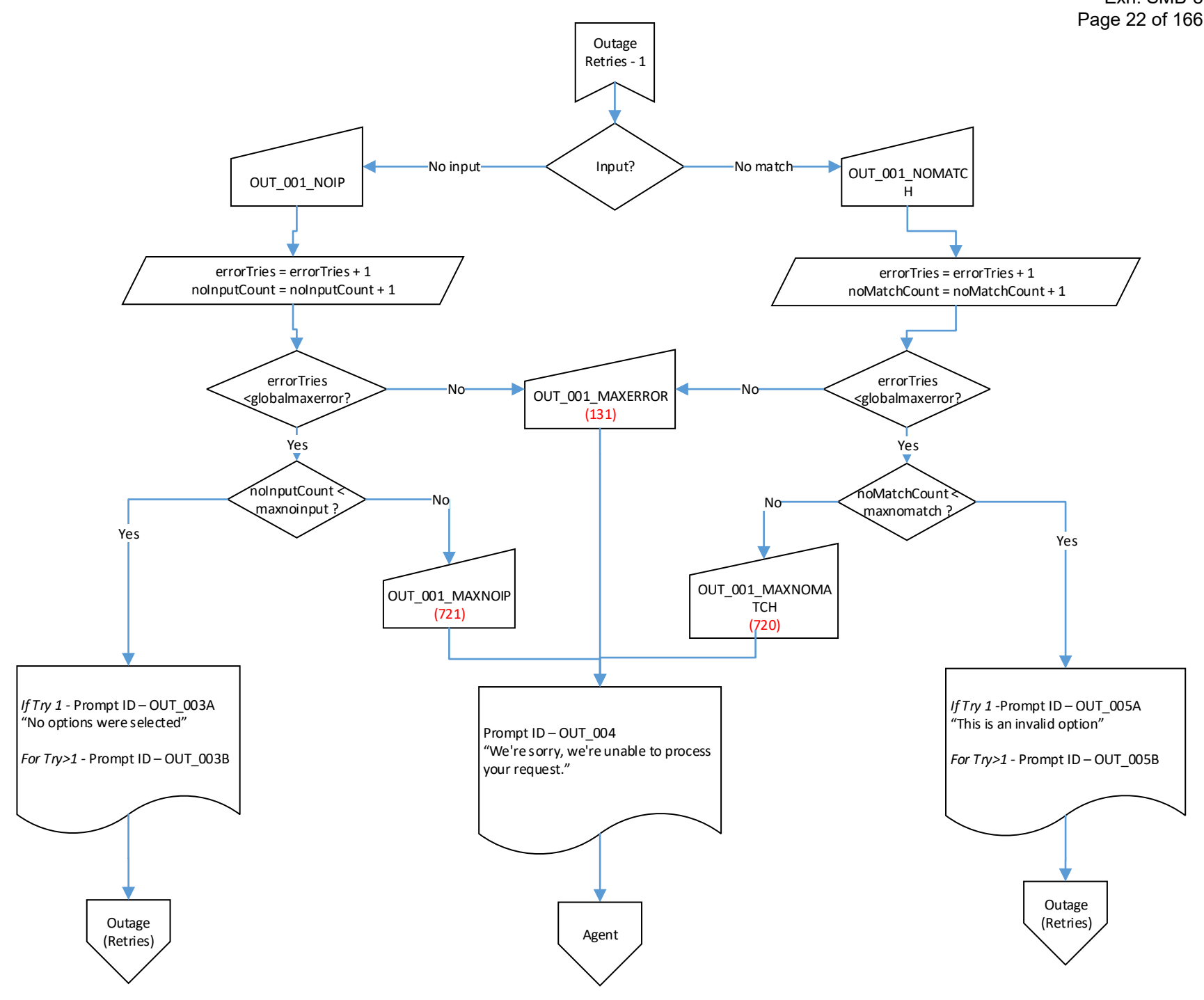

<span id="page-23-0"></span>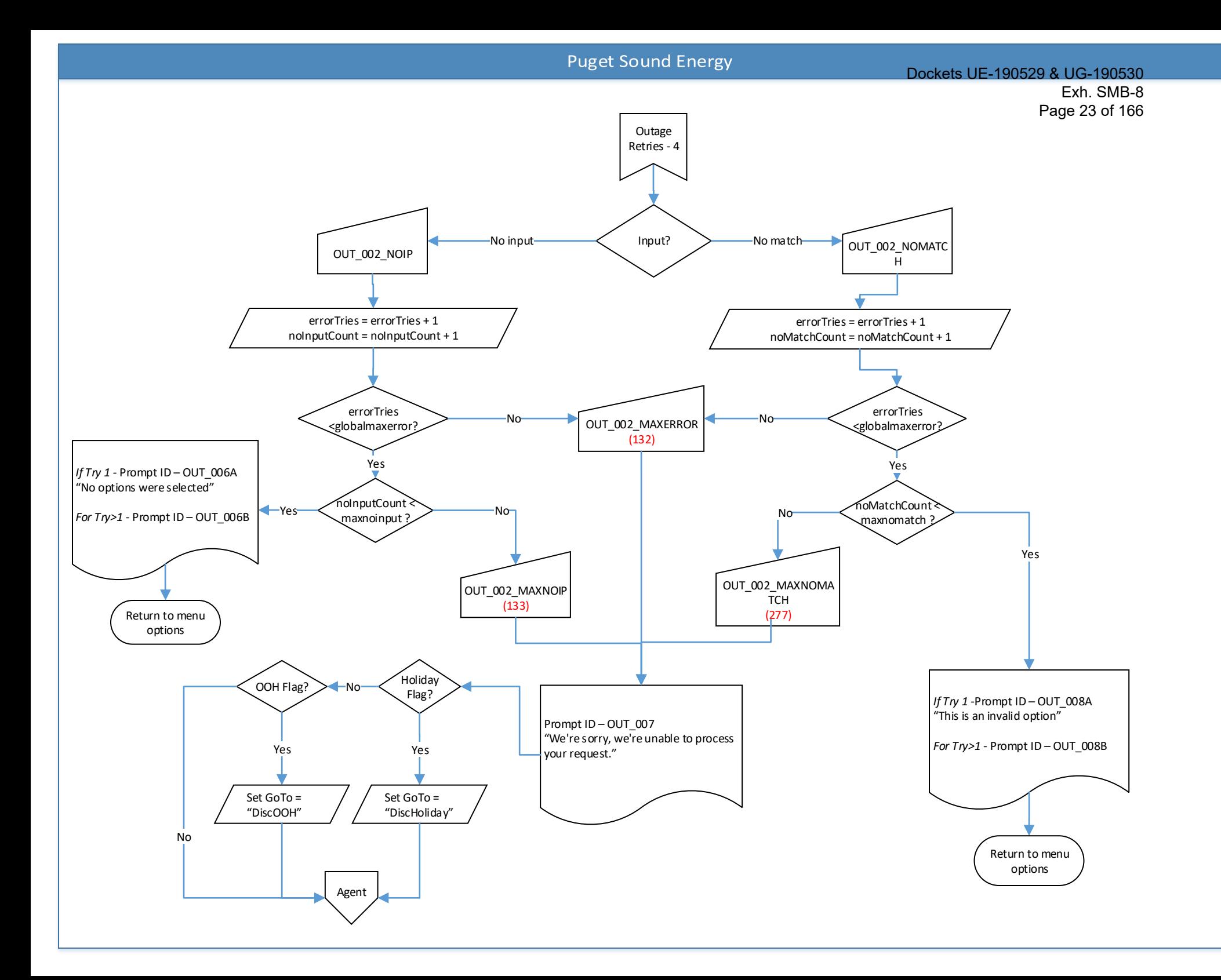

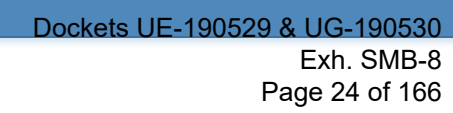

<span id="page-24-0"></span>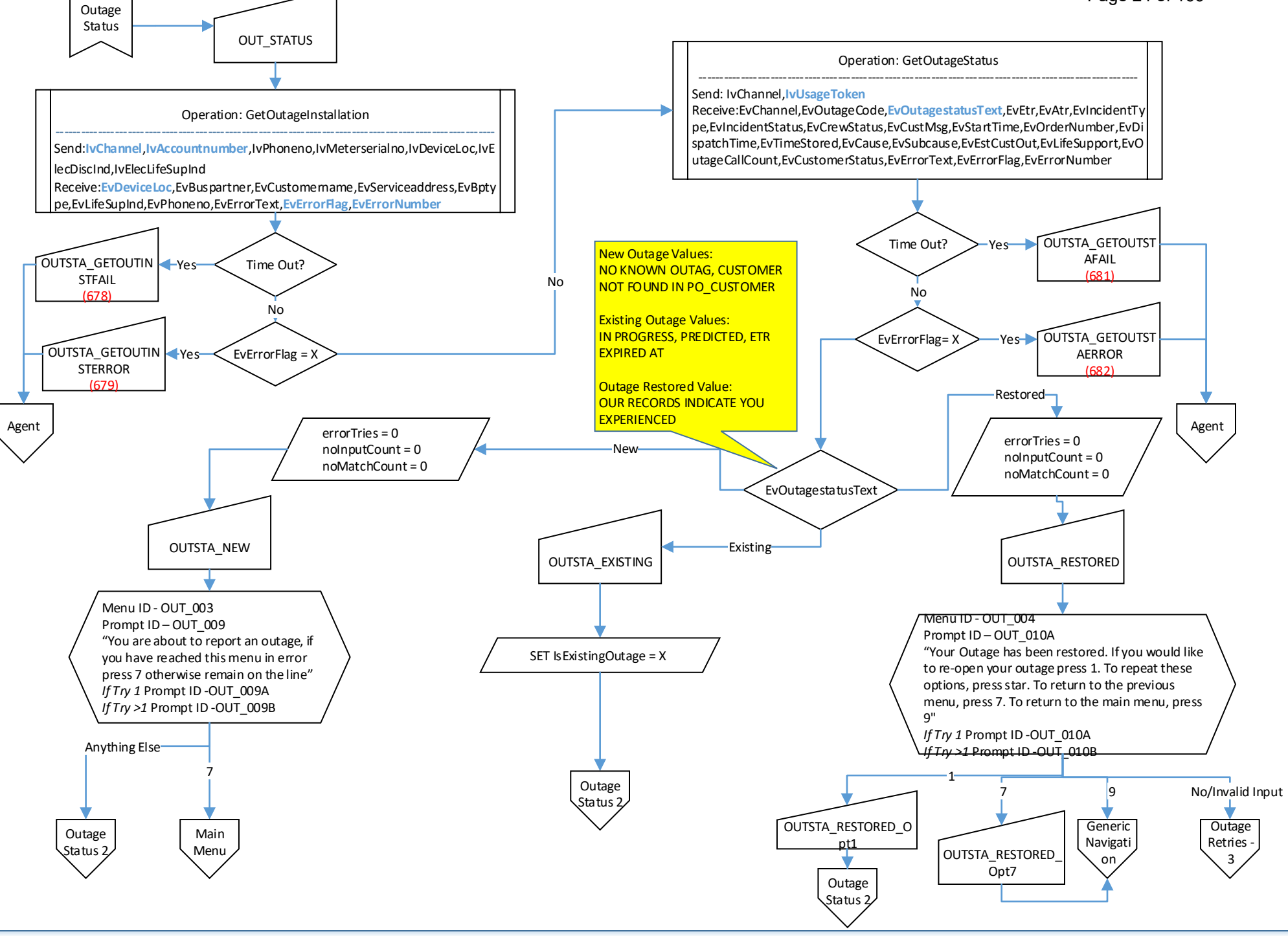

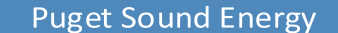

<span id="page-25-0"></span>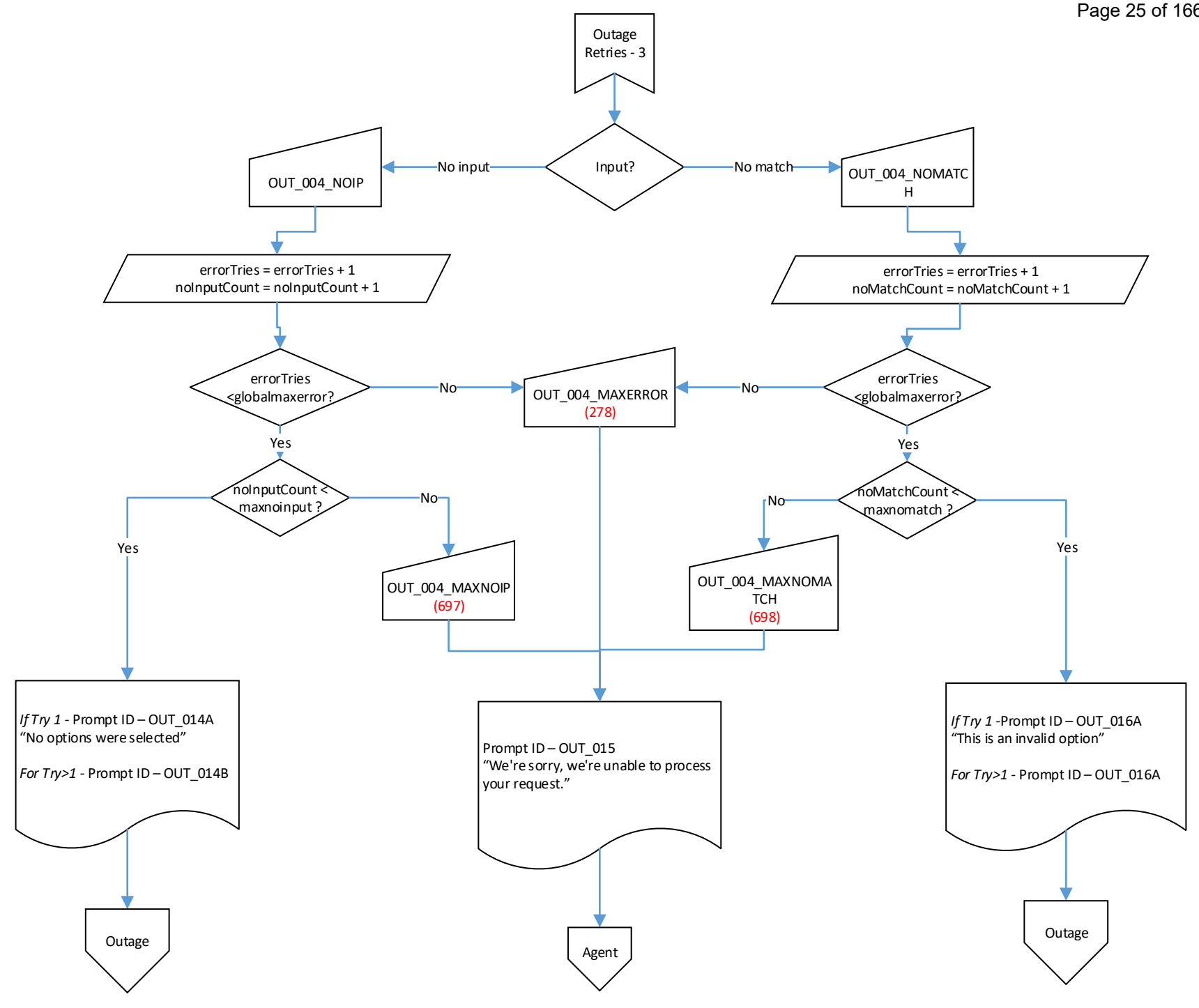

<span id="page-26-0"></span>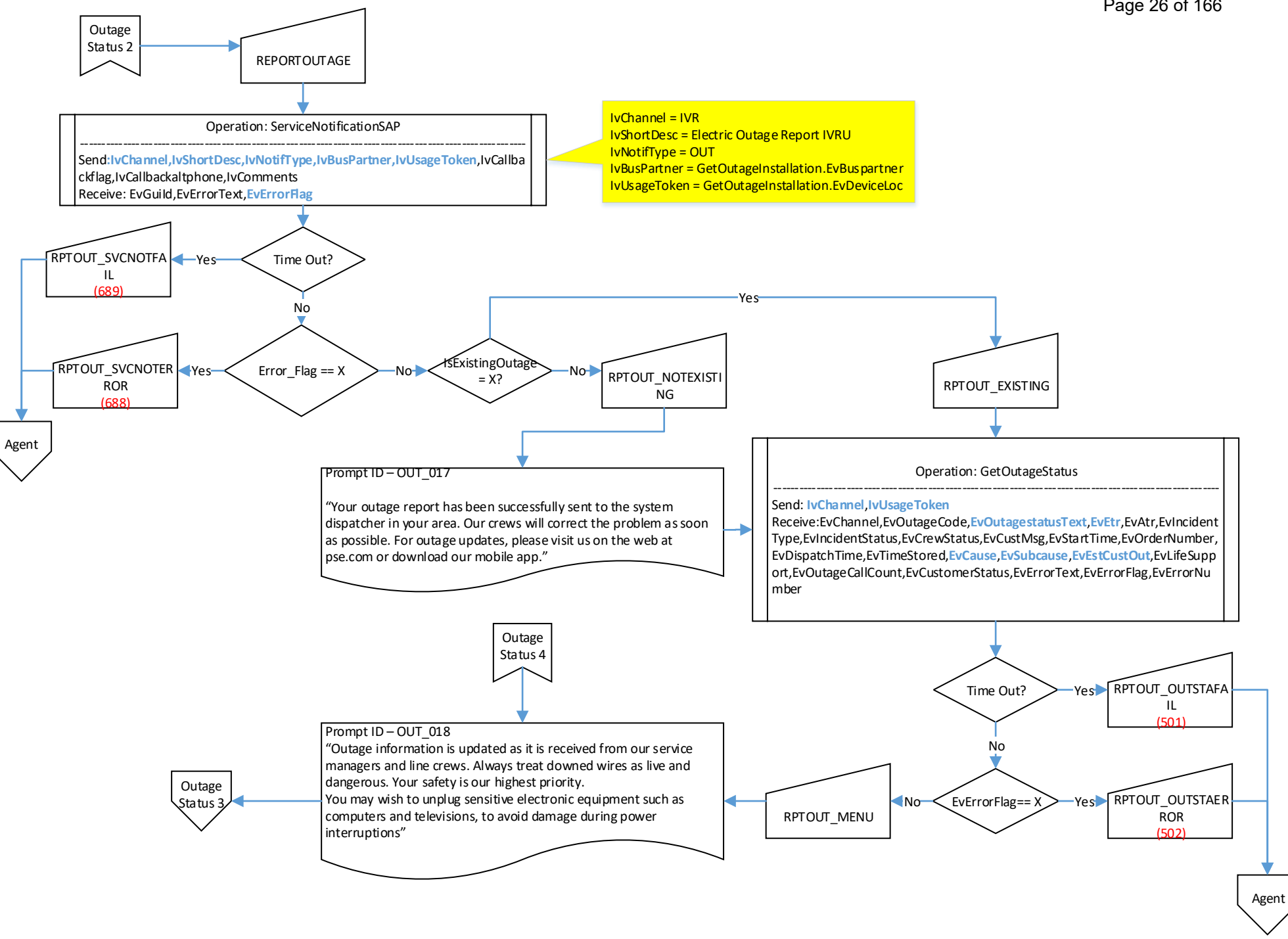

## Dockets UE-190529 & UG-190530

Exh. SMB-8

<span id="page-27-0"></span>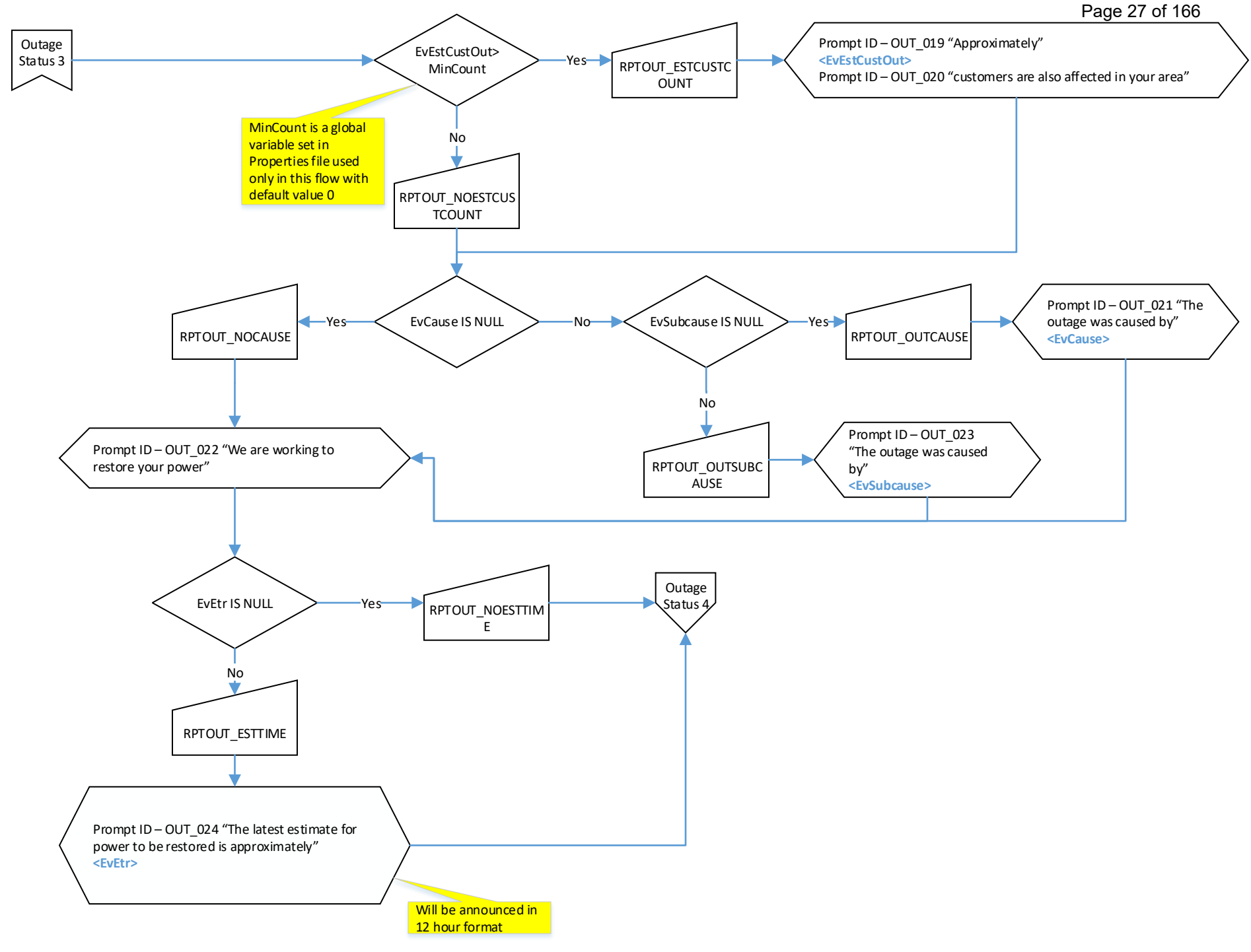

<span id="page-28-0"></span>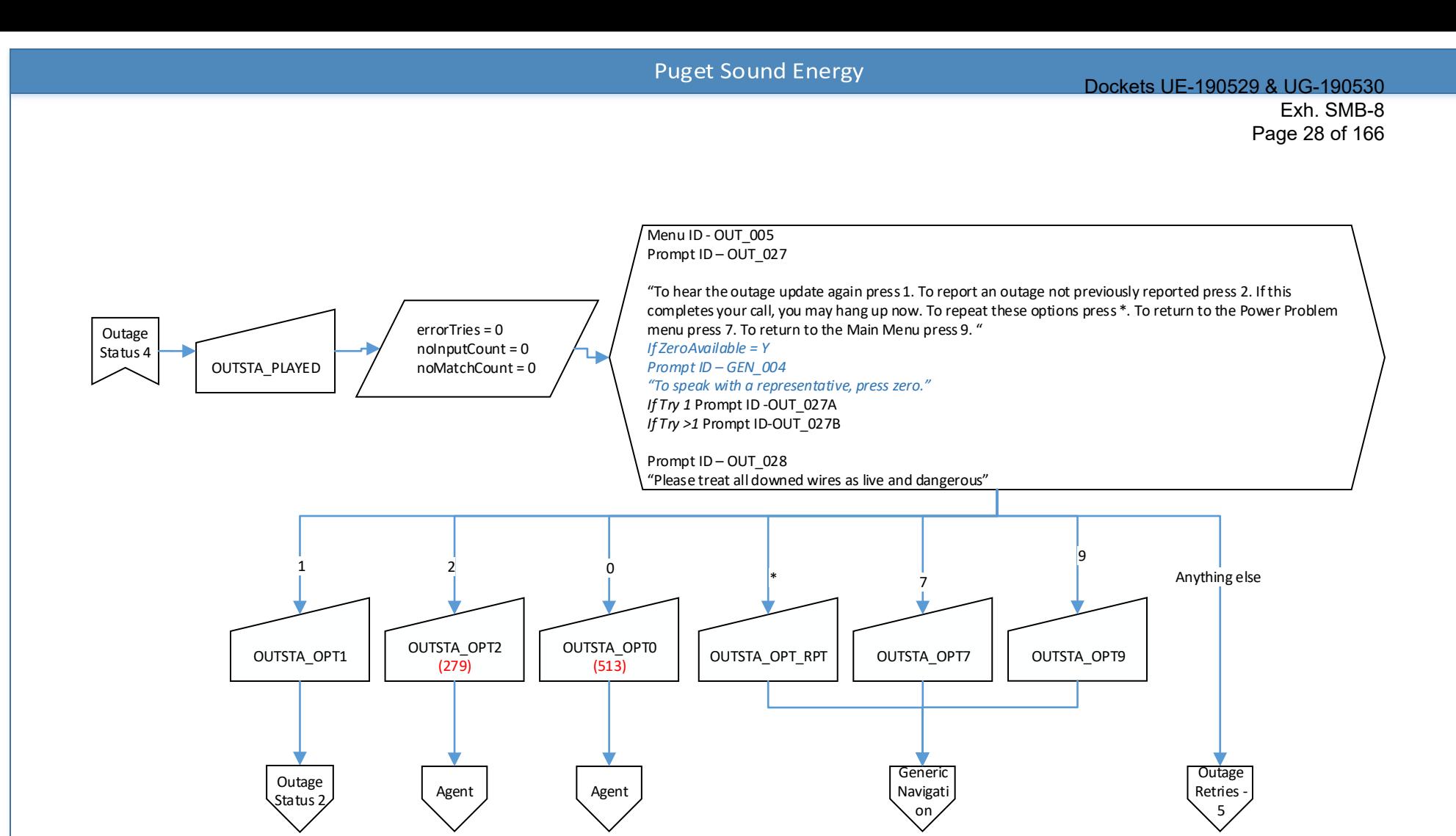

<span id="page-29-0"></span>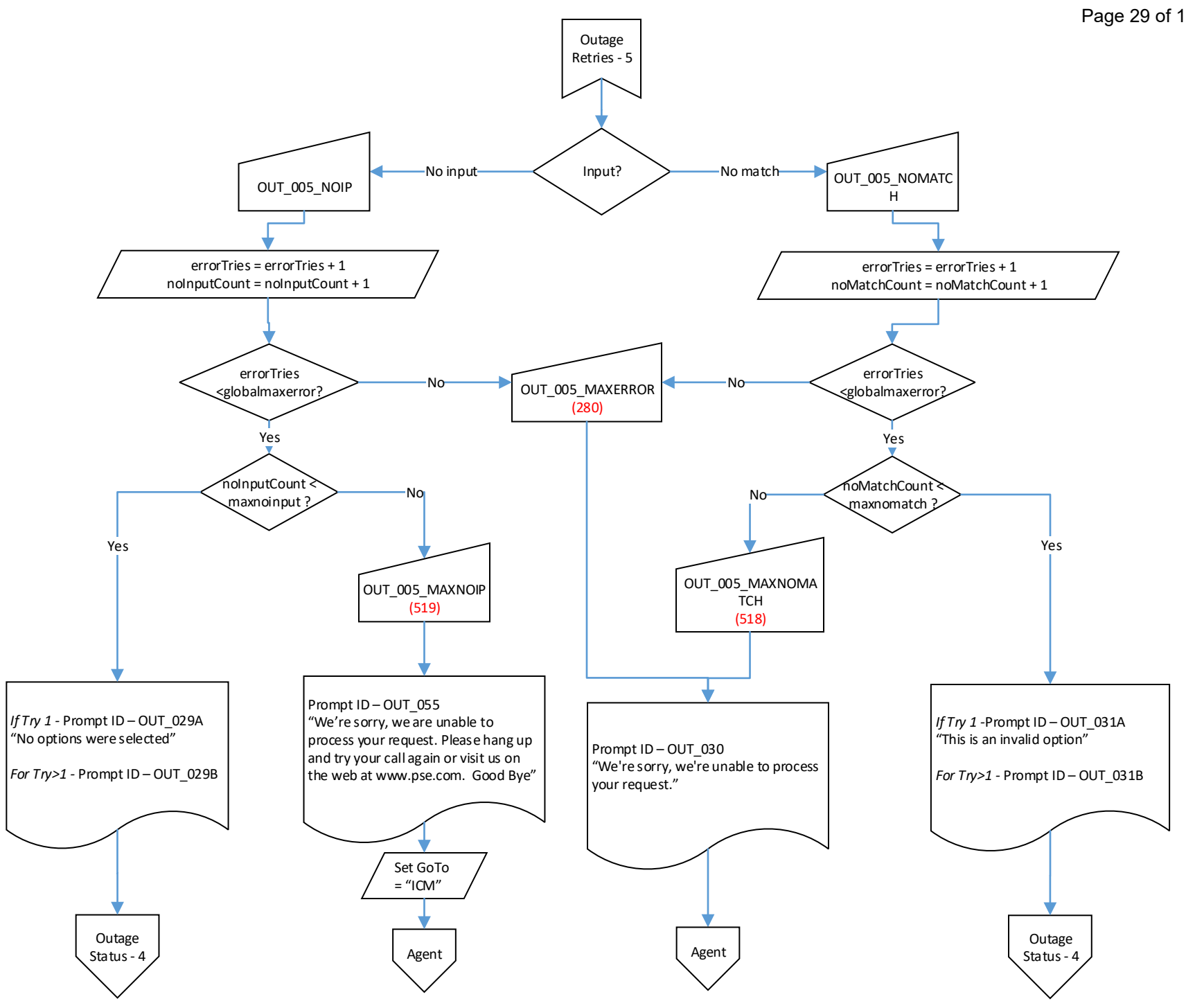

Exh. SMB-8

<span id="page-30-0"></span>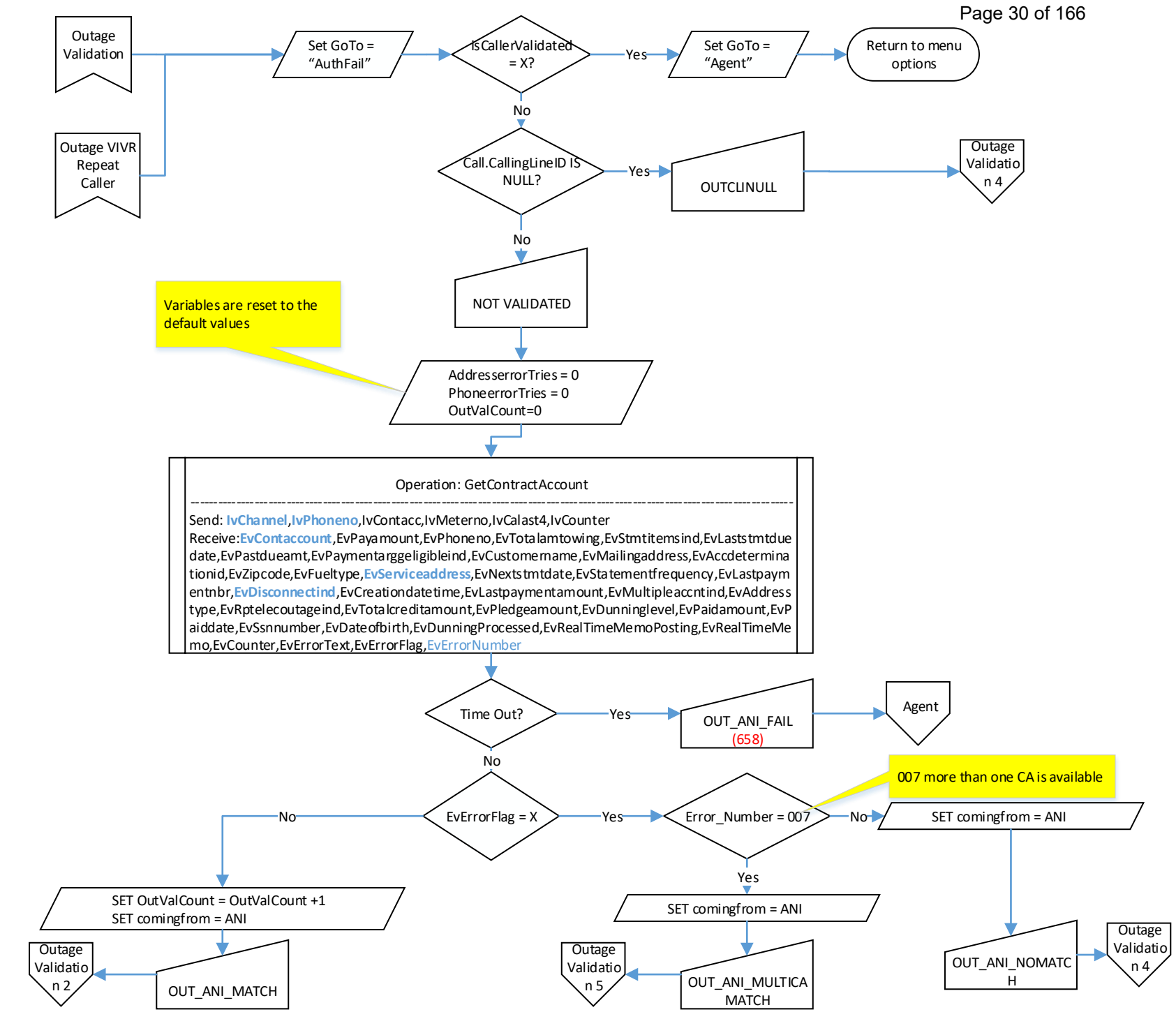

<span id="page-31-0"></span>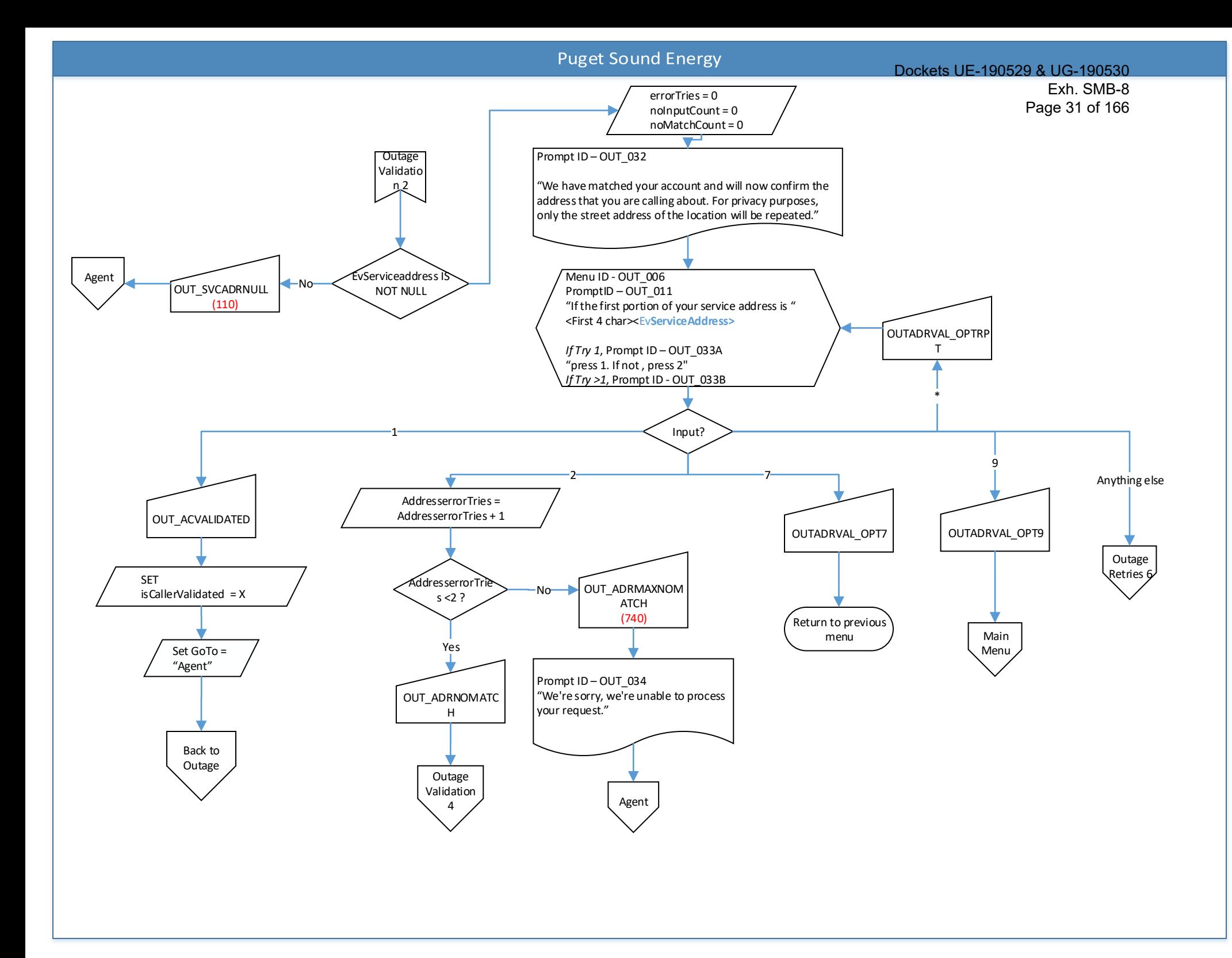

<span id="page-32-0"></span>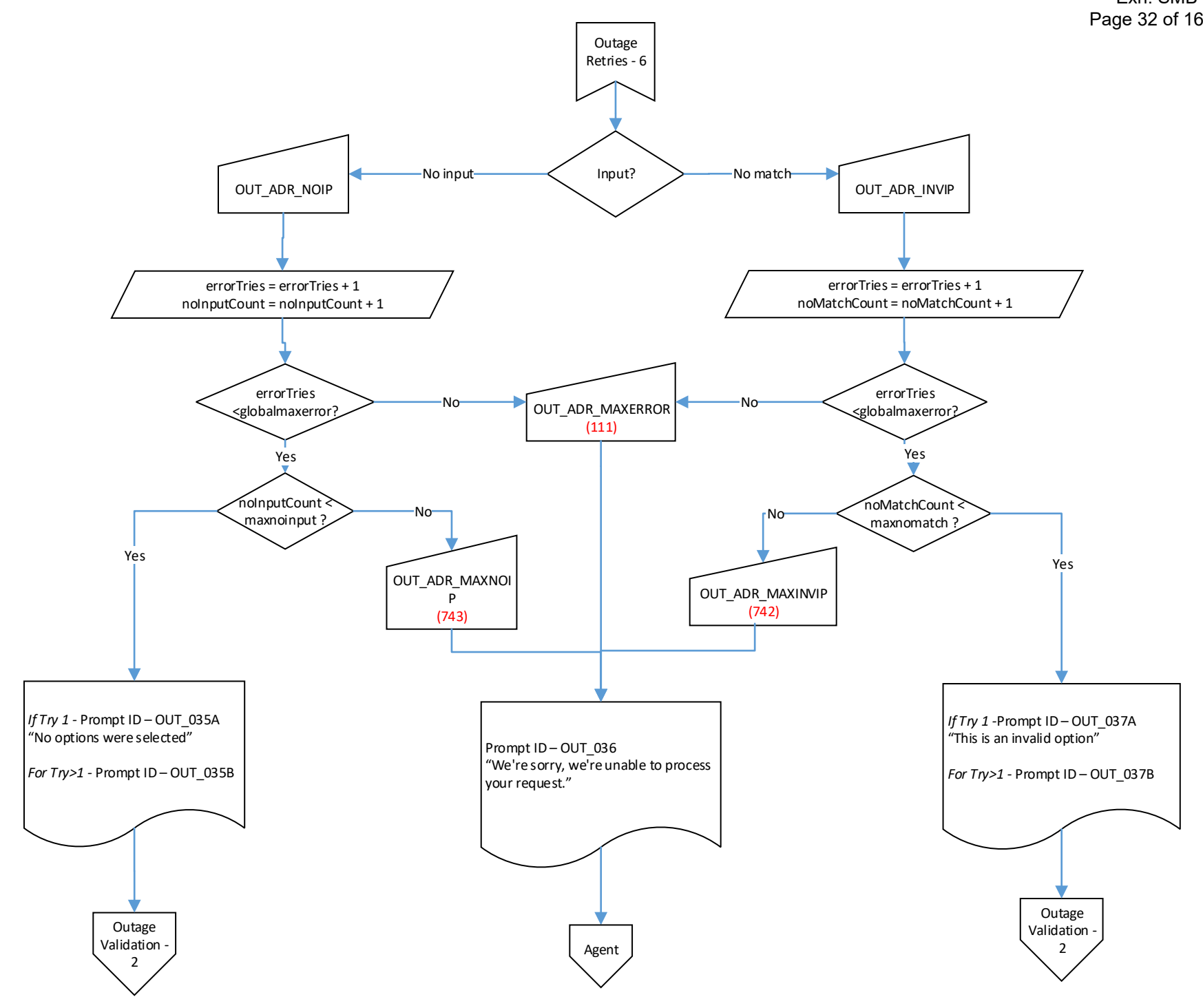

<span id="page-33-0"></span>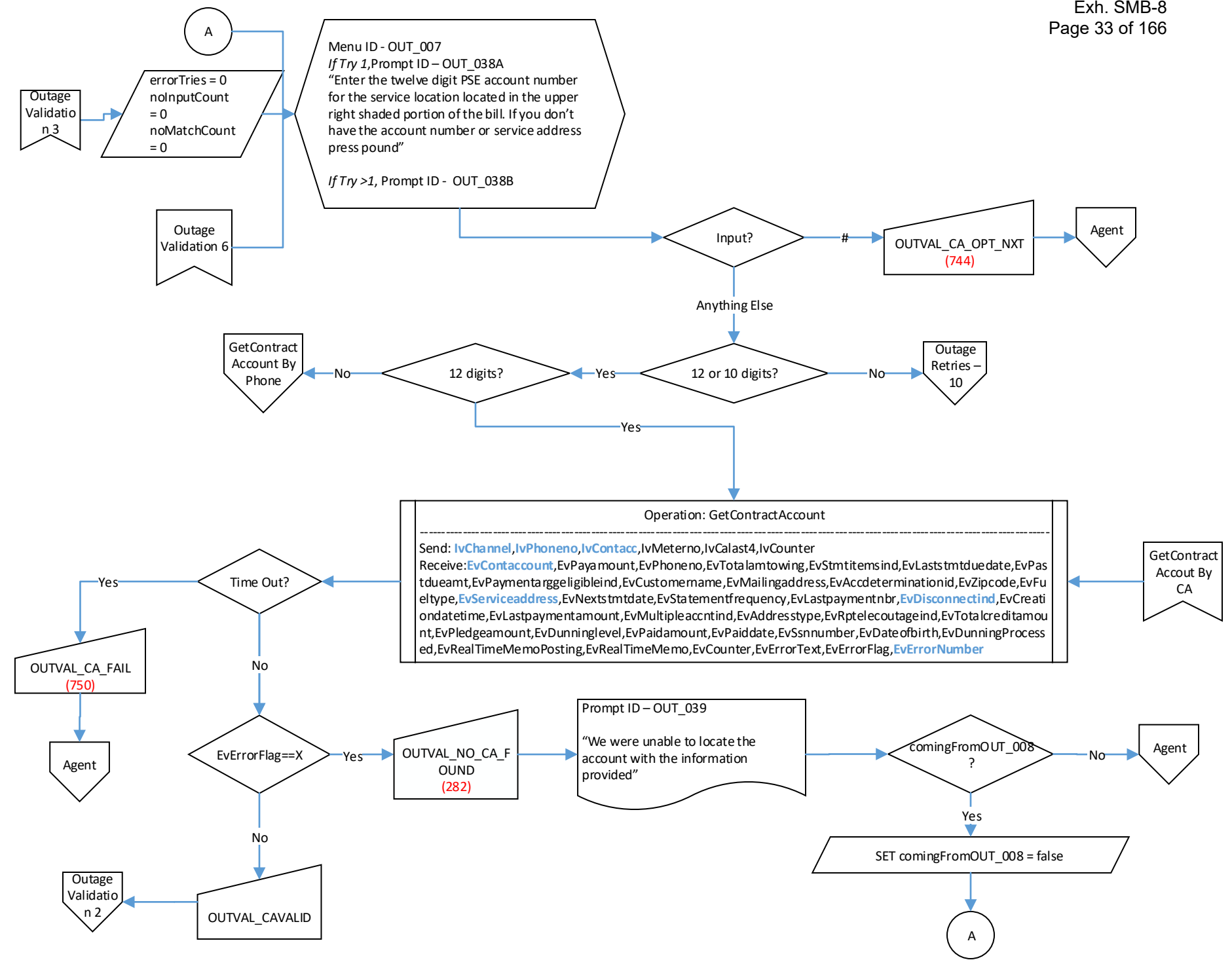

<span id="page-34-0"></span>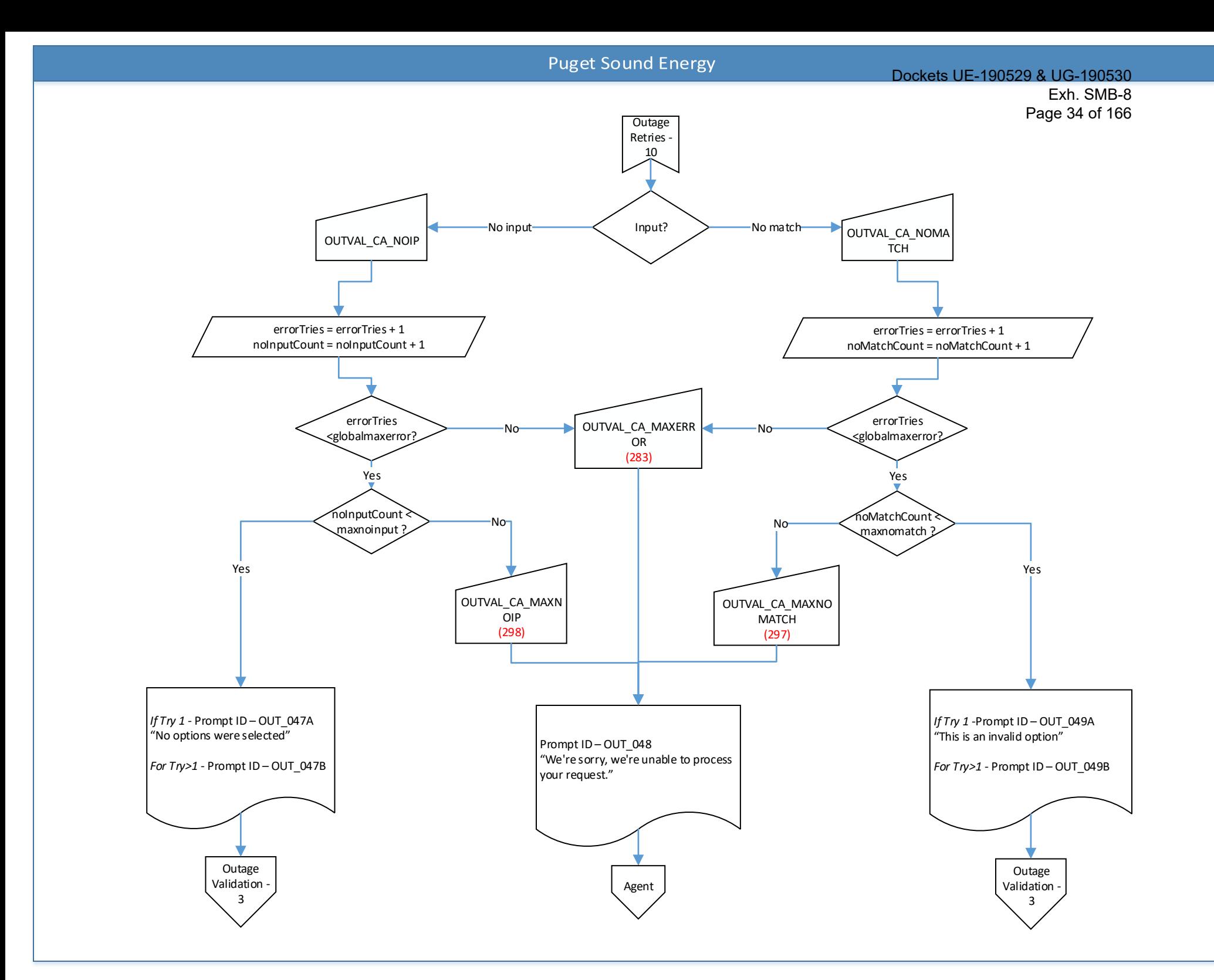

<span id="page-35-0"></span>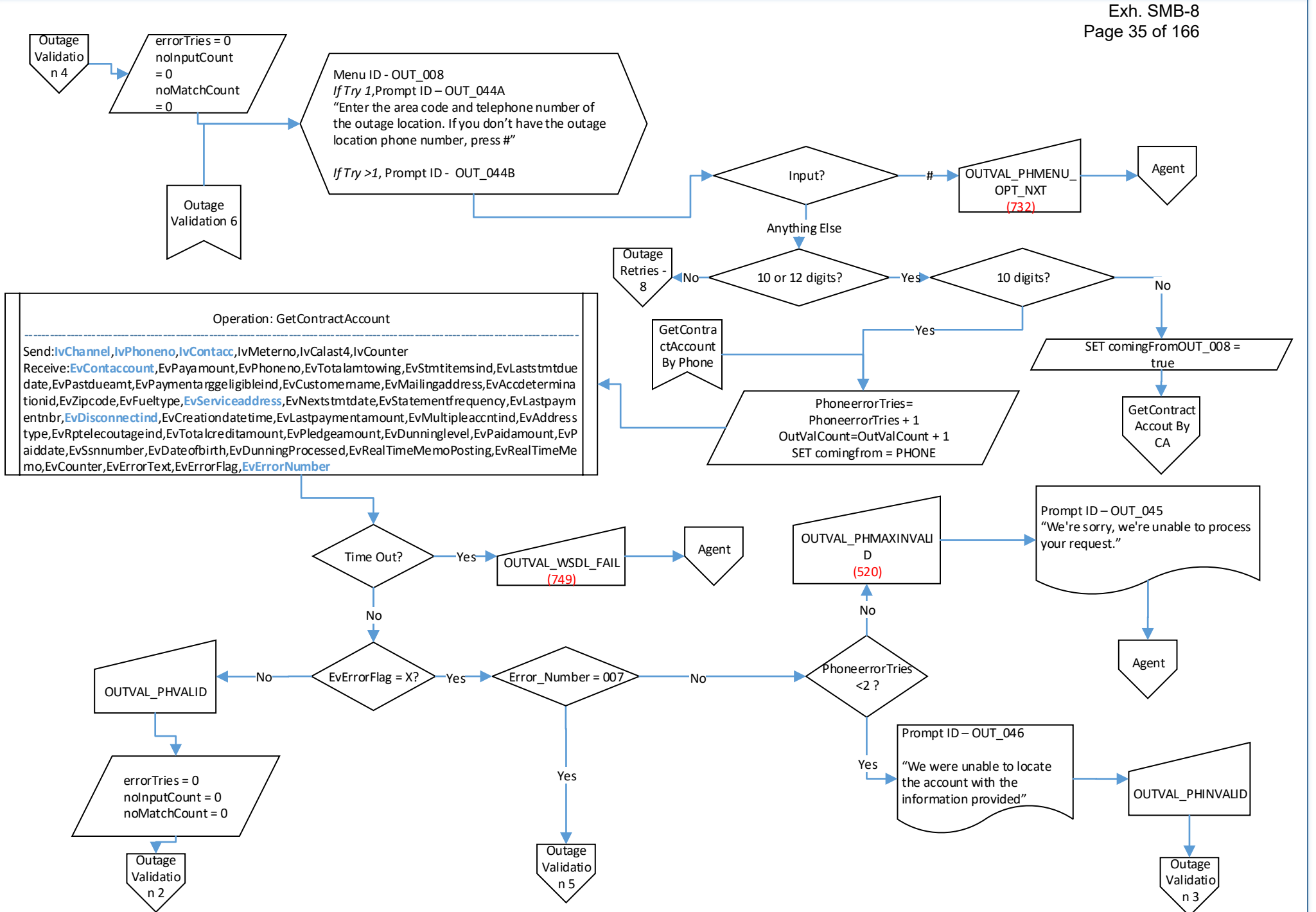
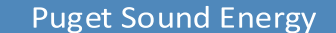

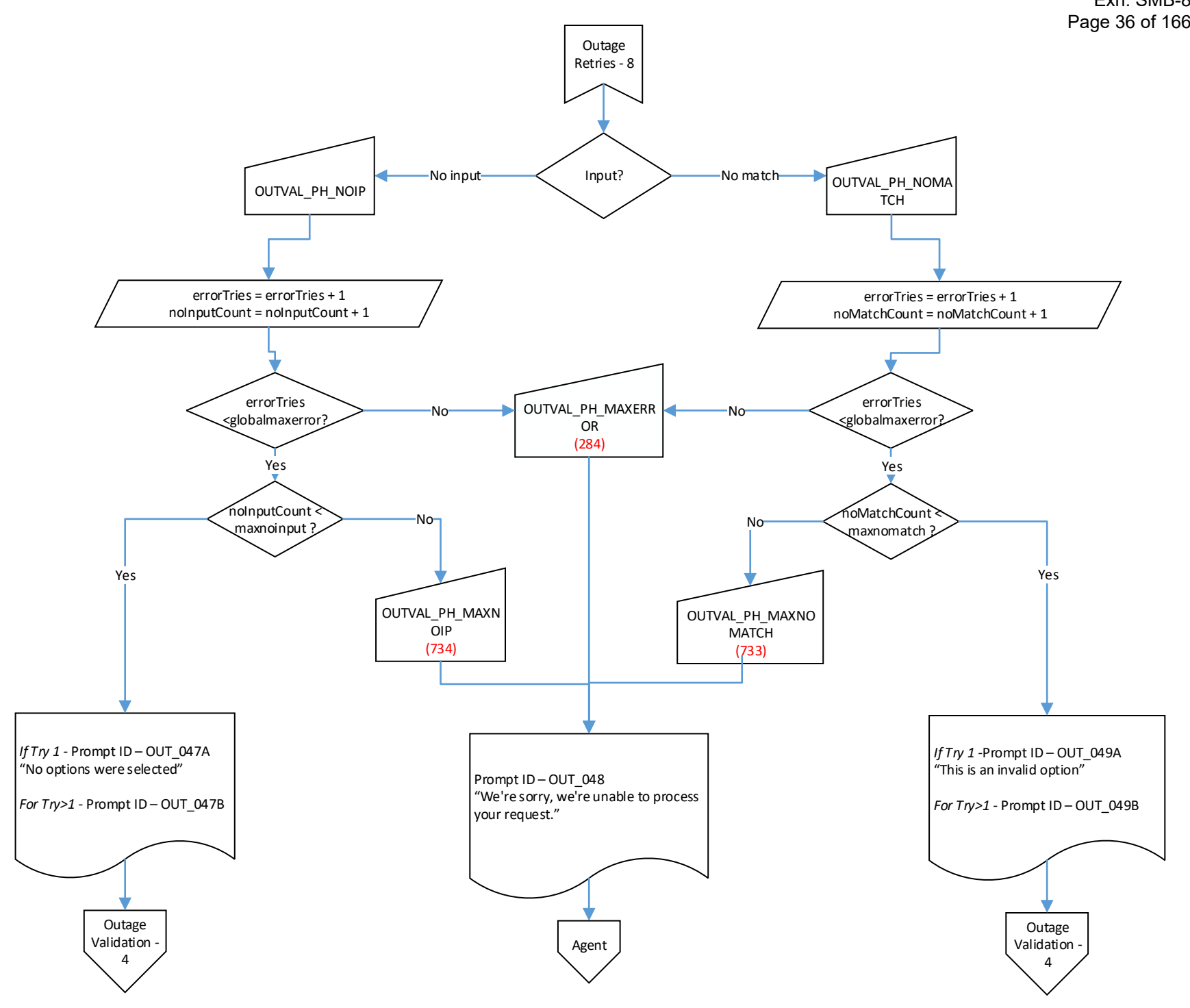

<span id="page-37-0"></span>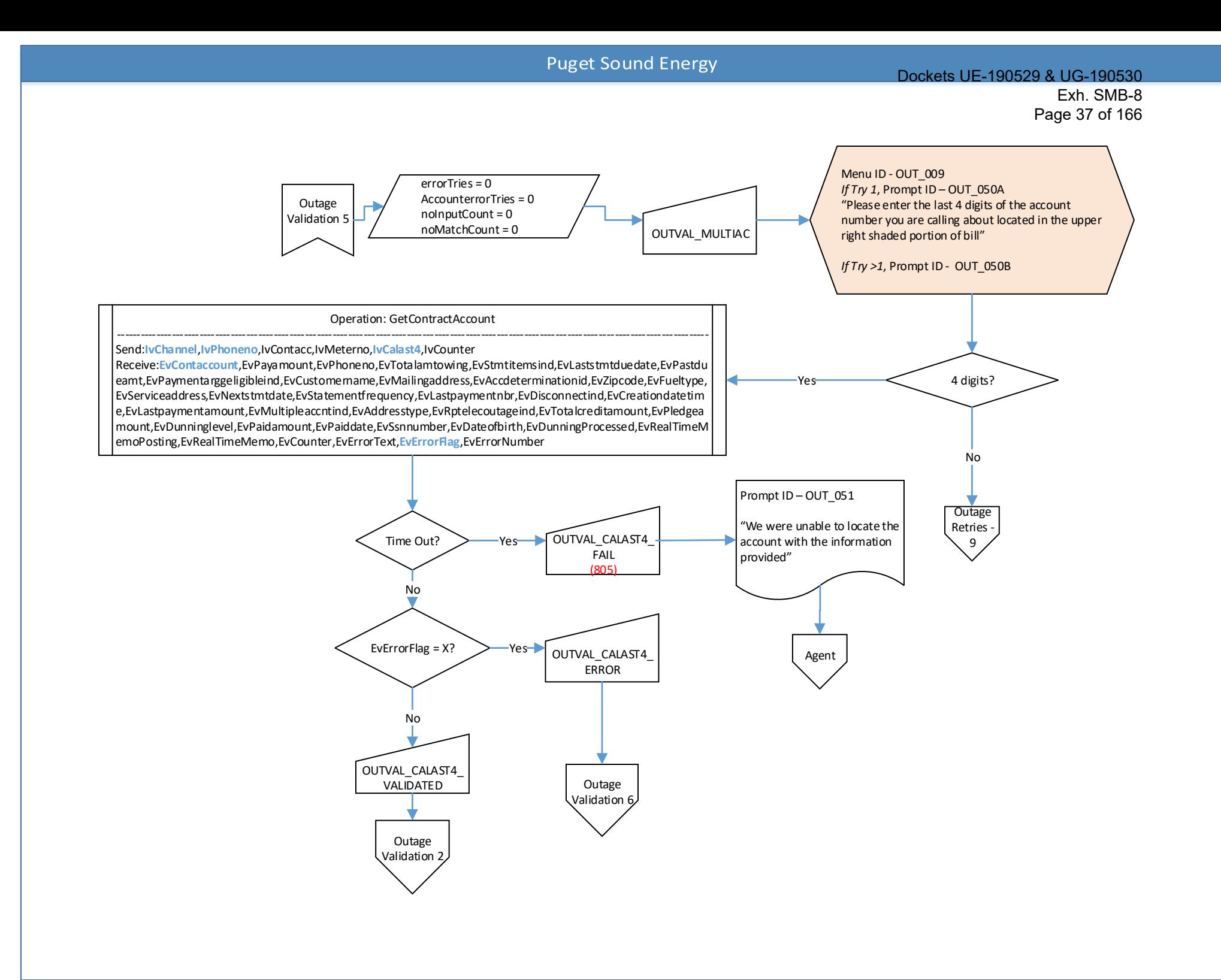

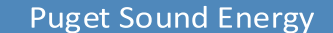

<span id="page-38-0"></span>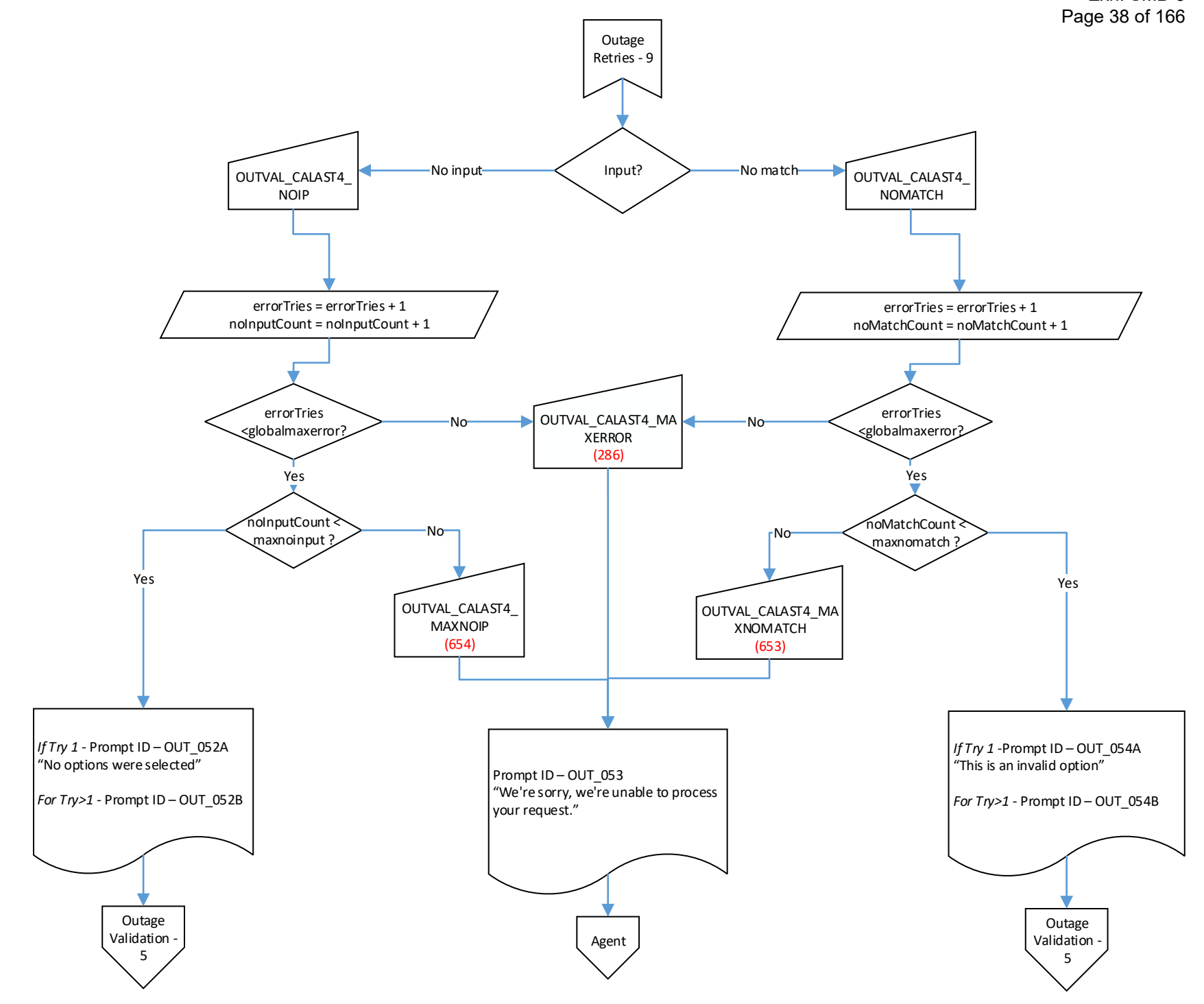

<span id="page-39-0"></span>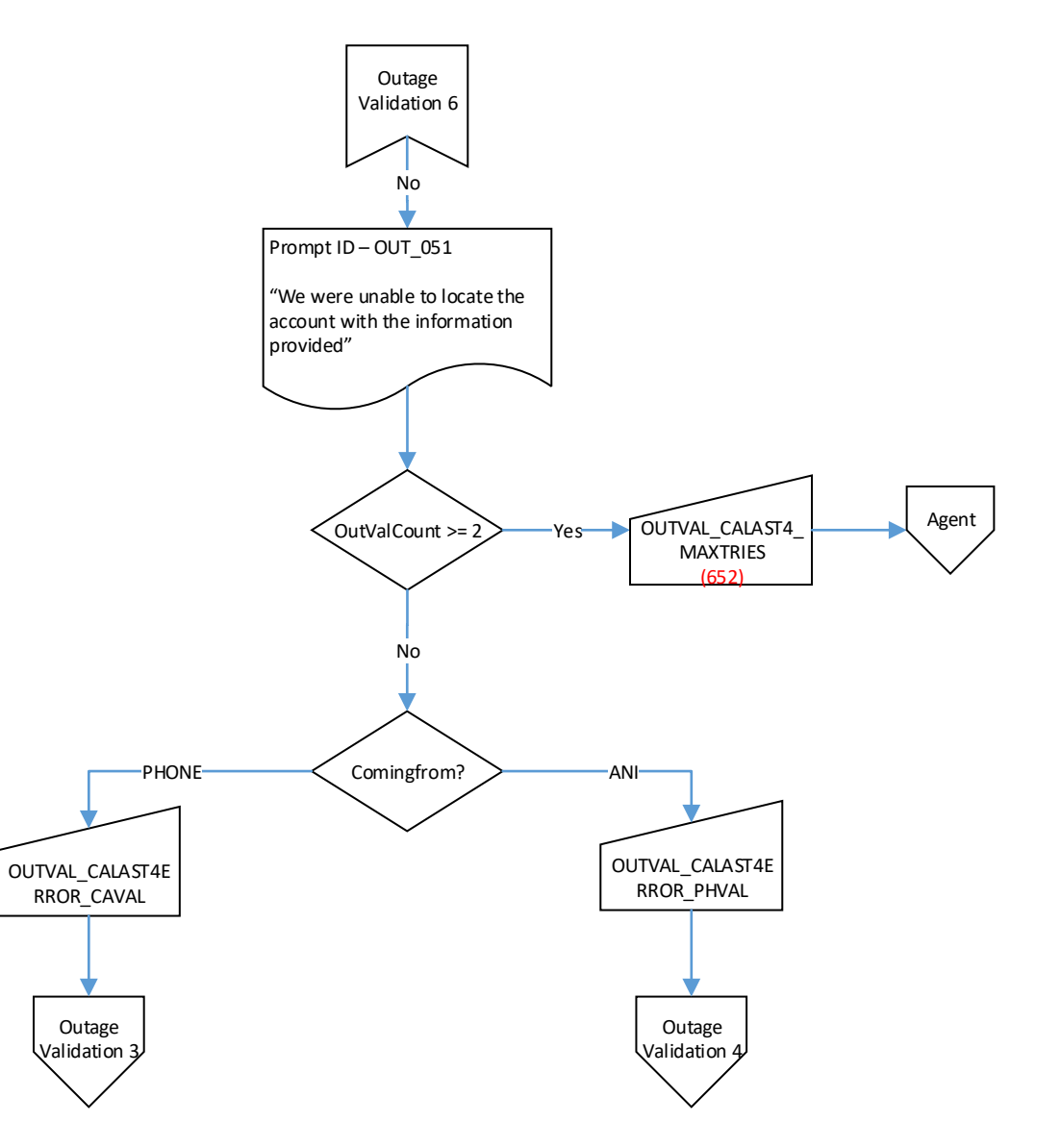

#### Dockets UE-190529 & UG-190530 Exh. SMB-8 Page 40 of 166

<span id="page-40-0"></span>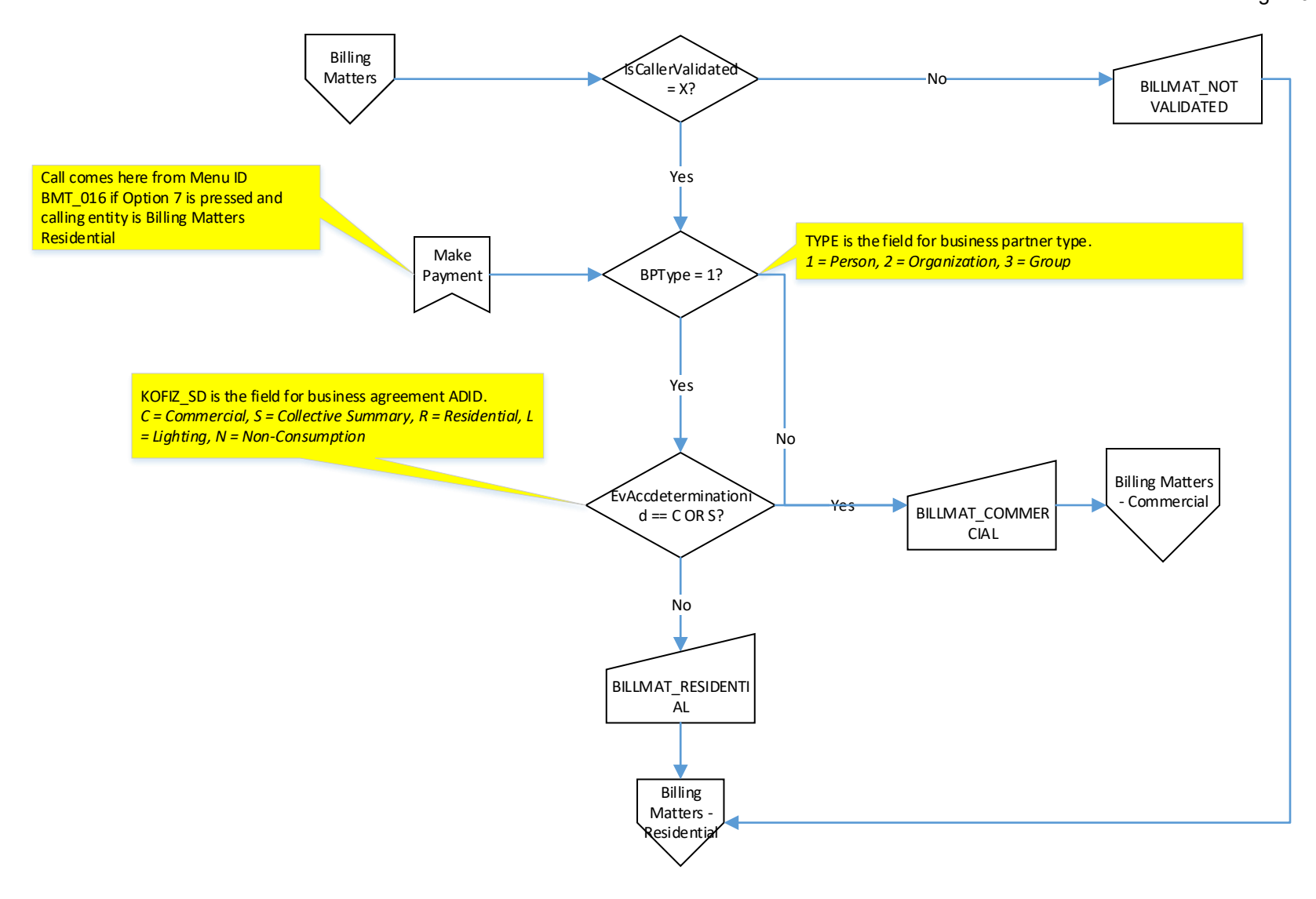

<span id="page-41-0"></span>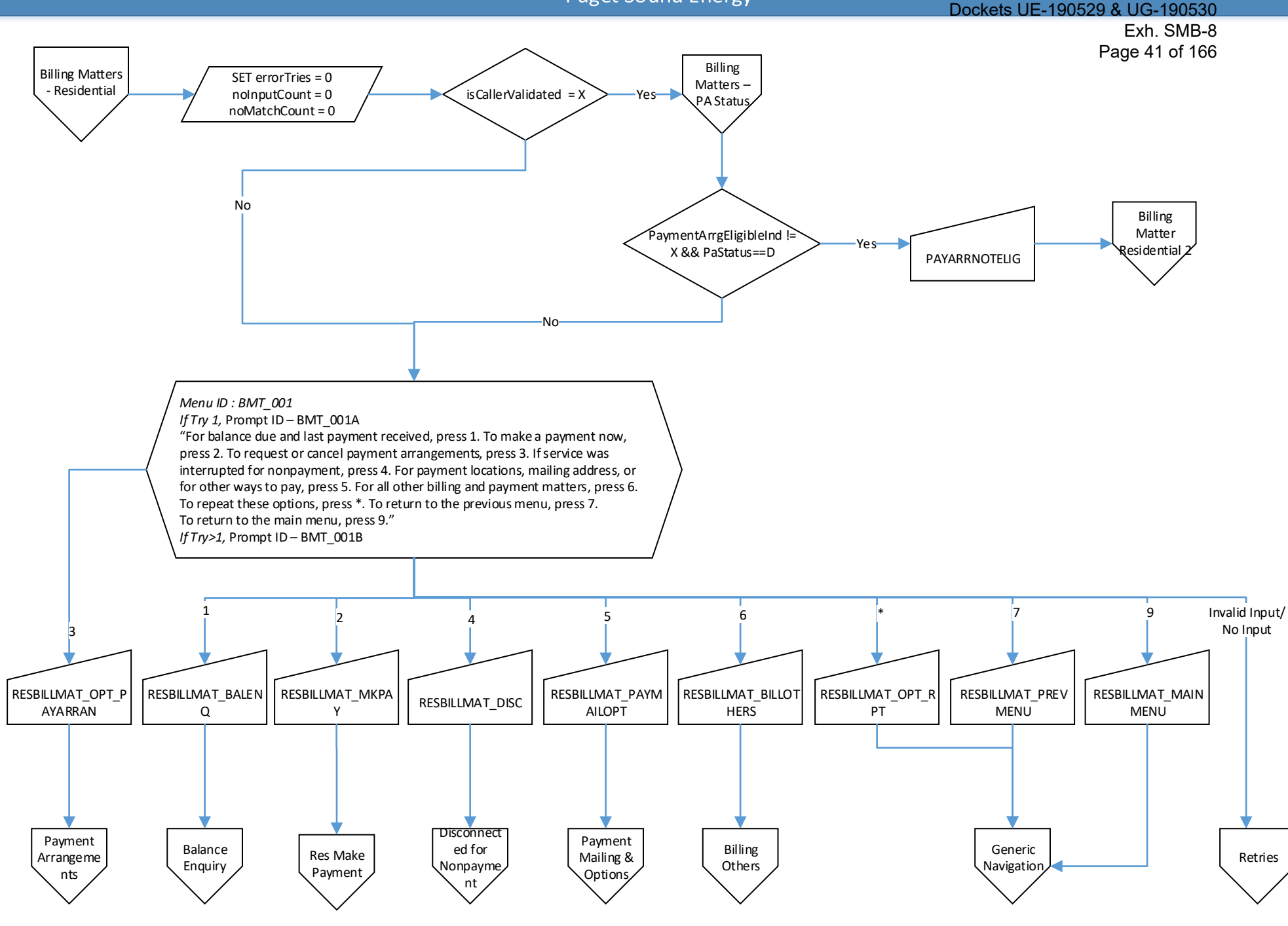

# Dockets UE-190529 & UG-190530 Exh. SMB-8 Page 42 of 166

<span id="page-42-0"></span>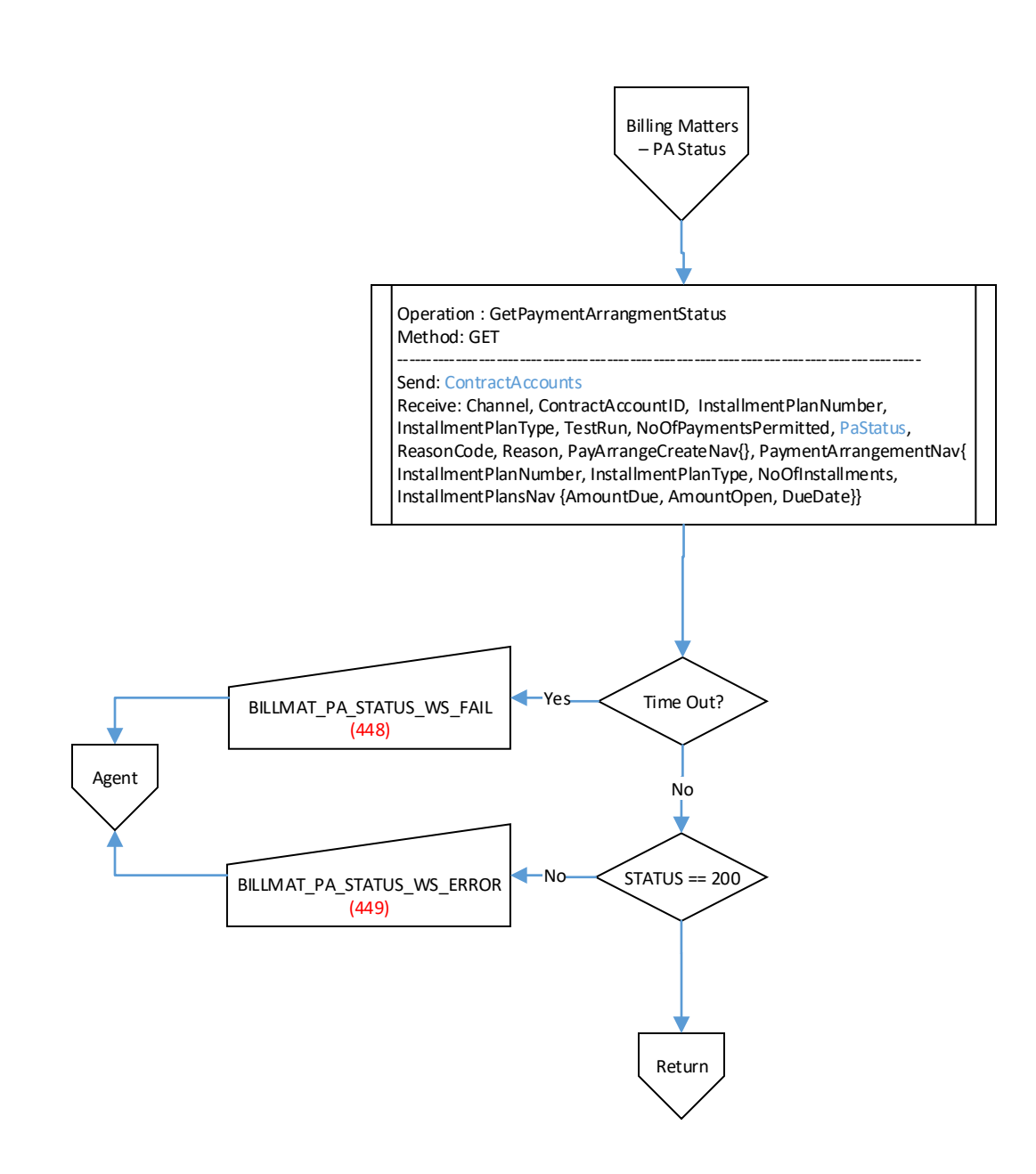

<span id="page-43-0"></span>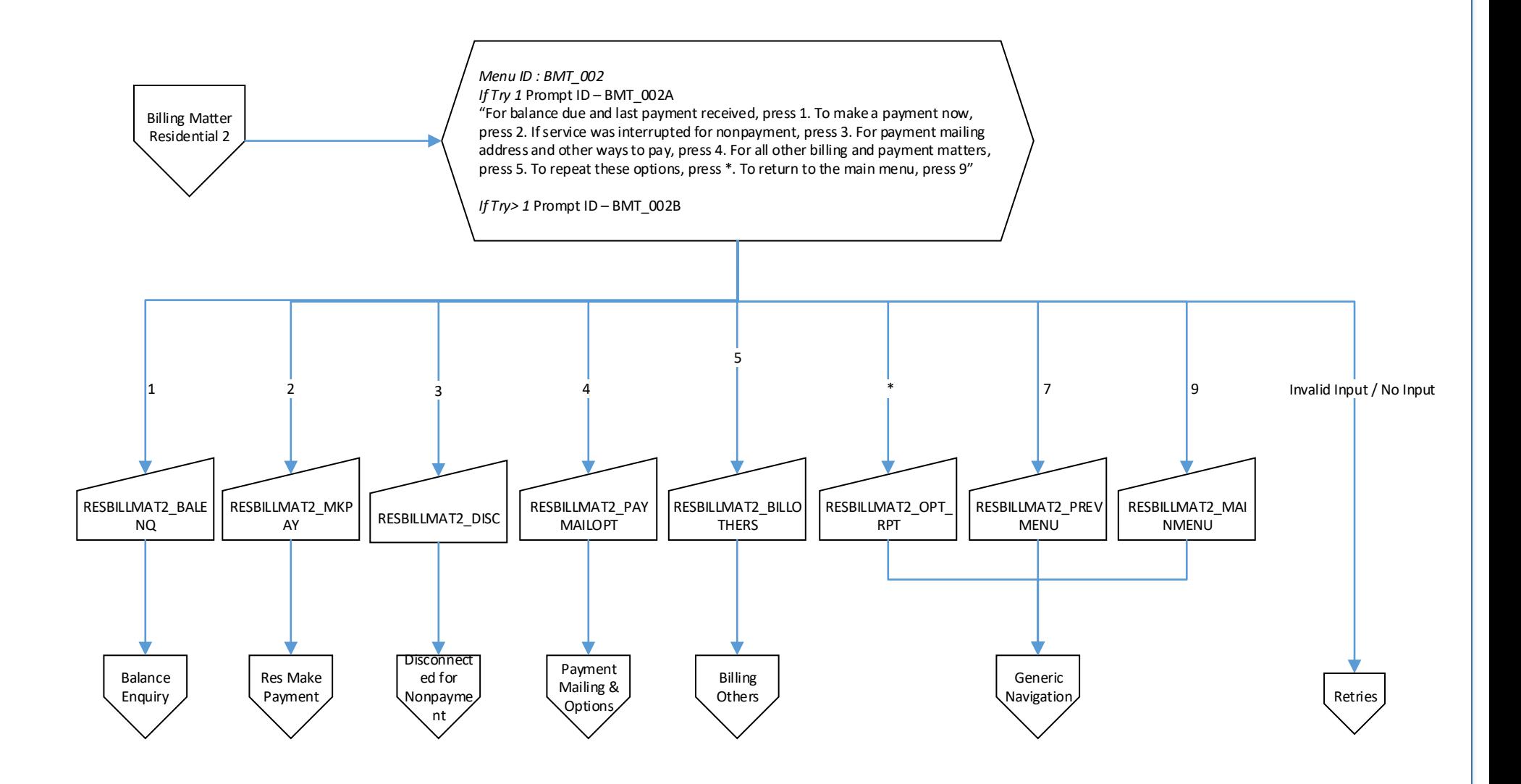

<span id="page-44-0"></span>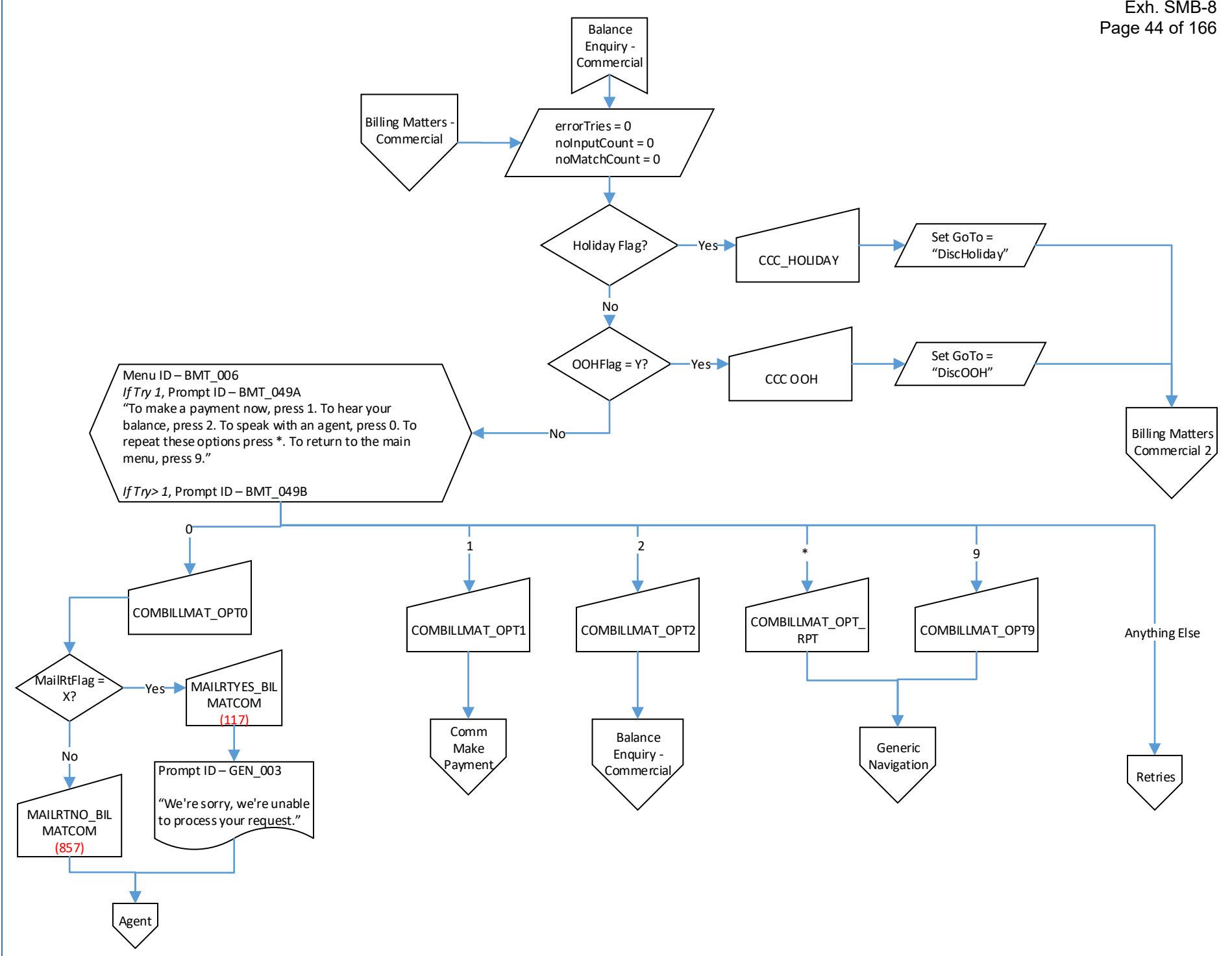

<span id="page-45-0"></span>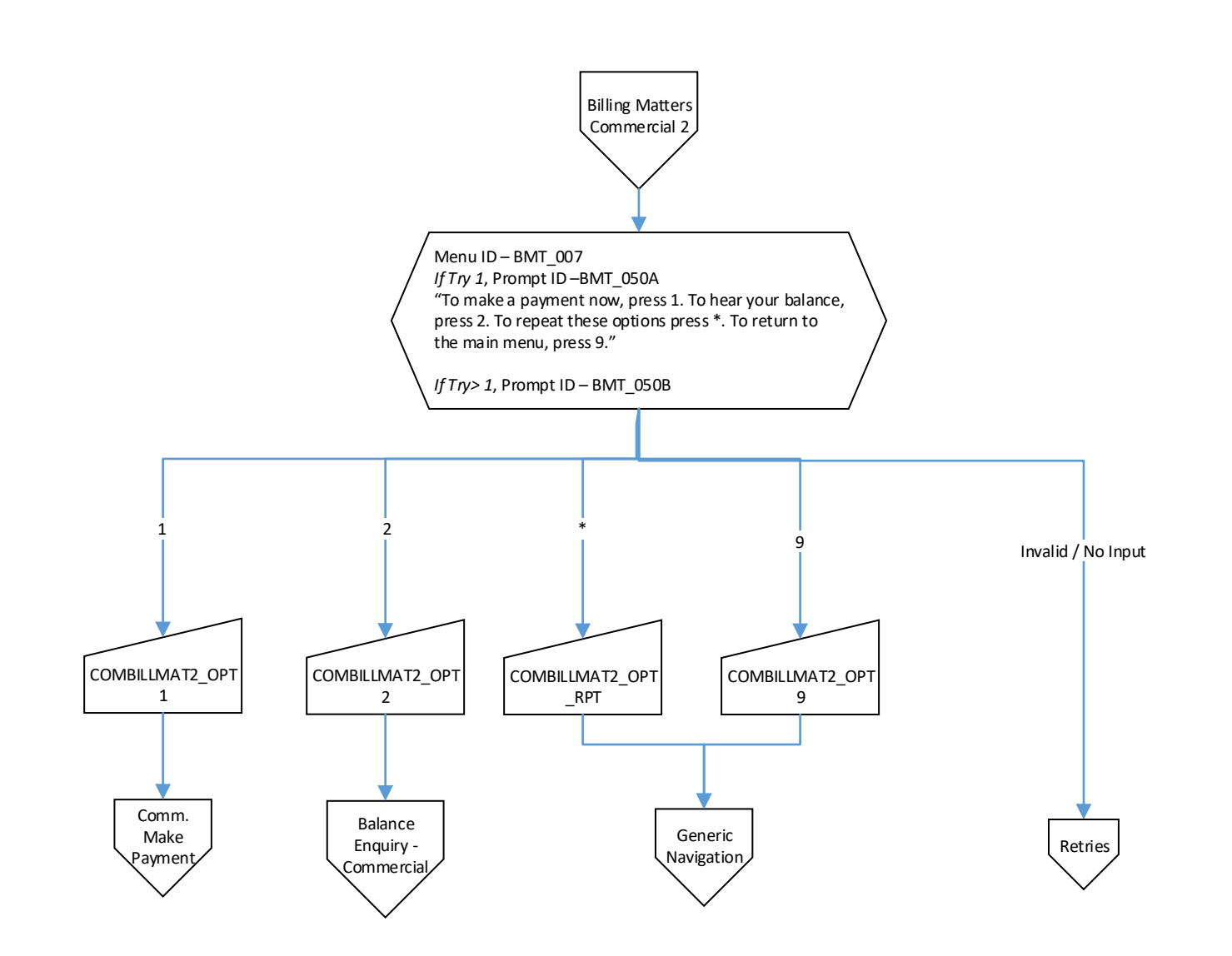

<span id="page-46-0"></span>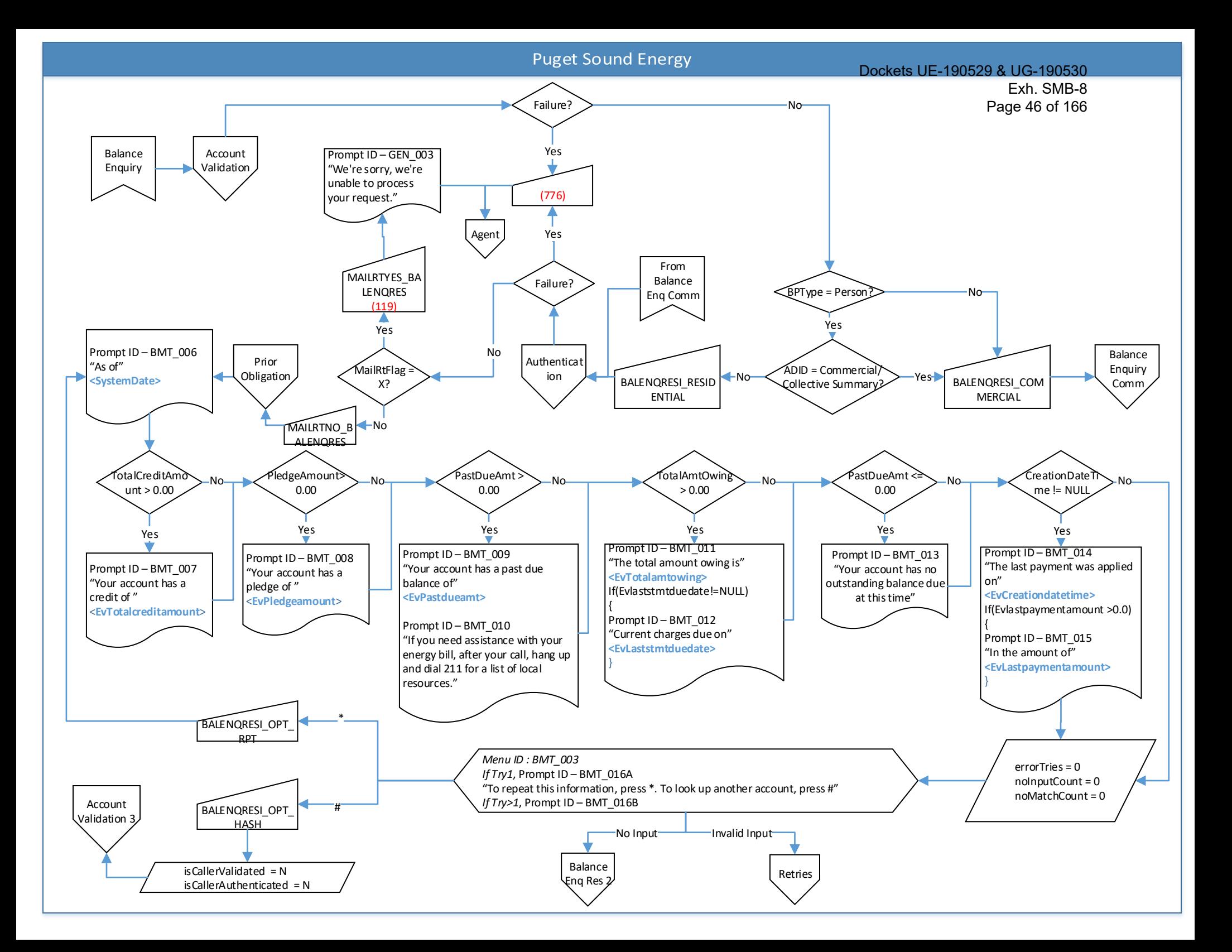

<span id="page-47-0"></span>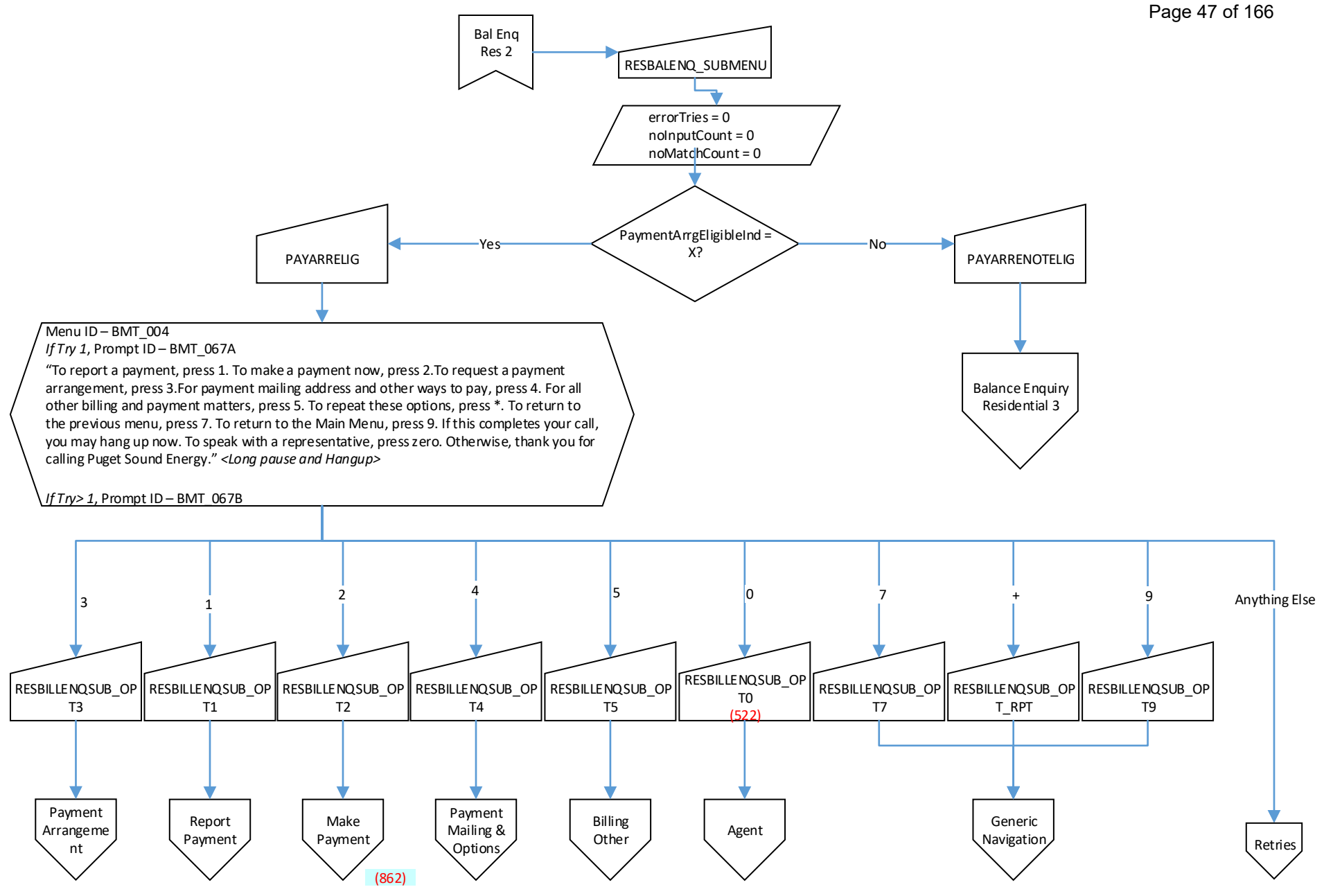

<span id="page-48-0"></span>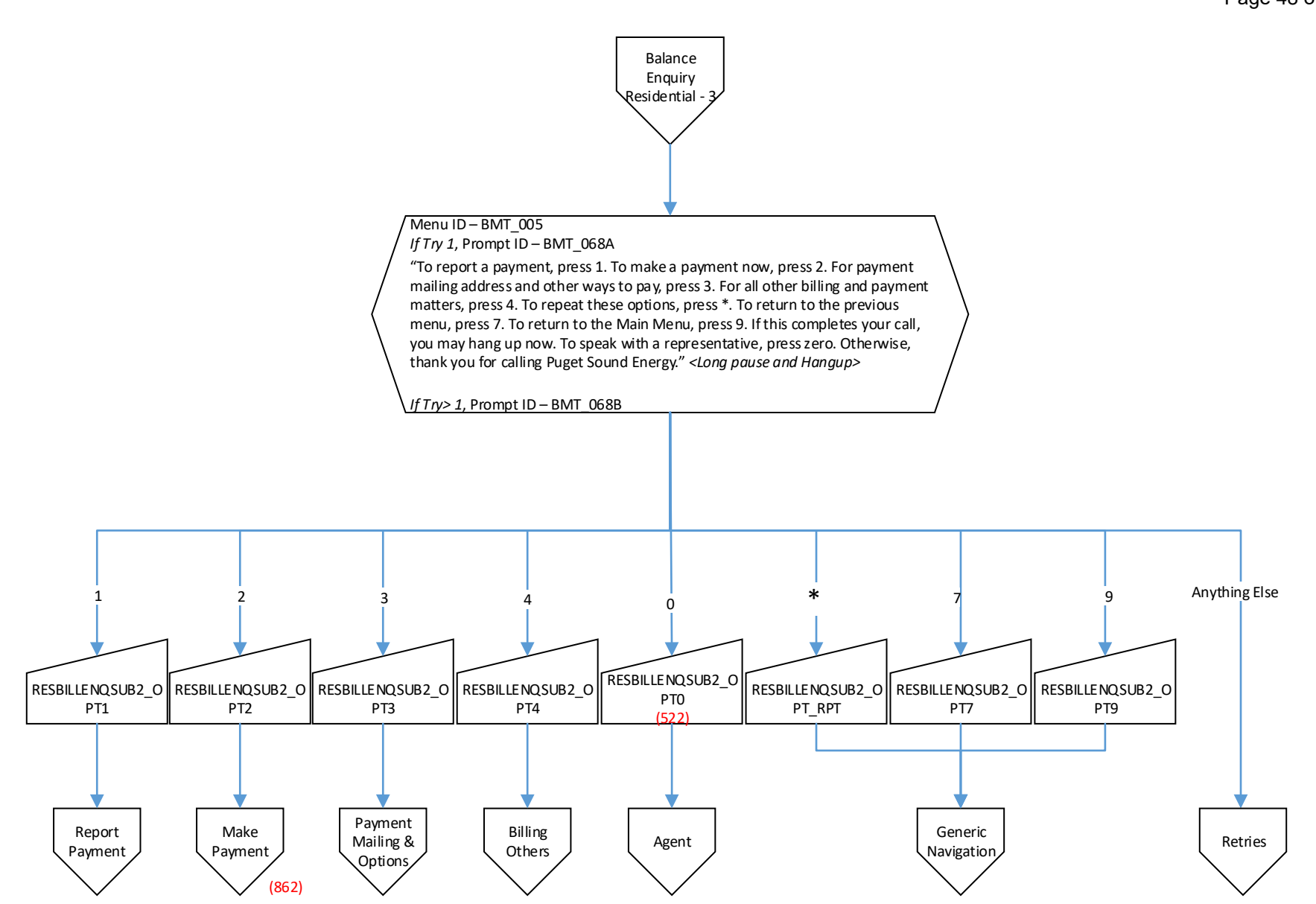

Dockets UE-190529 & UG-190530

<span id="page-49-0"></span>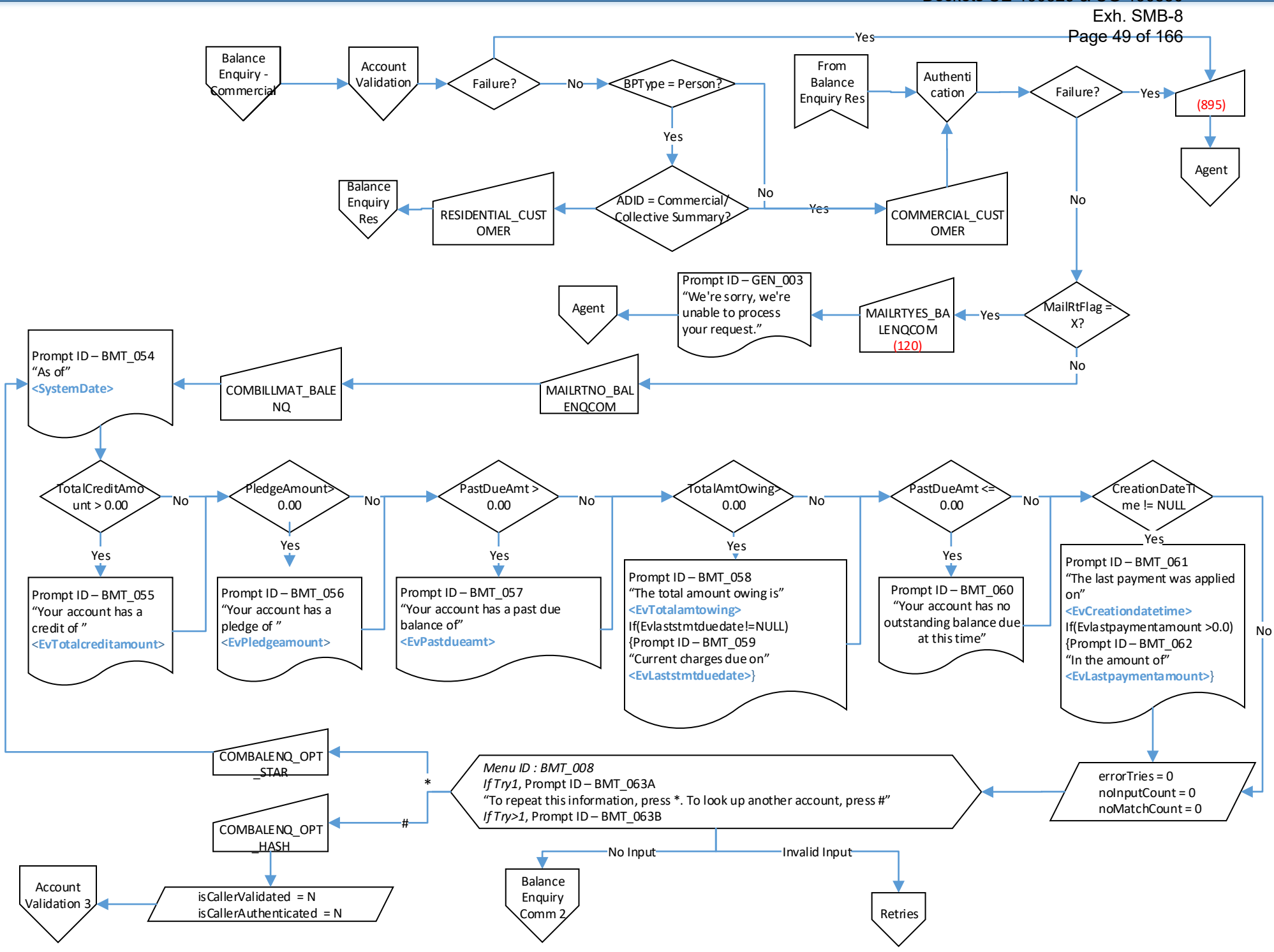

<span id="page-50-0"></span>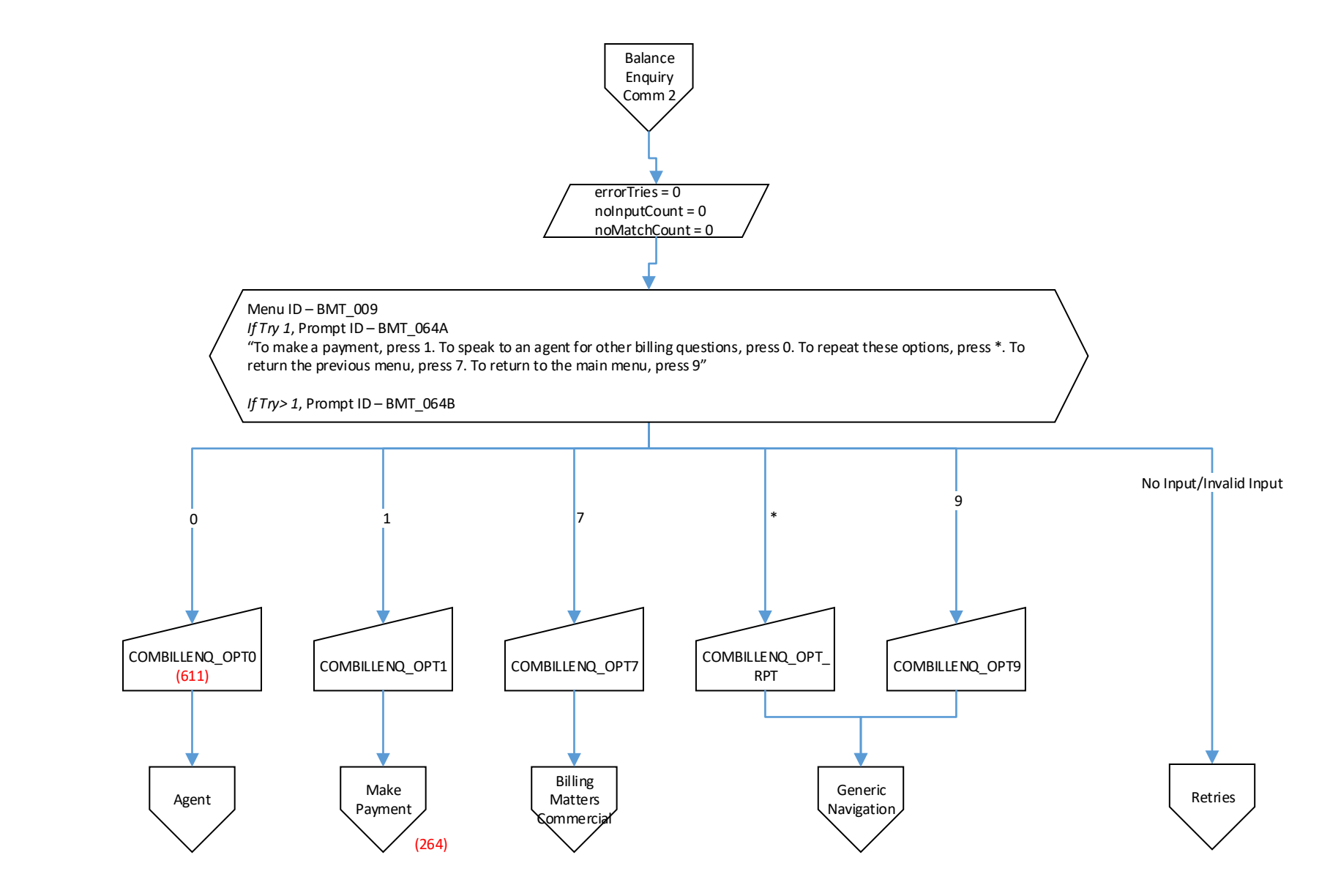

<span id="page-51-0"></span>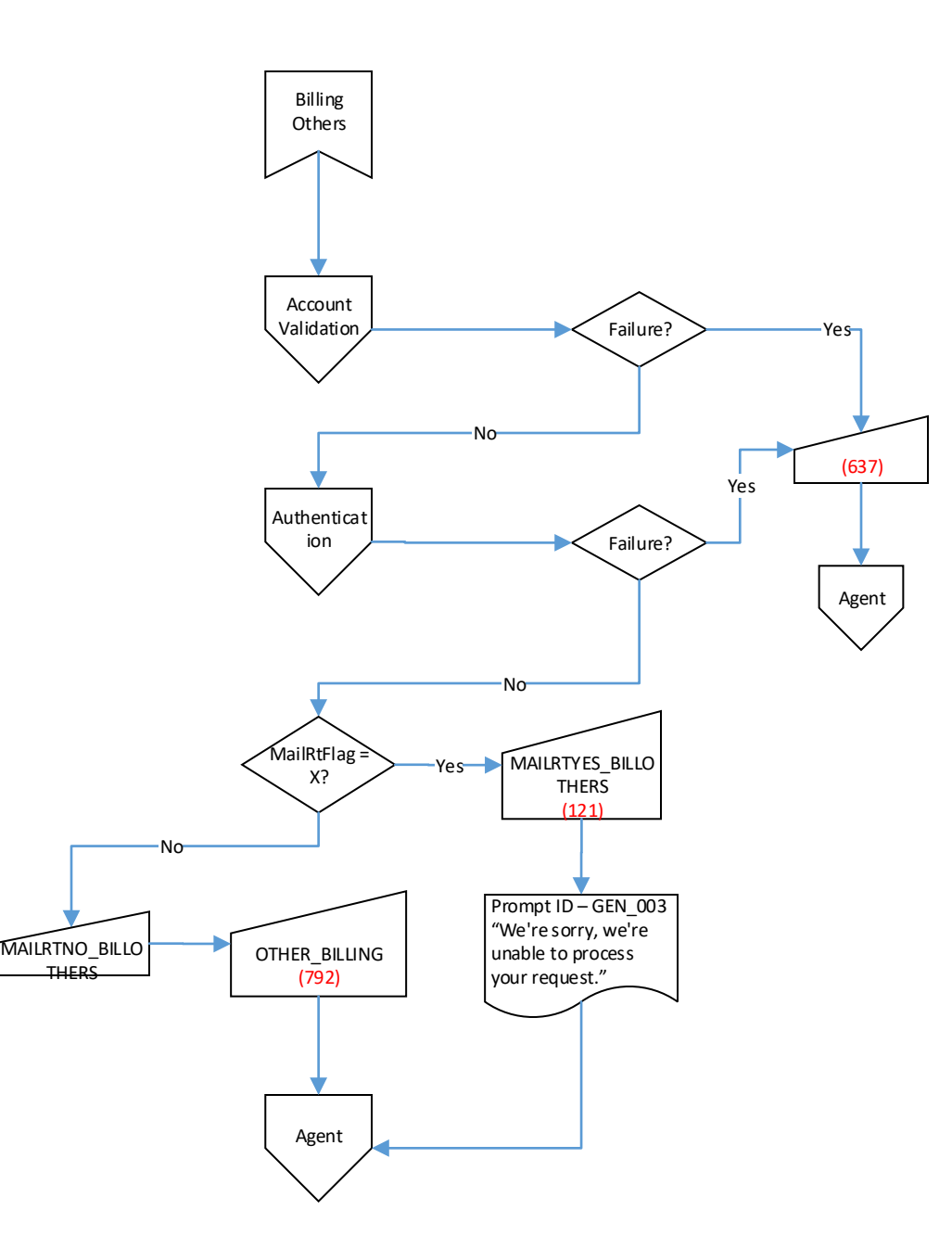

#### Dockets UE-190529 & UG-190530 Exh. SMB-8 Page 52 of 166

[Retries](#page-77-0)

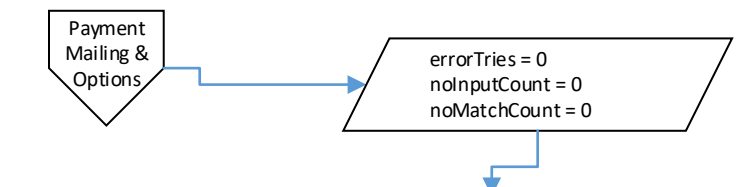

<span id="page-52-0"></span>Menu ID – BMT\_010

*If Try 1*, Prompt ID – BMT\_027A

other billing and payment matters, press 5. To repeat these options, press \*. To return to the previous menu, press 7. To return to main menu, press 9". *If Try>1*, Prompt ID – BMT\_027B PYMOP\_OPT1 | PYMOP\_OPT2 | PYMOP\_OPT3 | PYMOP\_OPT4 PYMOP\_OPT5 1  $\overline{2}$ 3 4 5 Anything Else Account [Validation](#page-111-0) **[Authenticat](#page-121-0)** ion Account [Validation](#page-111-0) [Authenticat](#page-121-0) ion Failure? (100) Yes Failure? Ye<sub>s</sub> No Failure? (932) Yes Failure? Yes-No Pymop Make [Payment](#page-71-0) No/Invalid Input PYMOP\_OPT7 PYMOP\_RPT 7 9 \* Budget [Billing-1](#page-150-0)

"For payment mailing address, press 1. To make a payment now, press 2. To set up automatic payments from a checking or savings account, press 3. For our budget payment plan, press 4. For all

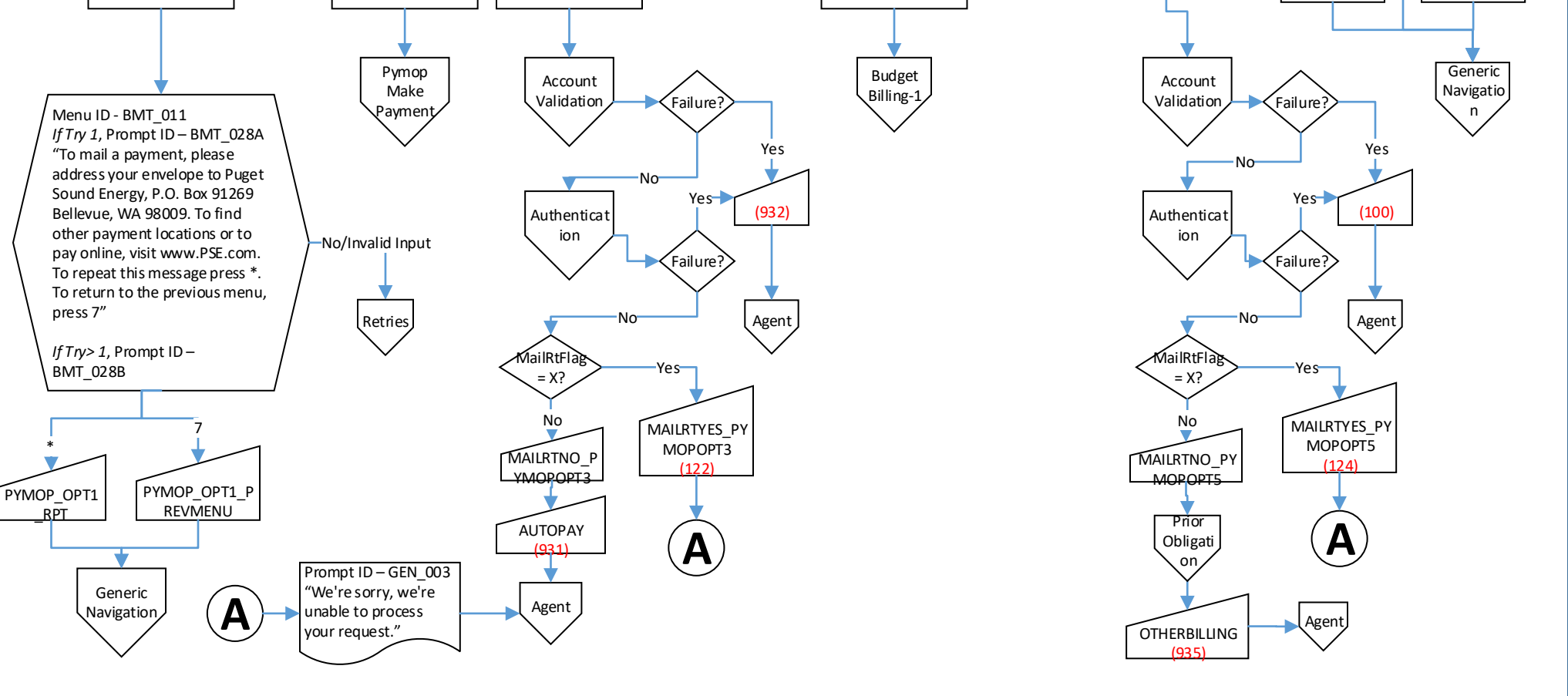

Dockets UE-190529 & UG-190530

<span id="page-53-0"></span>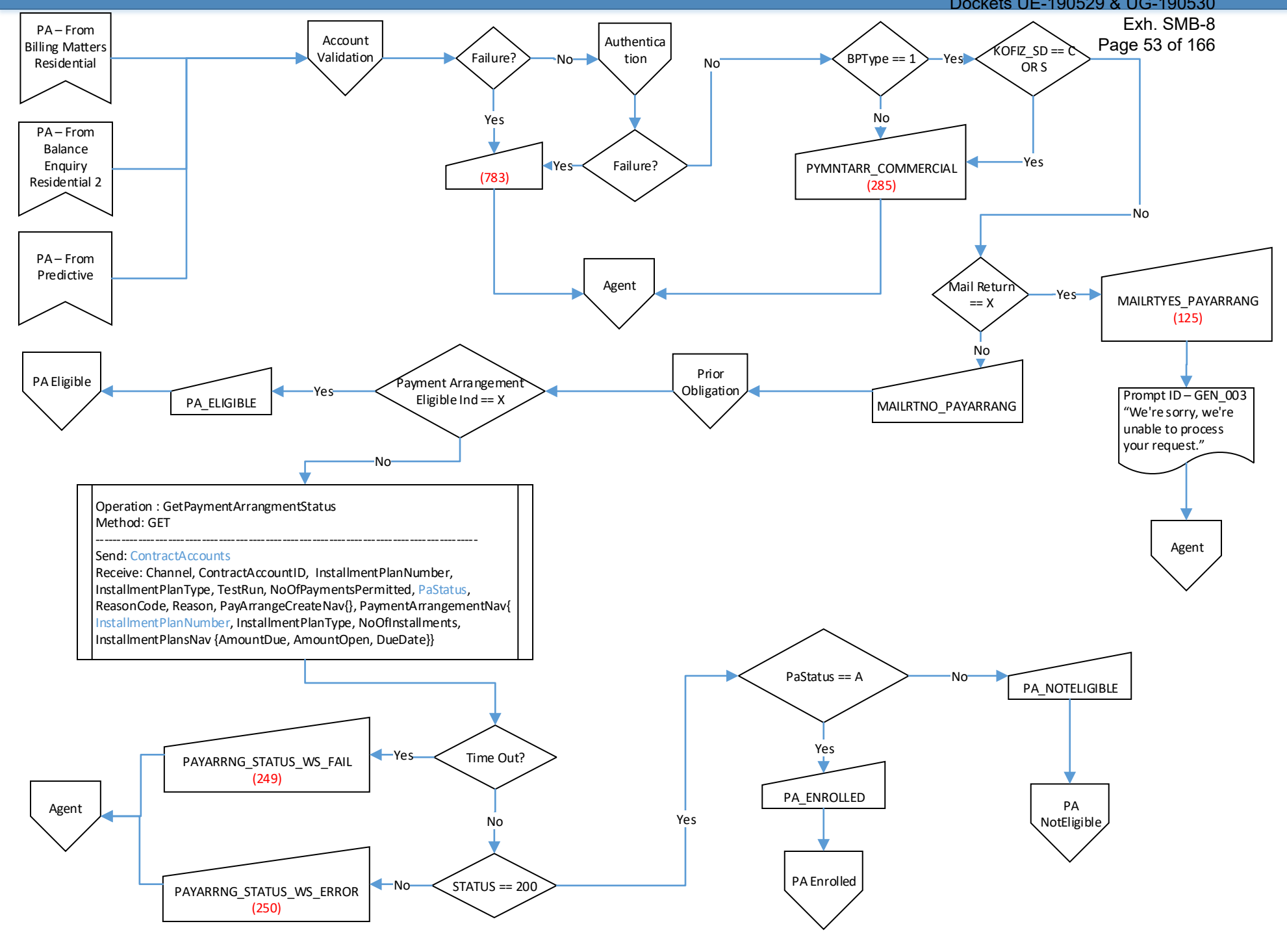

<span id="page-54-0"></span>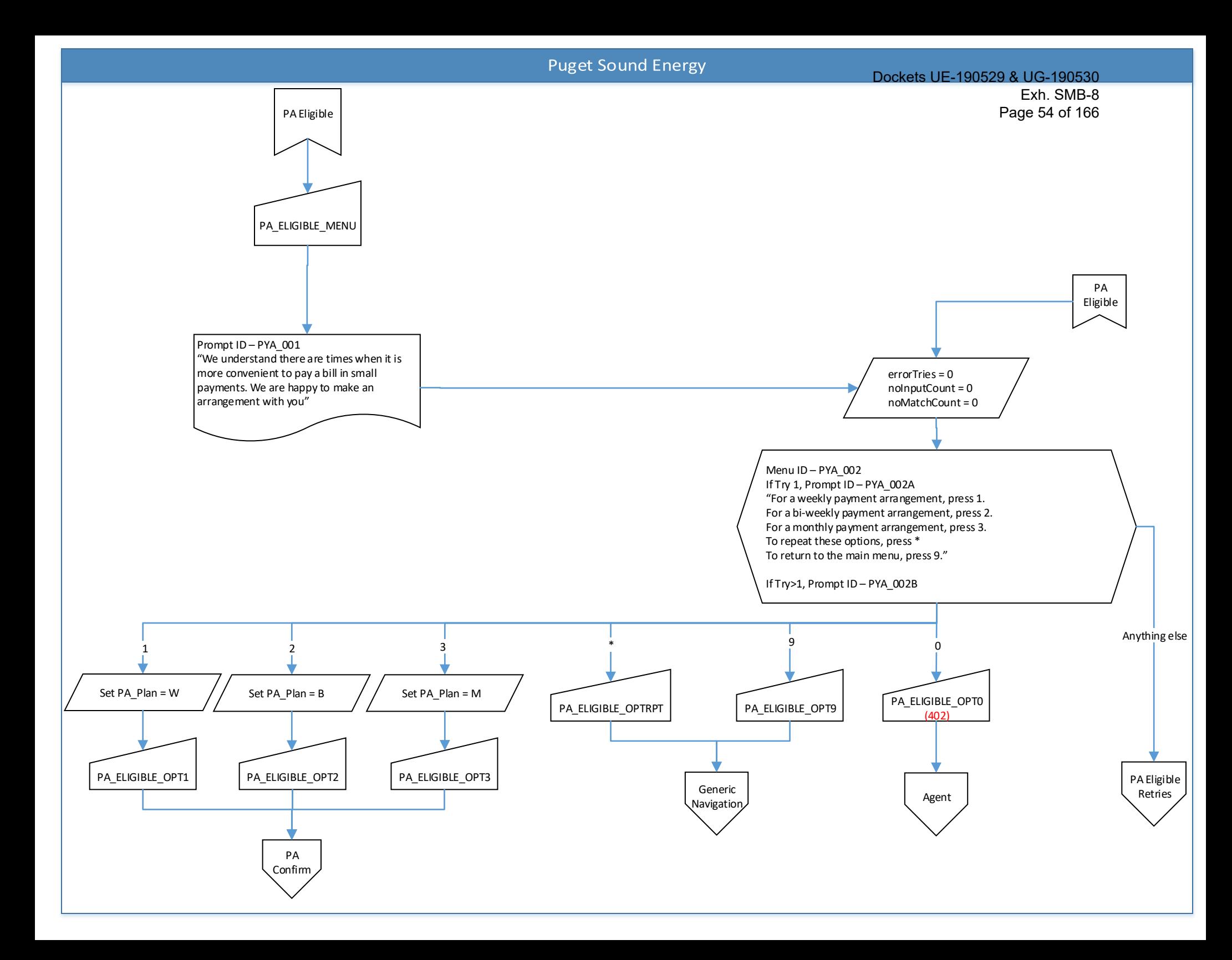

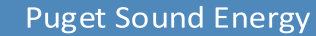

Dockets UE-190529 & UG-190530

<span id="page-55-0"></span>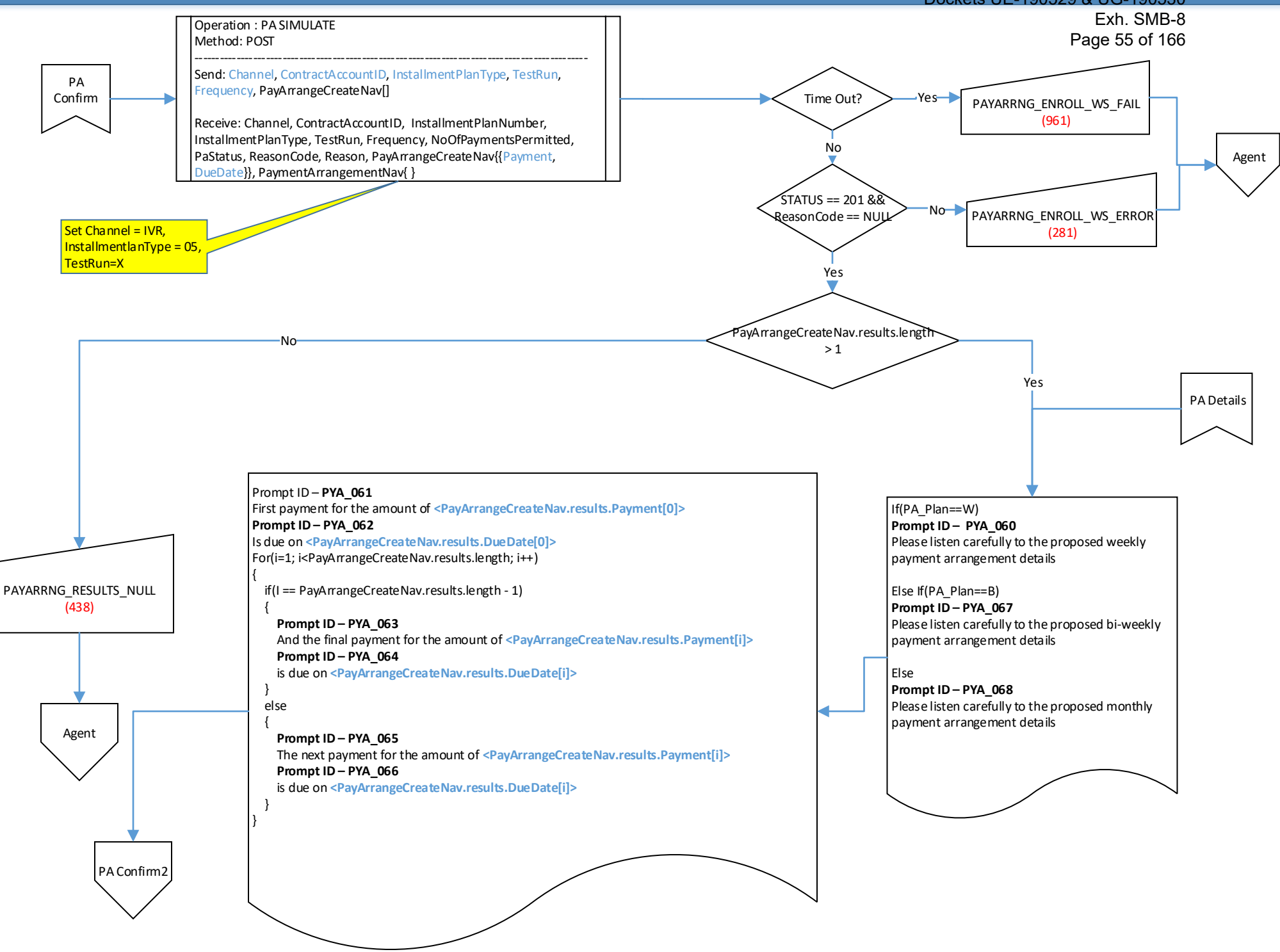

<span id="page-56-0"></span>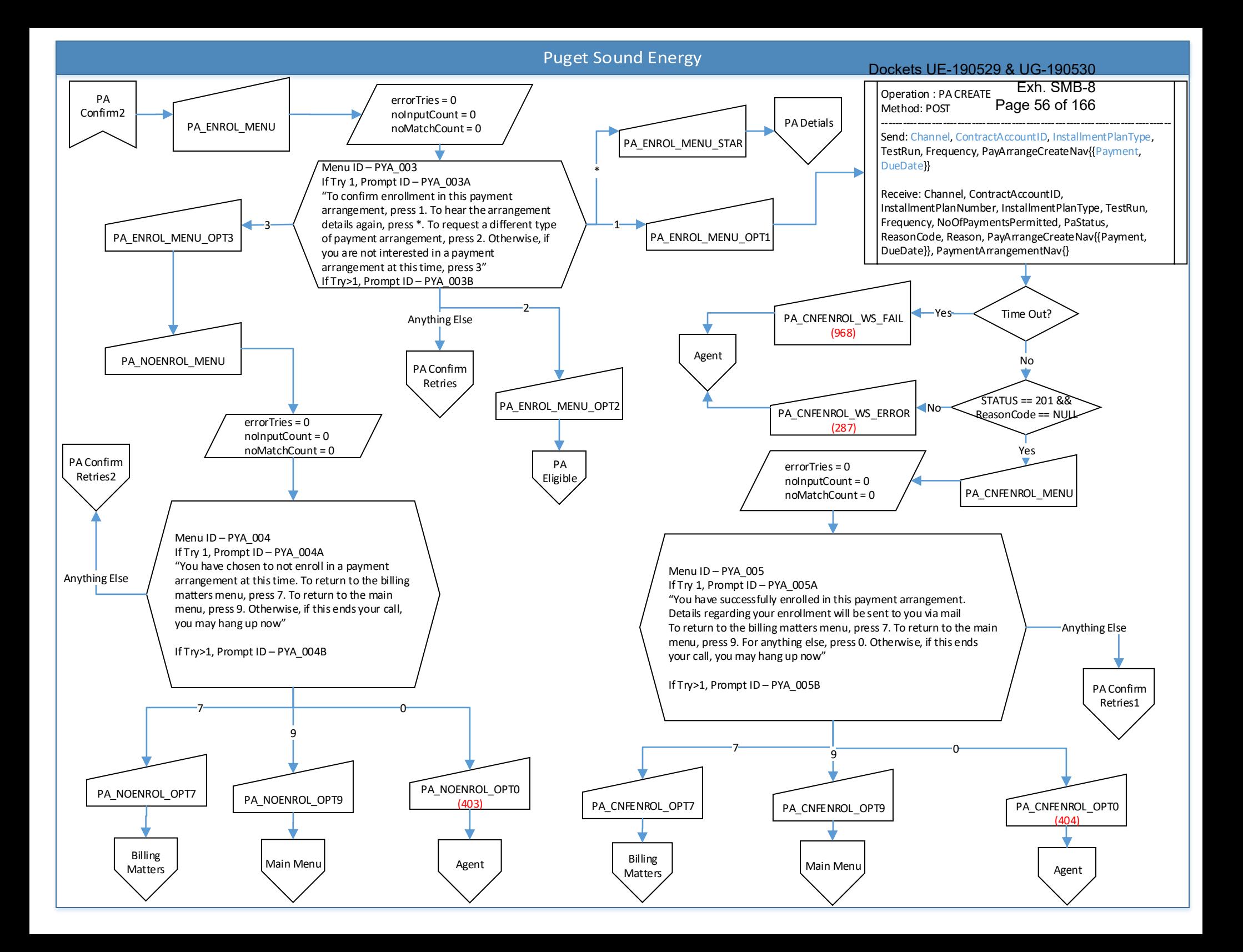

<span id="page-57-0"></span>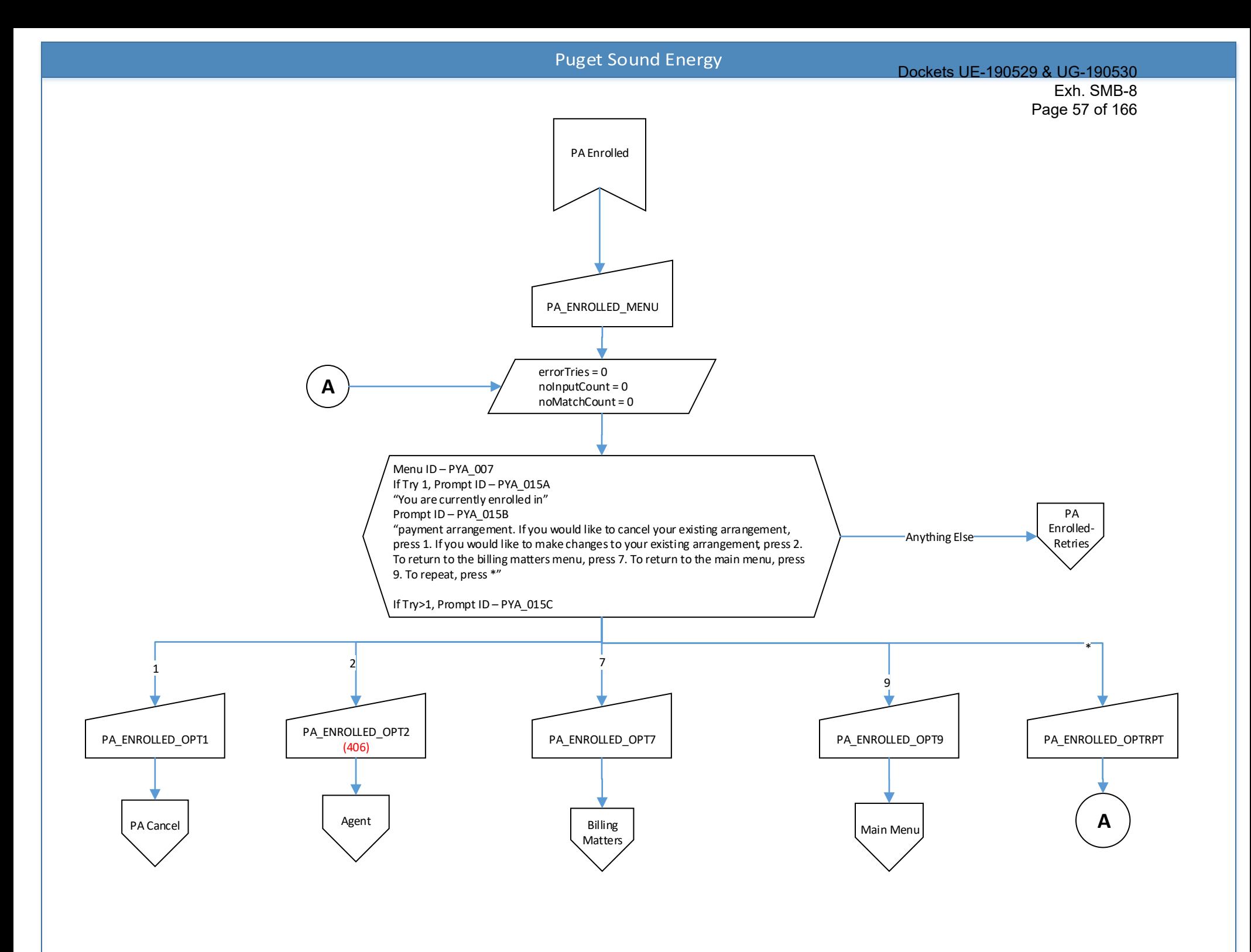

<span id="page-58-0"></span>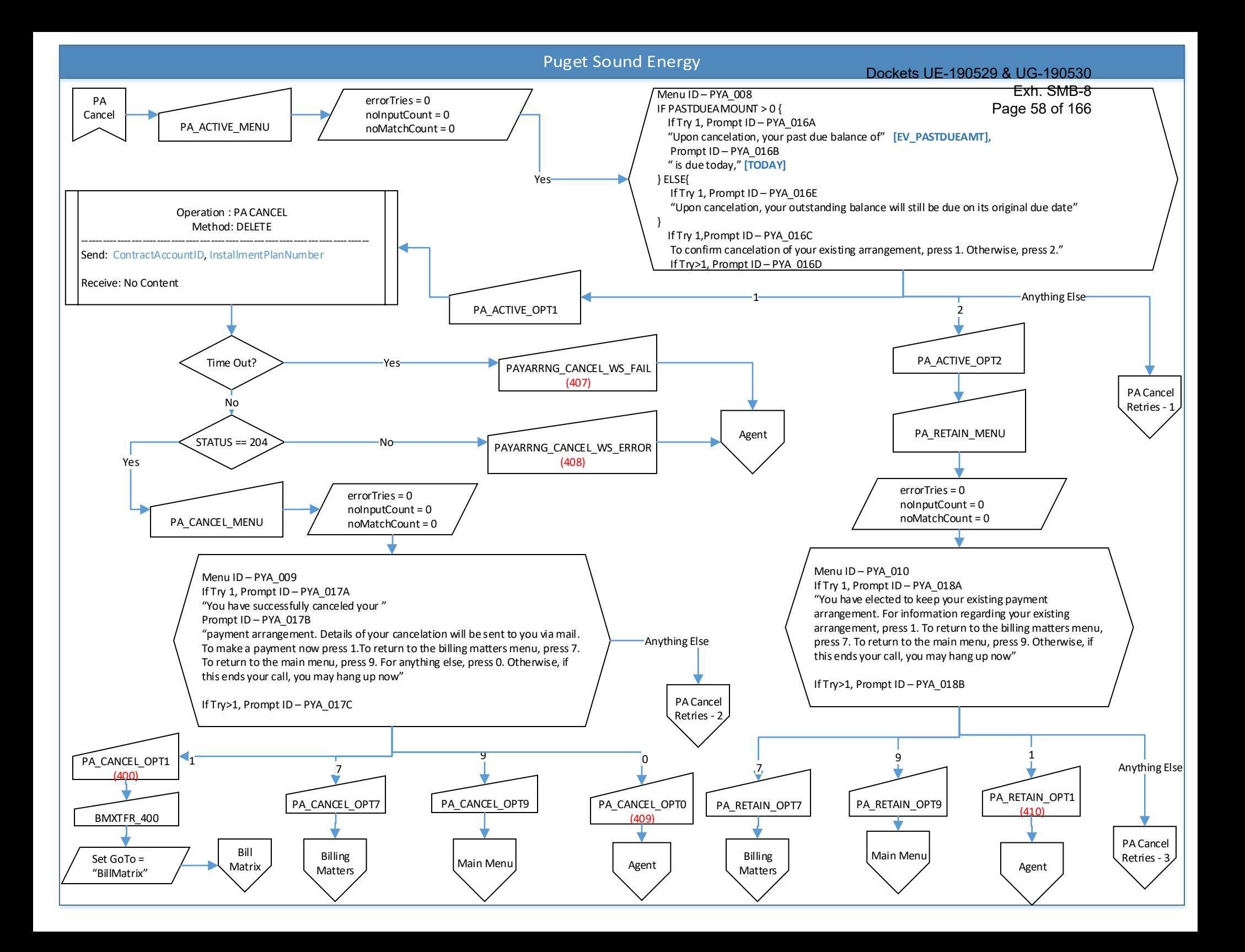

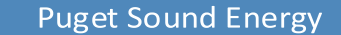

<span id="page-59-0"></span>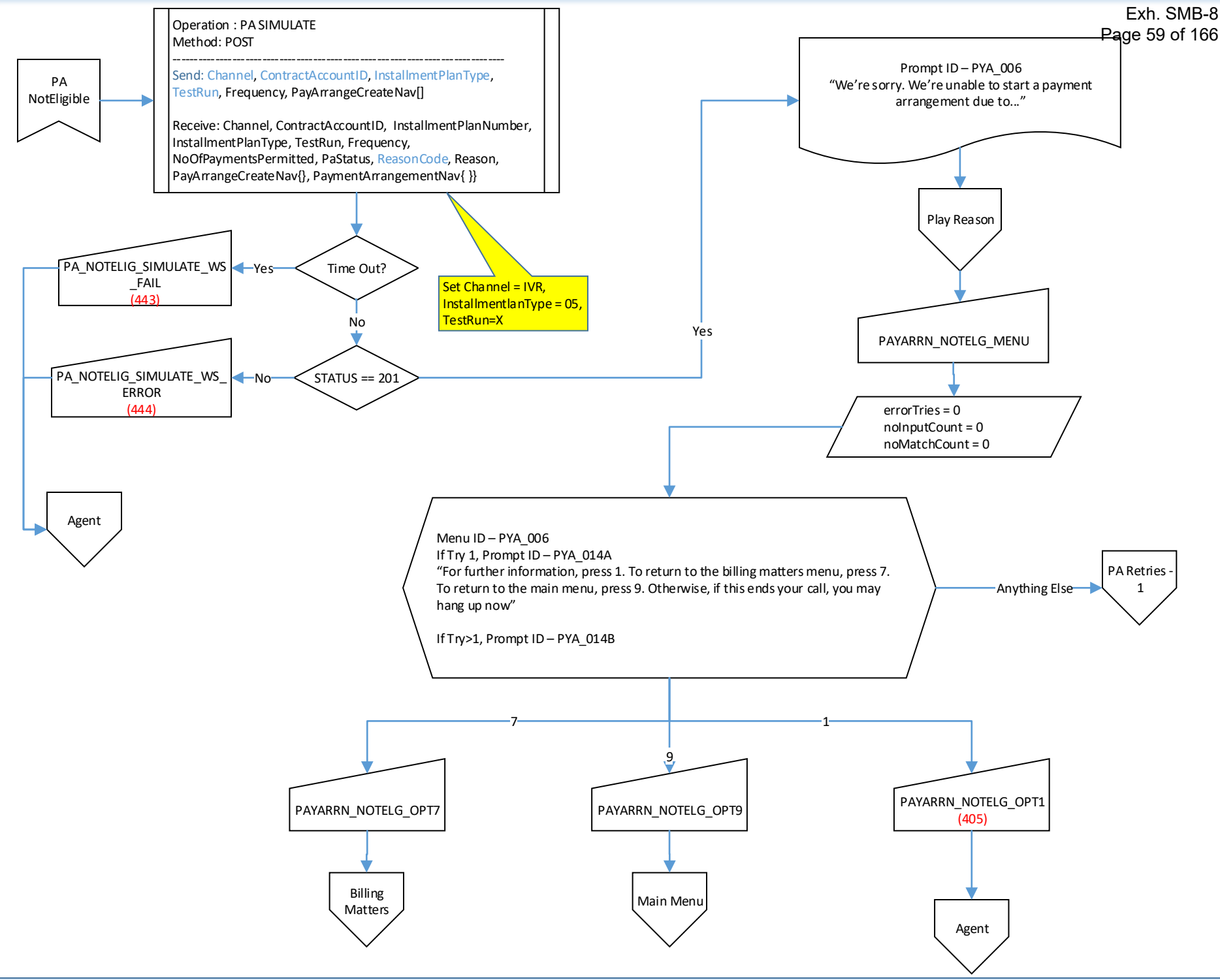

#### Dockets UE-190529 & UG-190530 Exh. SMB-8 Page 60 of 166

<span id="page-60-0"></span>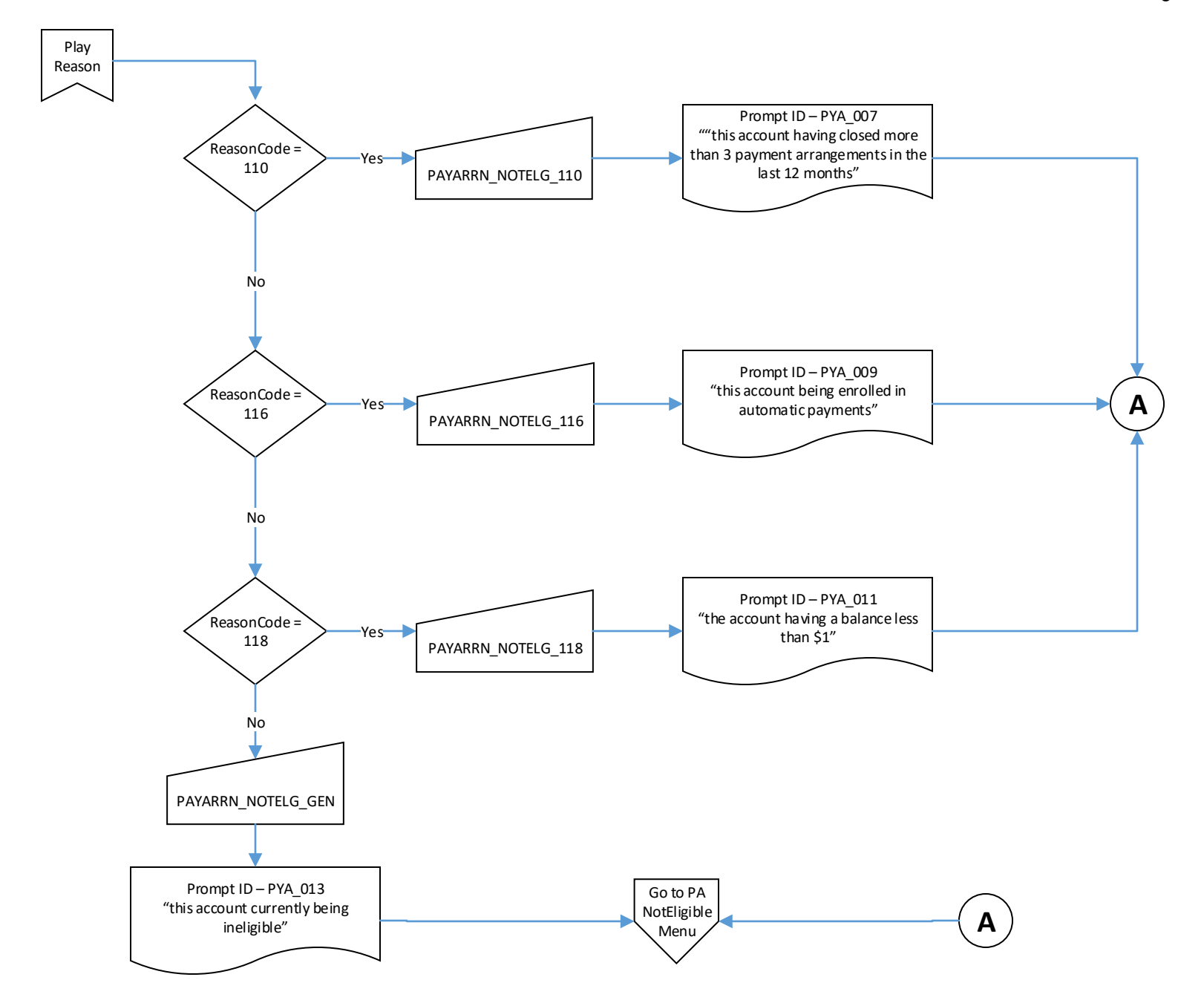

<span id="page-61-0"></span>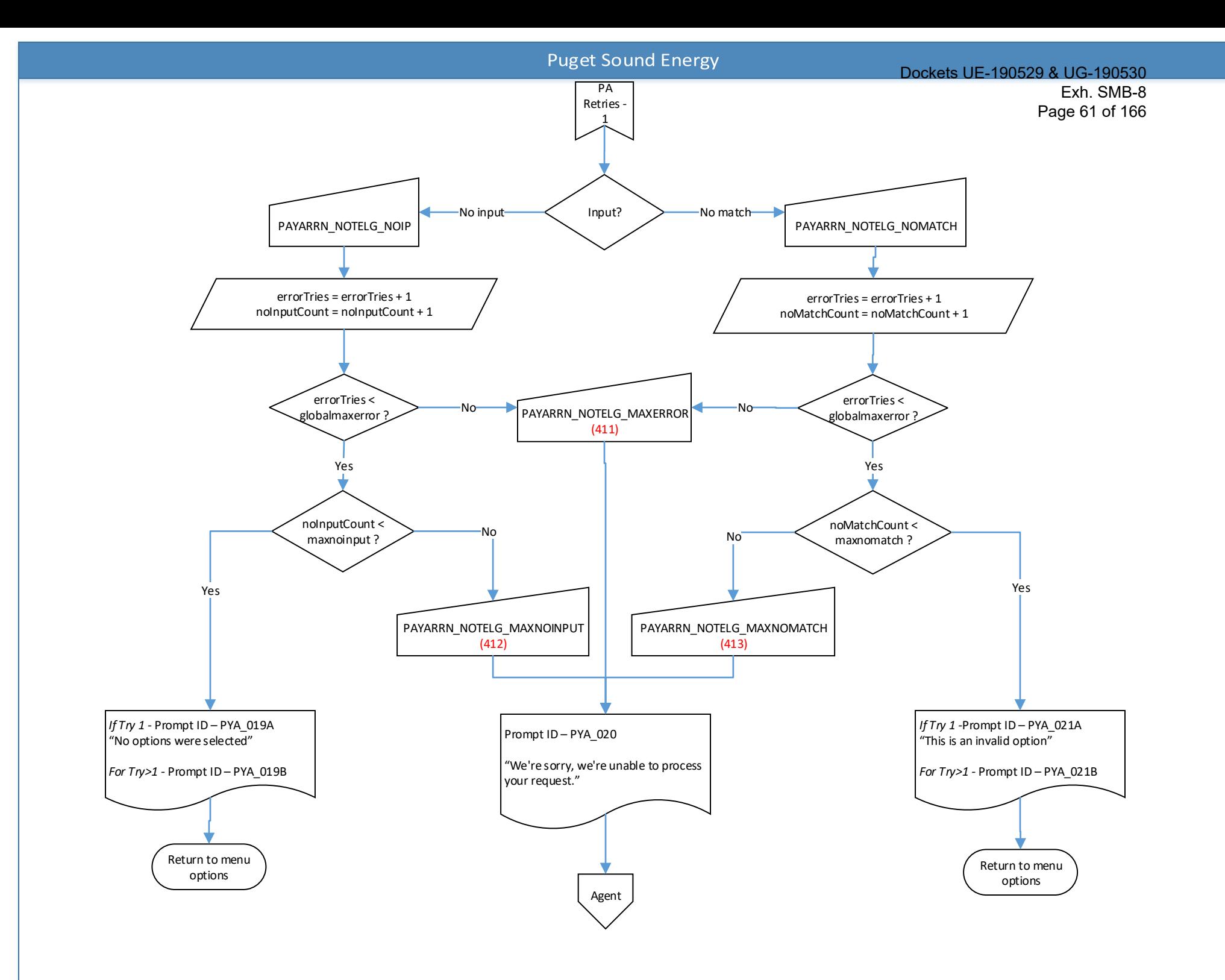

<span id="page-62-0"></span>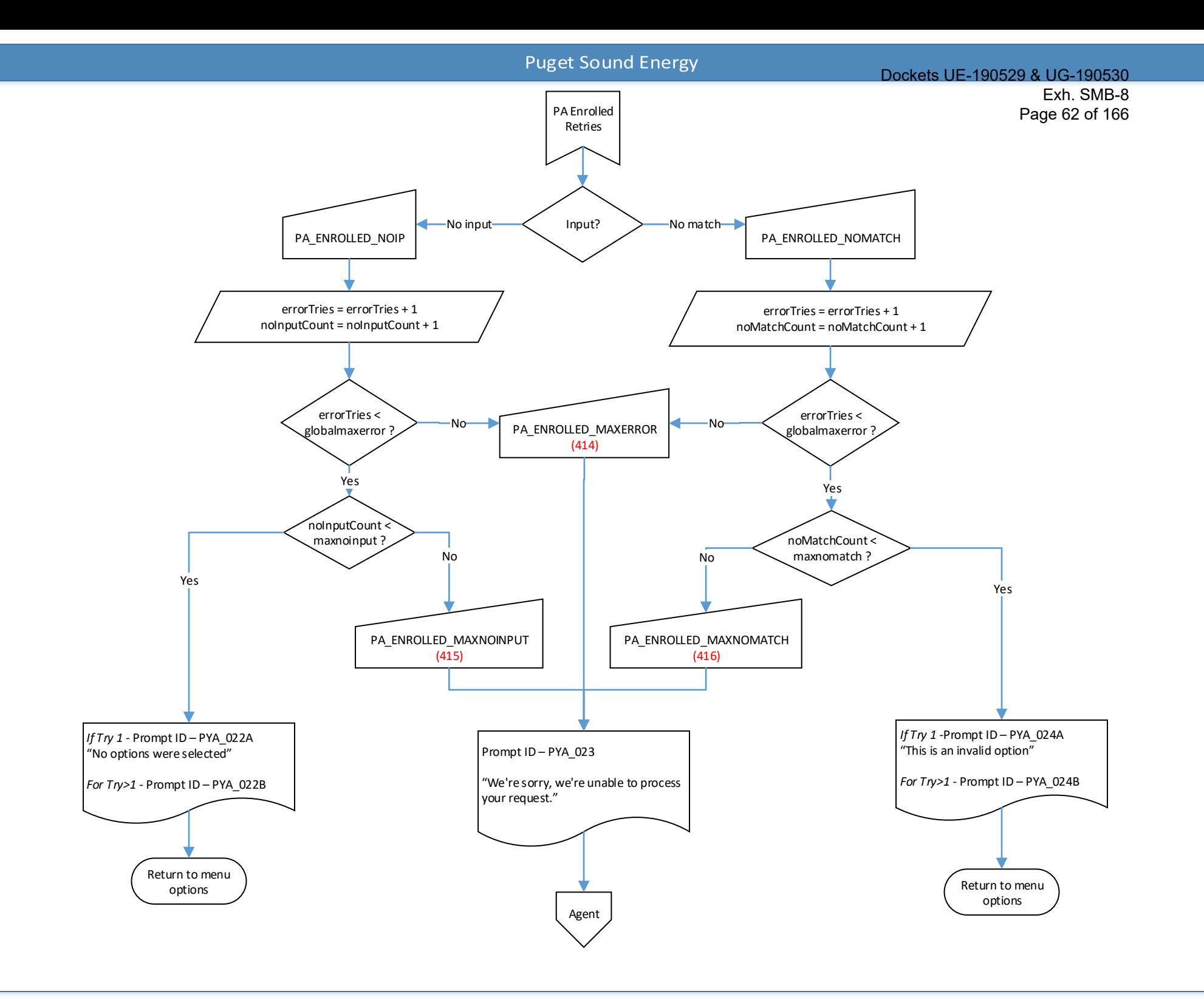

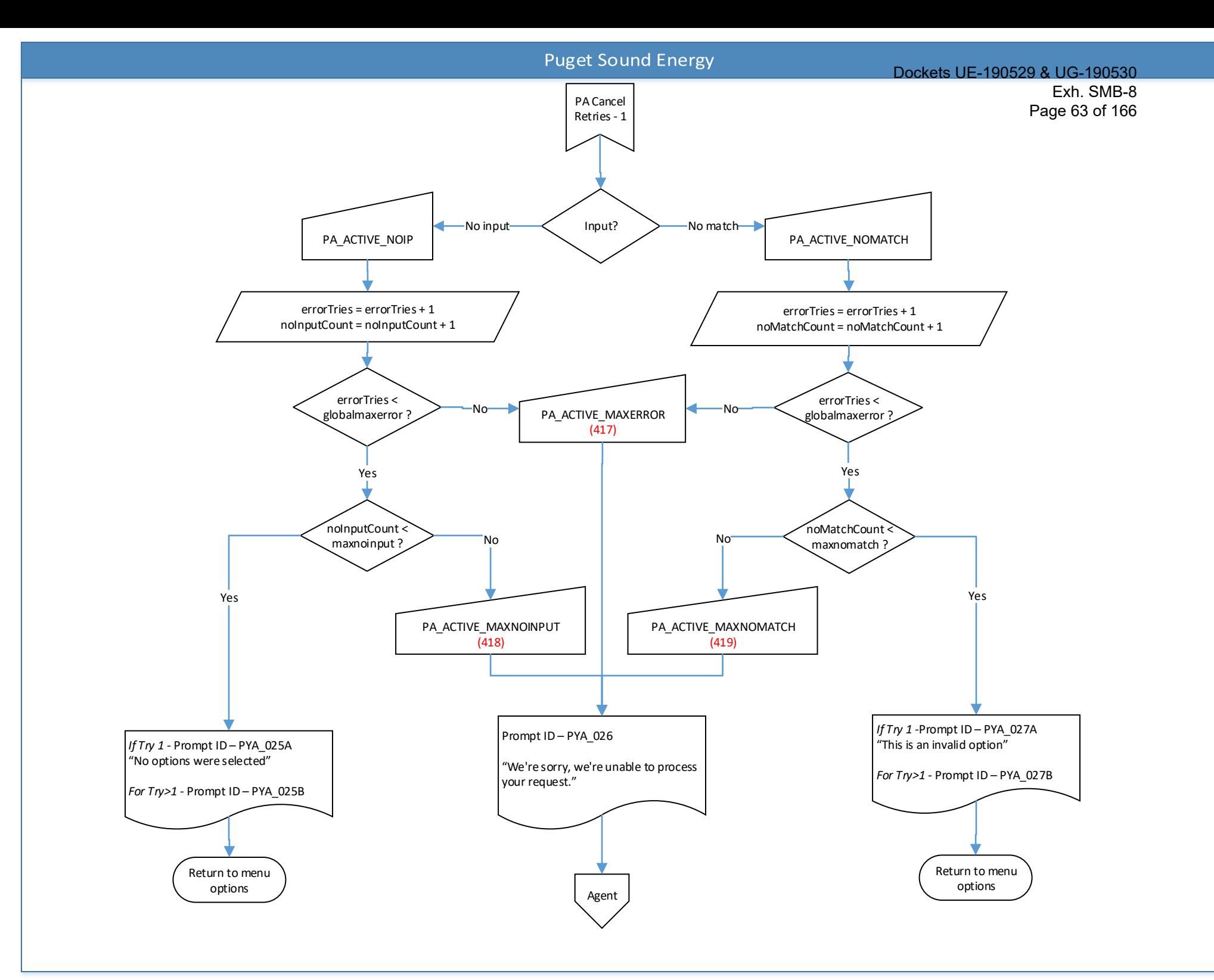

<span id="page-64-0"></span>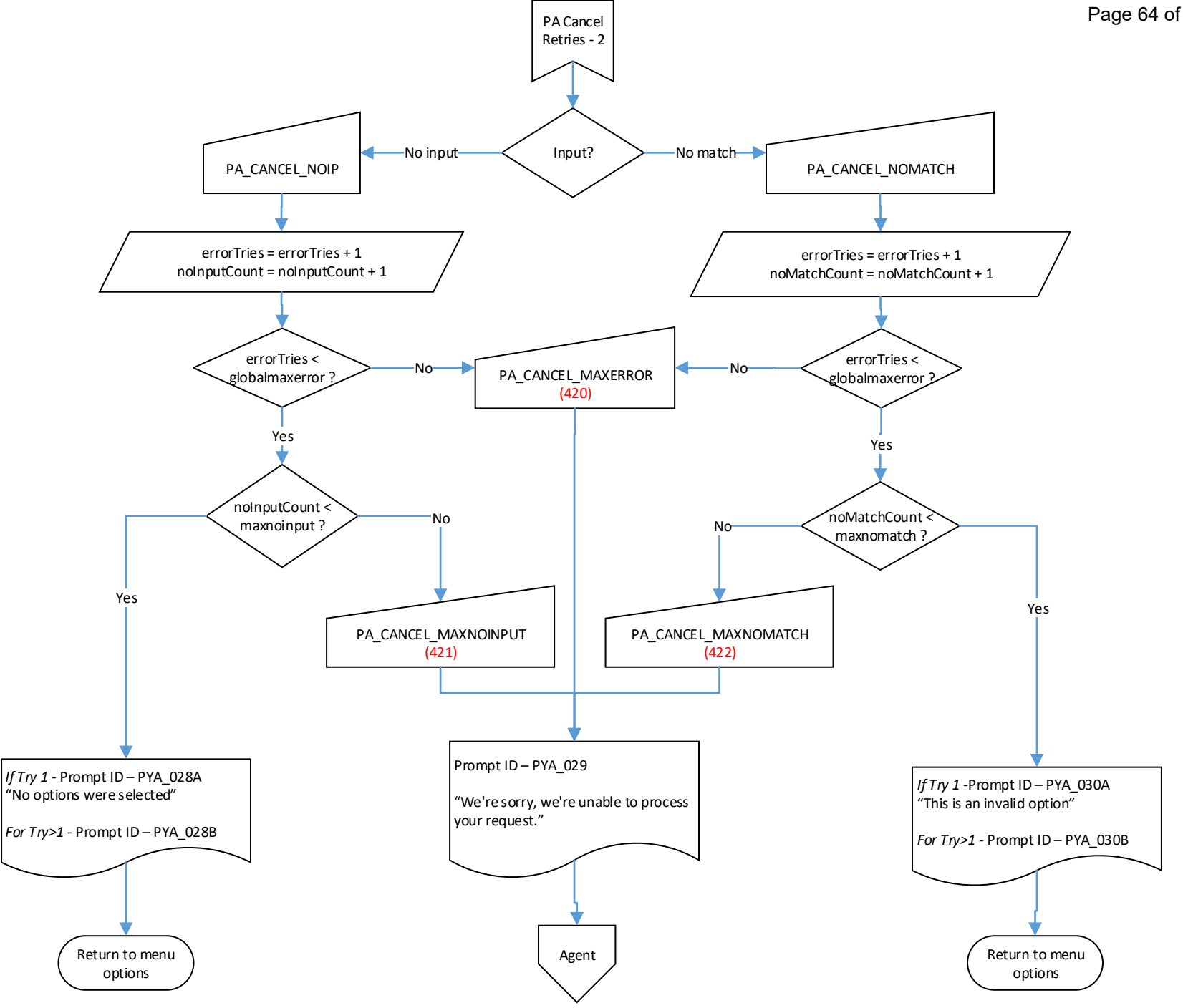

<span id="page-65-0"></span>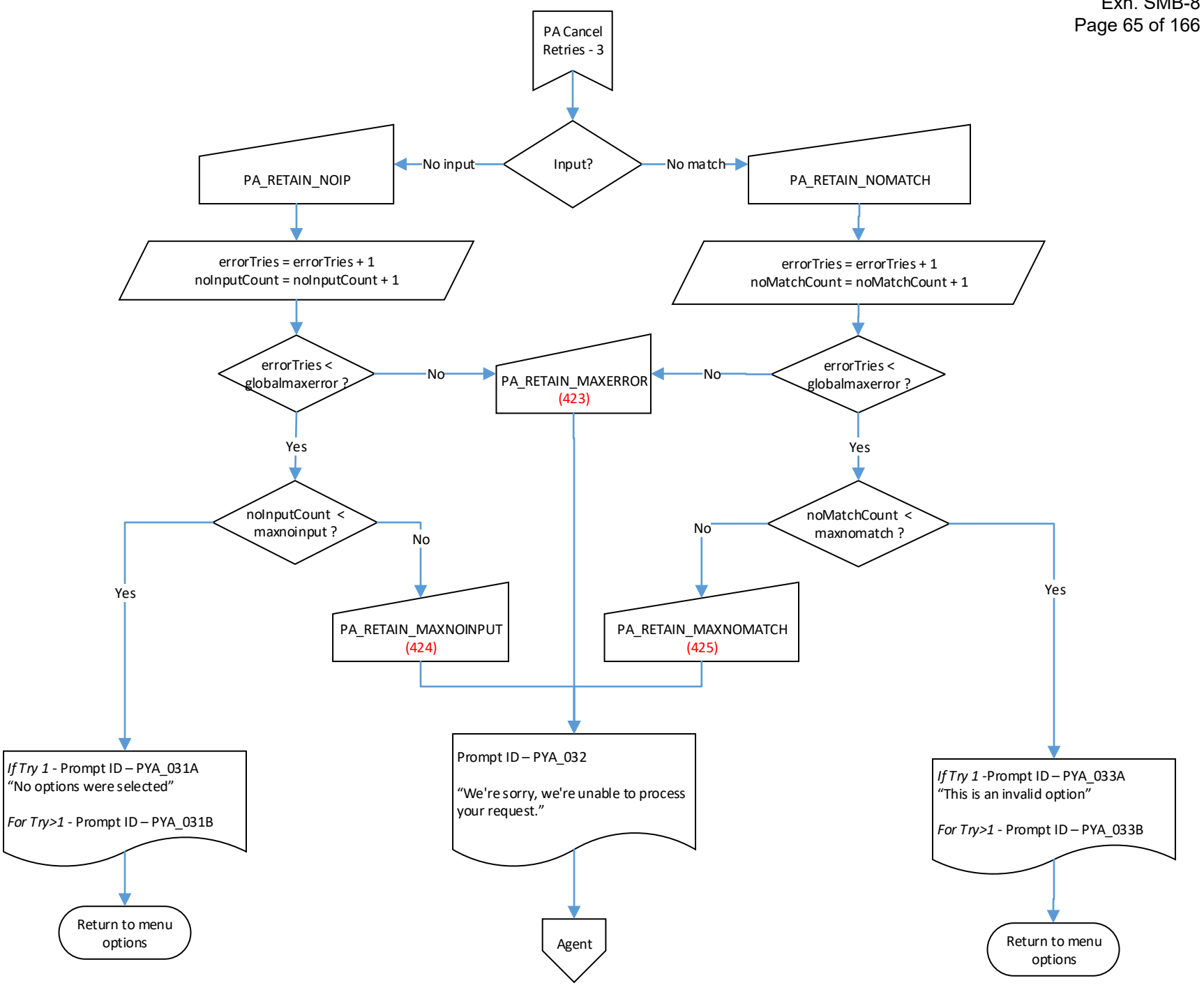

<span id="page-66-0"></span>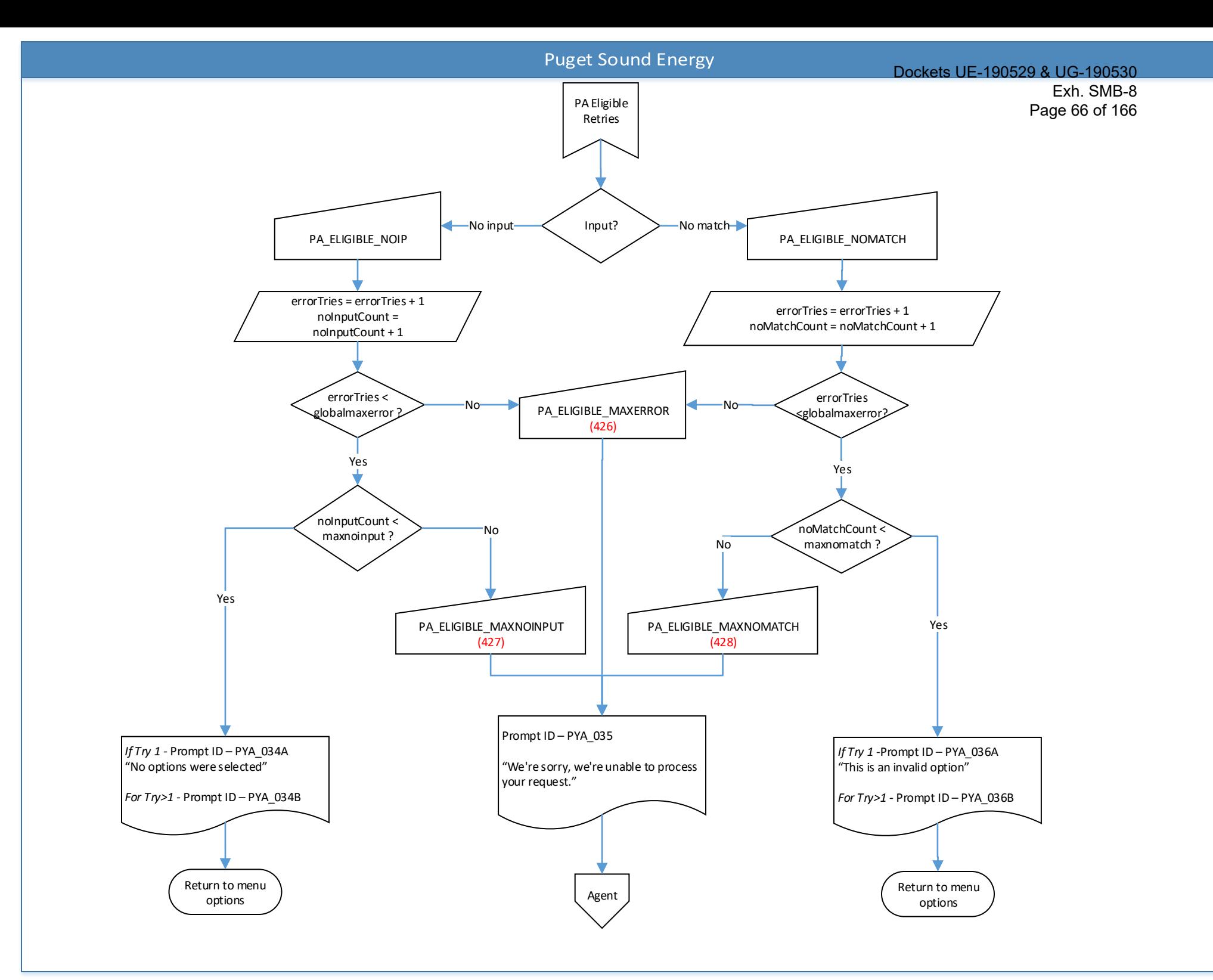

<span id="page-67-0"></span>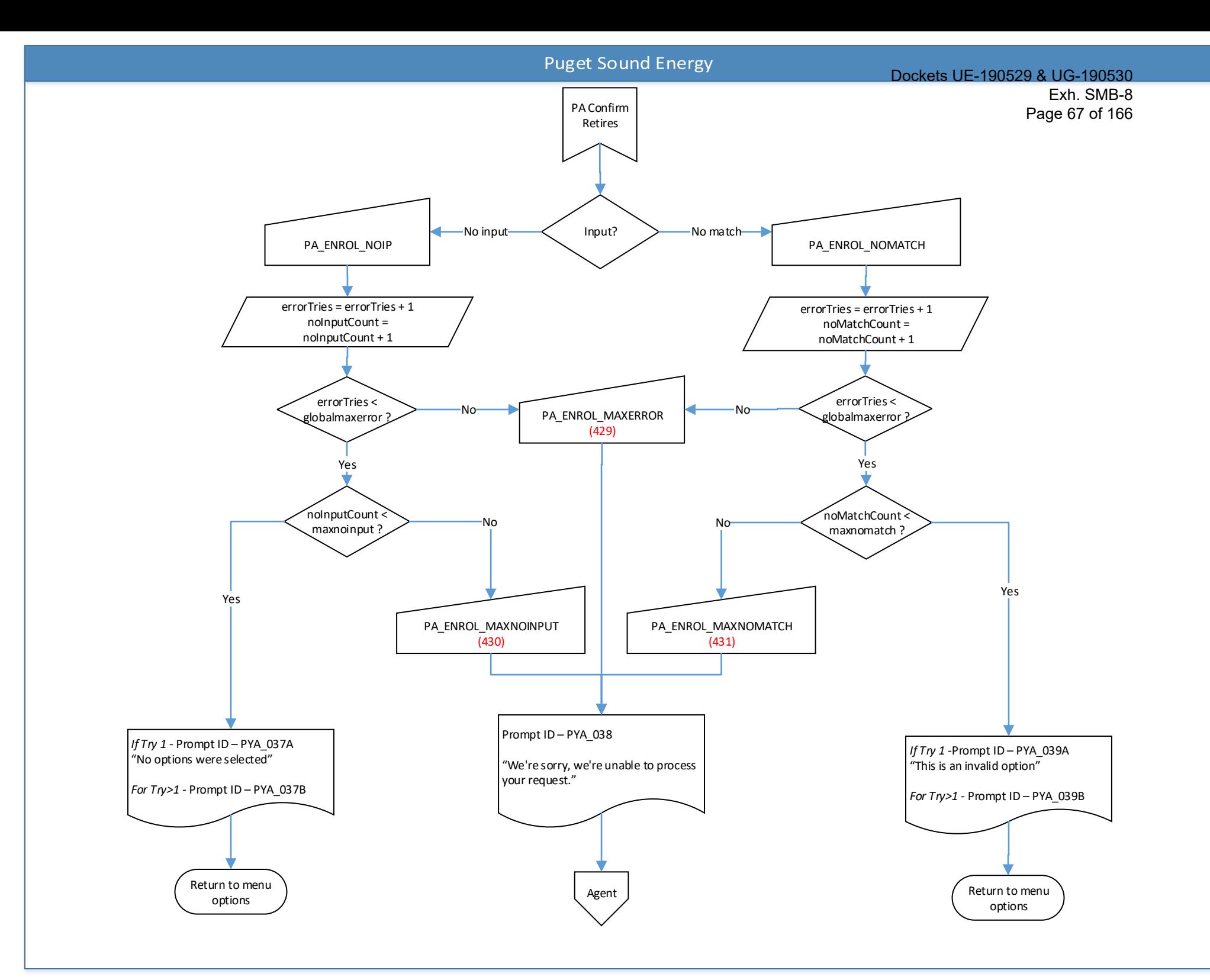

<span id="page-68-0"></span>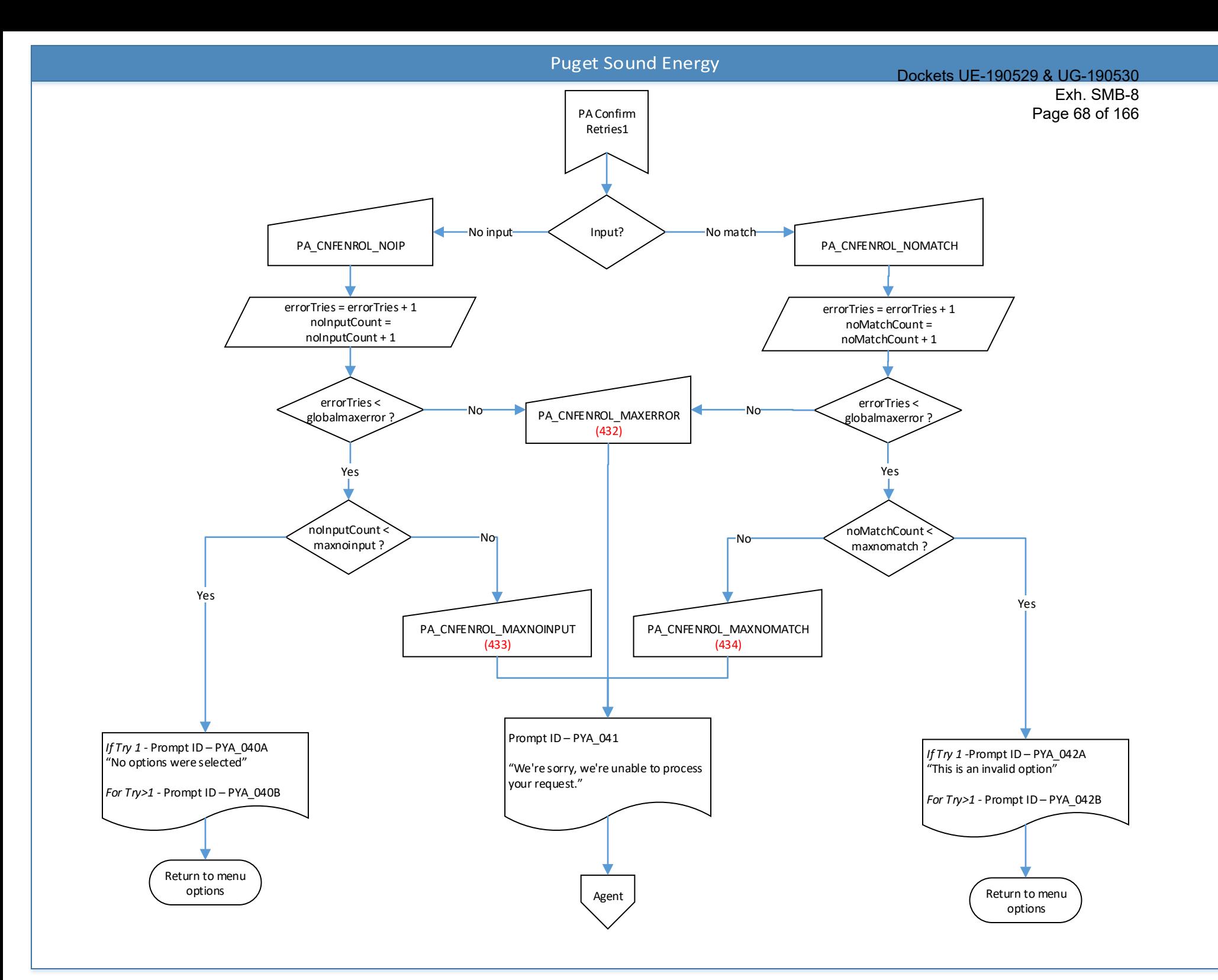

<span id="page-69-0"></span>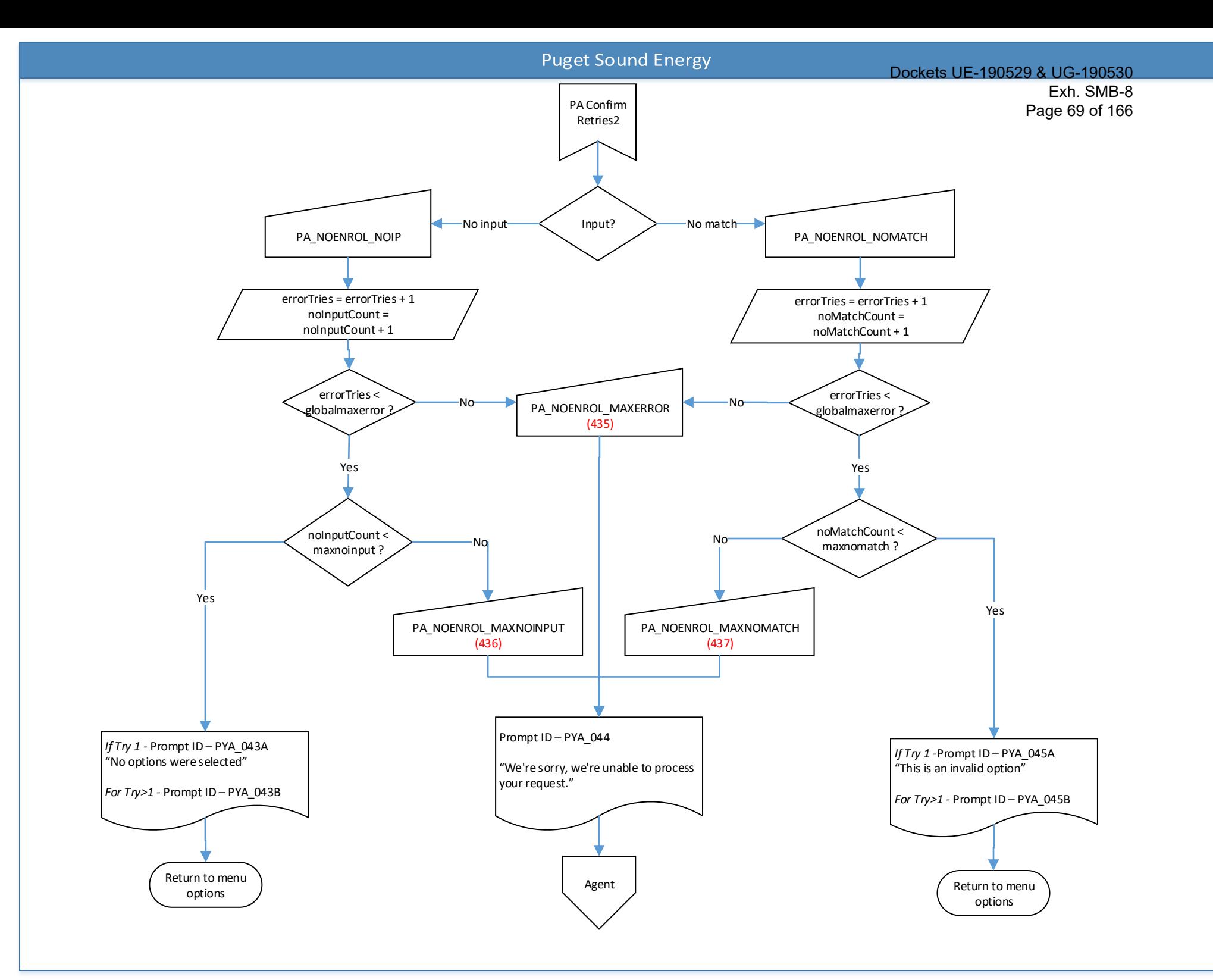

<span id="page-70-0"></span>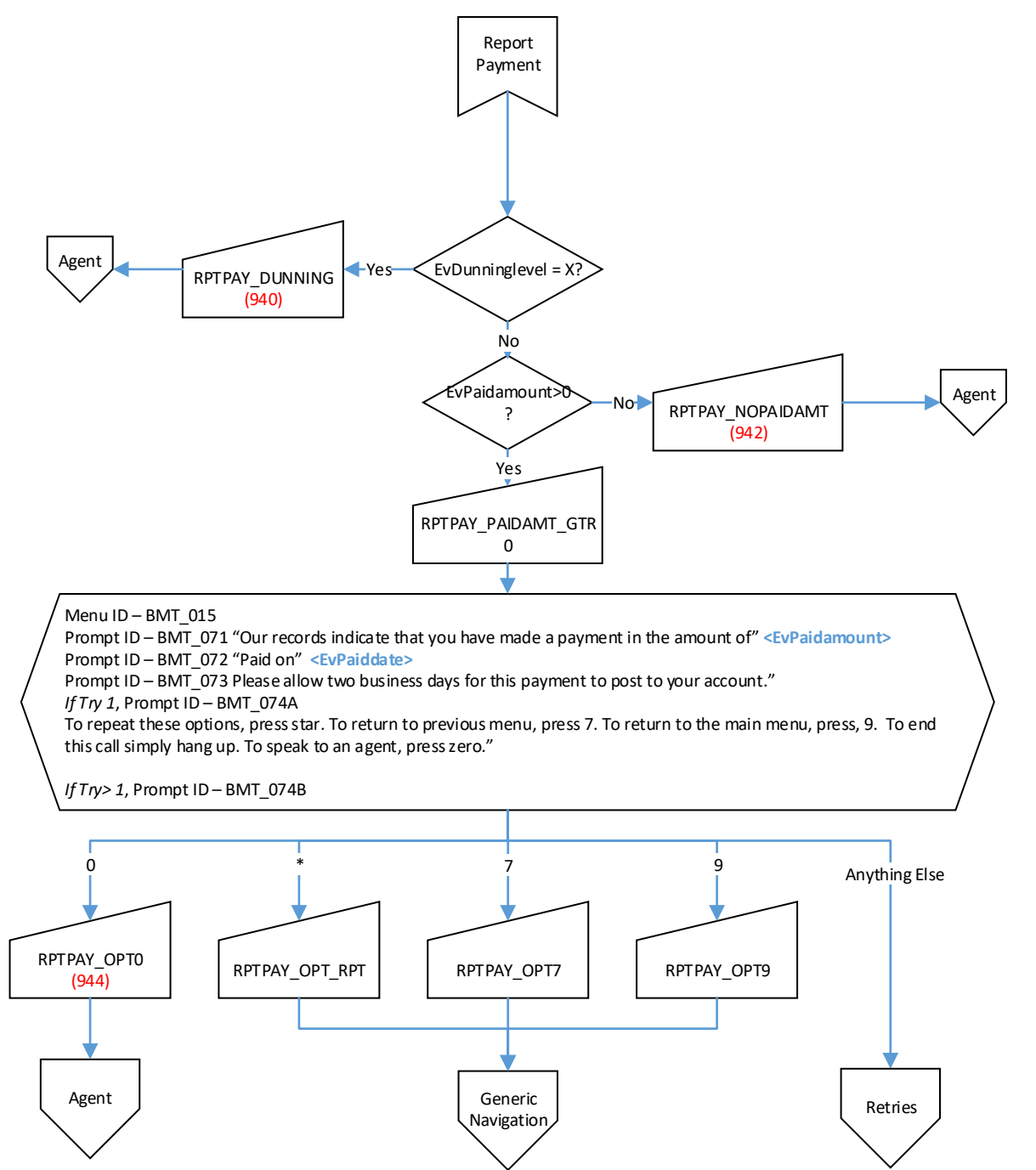

#### Dockets UE-190529 & UG-190530

Exh. SMB-8 Page 71 of 166

<span id="page-71-0"></span>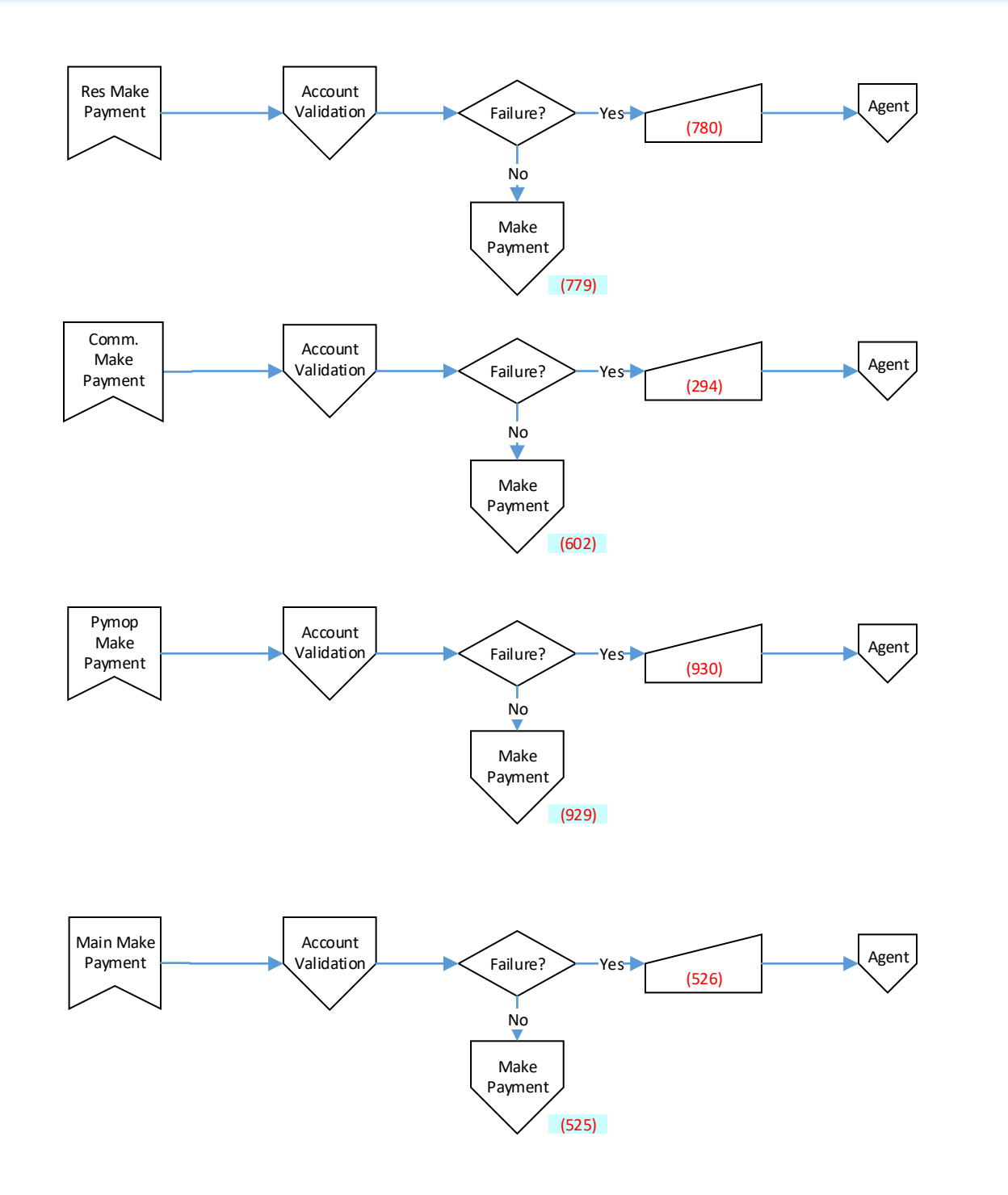
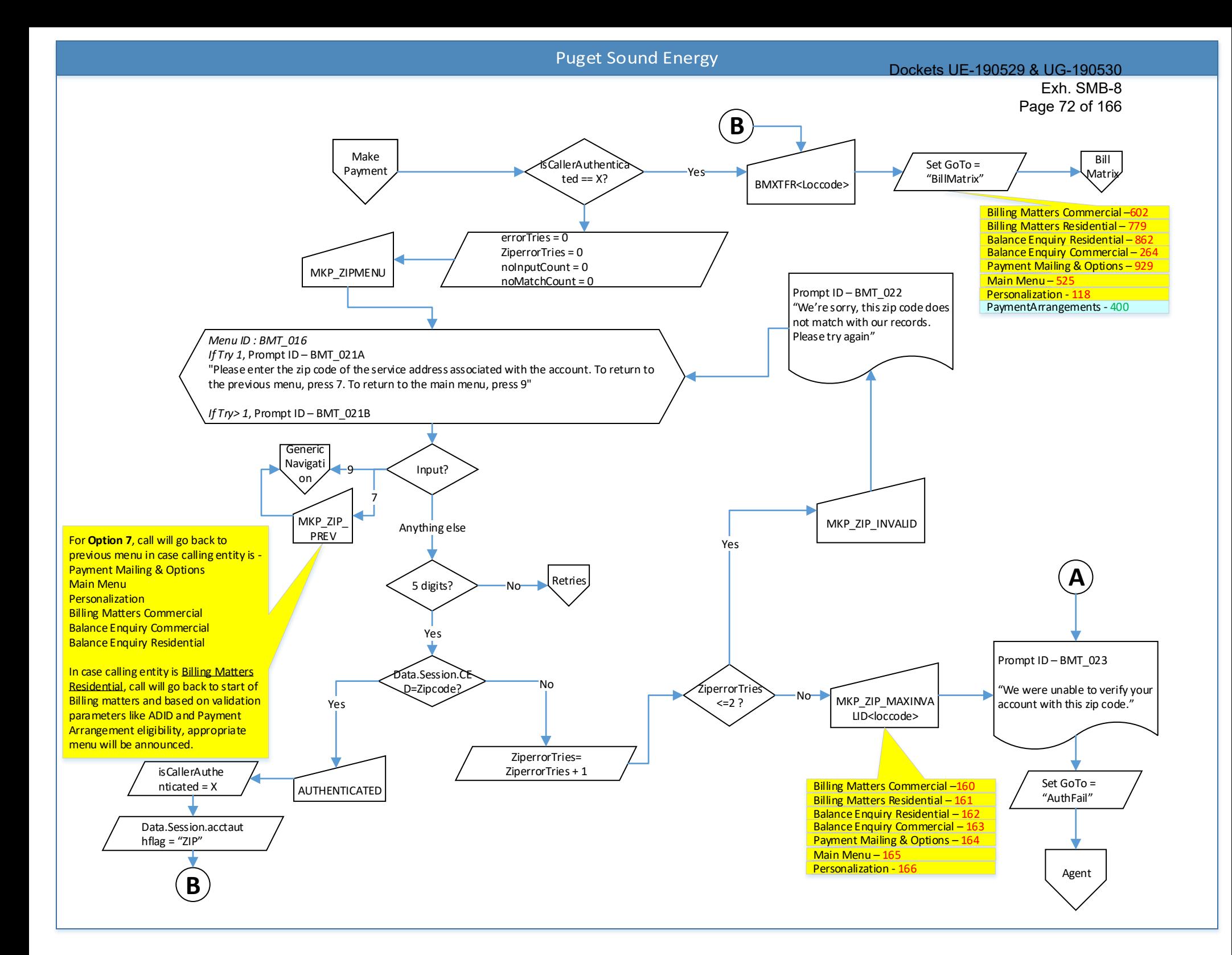

<span id="page-73-0"></span>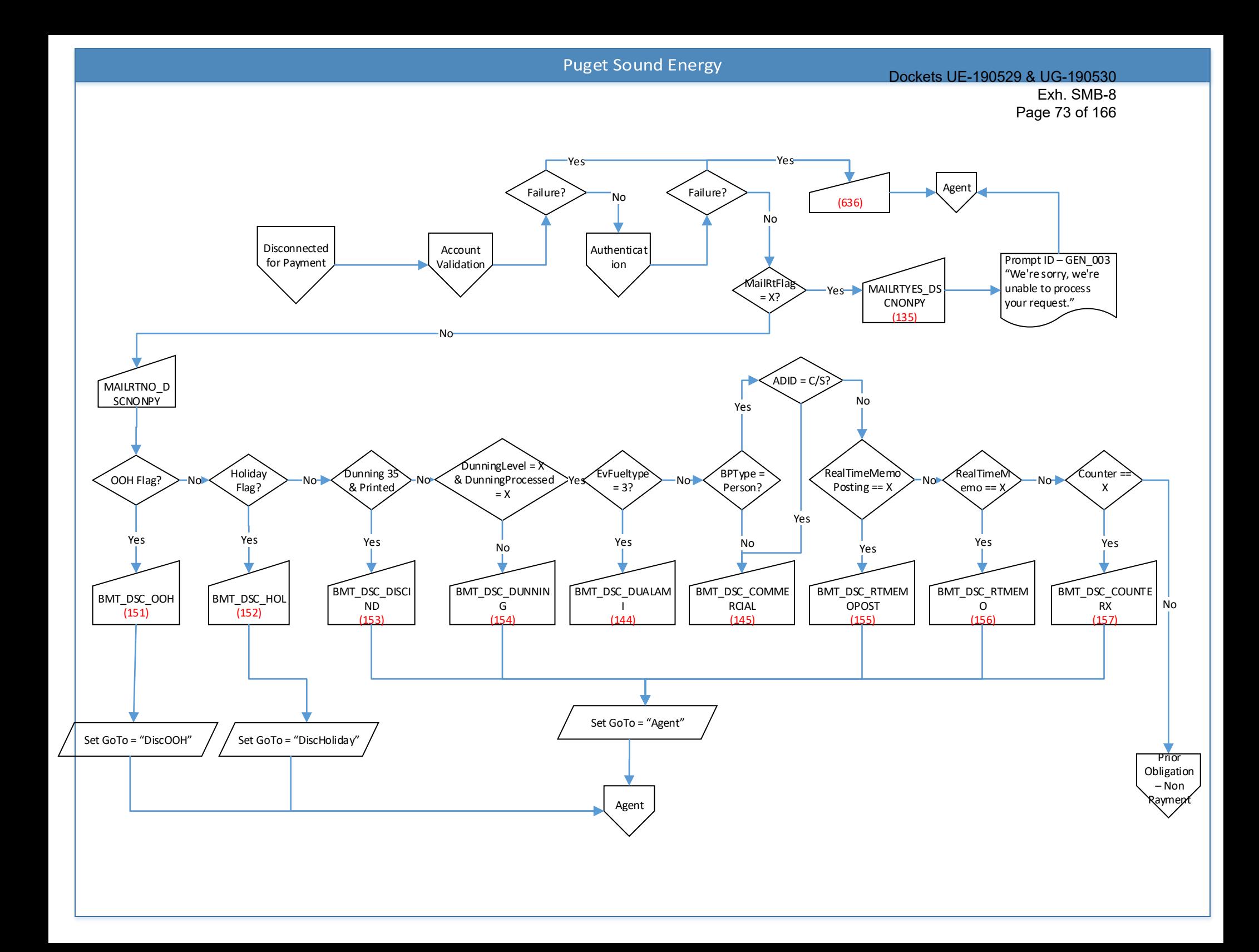

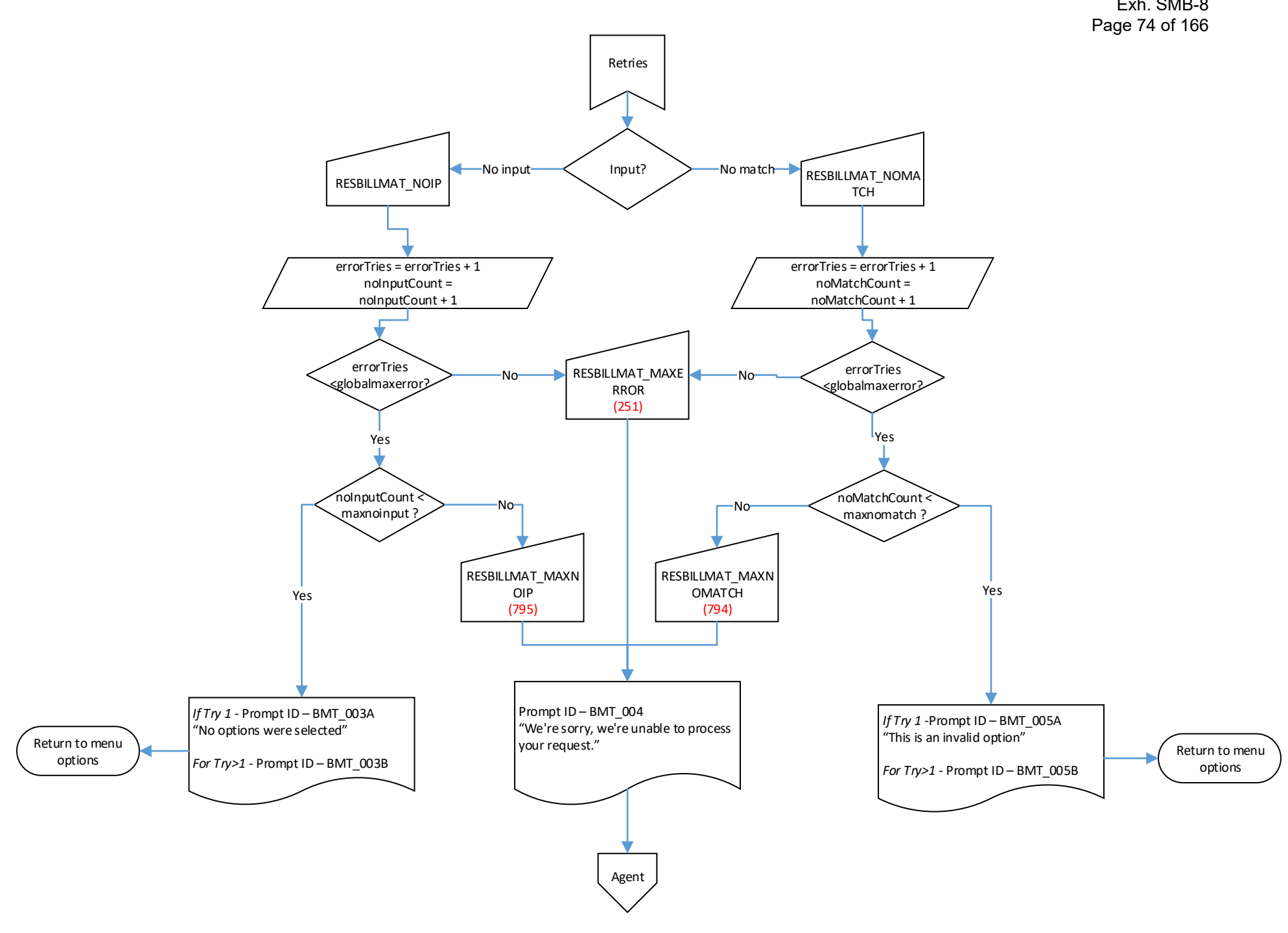

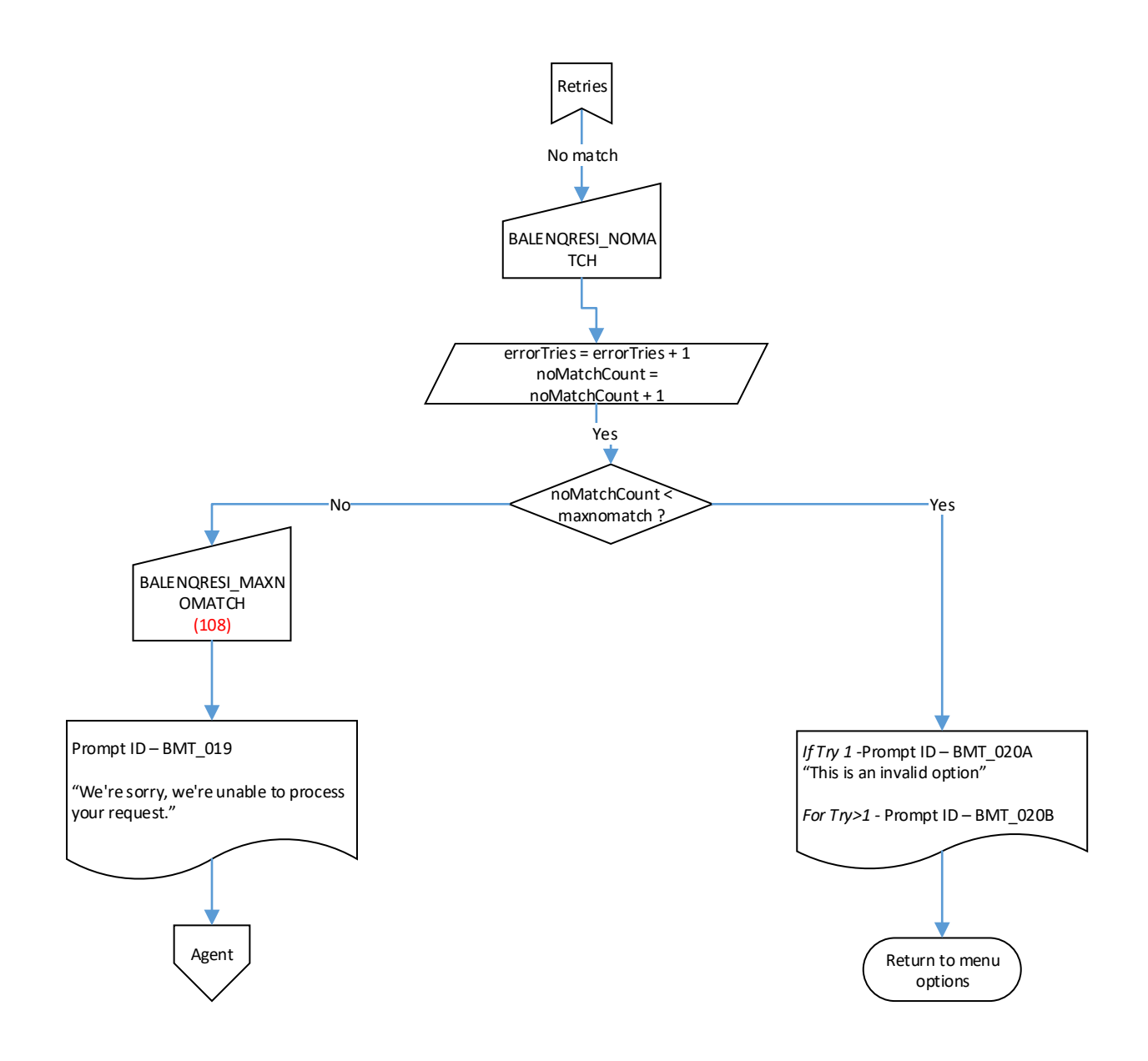

<span id="page-76-0"></span>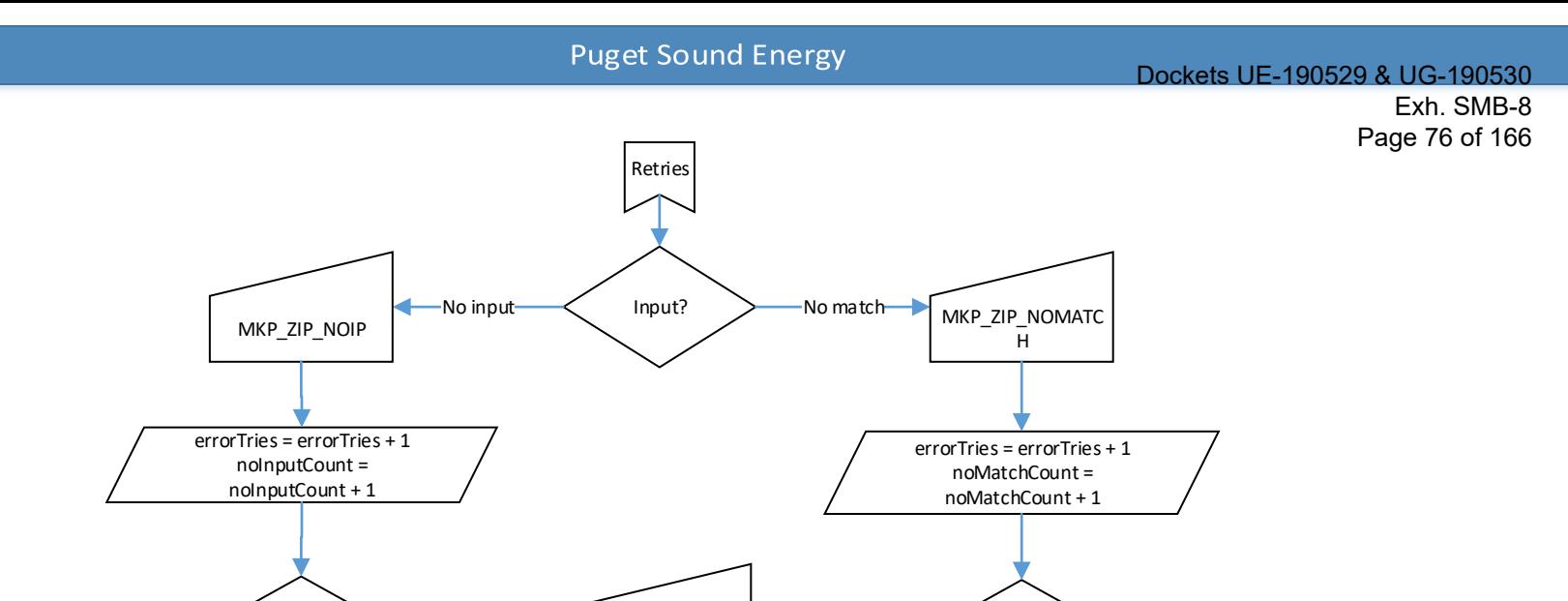

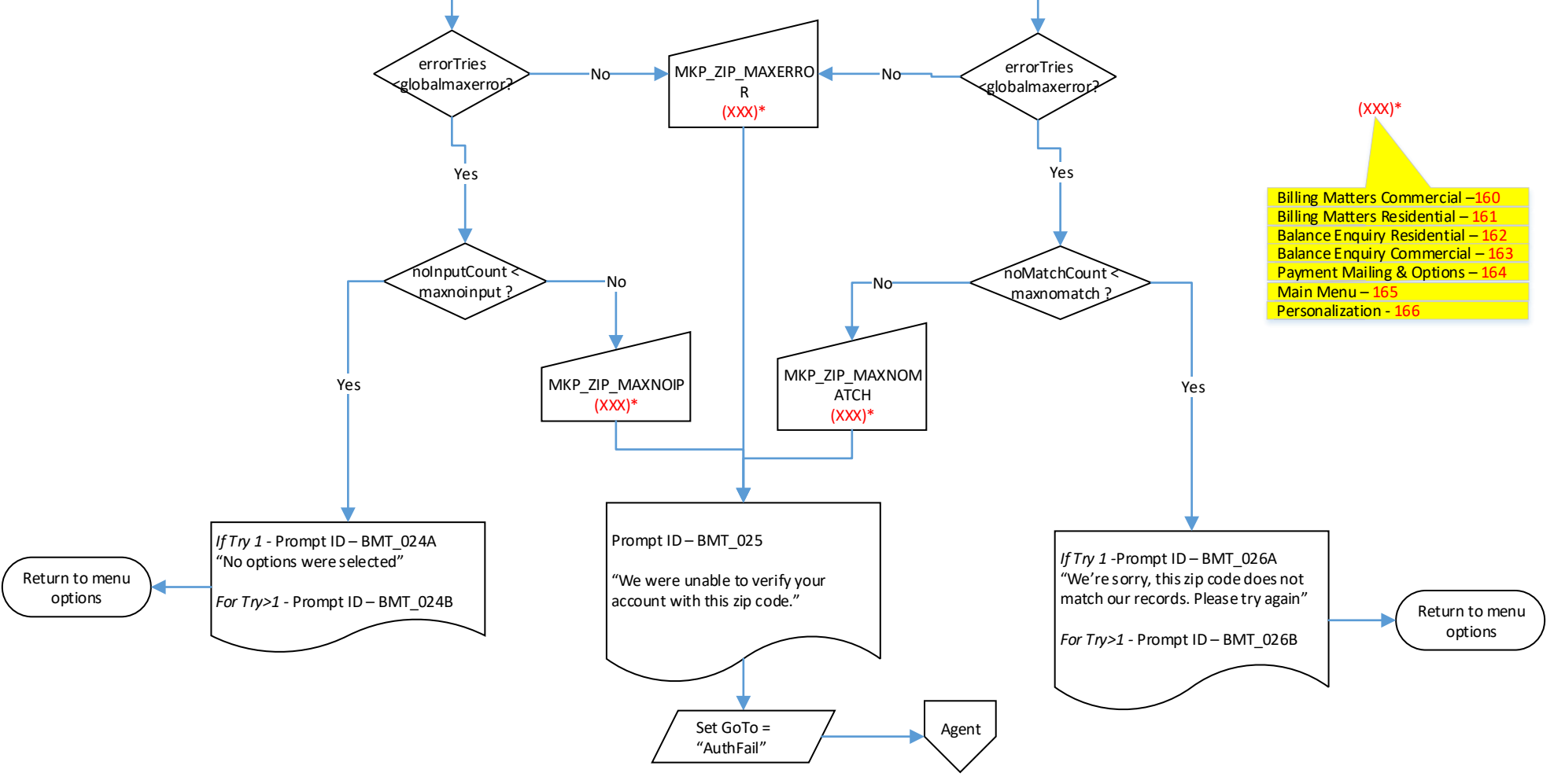

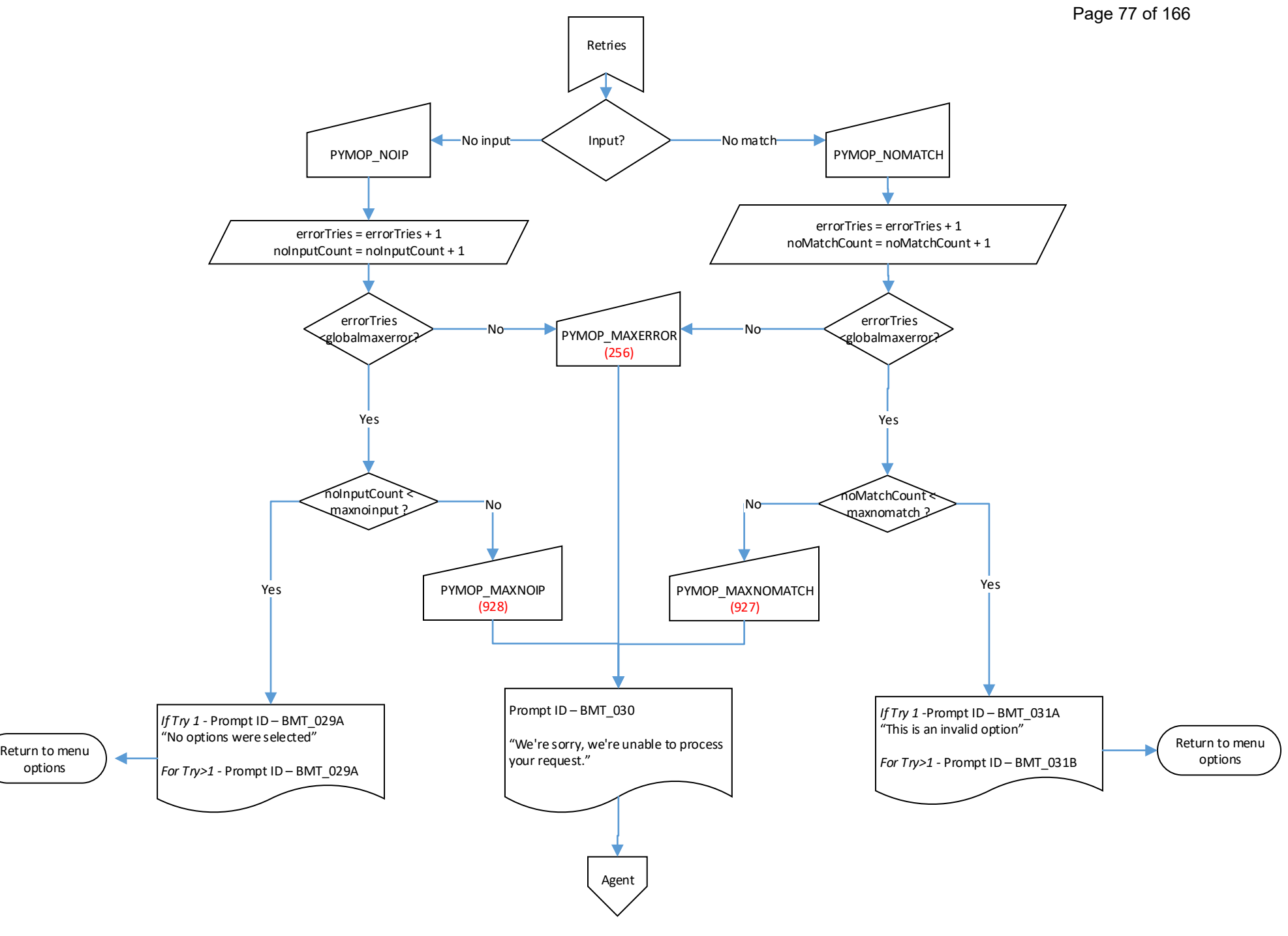

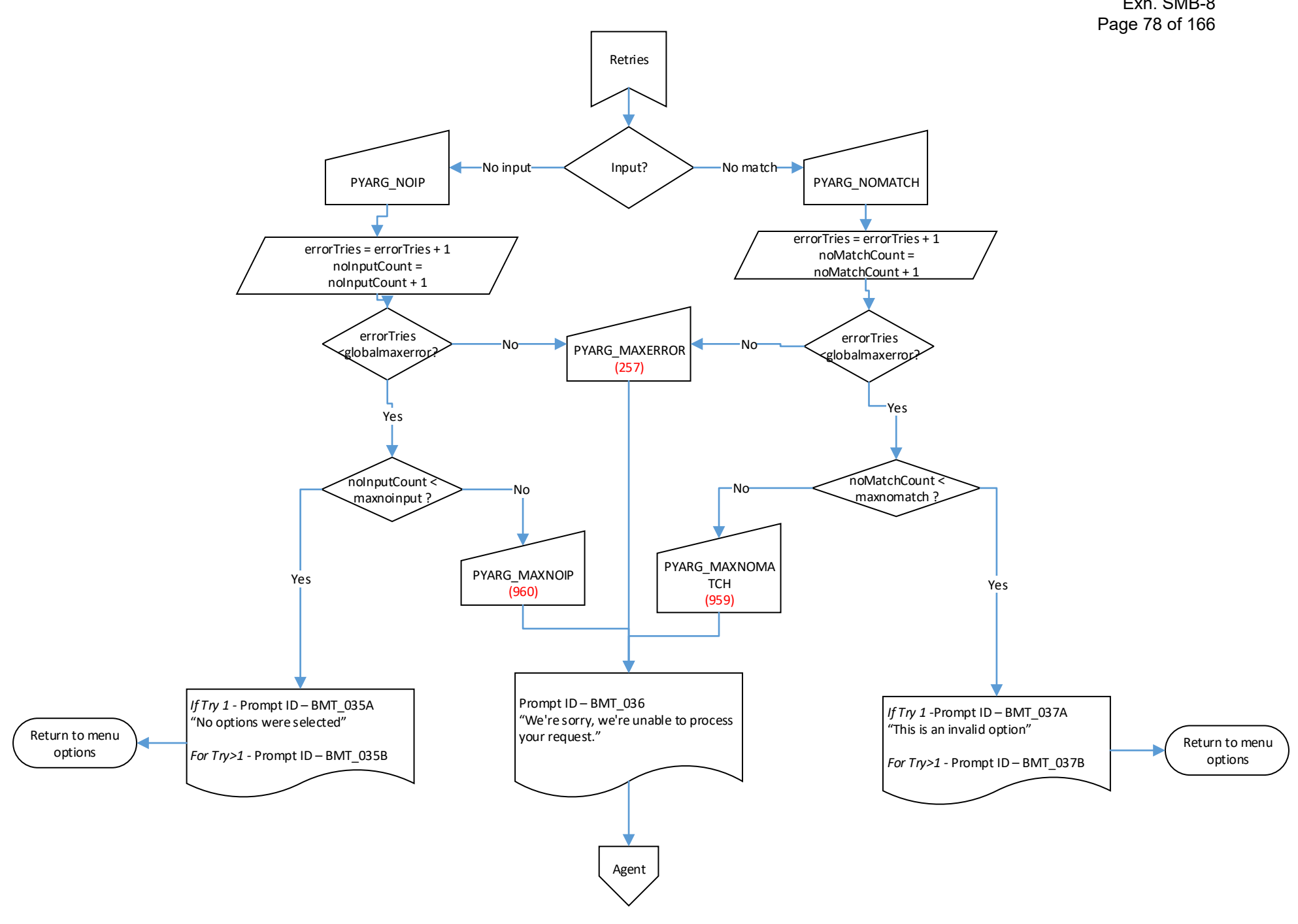

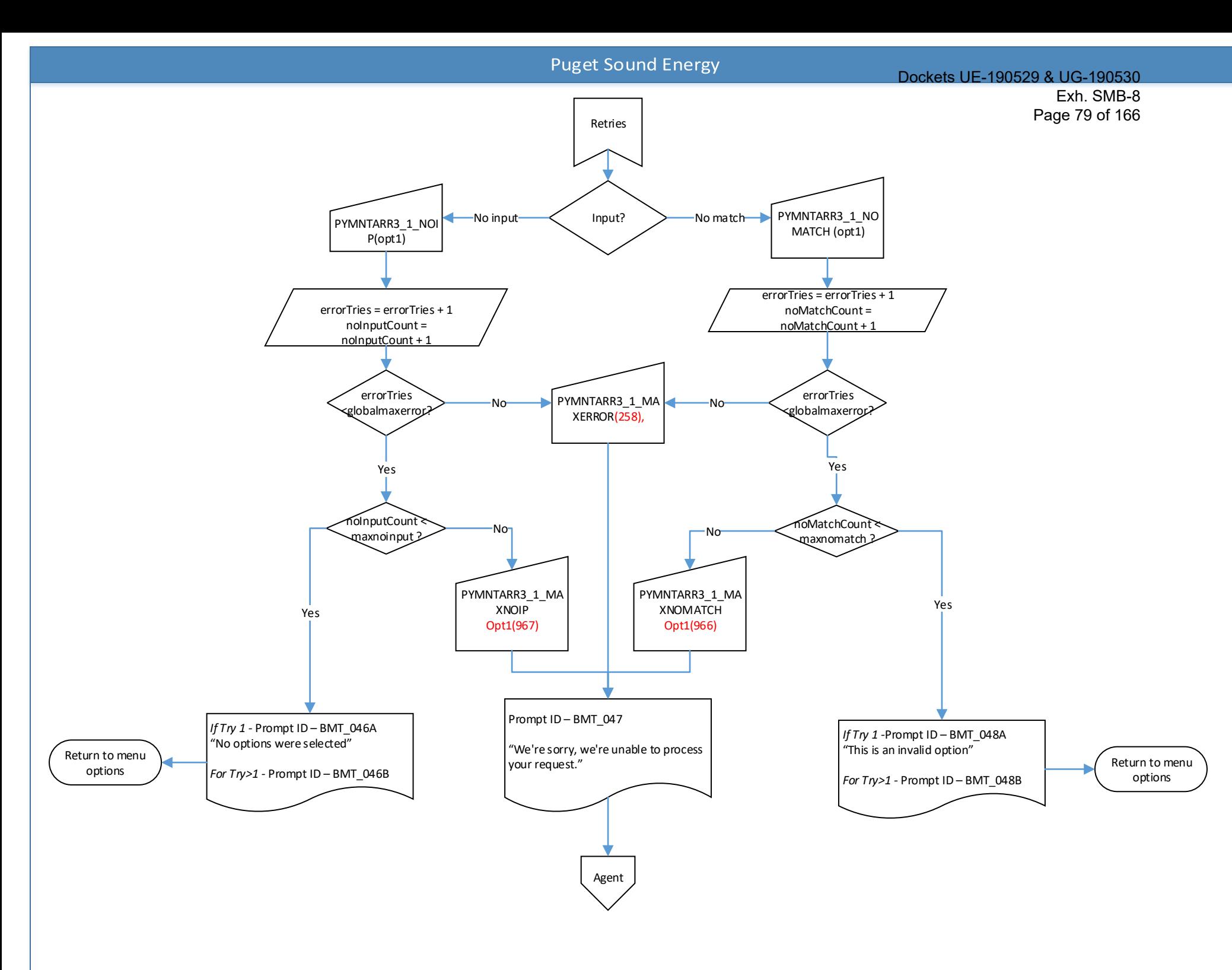

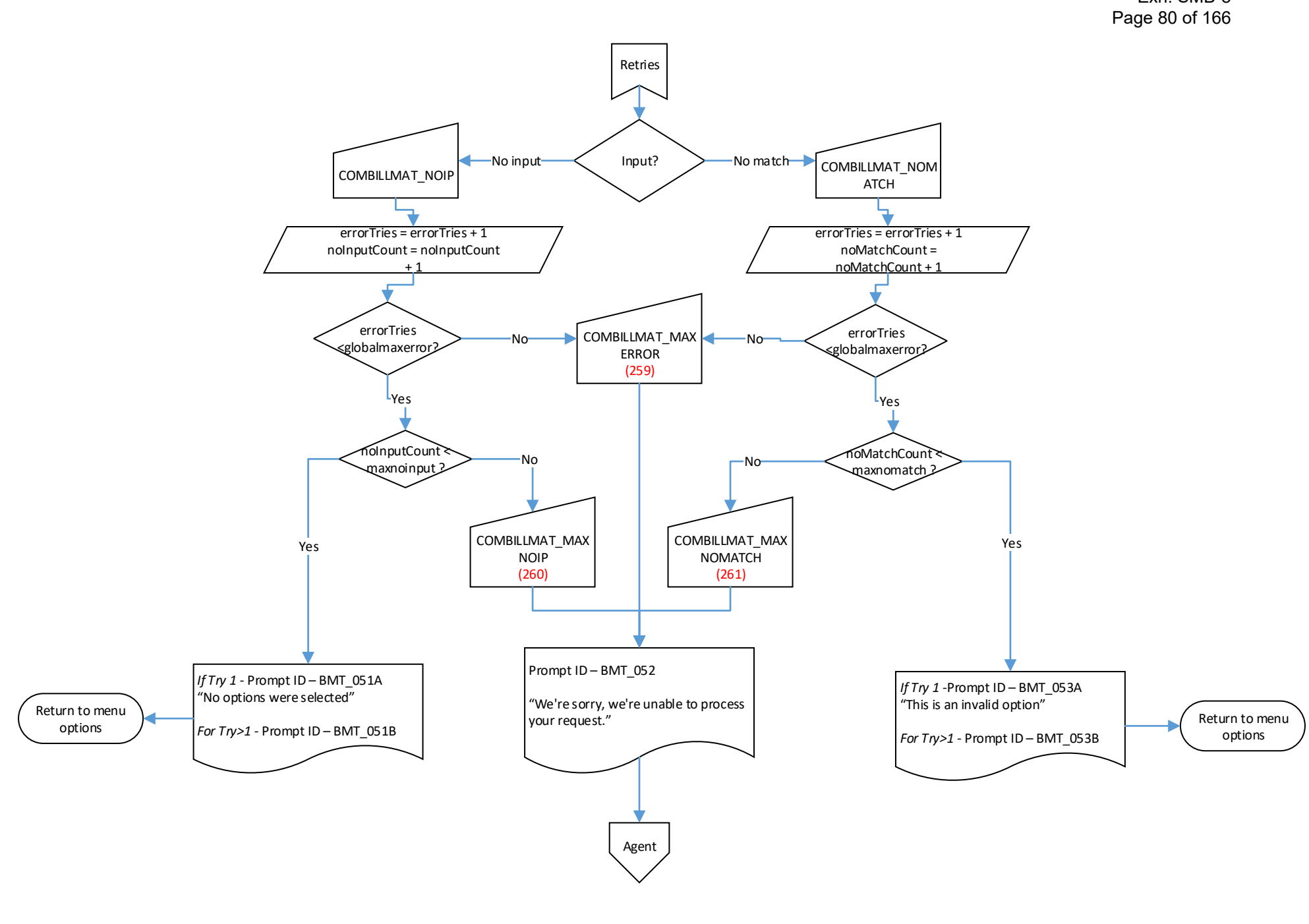

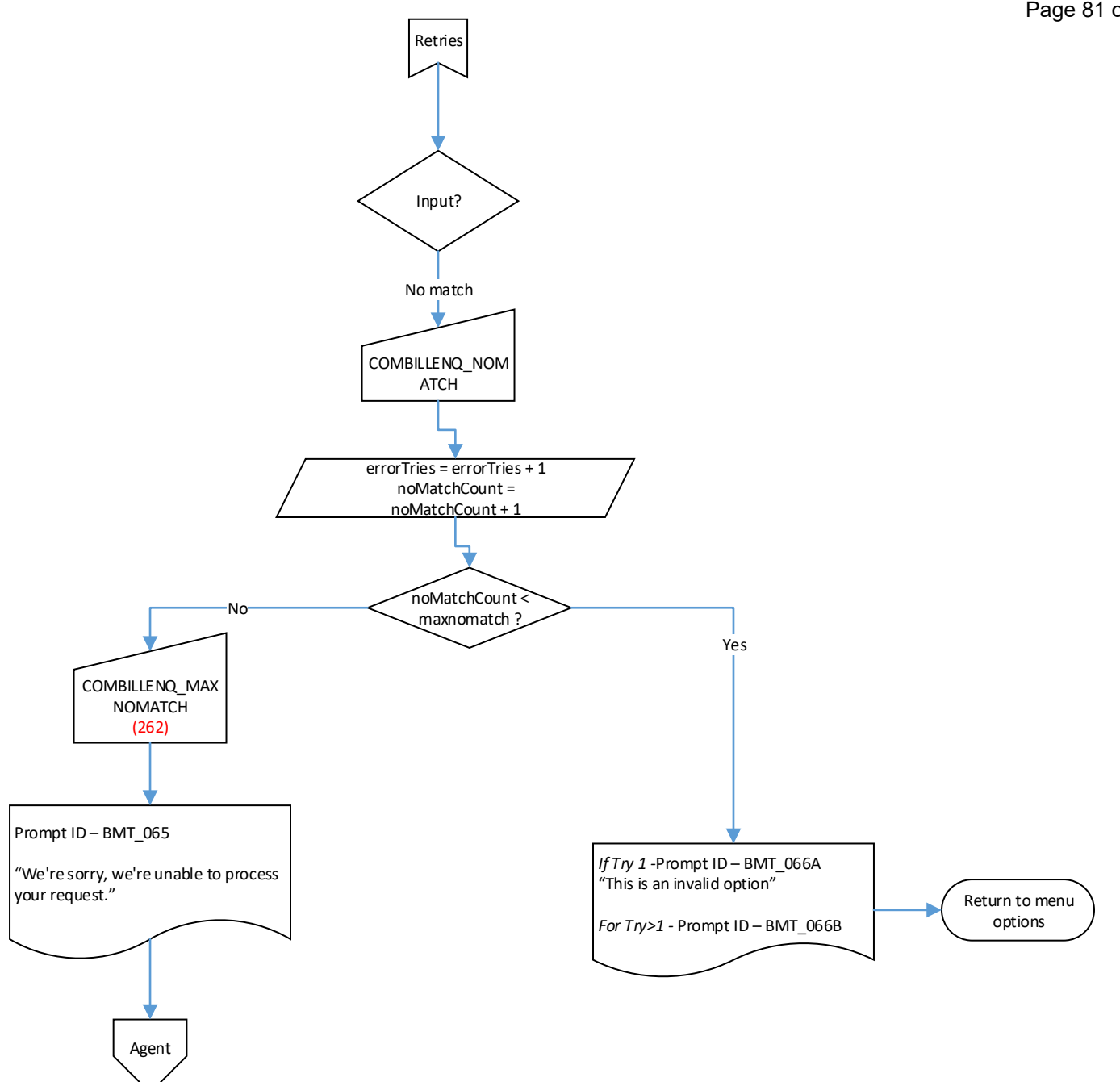

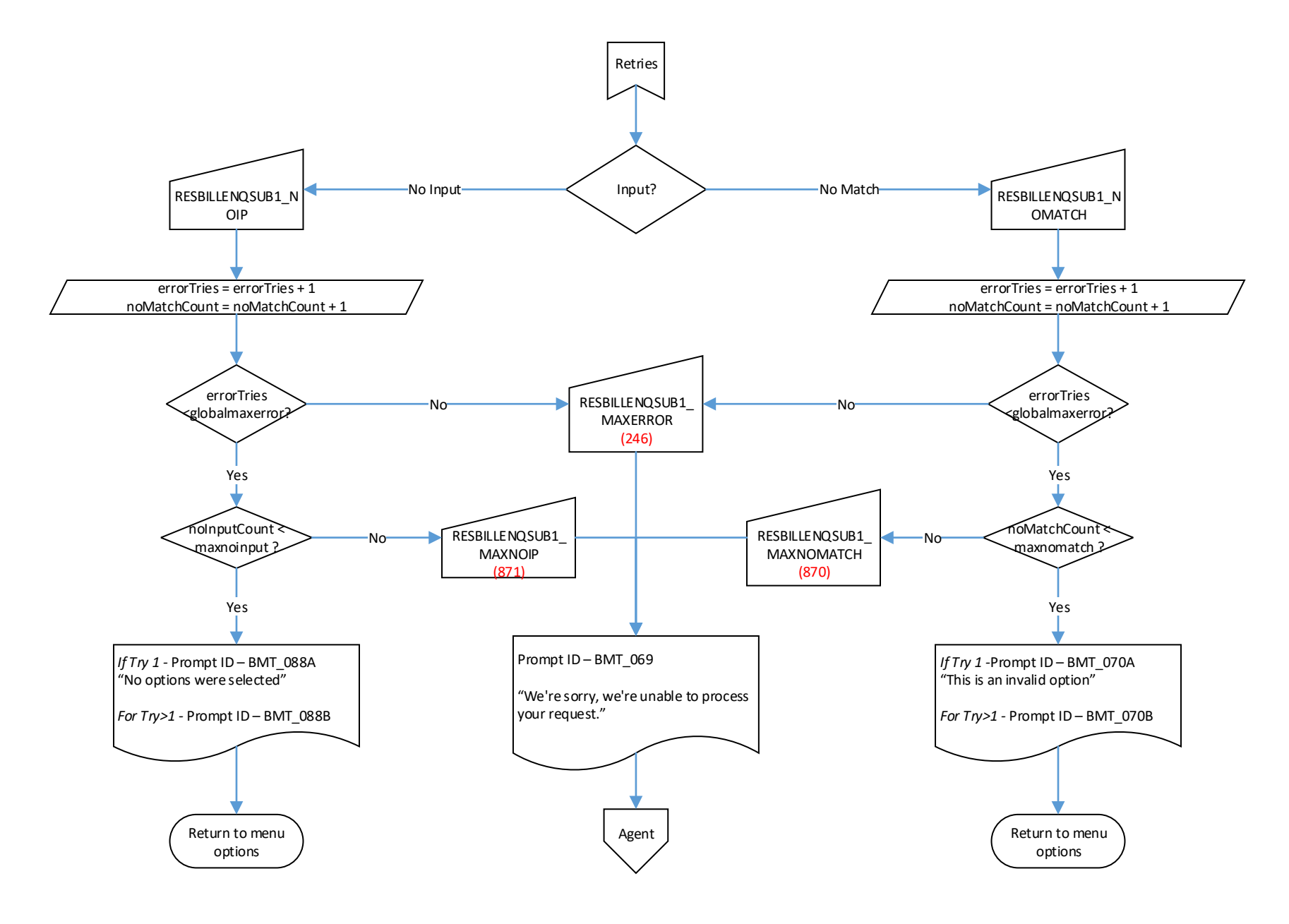

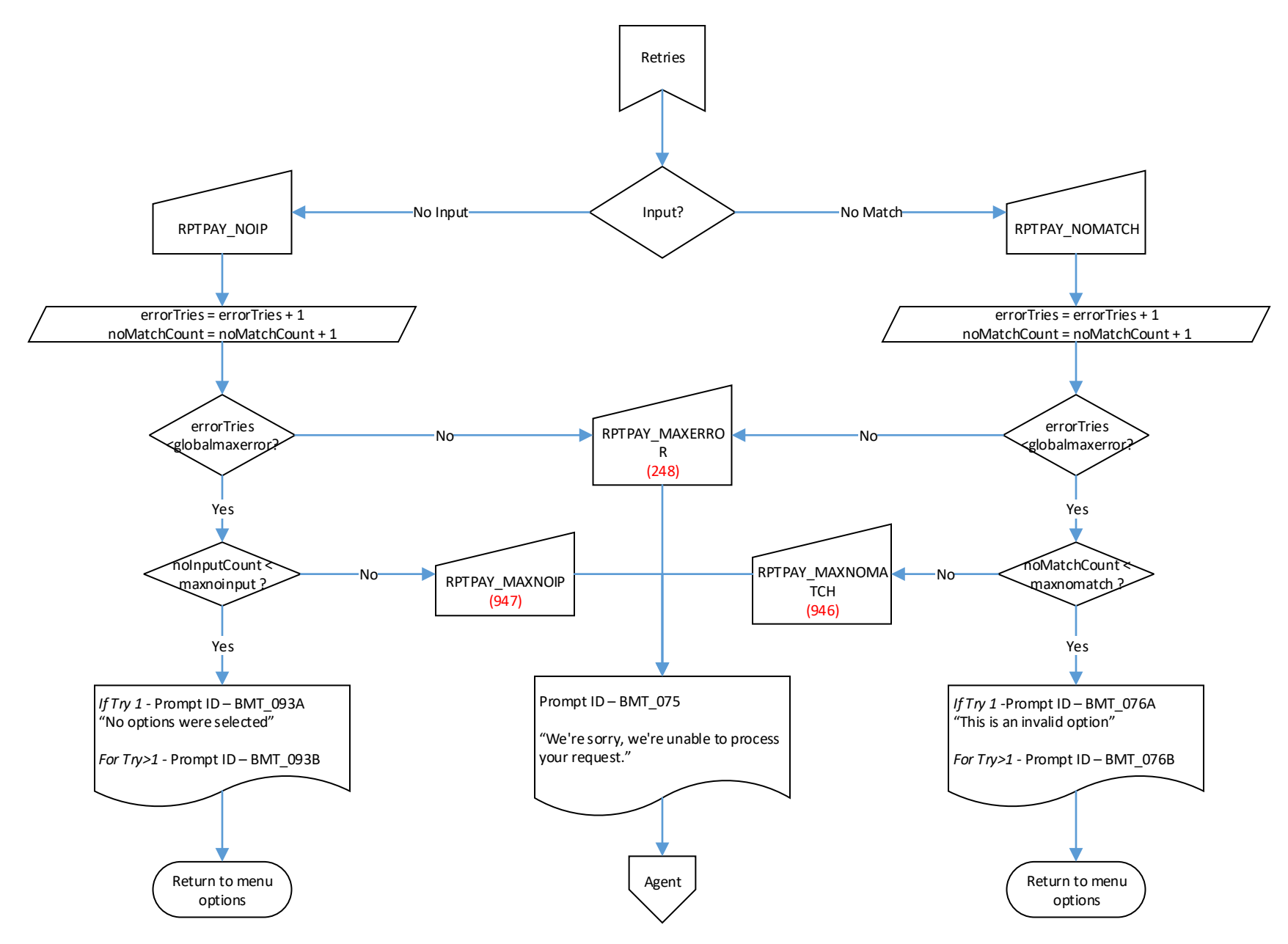

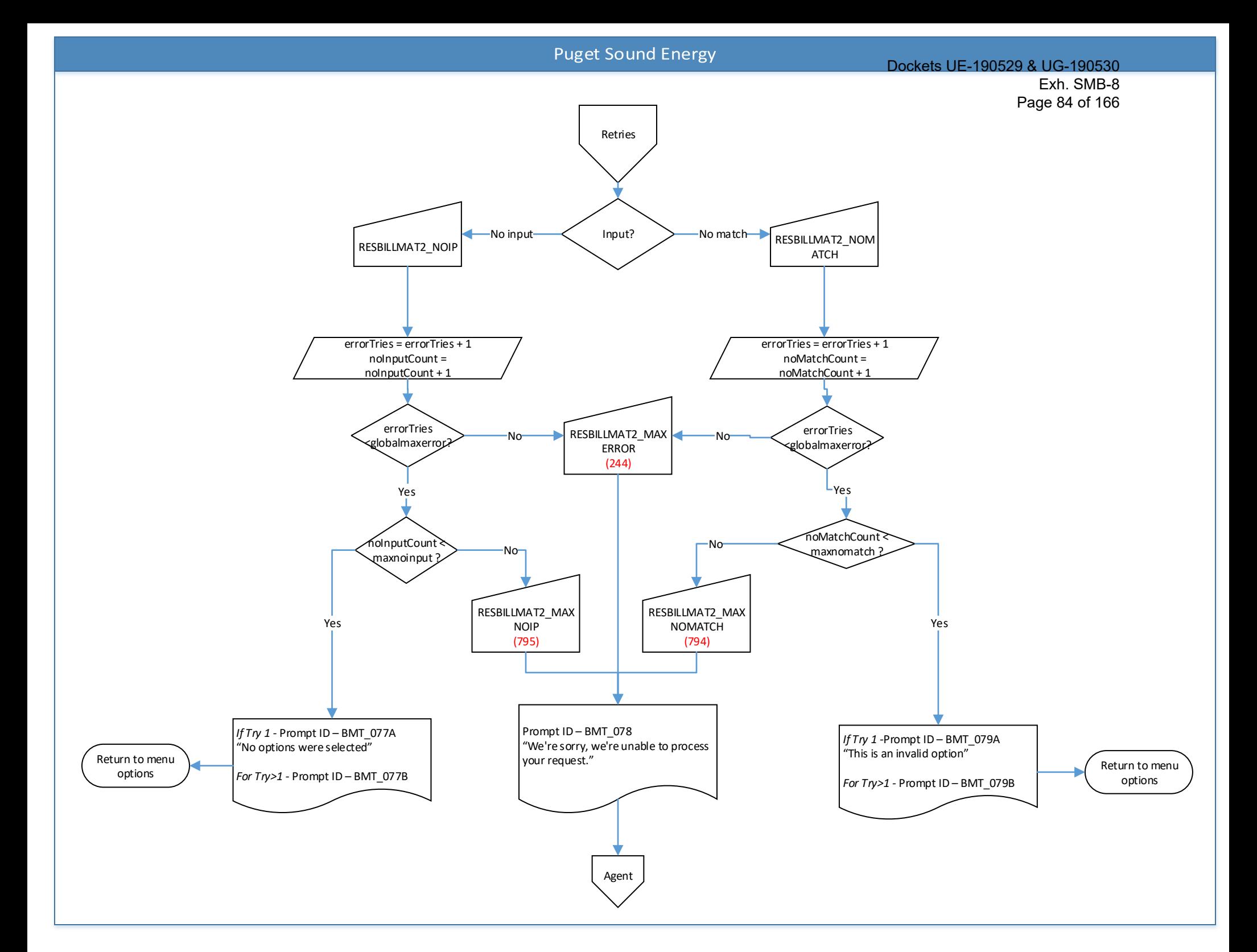

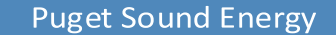

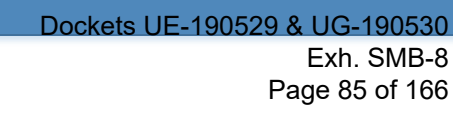

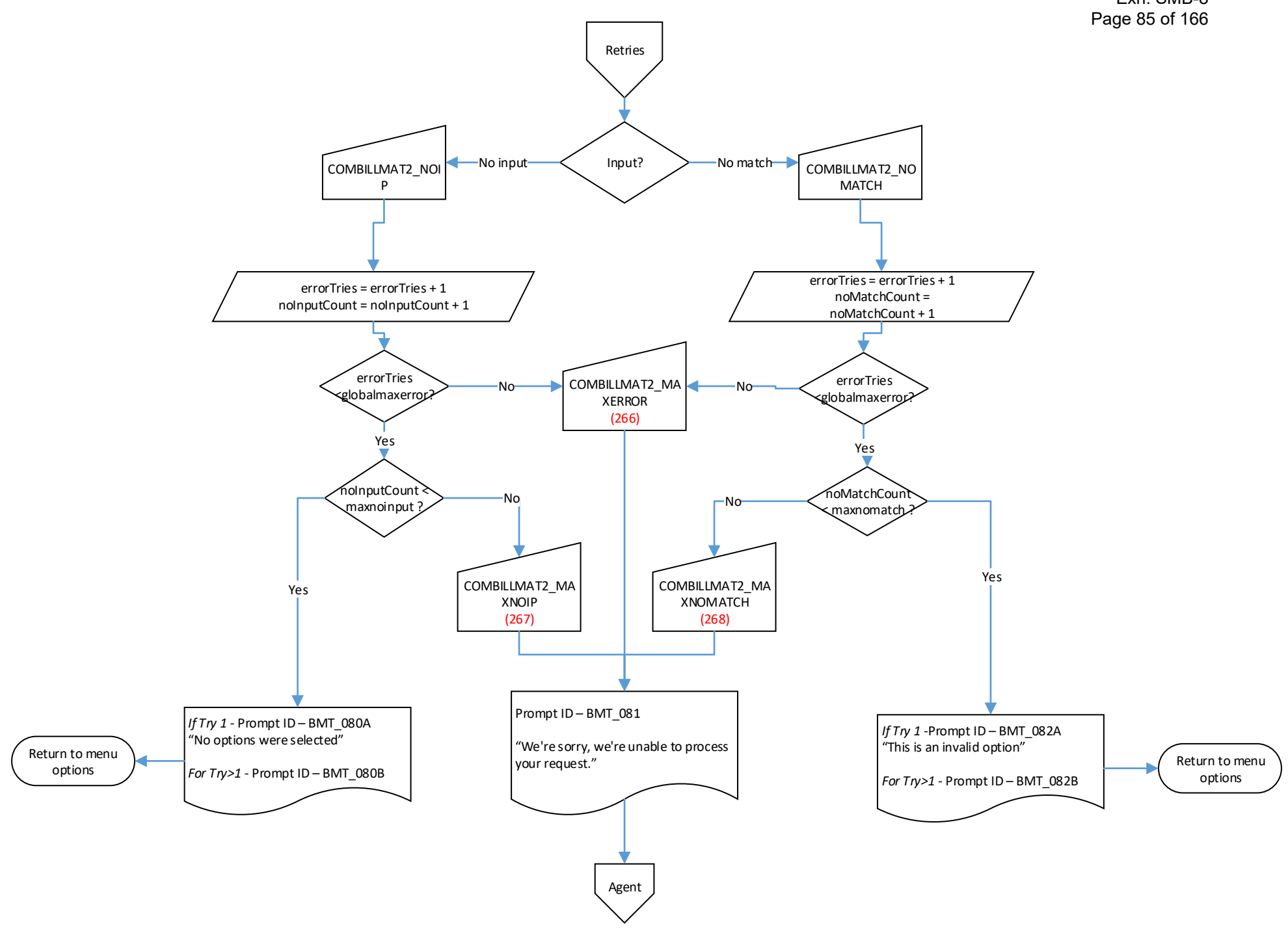

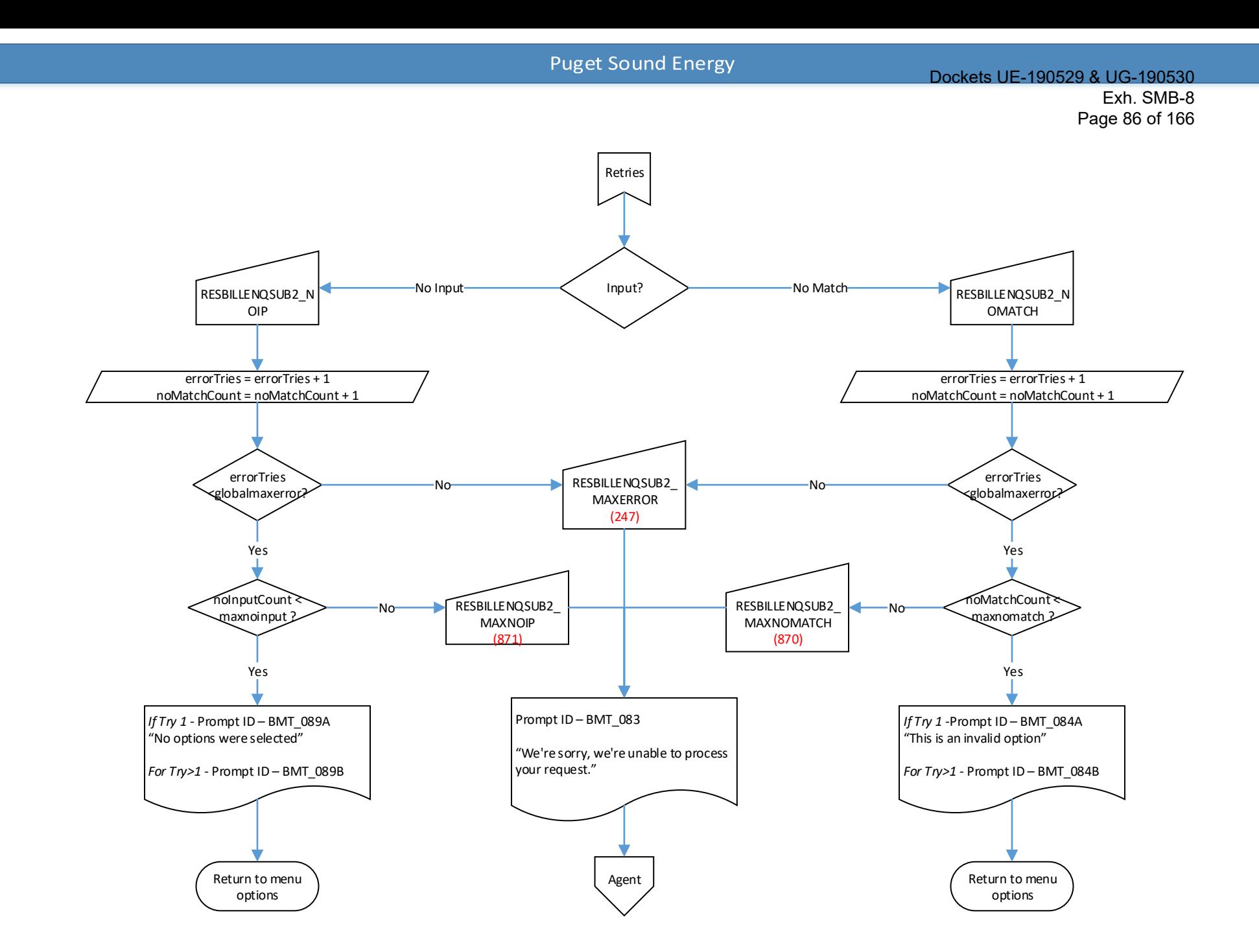

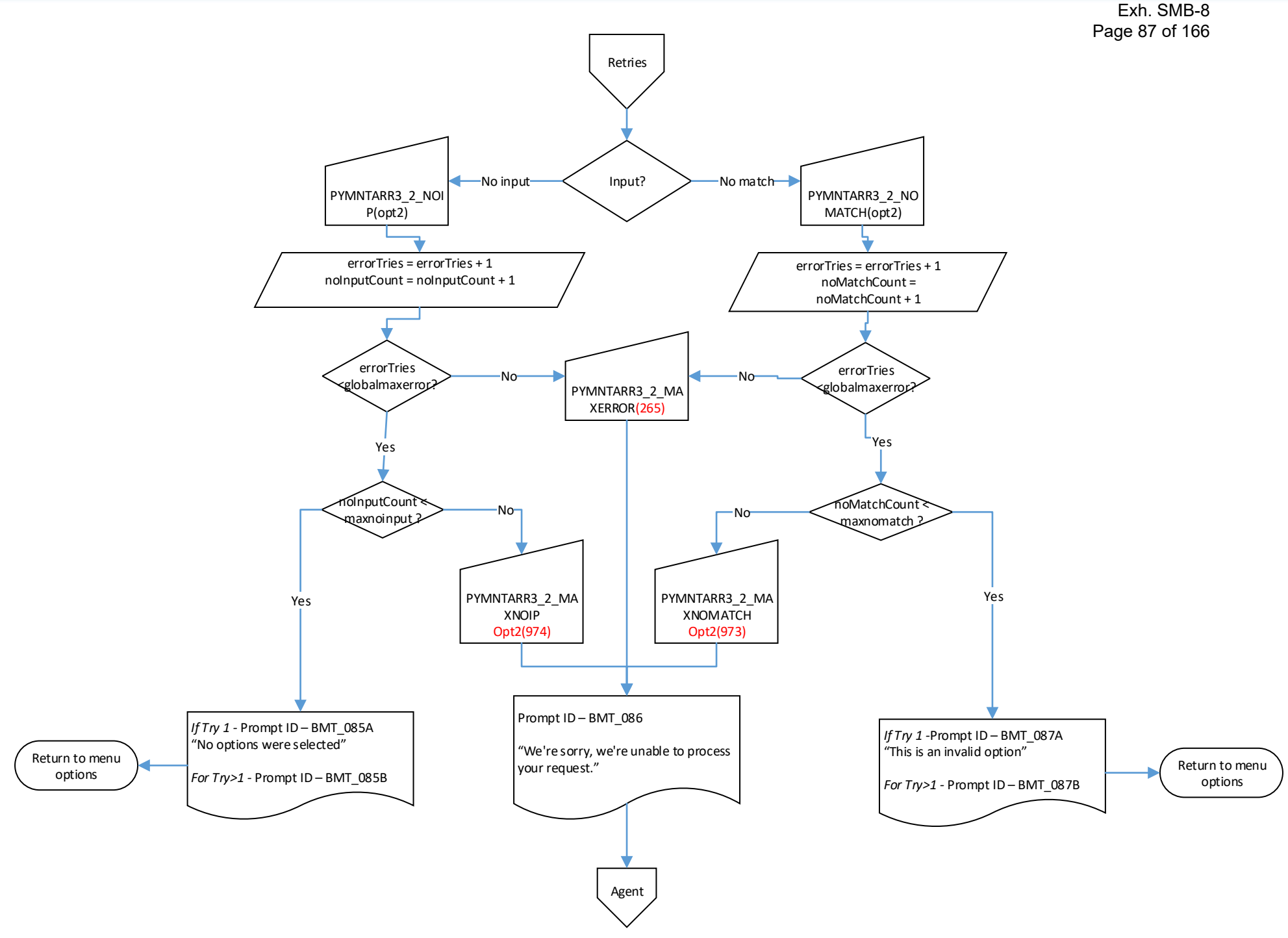

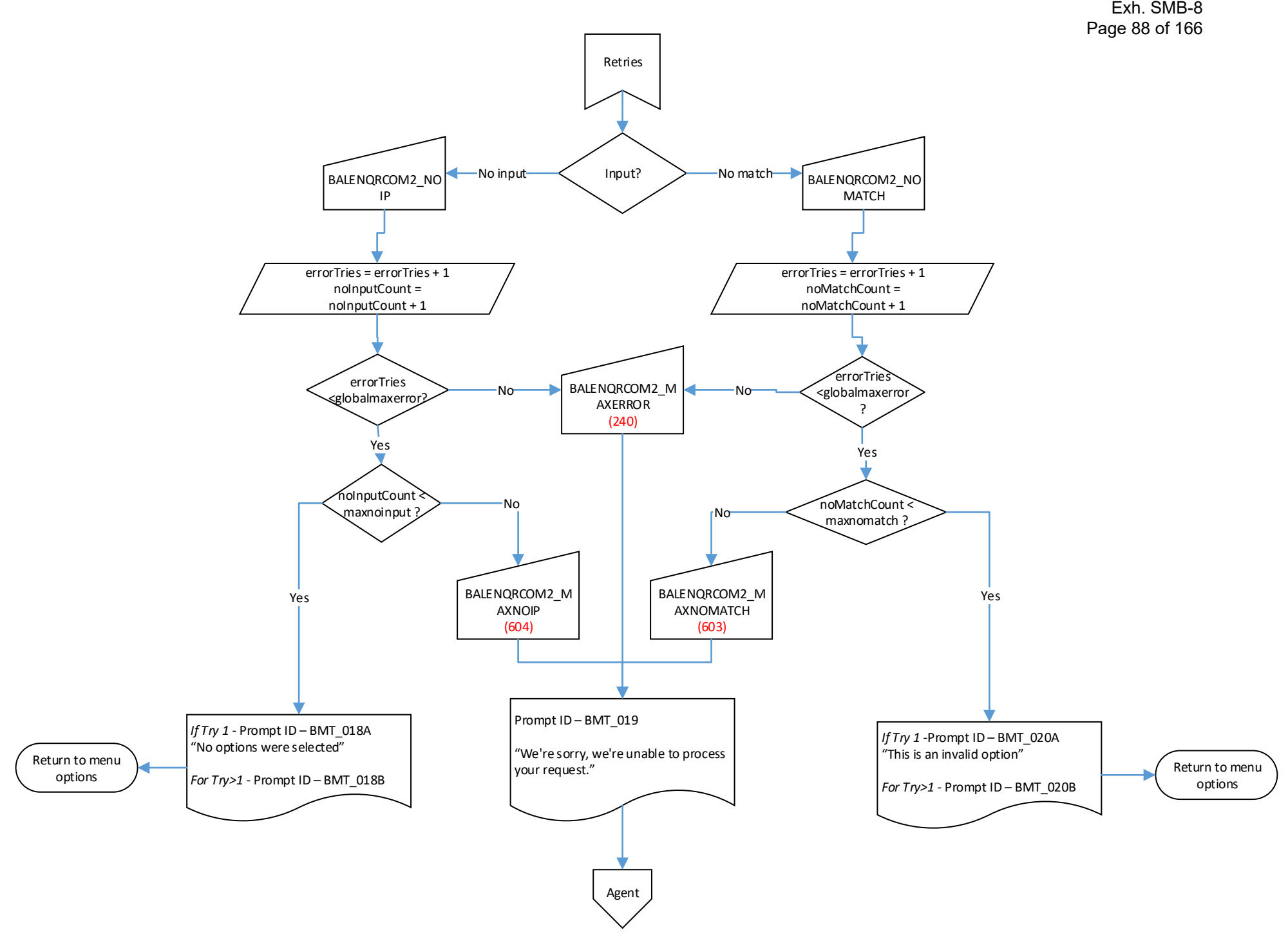

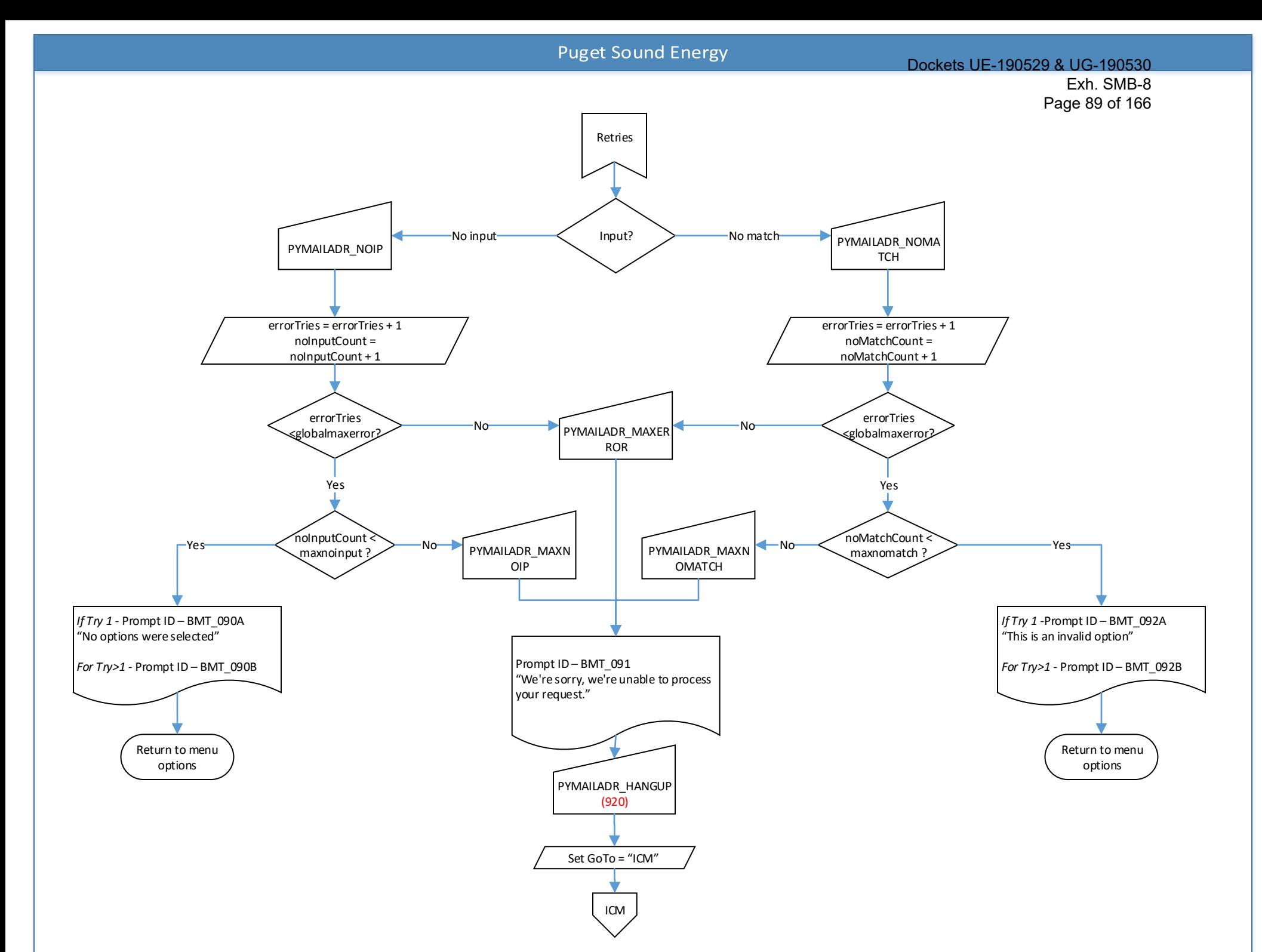

<span id="page-90-0"></span>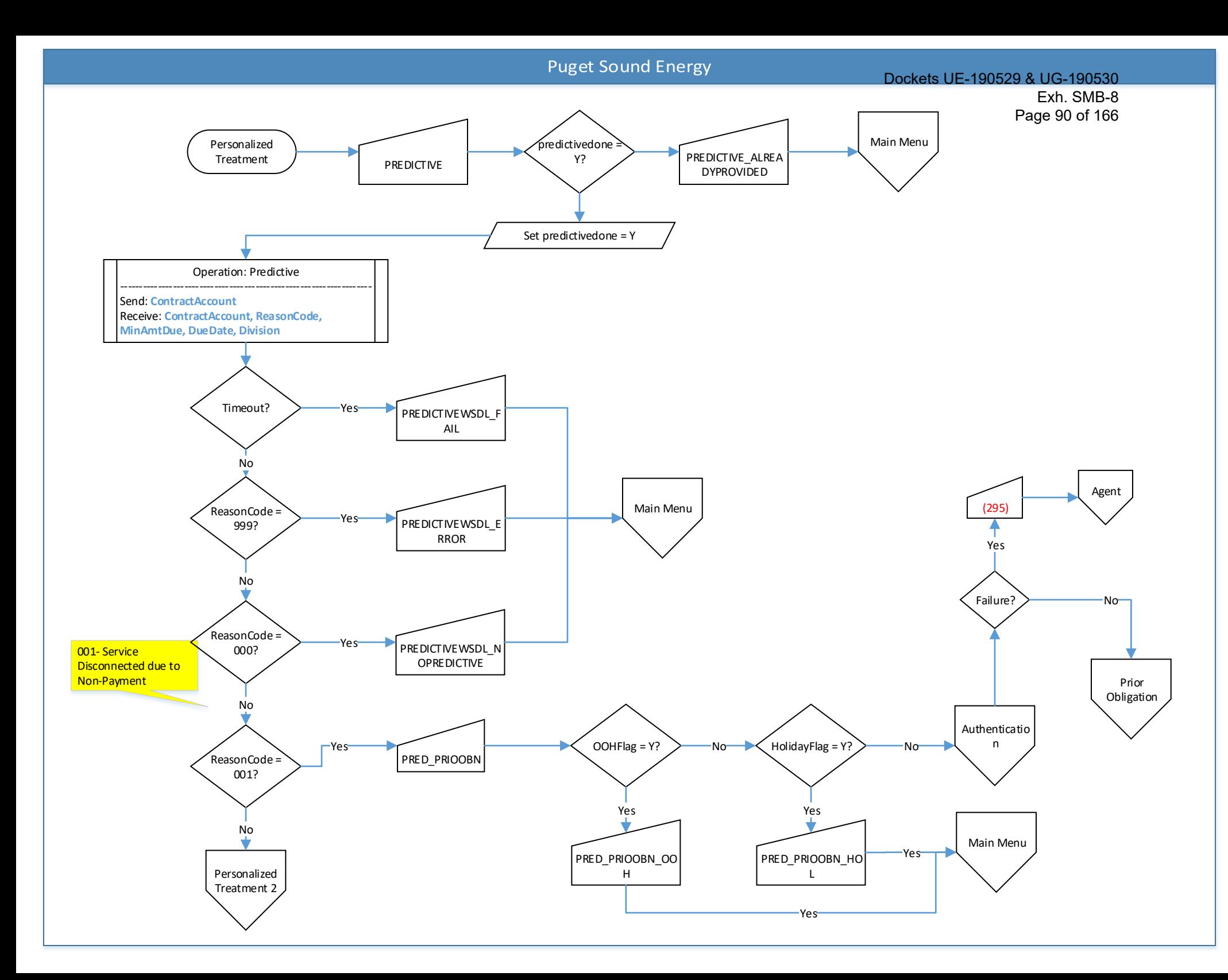

<span id="page-91-0"></span>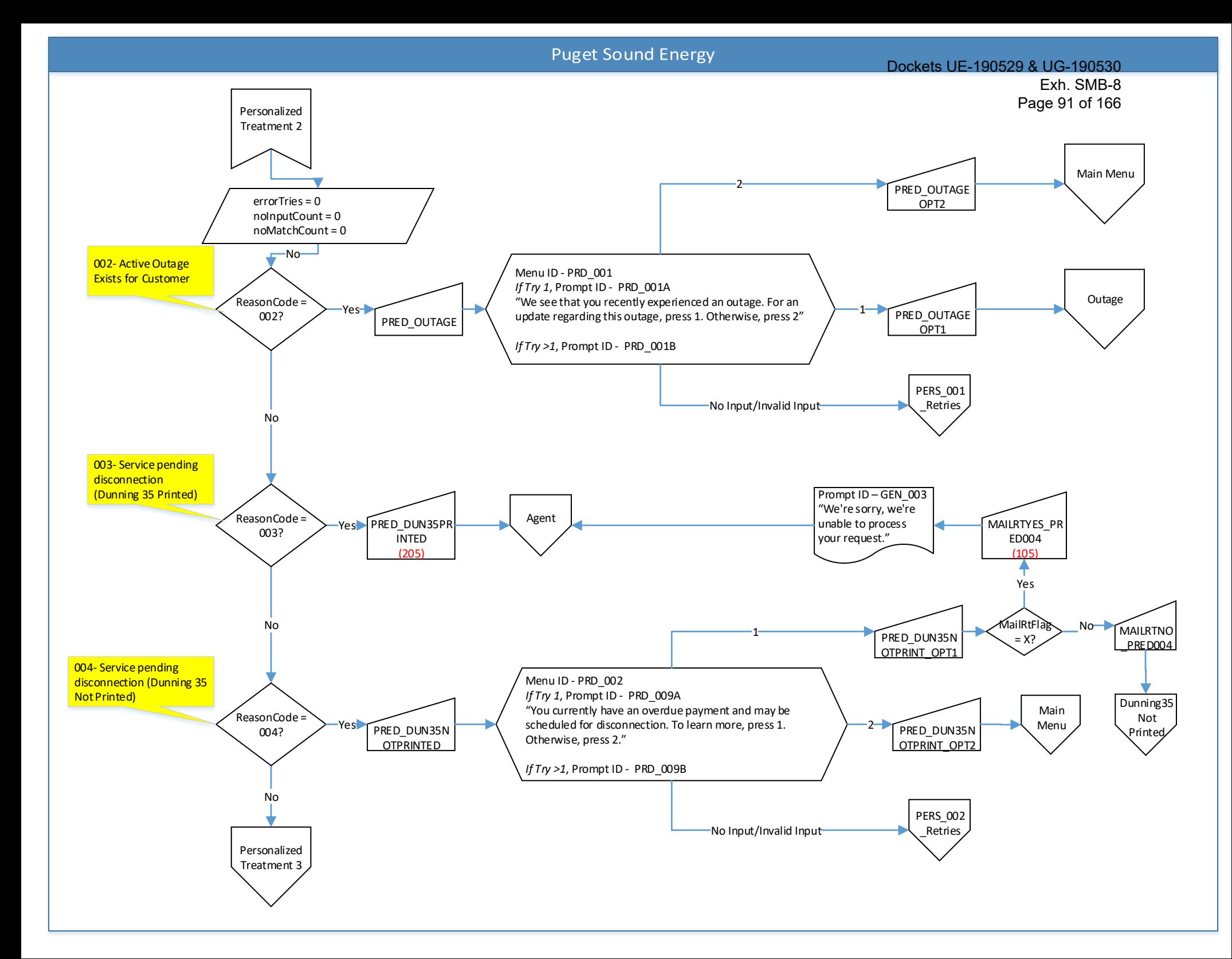

<span id="page-92-0"></span>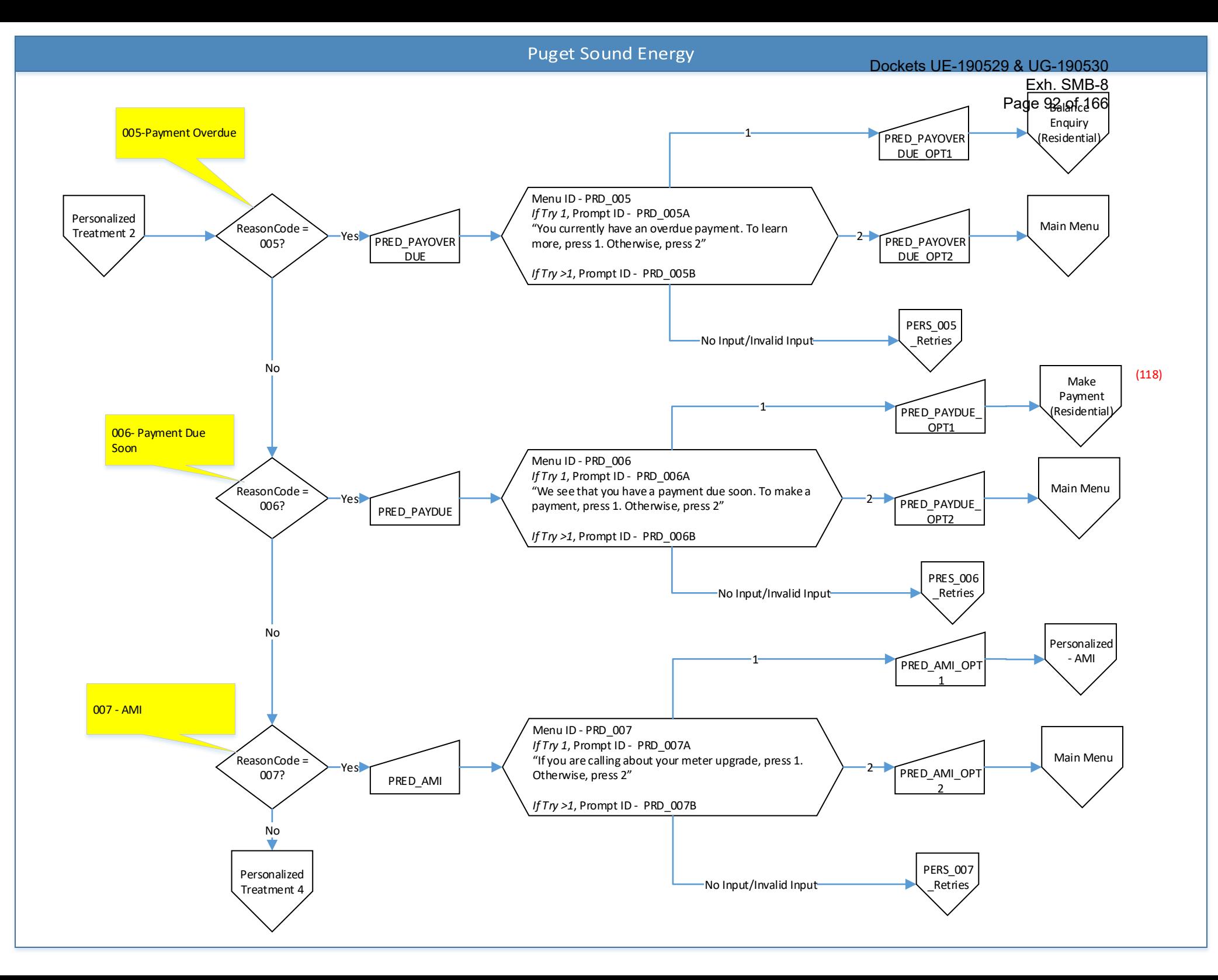

<span id="page-93-0"></span>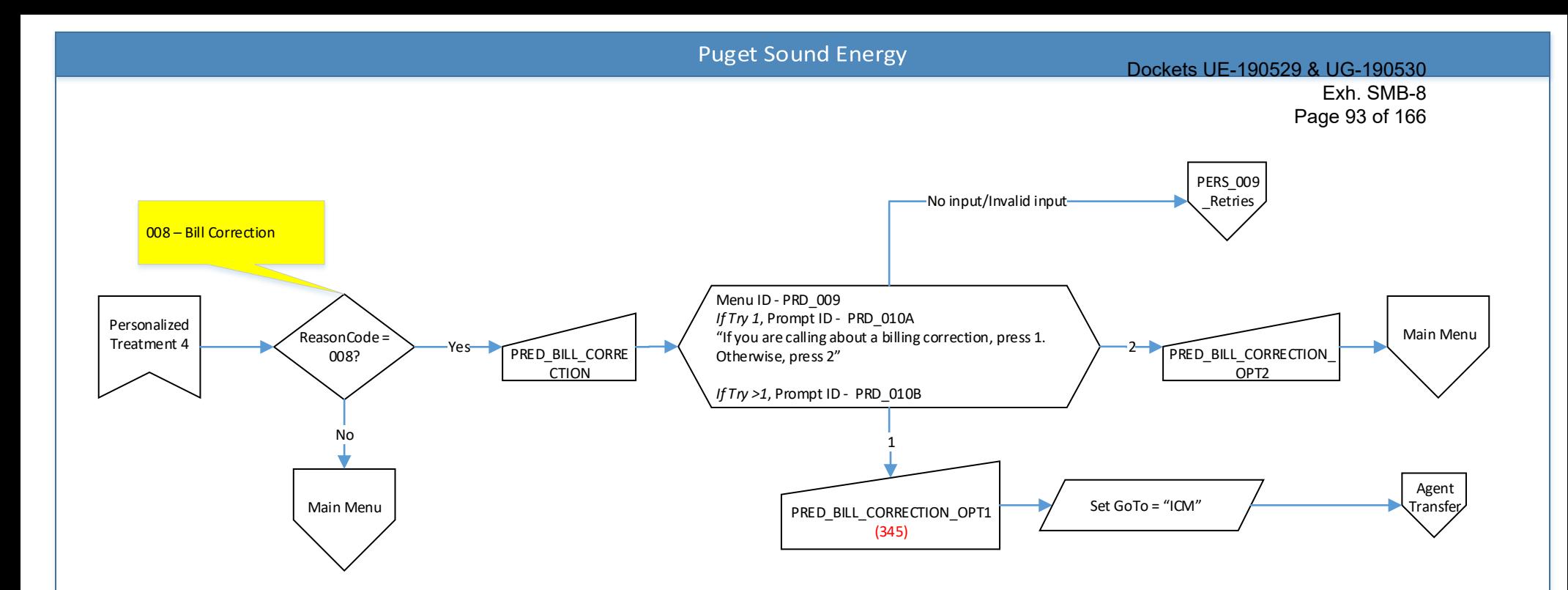

<span id="page-94-0"></span>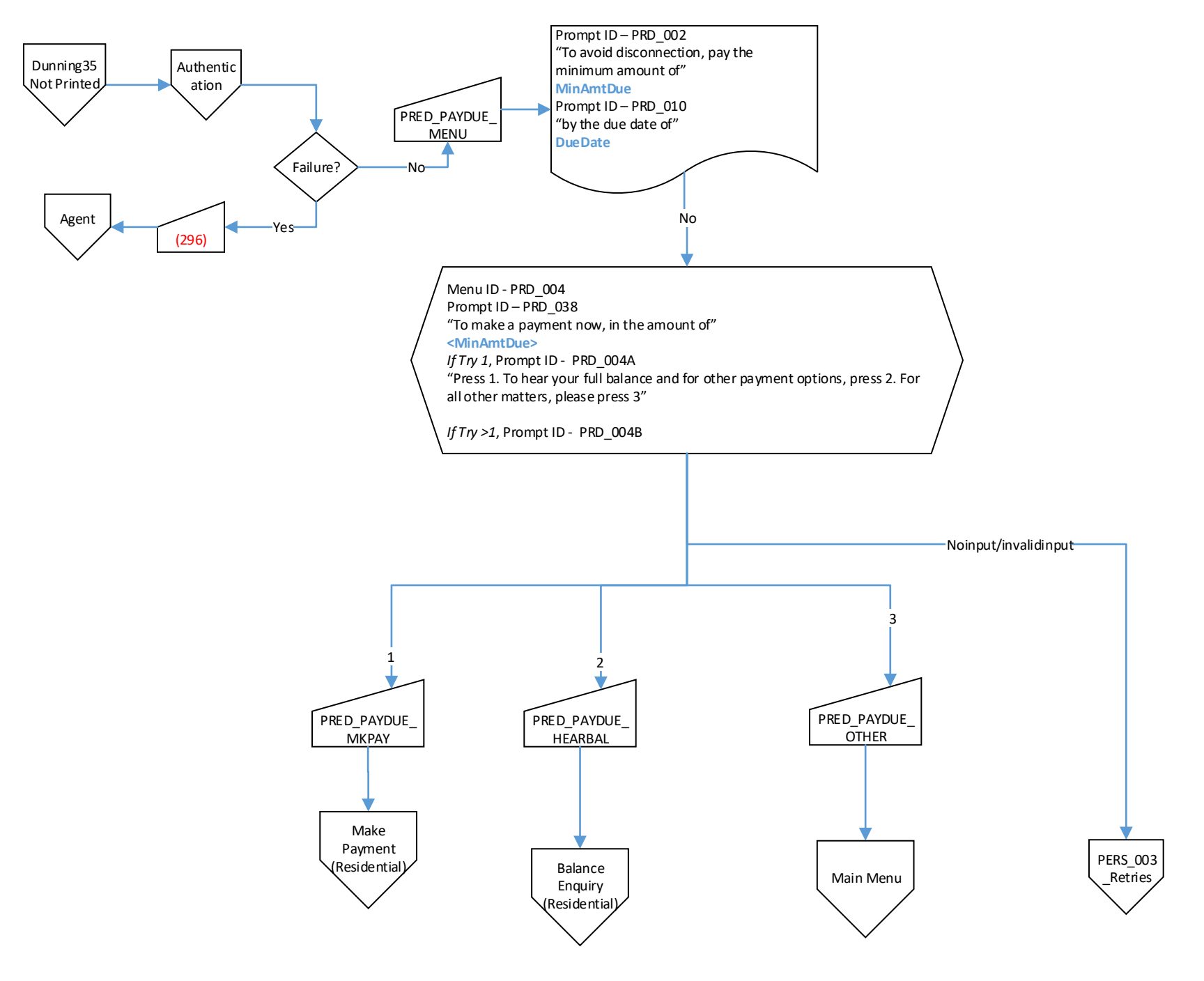

<span id="page-95-0"></span>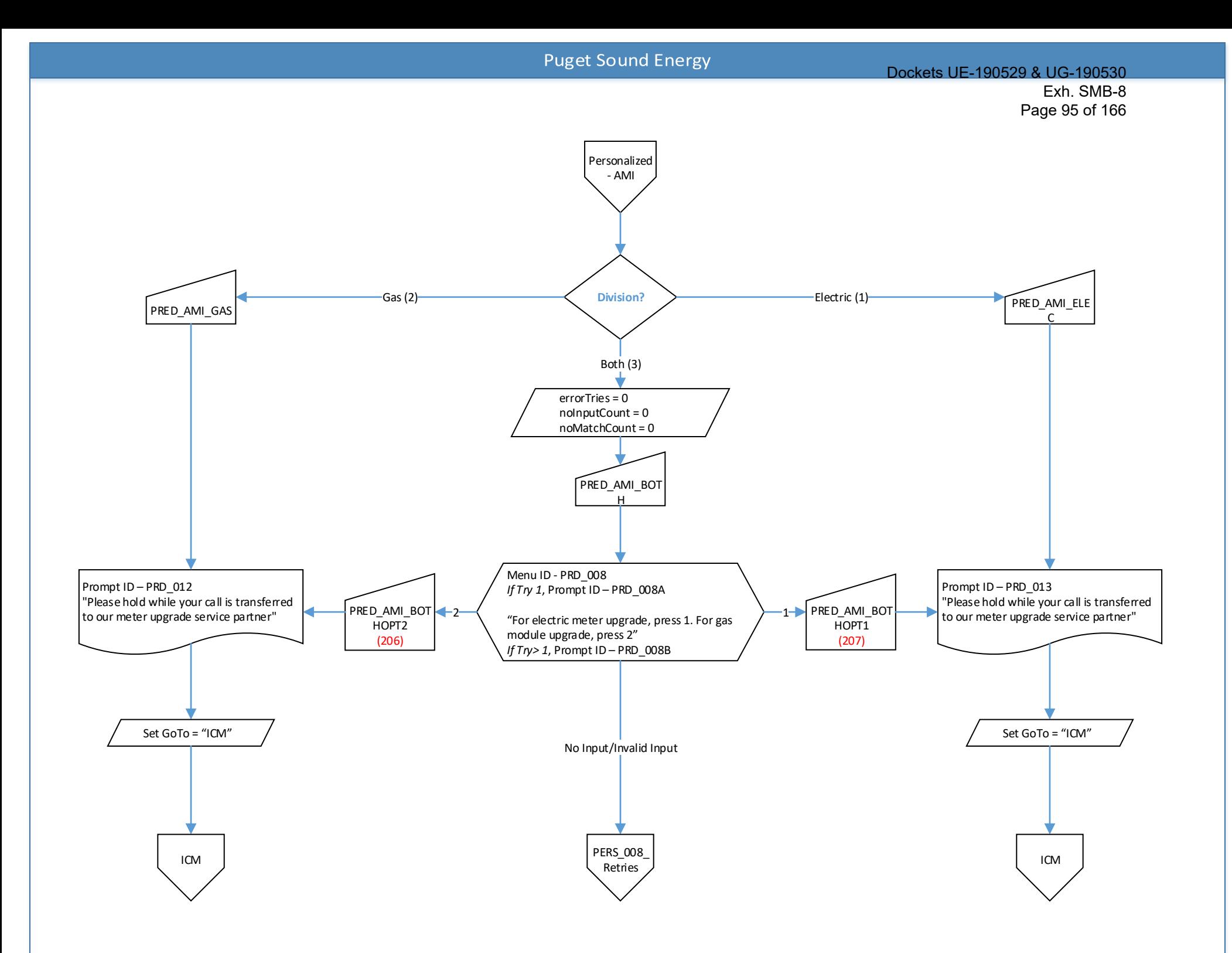

## Dockets UE-190529 & UG-190530 Exh. SMB-8 Page 96 of 166

<span id="page-96-0"></span>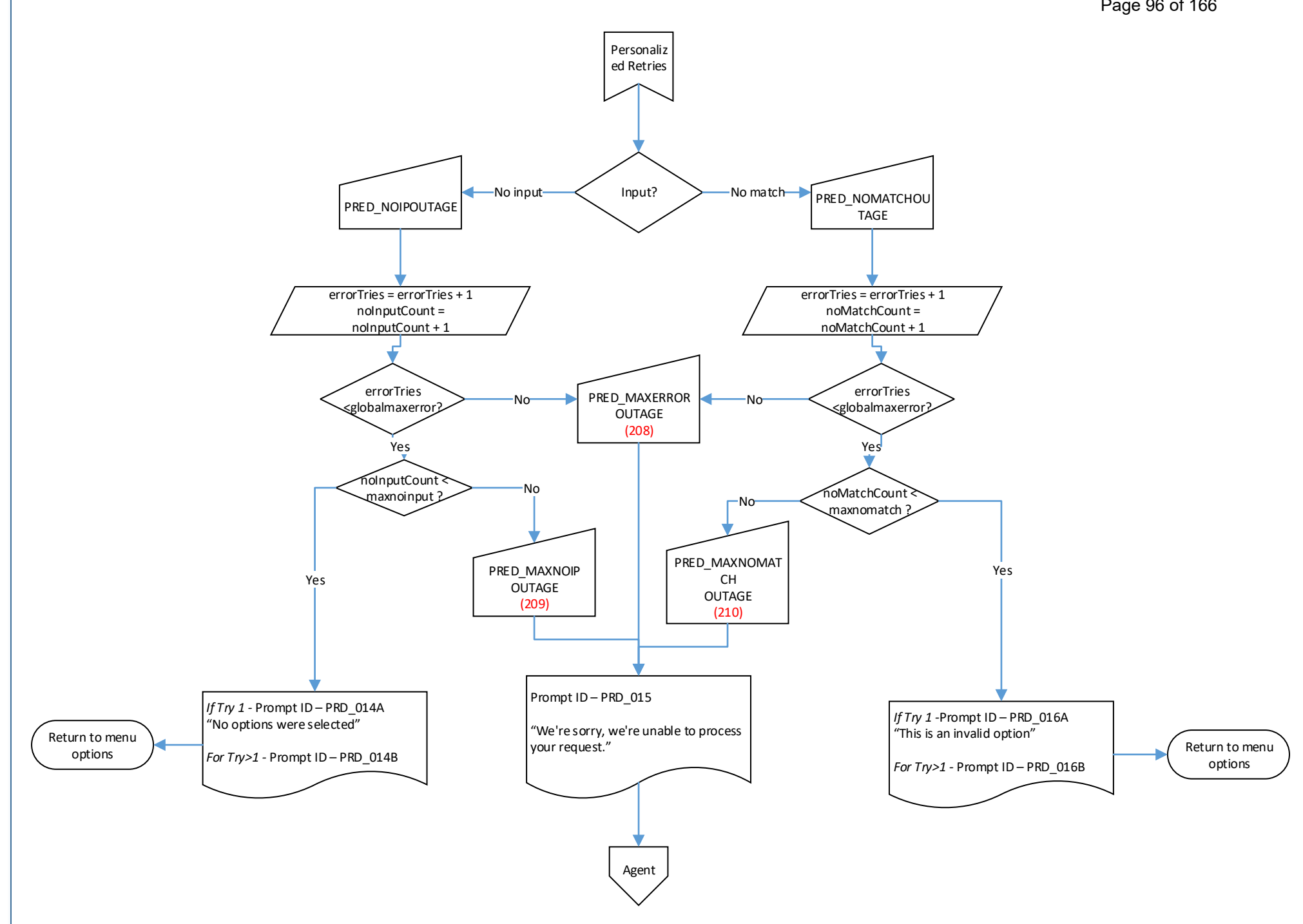

<span id="page-97-0"></span>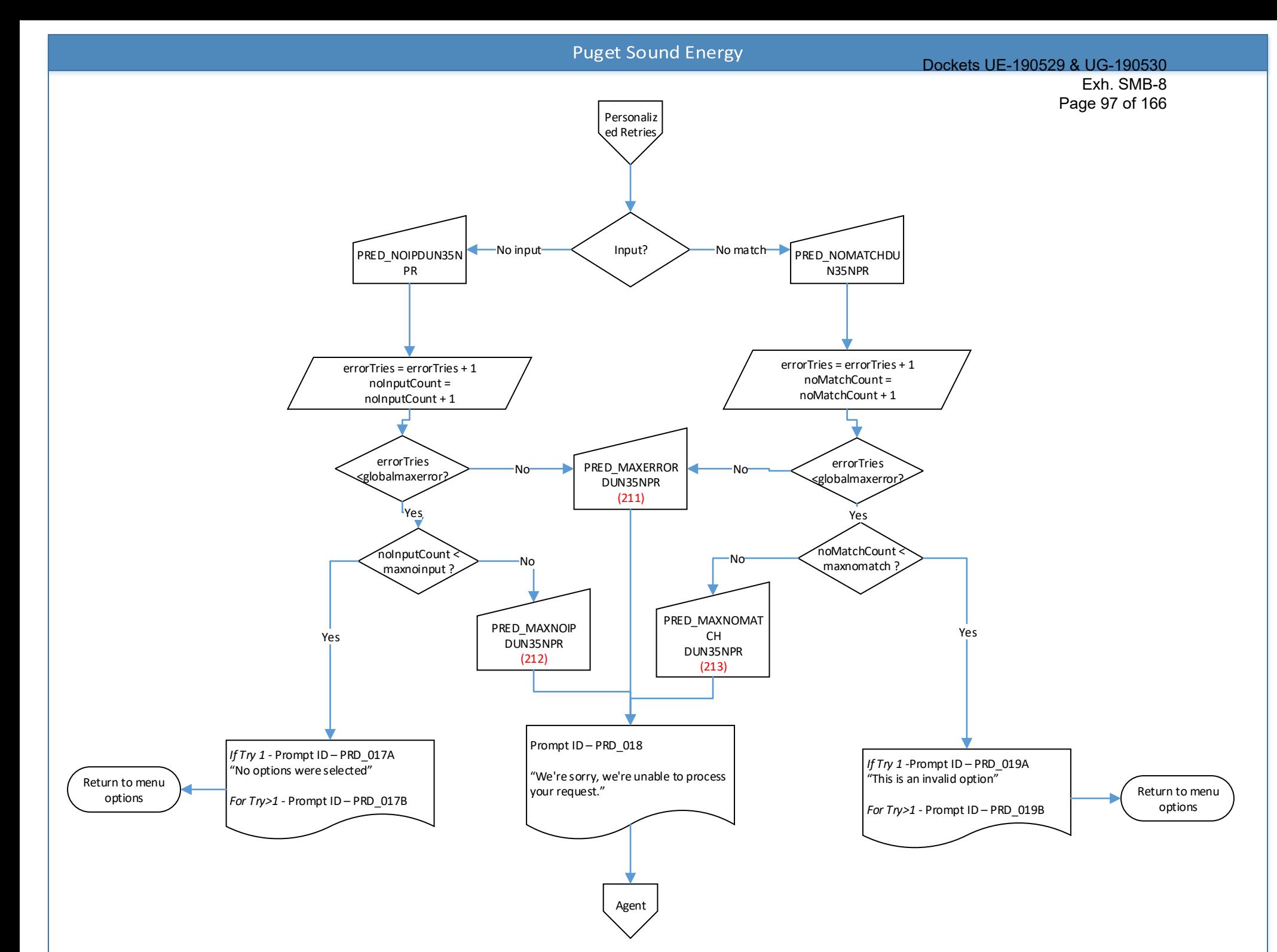

<span id="page-98-0"></span>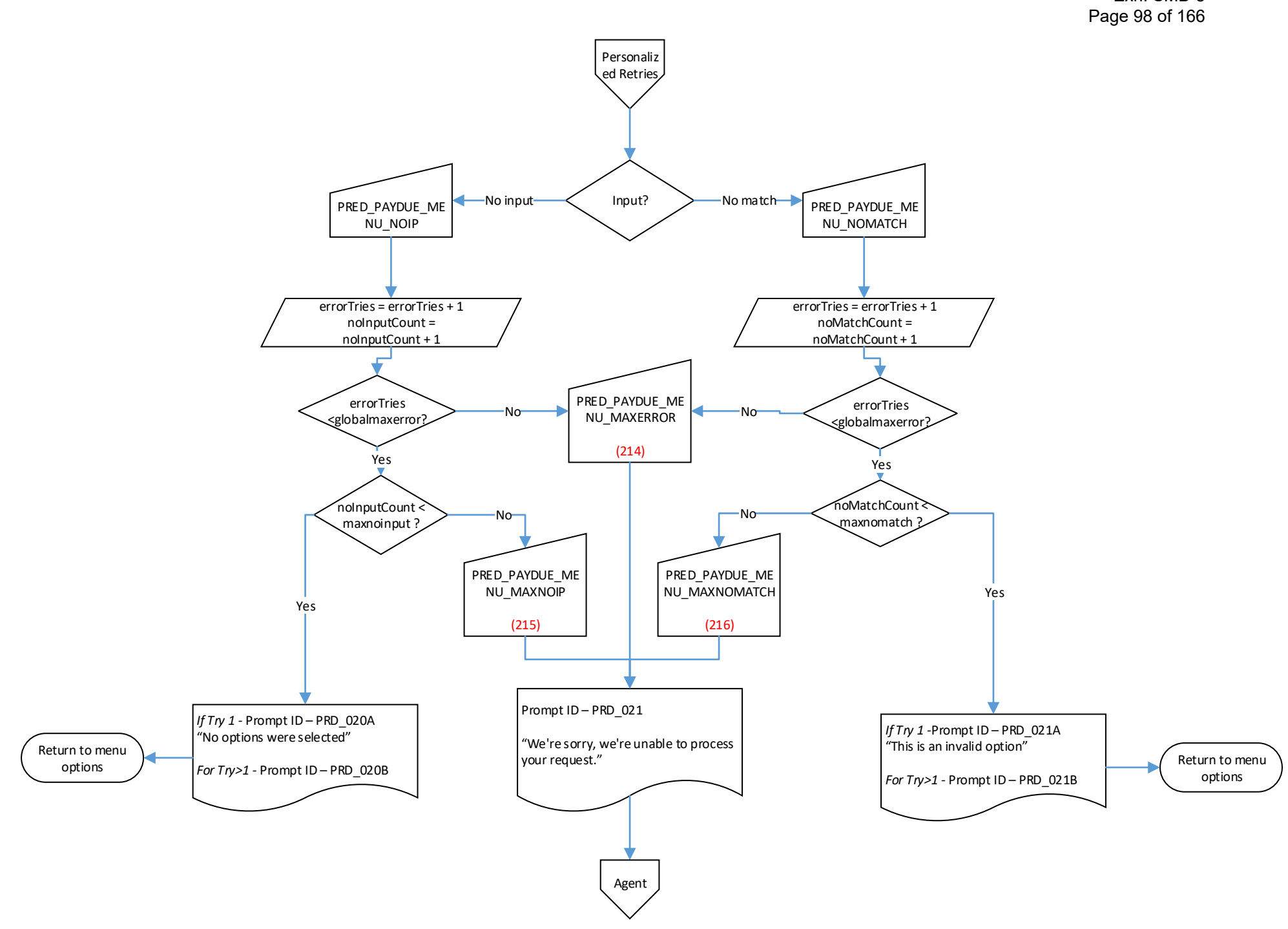

<span id="page-99-0"></span>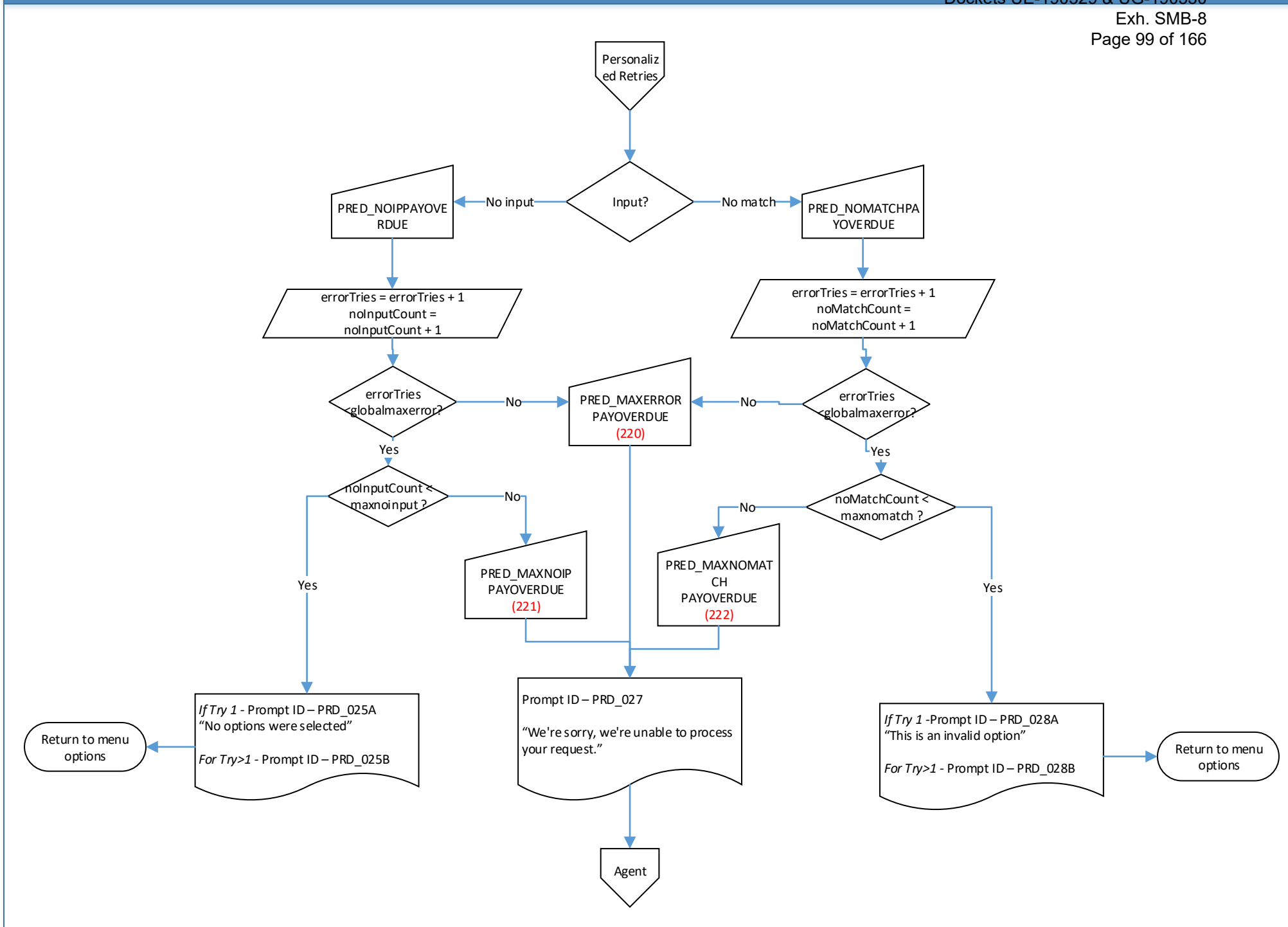

<span id="page-100-0"></span>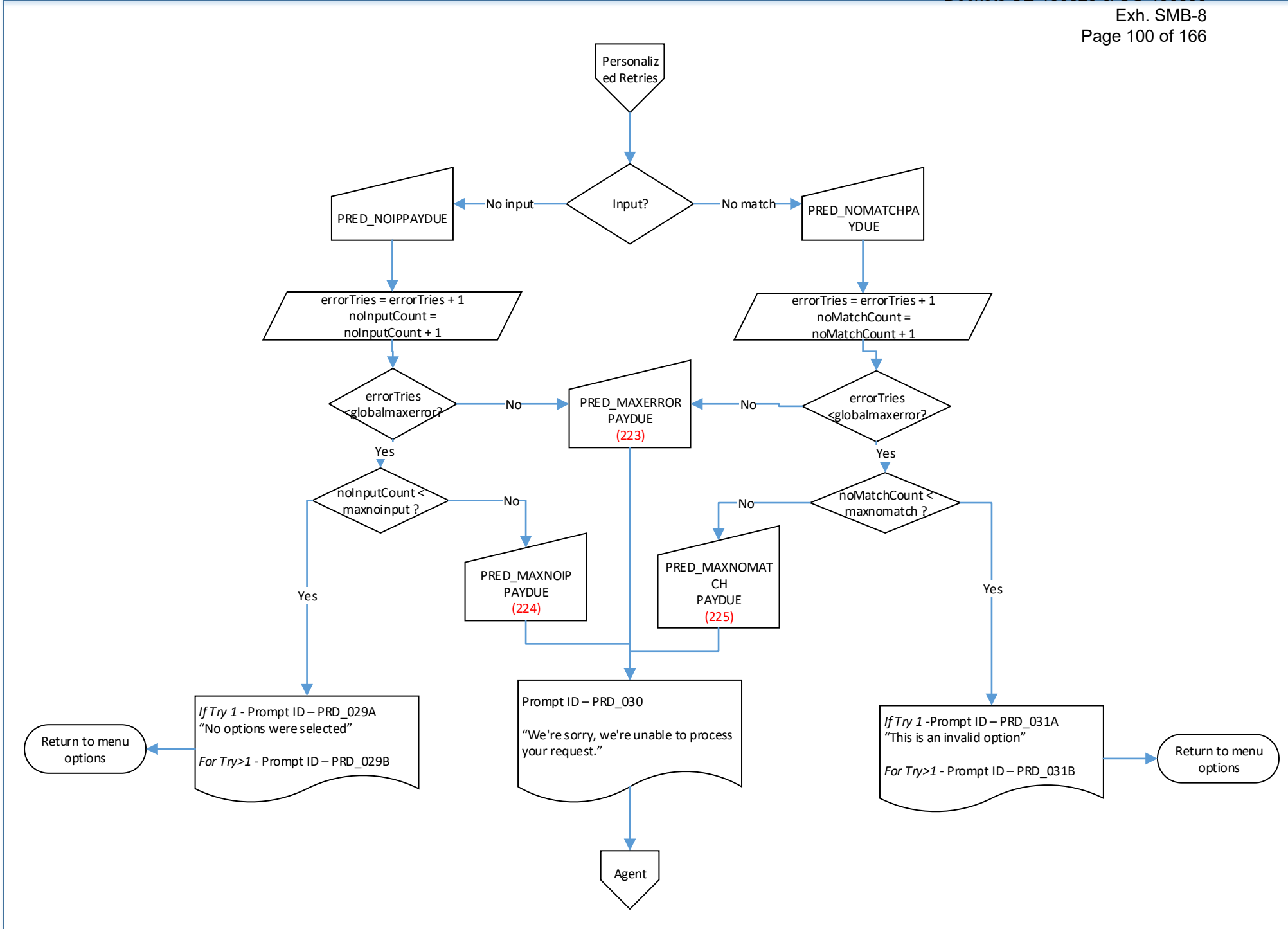

<span id="page-101-0"></span>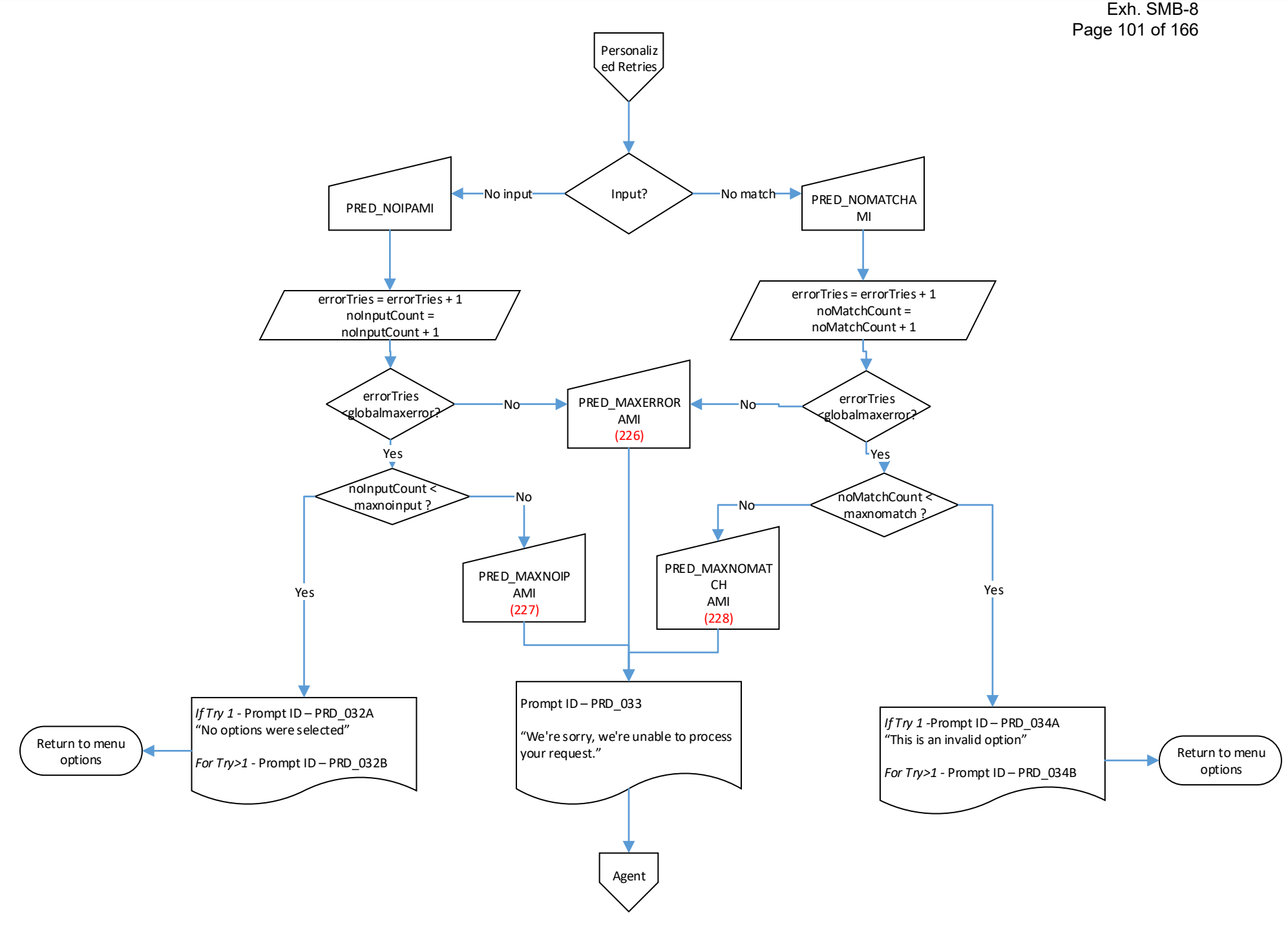

<span id="page-102-0"></span>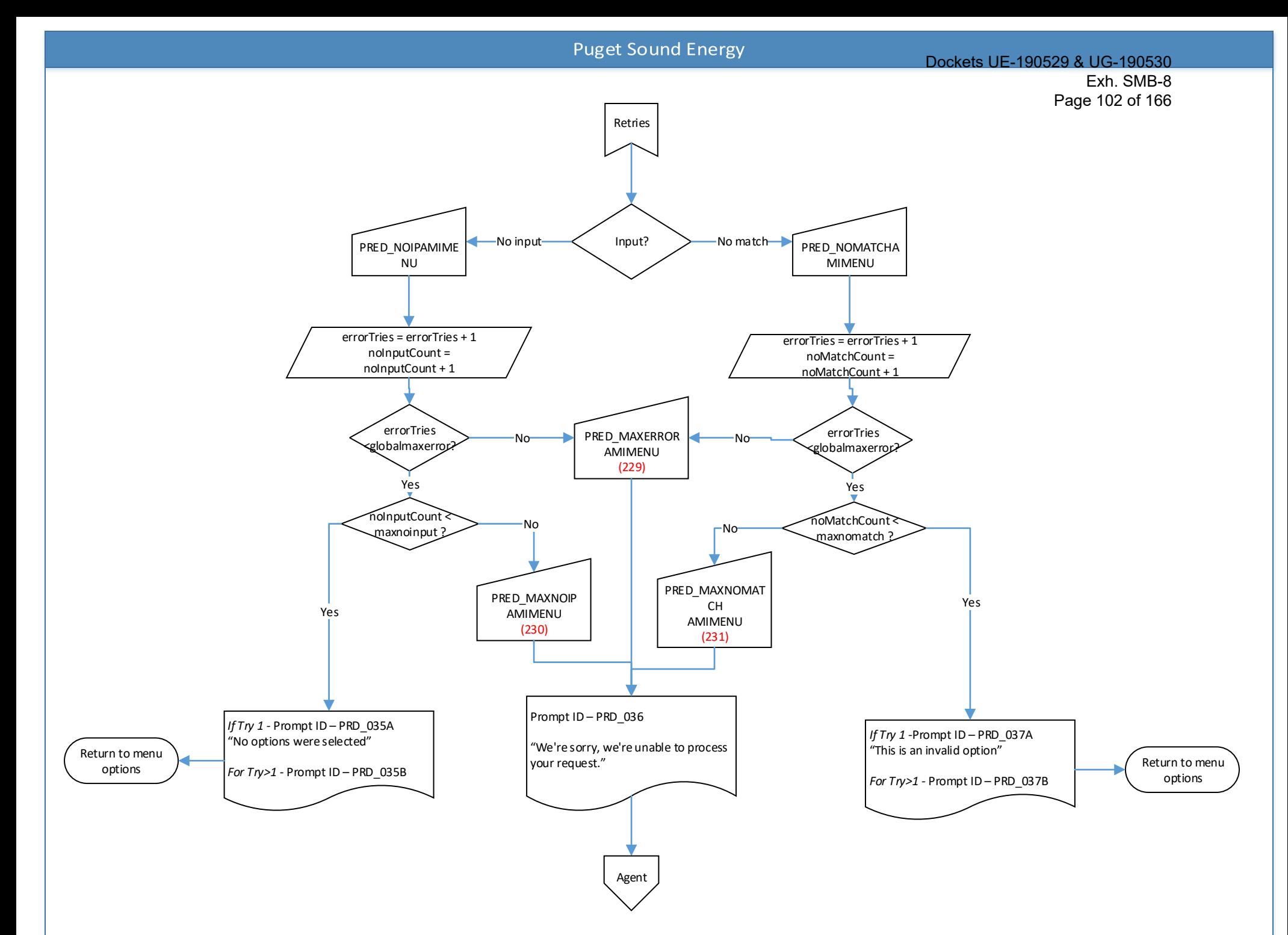

<span id="page-103-0"></span>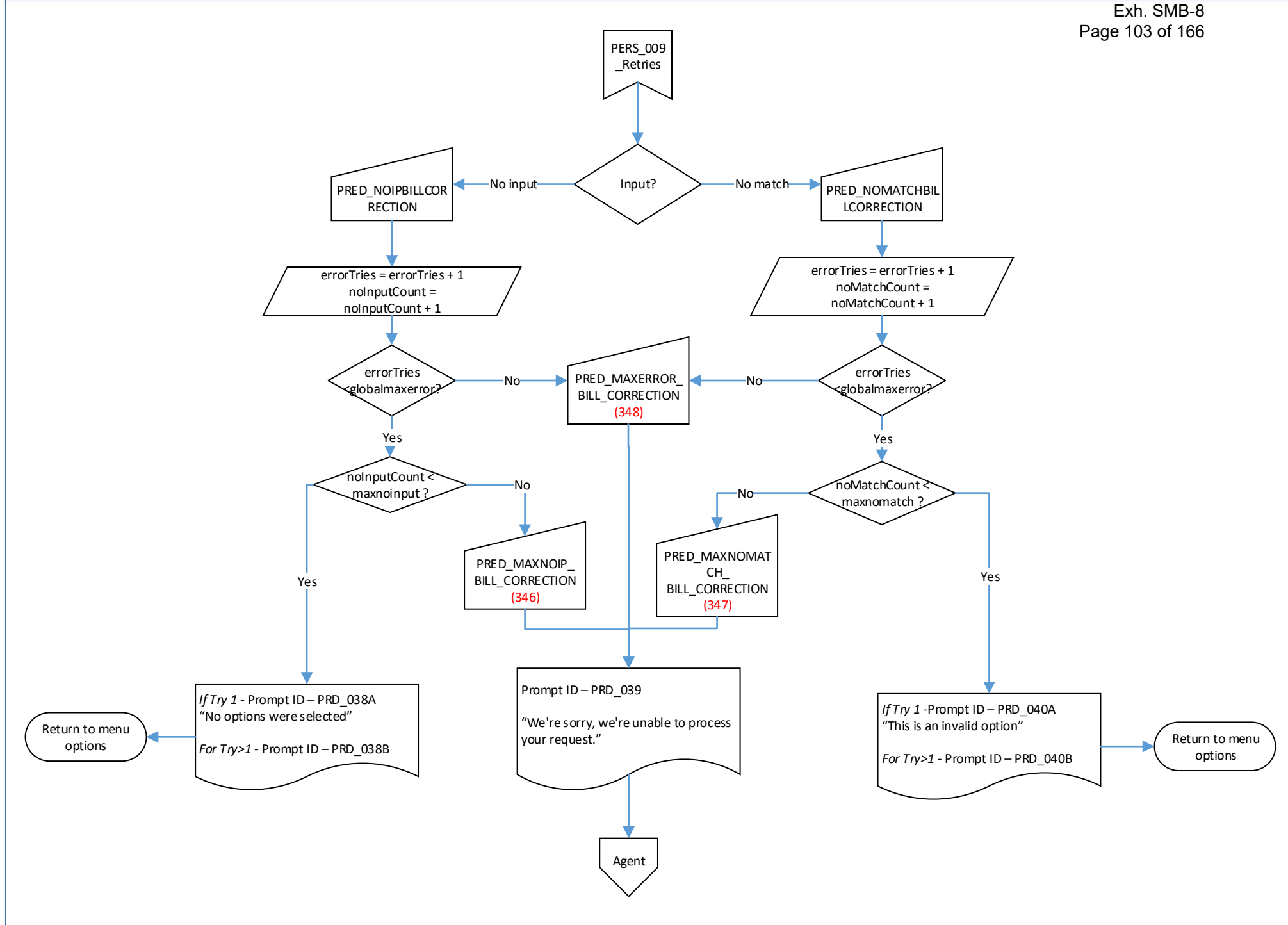

<span id="page-104-0"></span>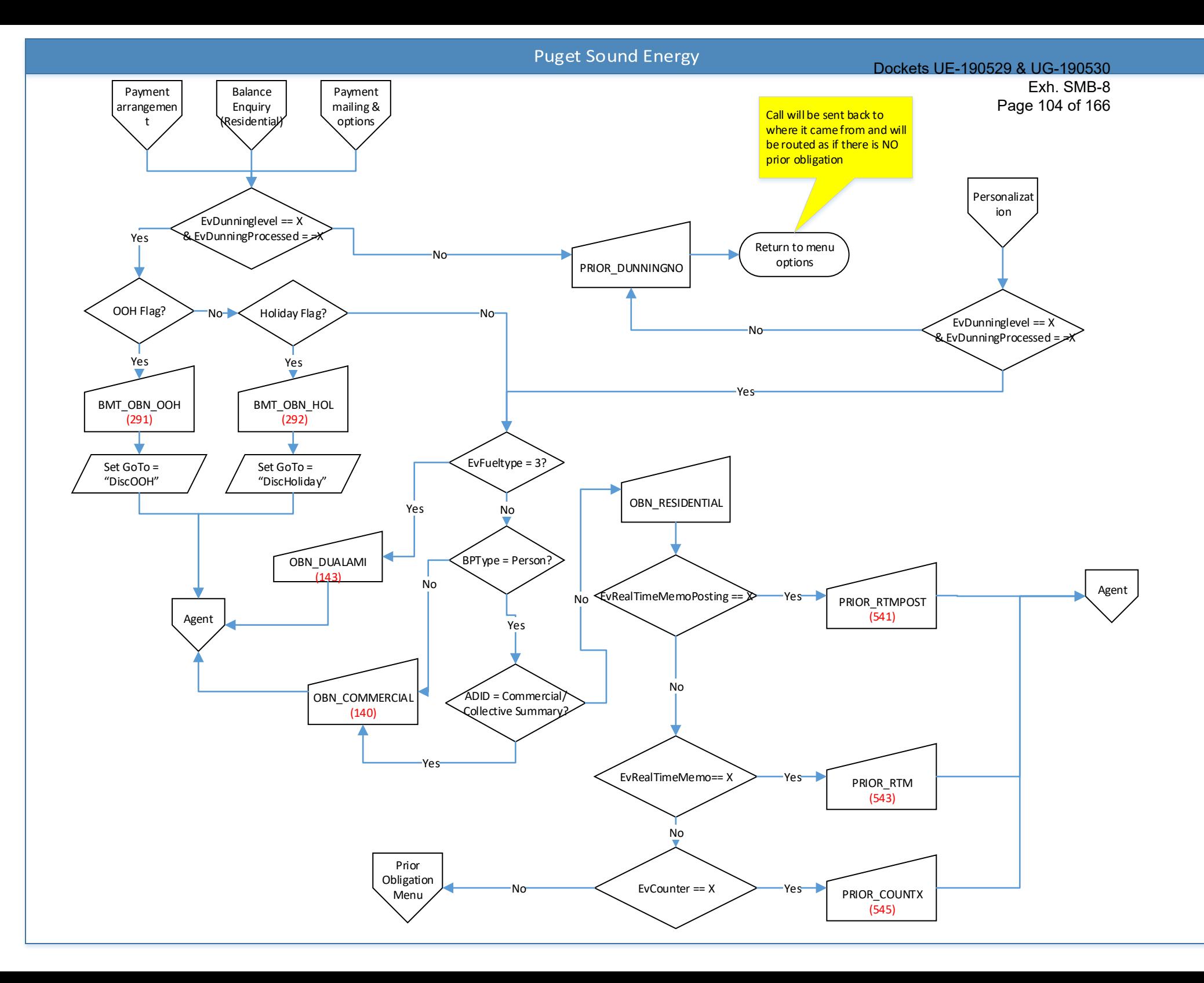

<span id="page-105-0"></span>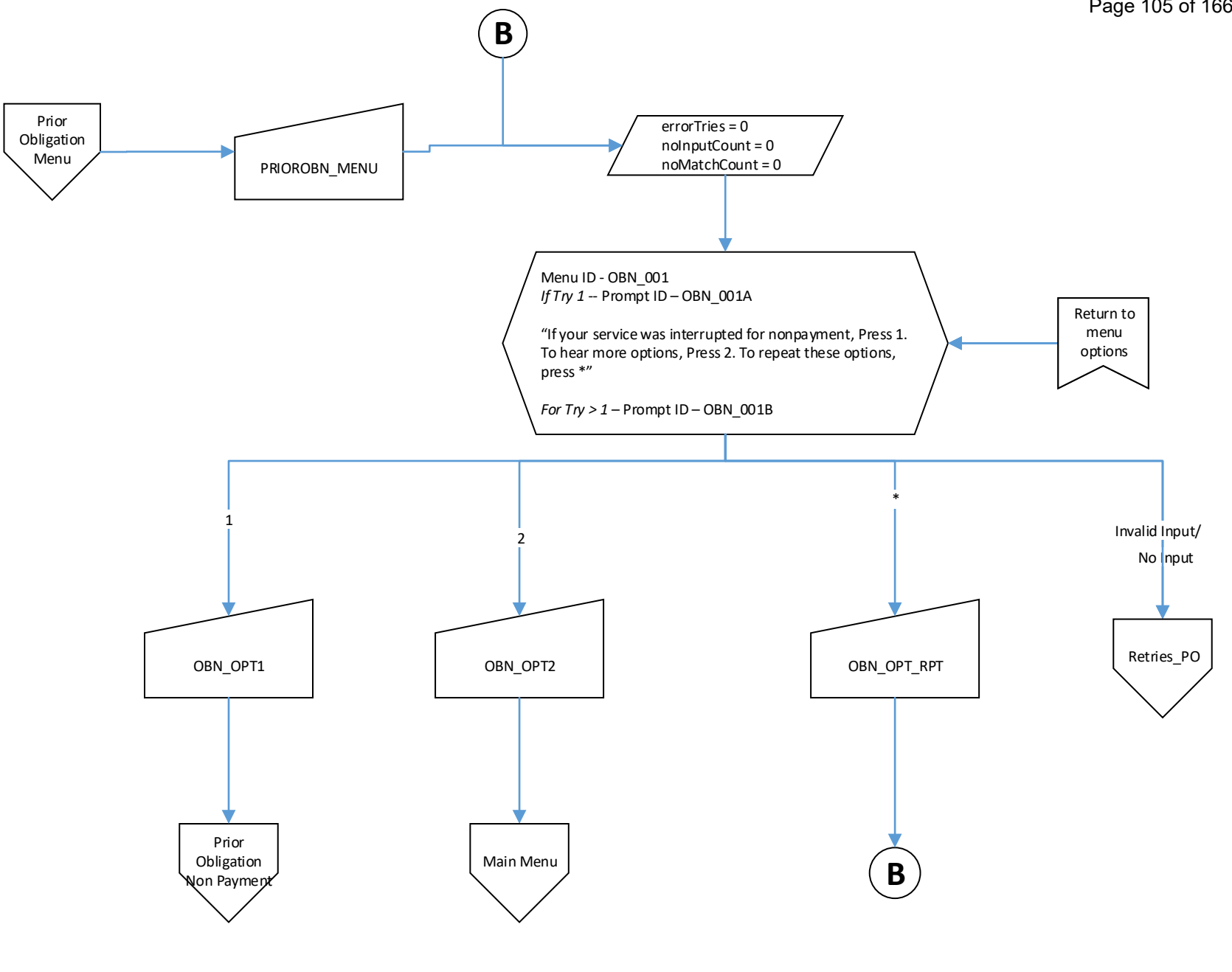

# Dockets UE-190529 & UG-190530

<span id="page-106-0"></span>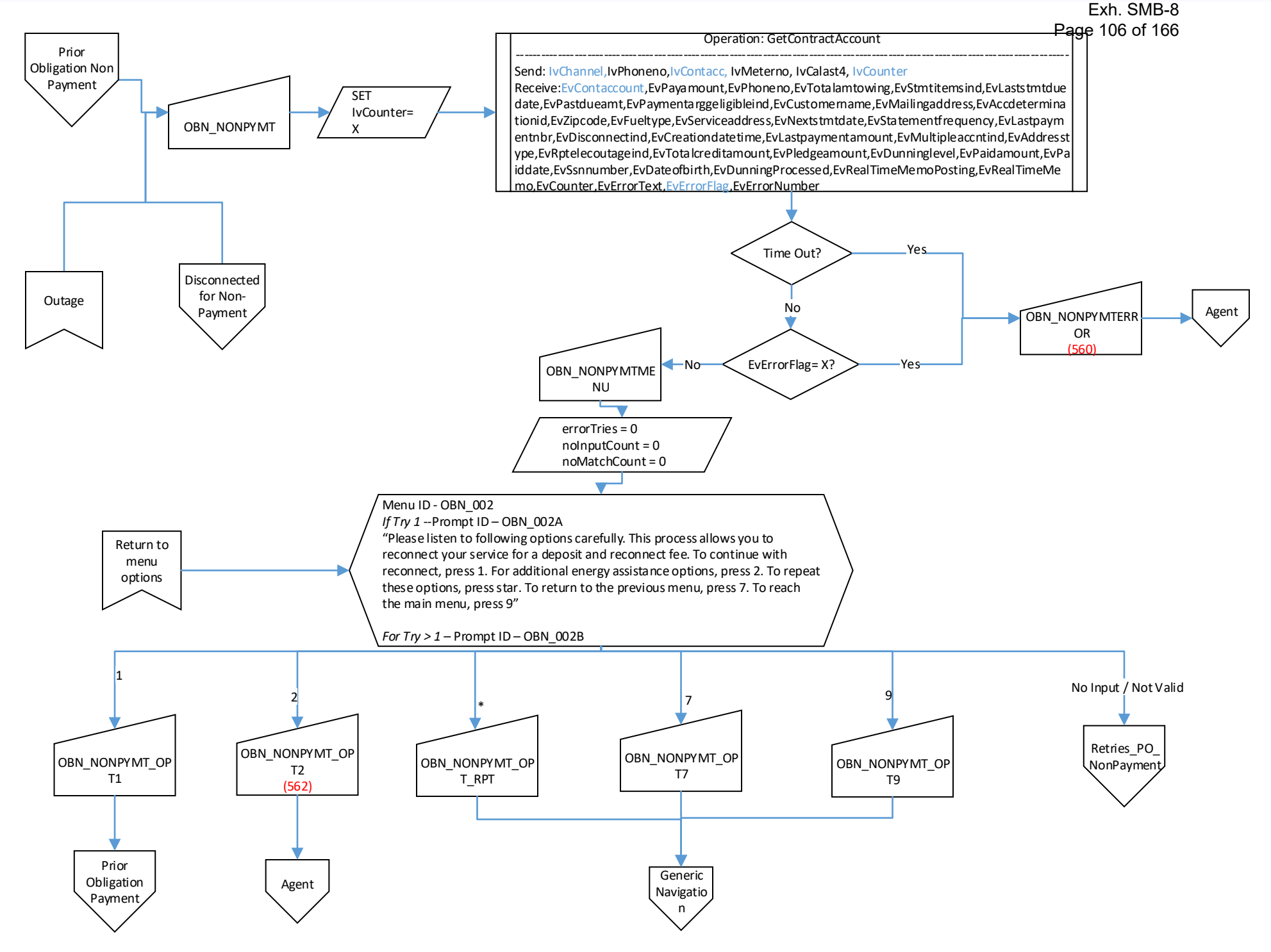

Dockets UE-190529 & UG-190530

<span id="page-107-0"></span>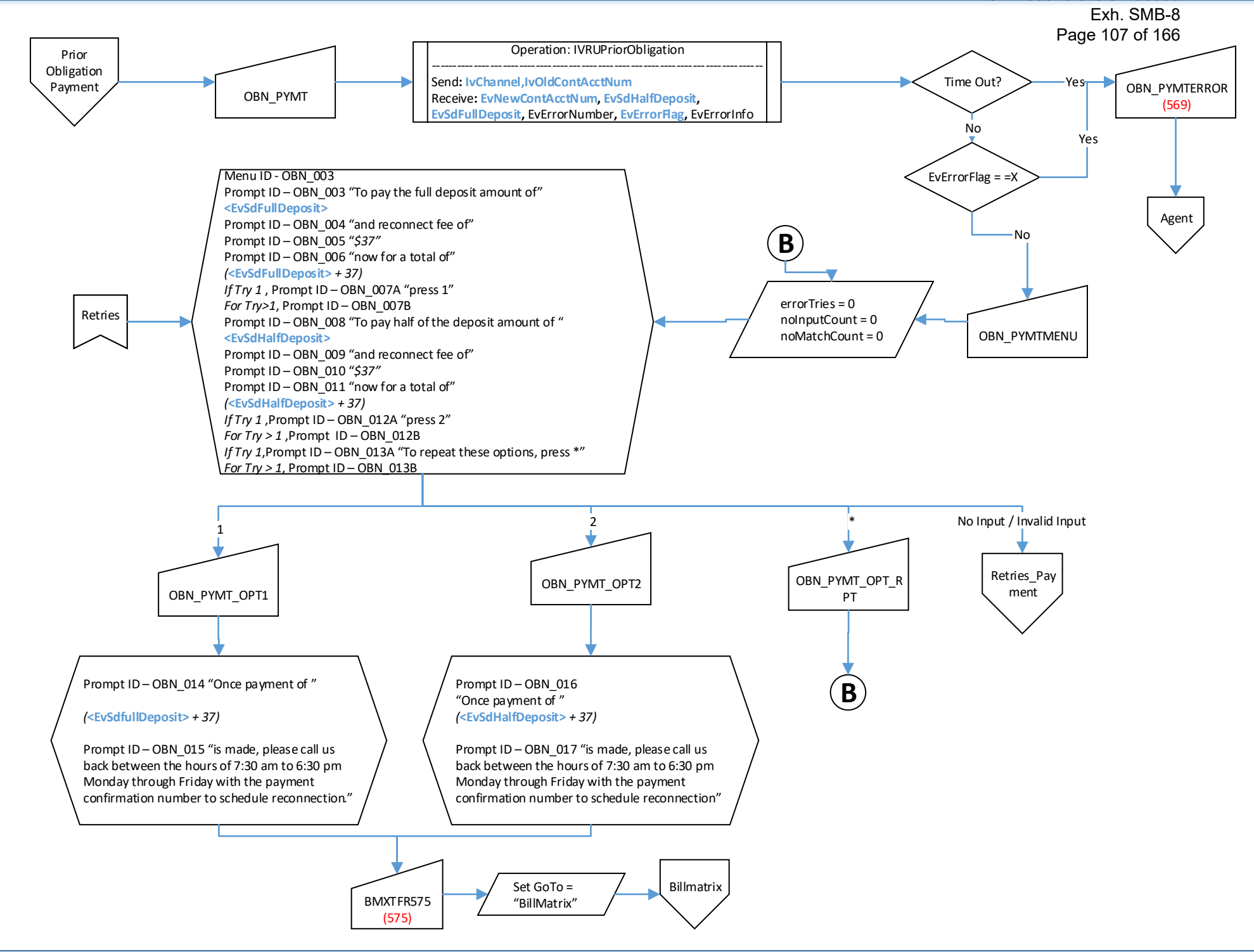
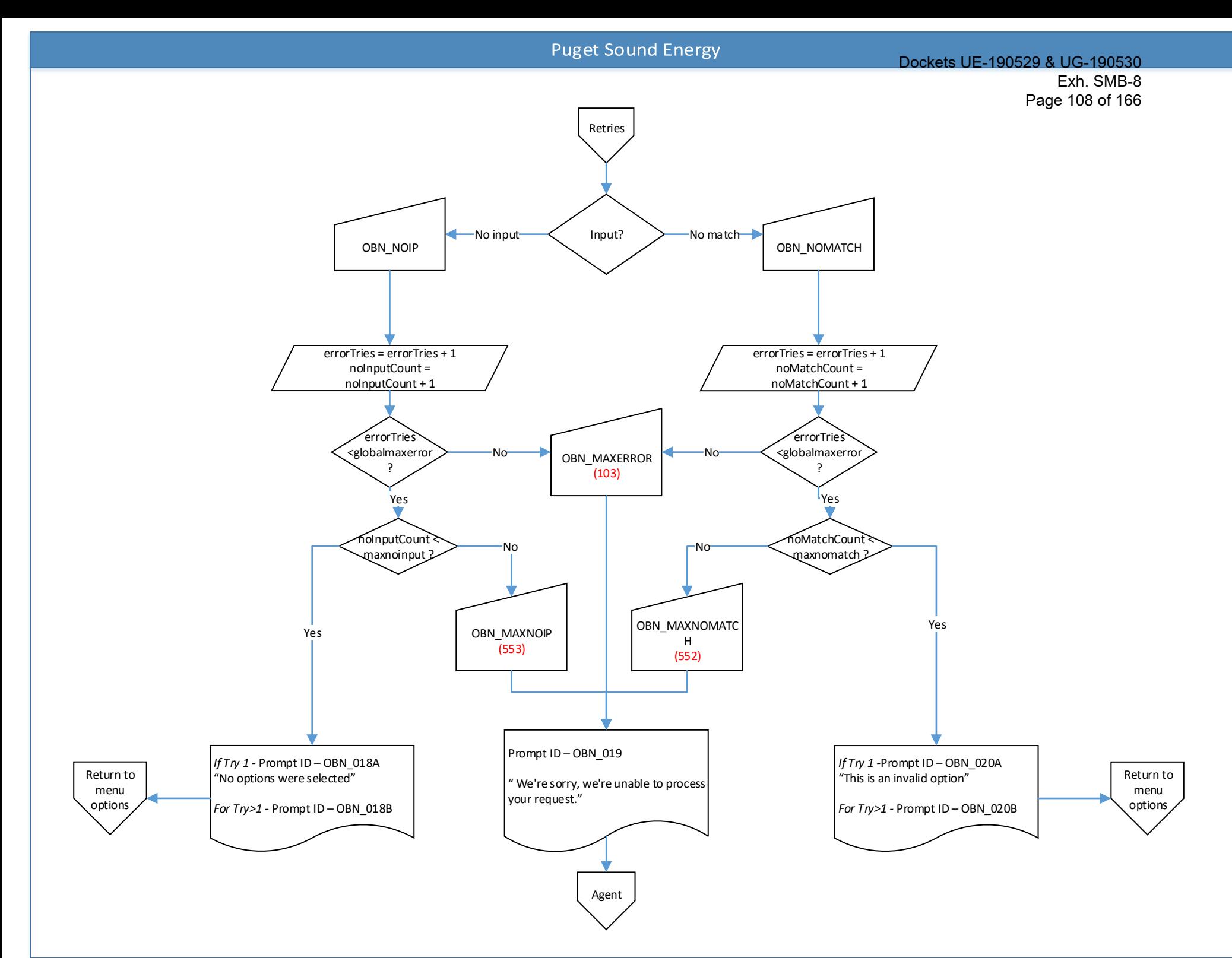

### Dockets UE-190529 & UG-190530 Exh. SMB-8 Page 109 of 166

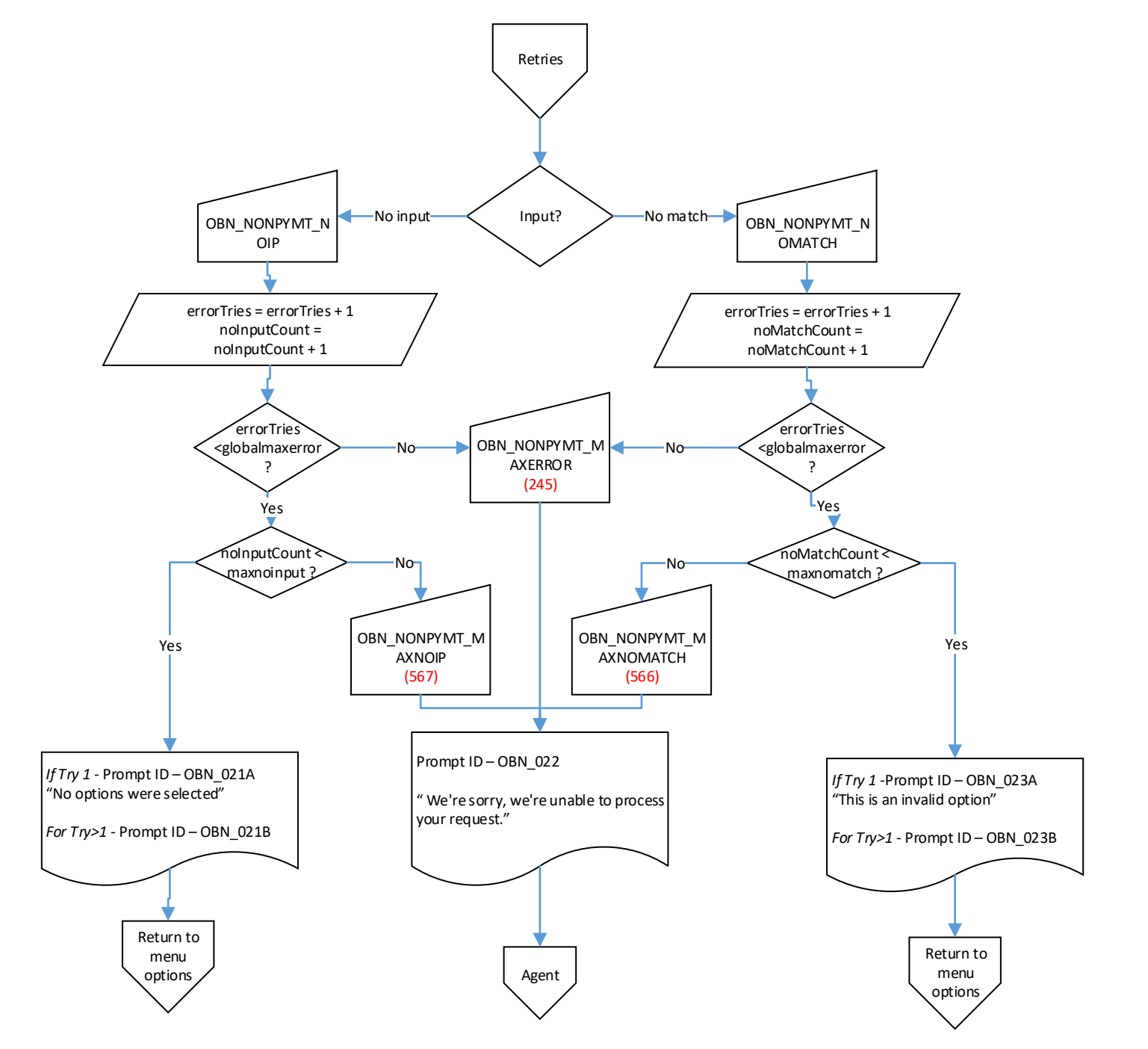

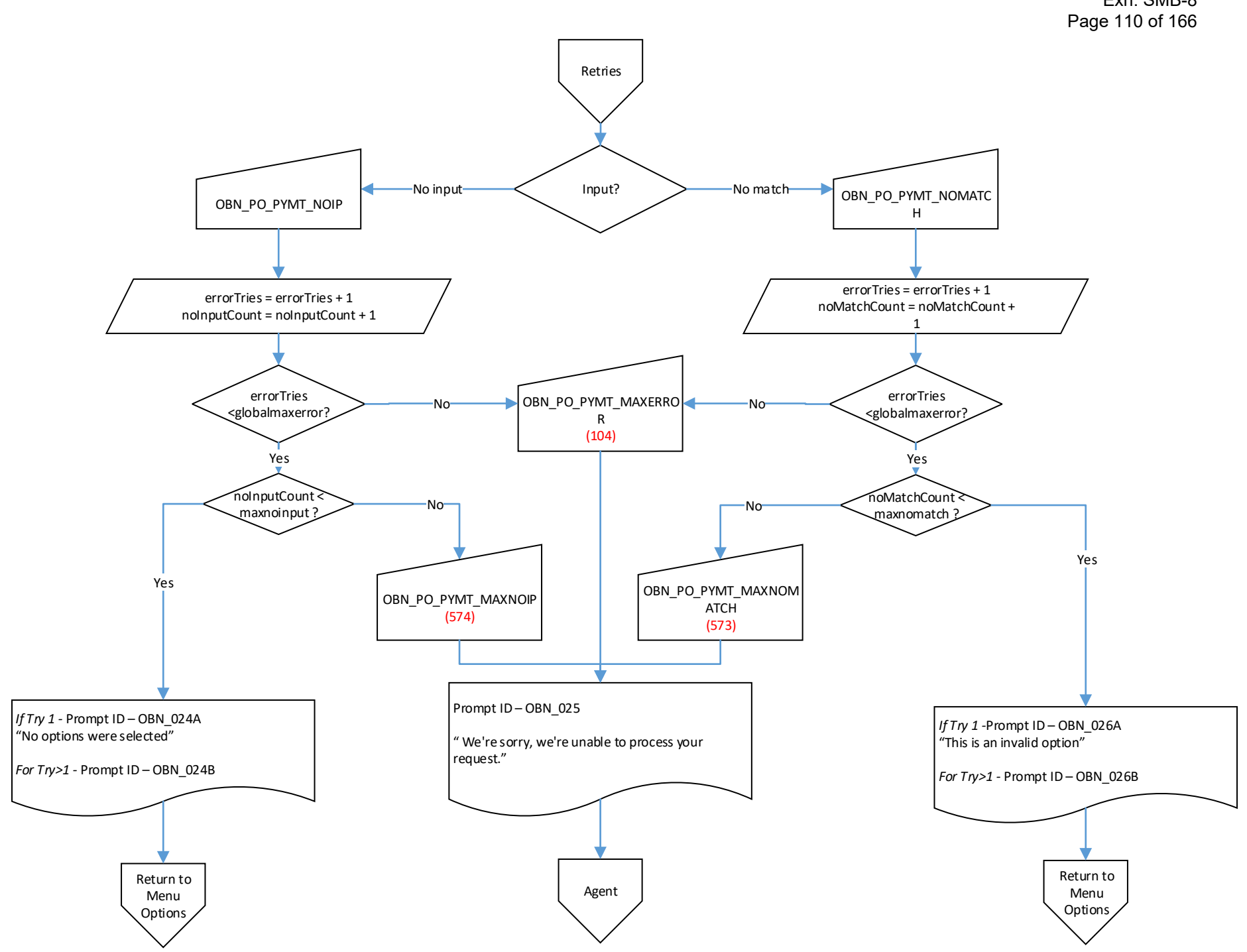

<span id="page-111-0"></span>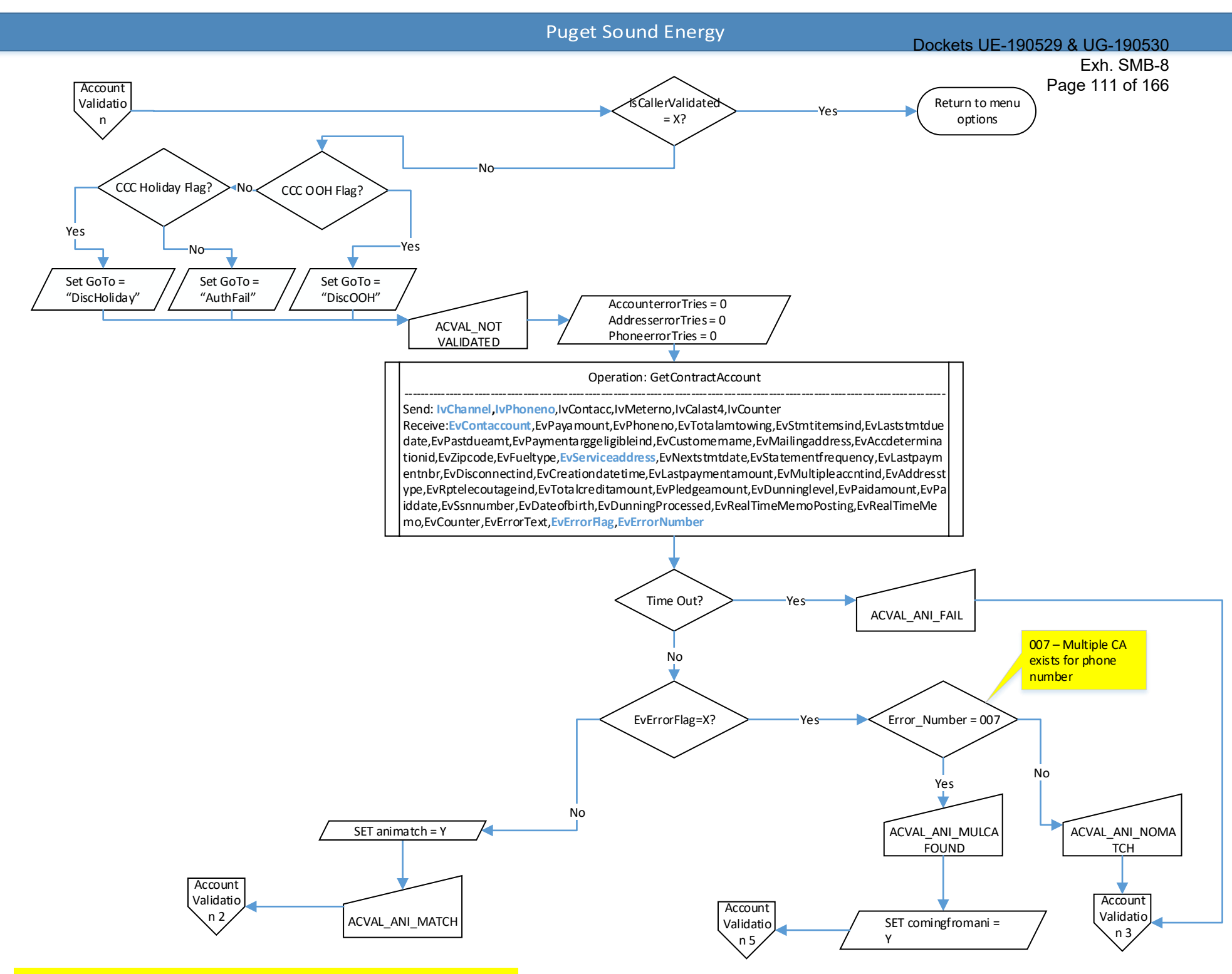

<span id="page-112-0"></span>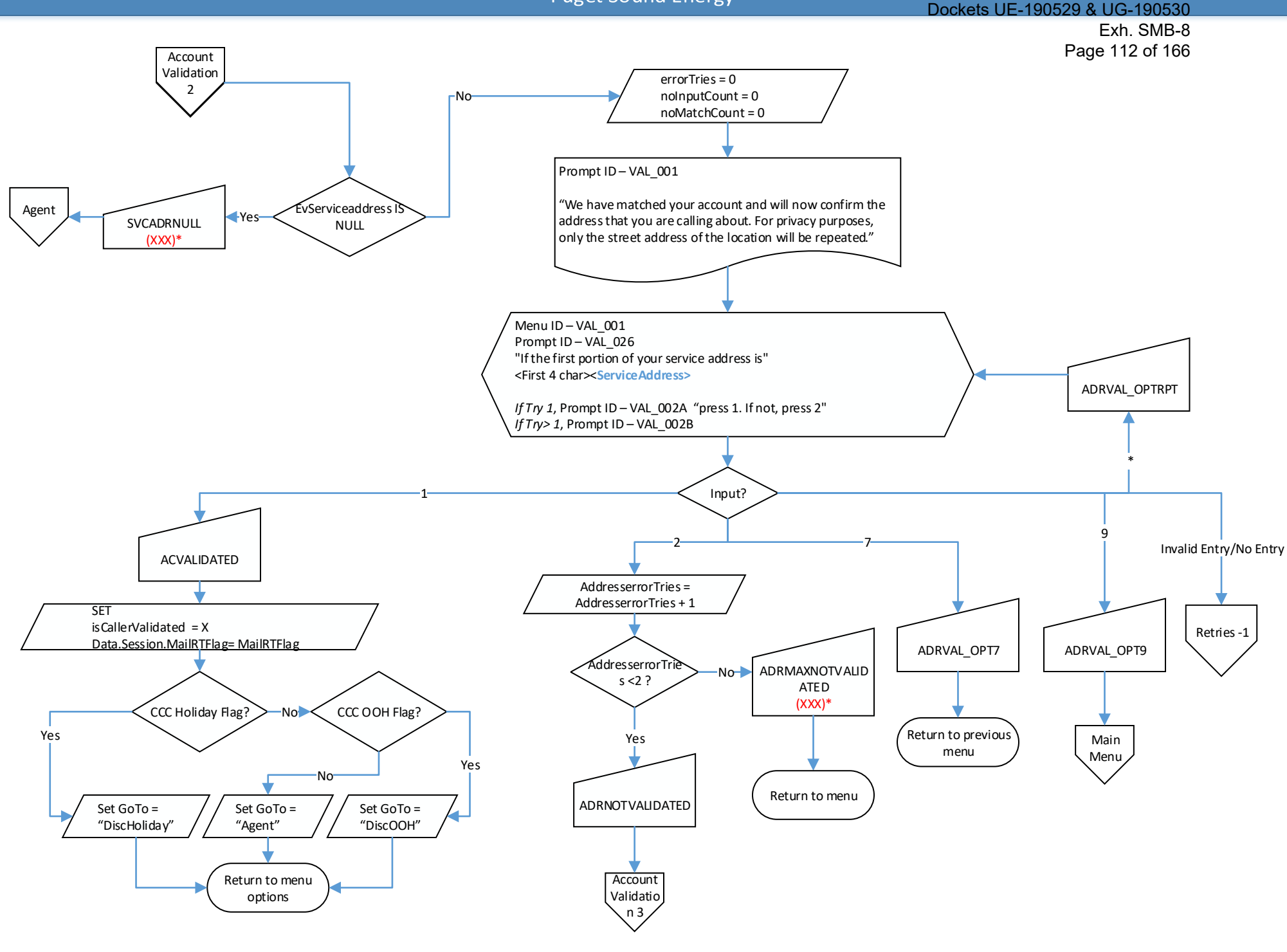

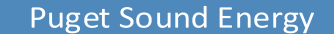

<span id="page-113-0"></span>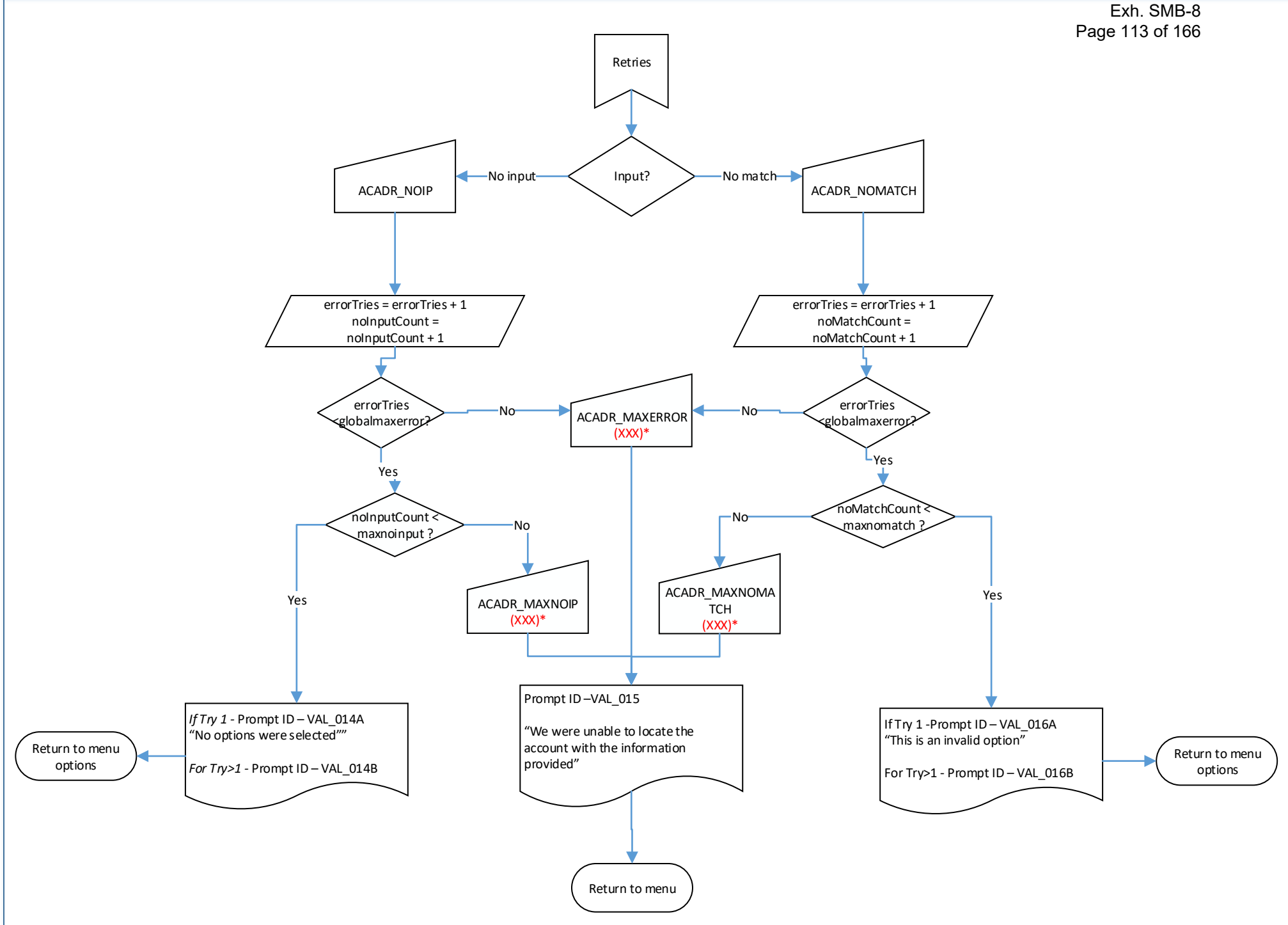

<span id="page-114-0"></span>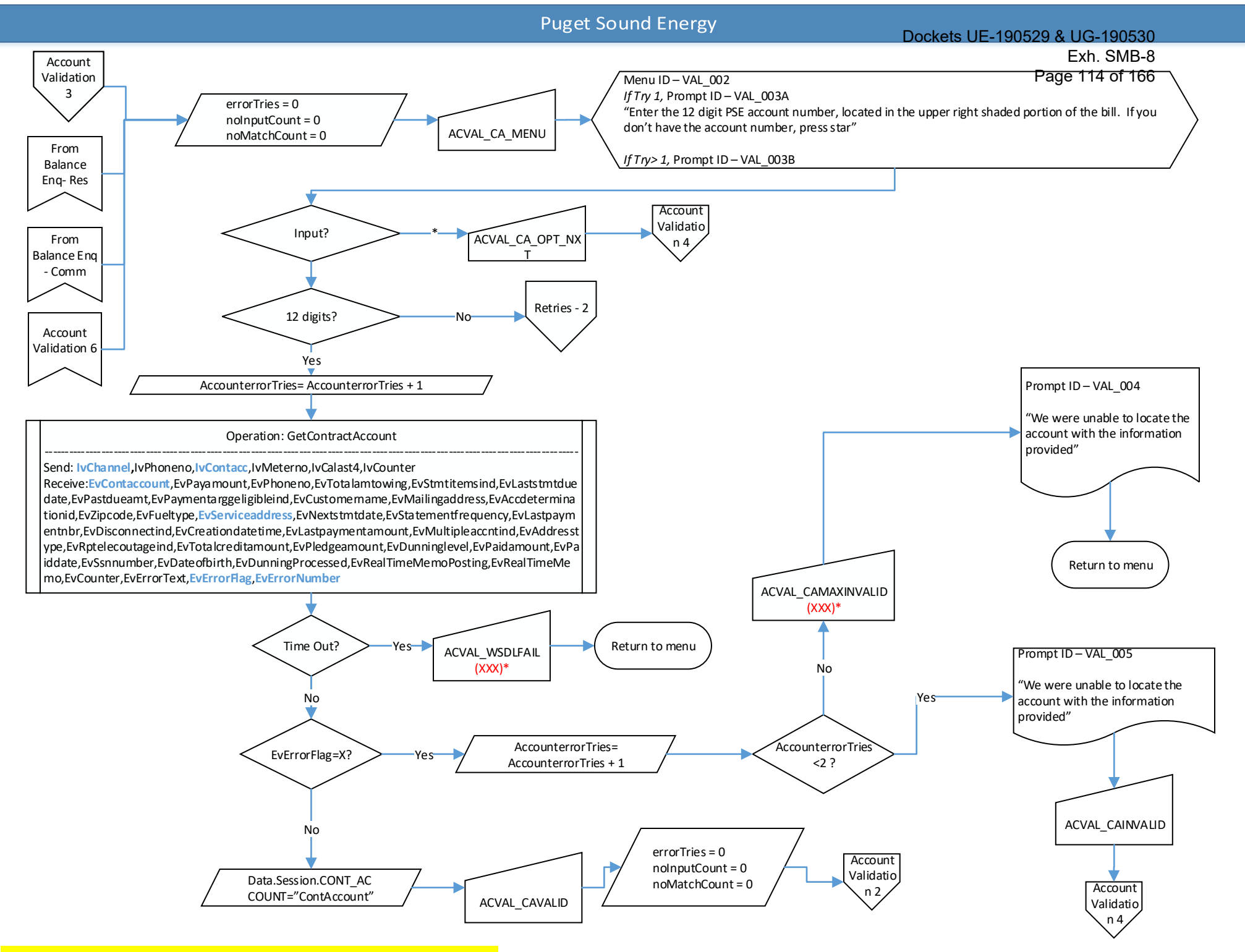

<span id="page-115-0"></span>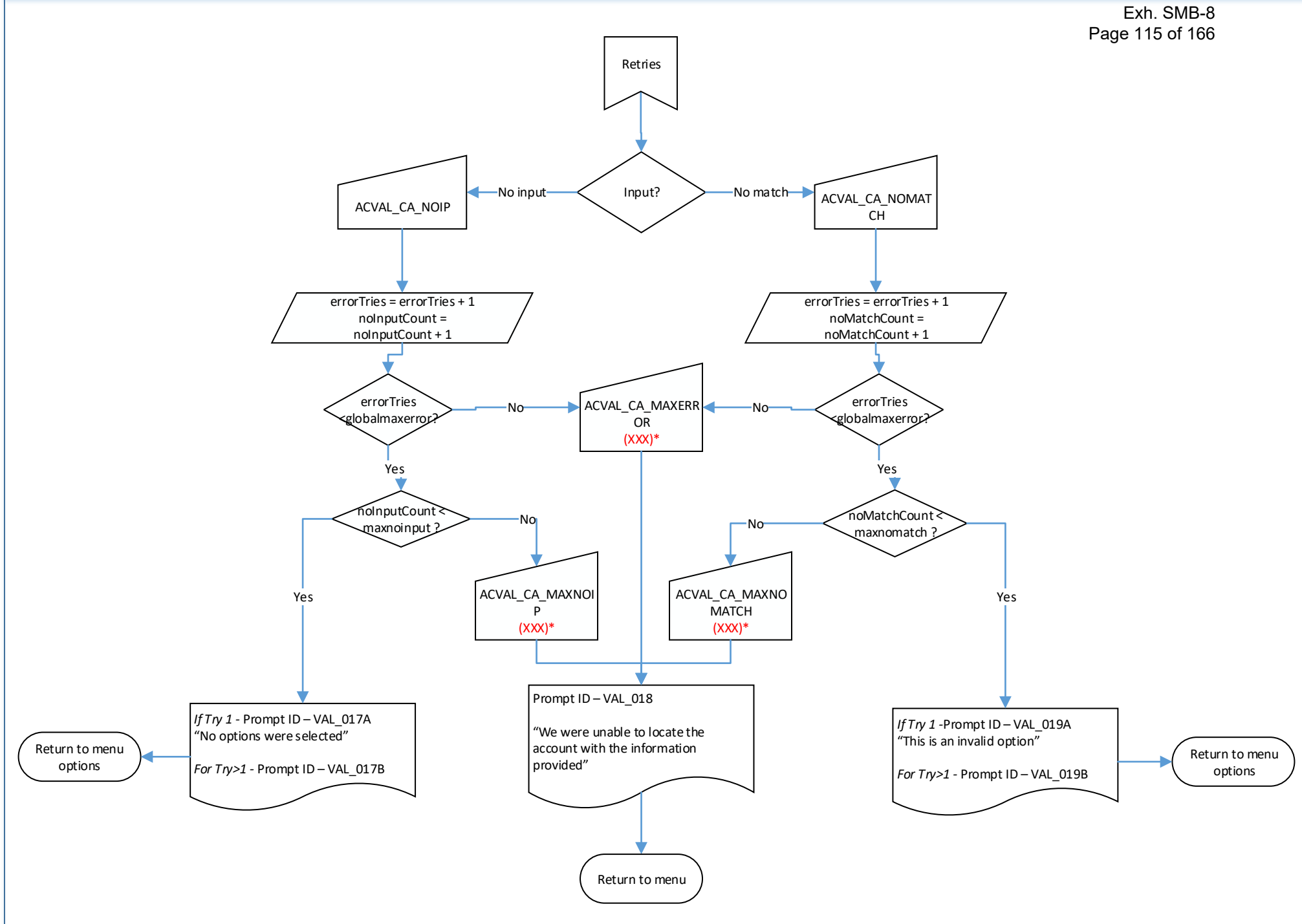

# Dockets UE-190529 & UG-190530

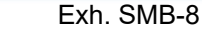

<span id="page-116-0"></span>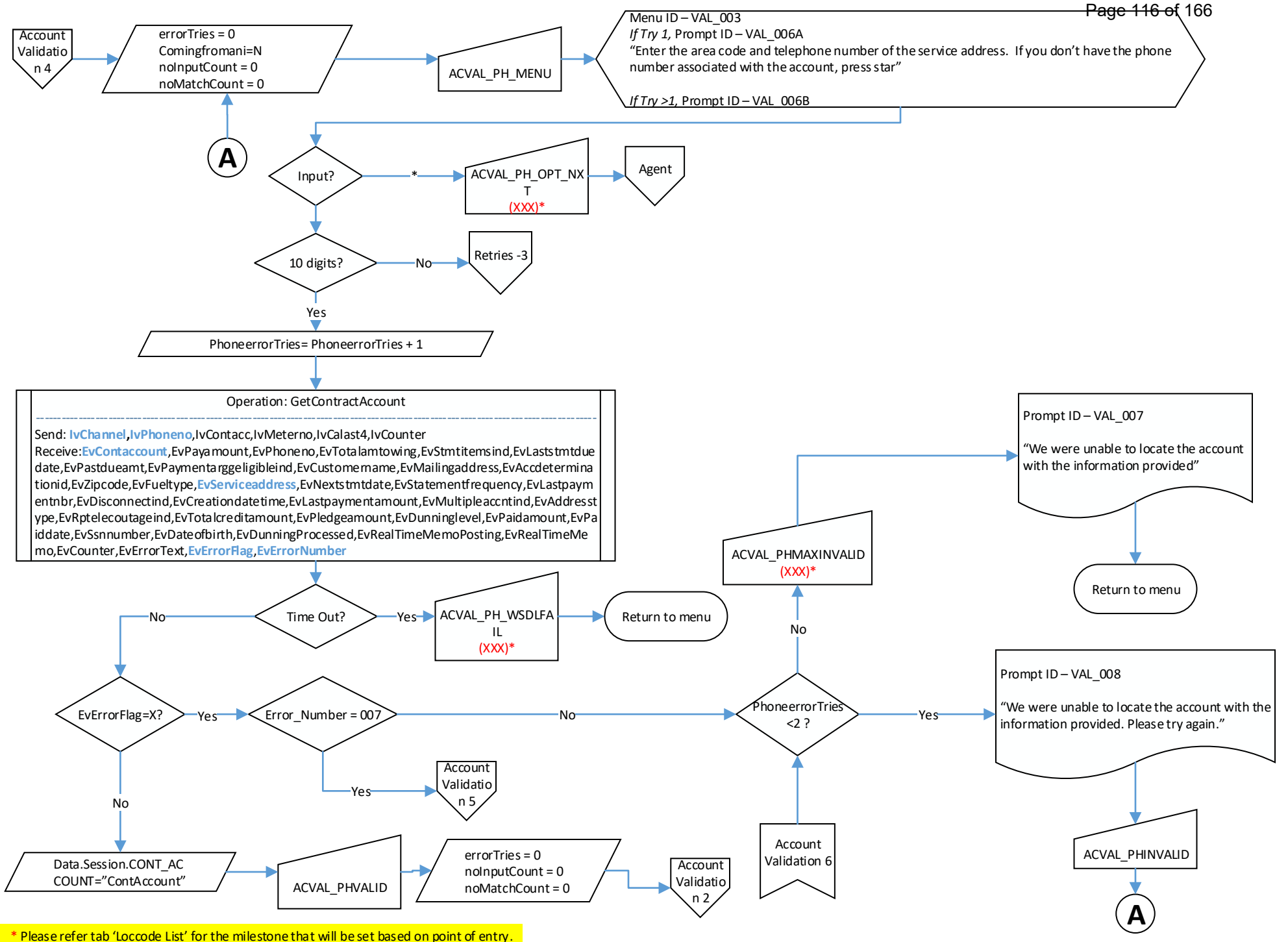

<span id="page-117-0"></span>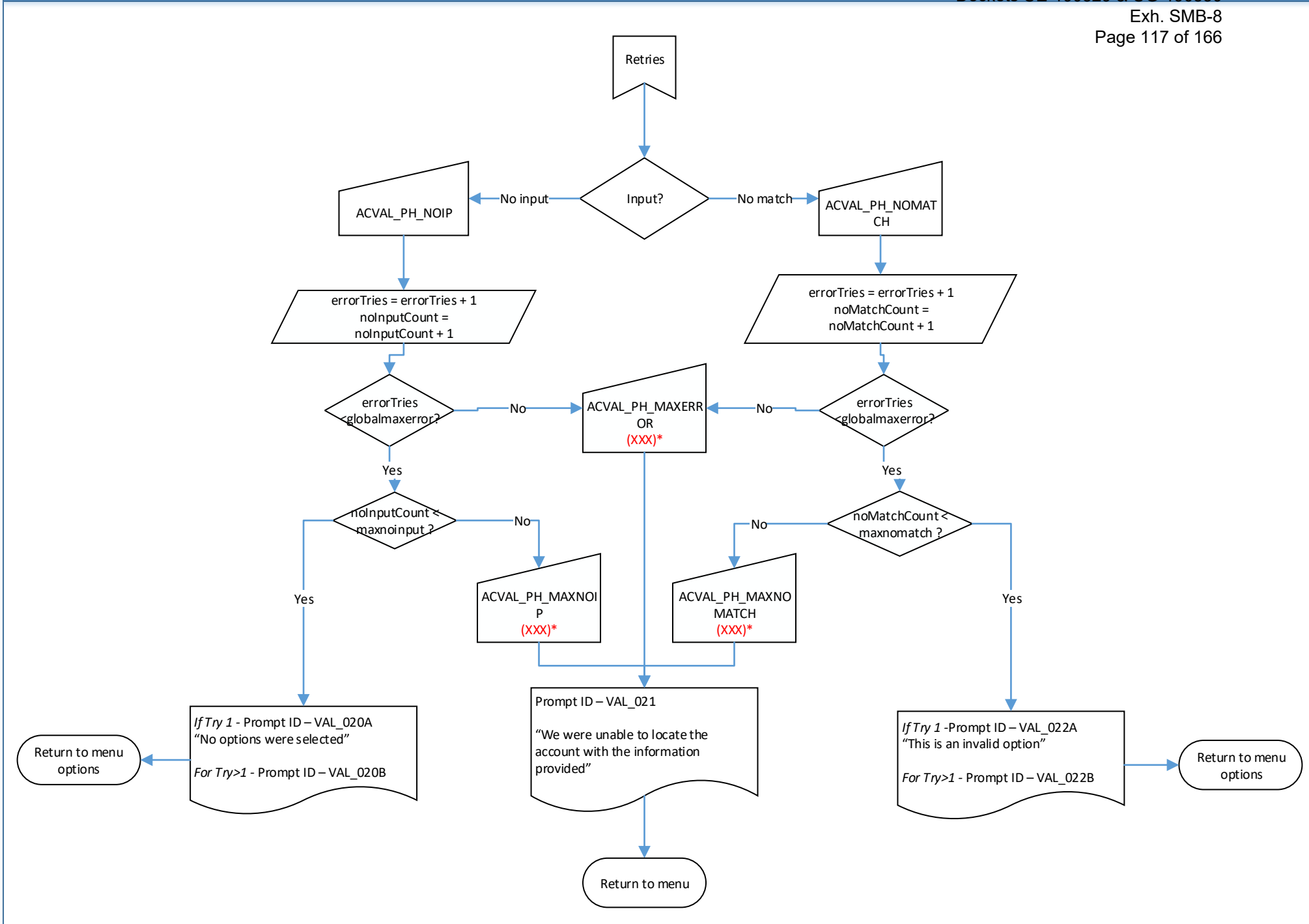

<span id="page-118-0"></span>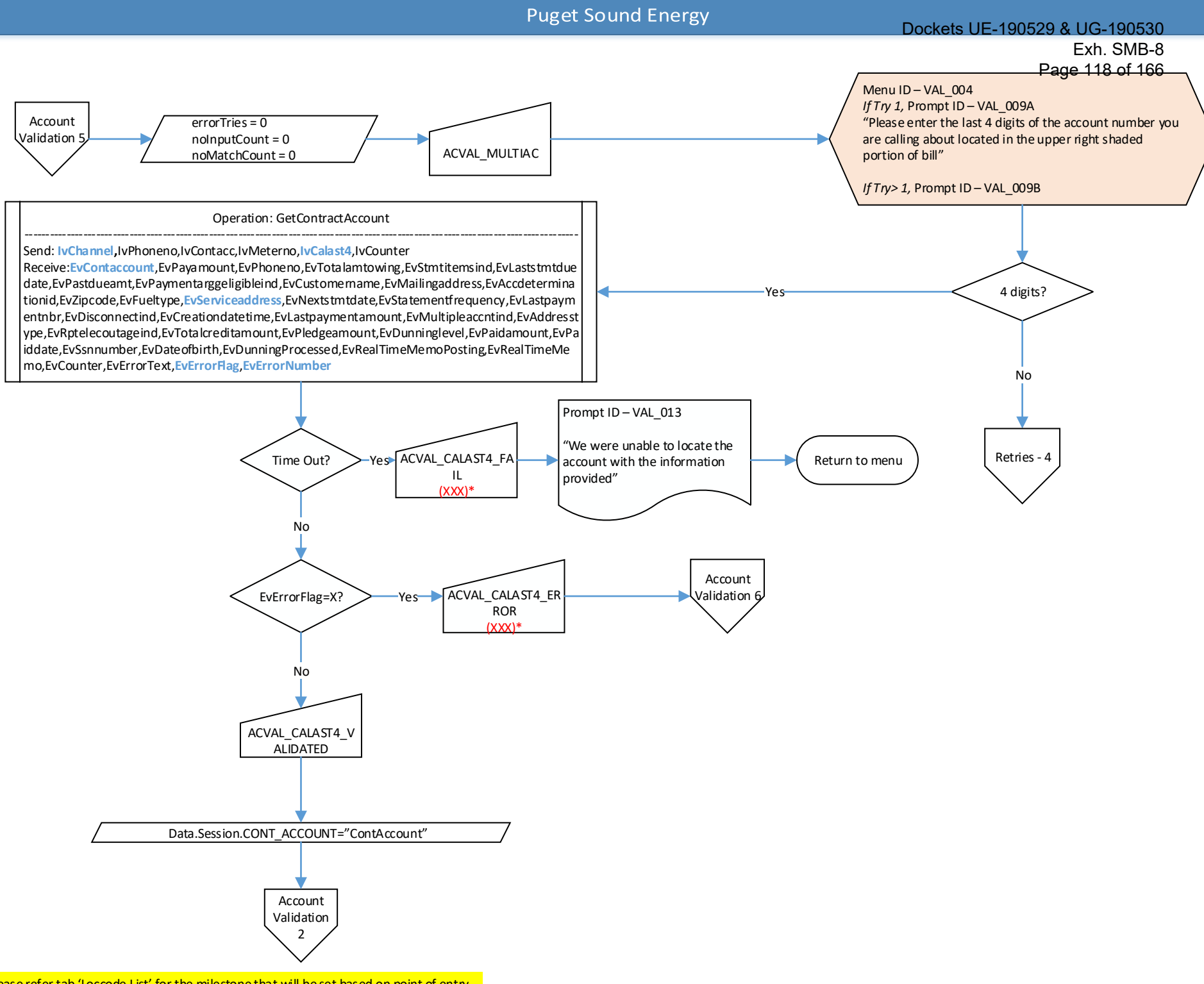

\* Please refer tab 'Loccode List' for the milestone that will be set based on point of entry.

<span id="page-119-0"></span>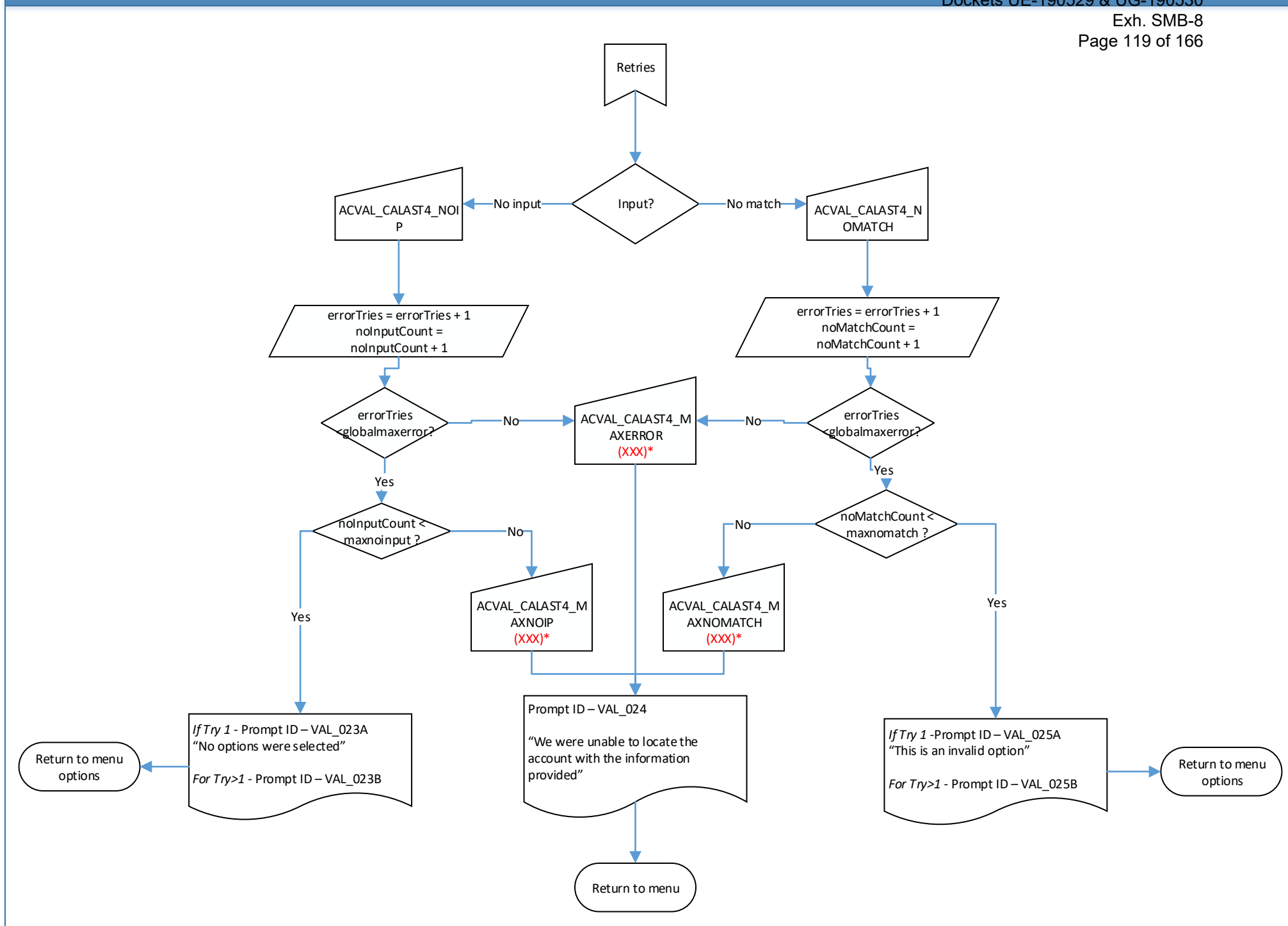

<span id="page-120-0"></span>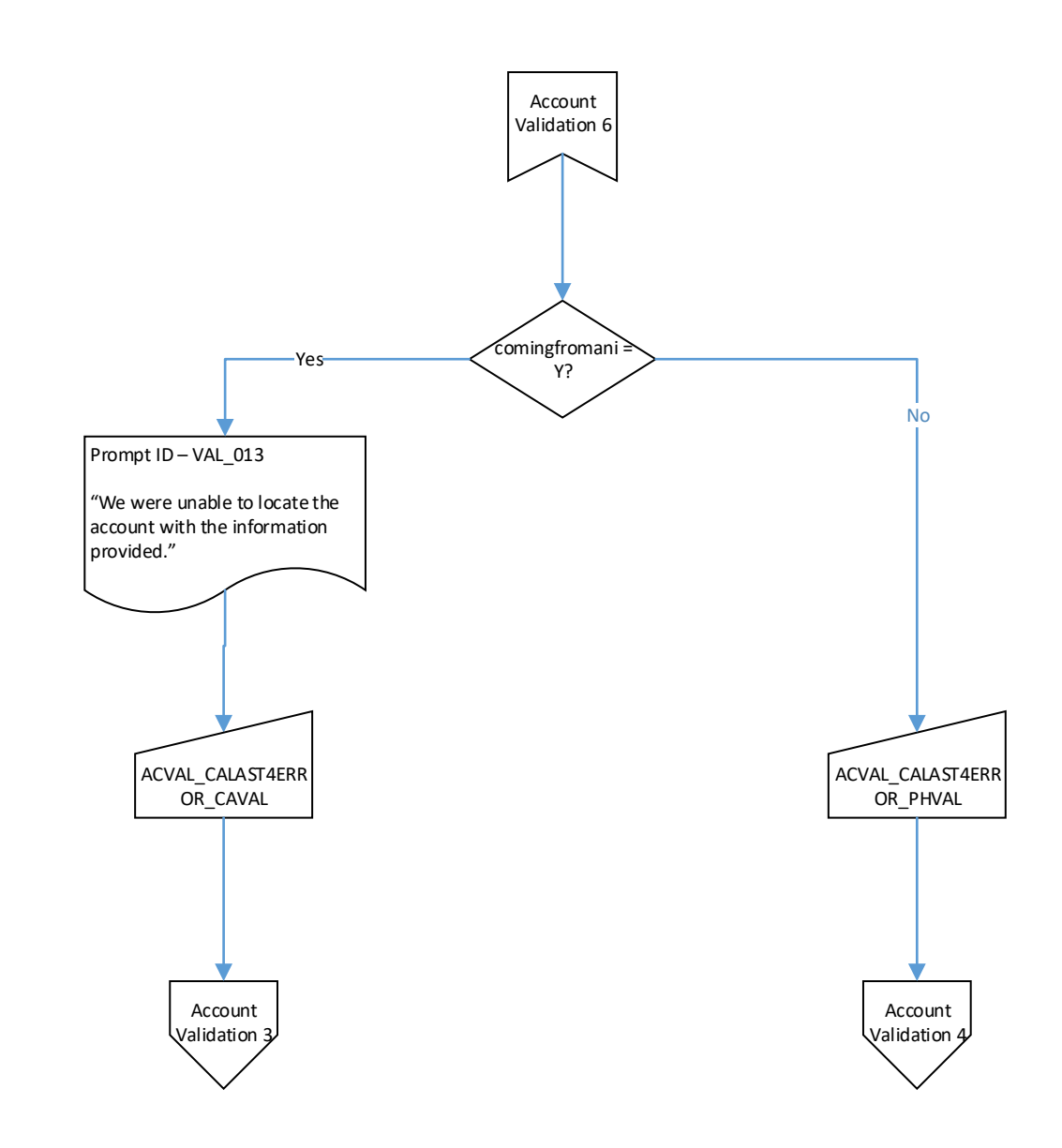

# Dockets UE-190529 & UG-190530

Exh. SMB-8 Page 121 of 166

<span id="page-121-0"></span>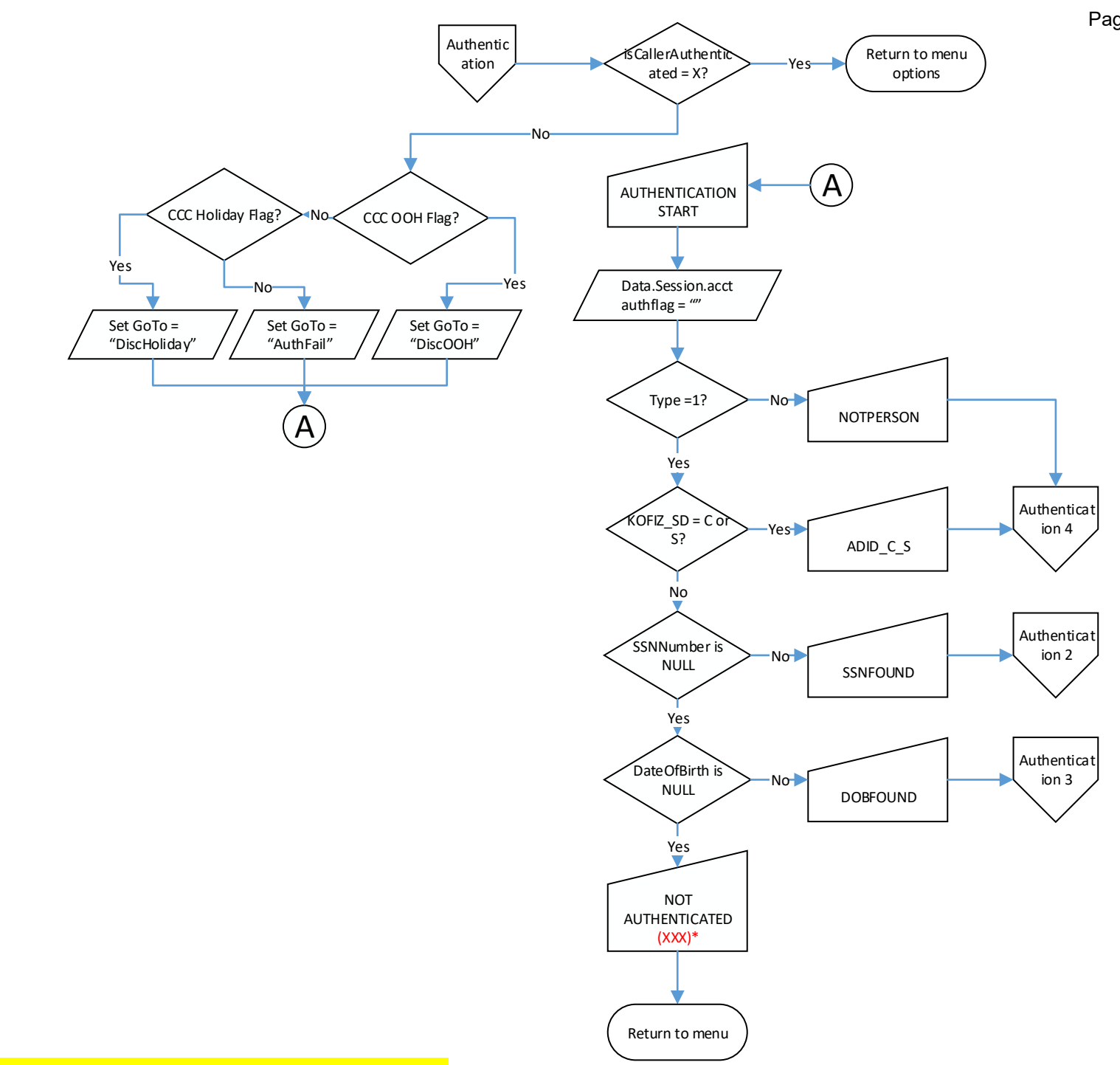

<span id="page-122-0"></span>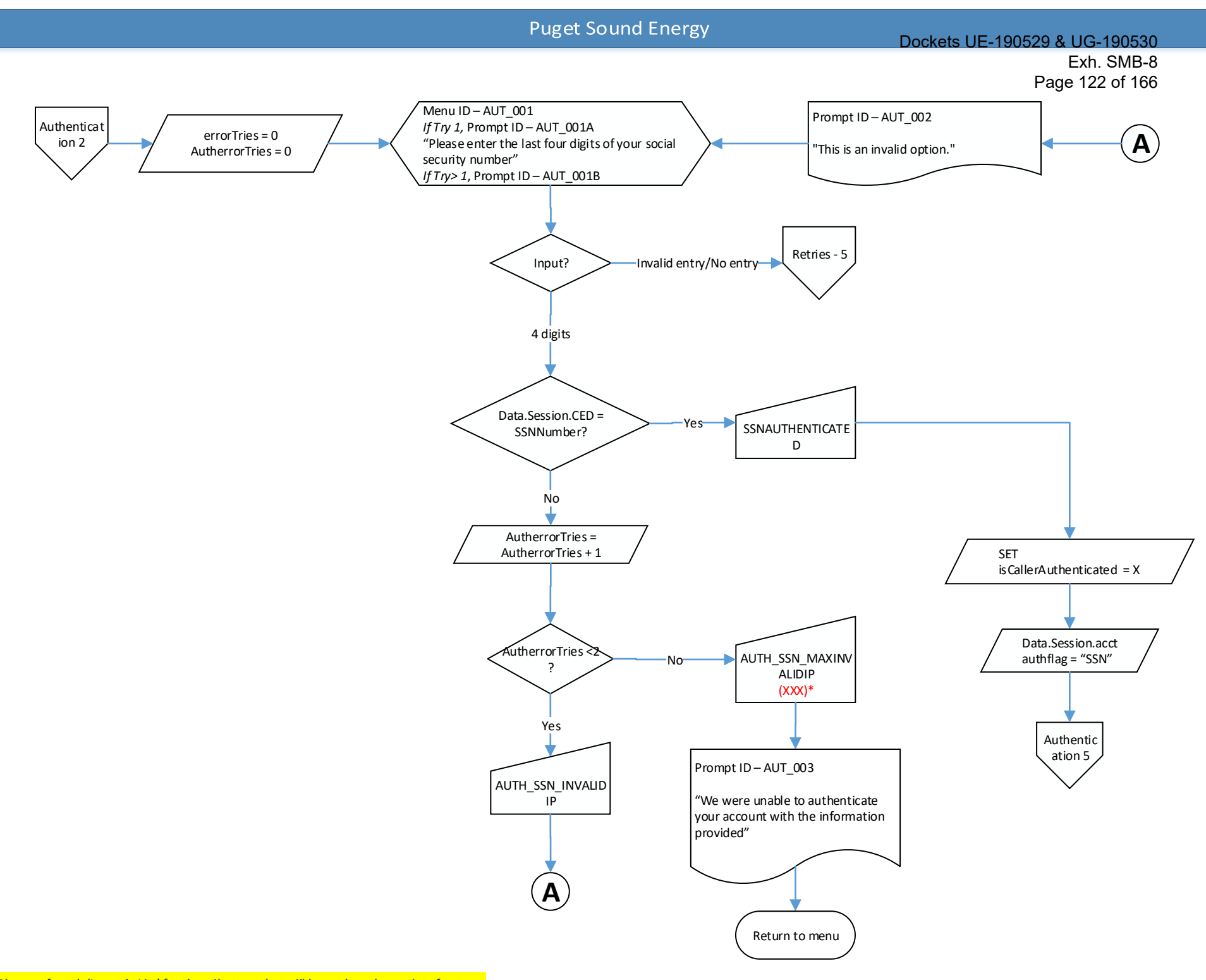

\* Please refer tab 'Loccode List' for the milestone that will be set based on point of entry.

<span id="page-123-0"></span>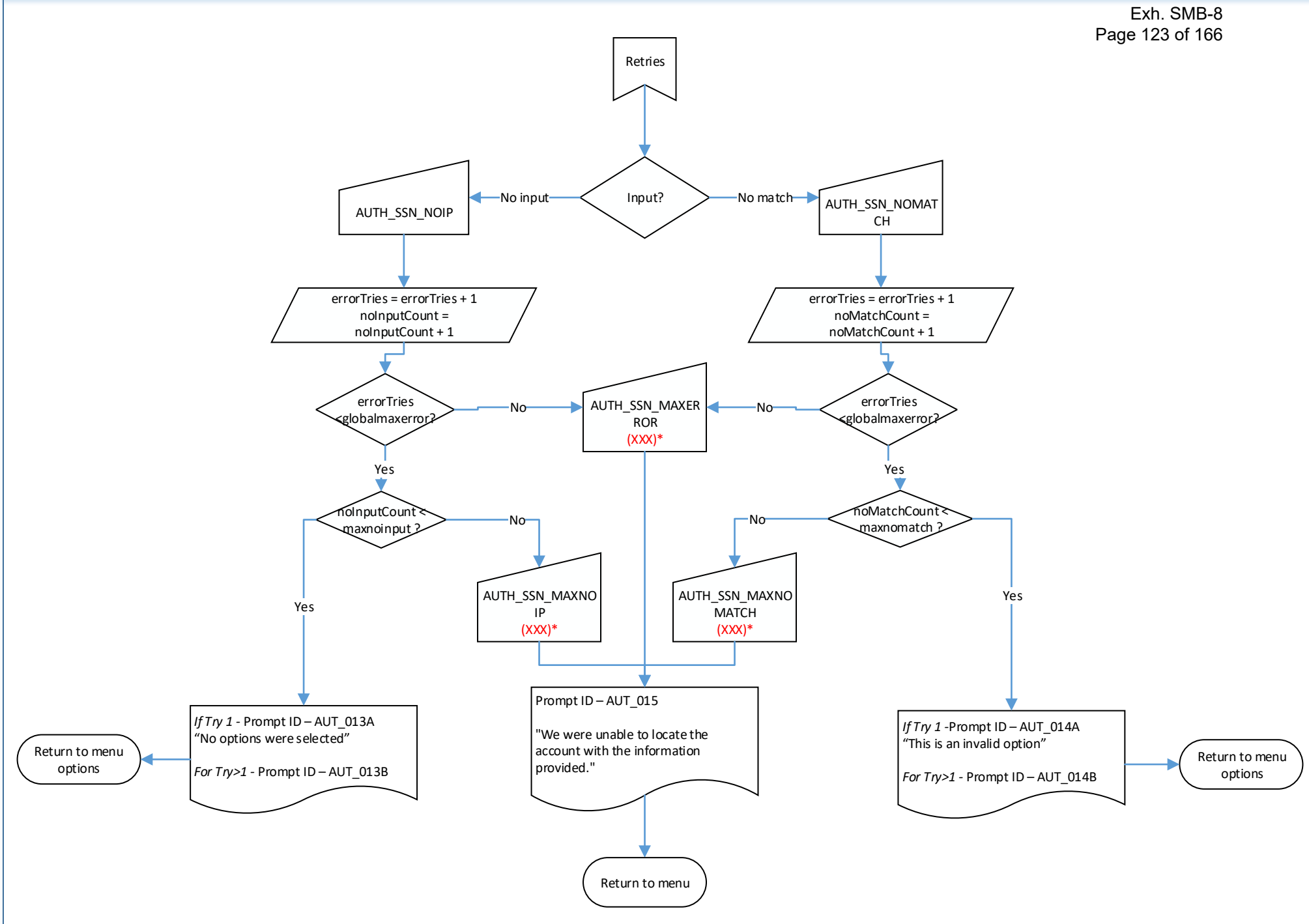

Dockets UE-190529 & UG-190530

<span id="page-124-0"></span>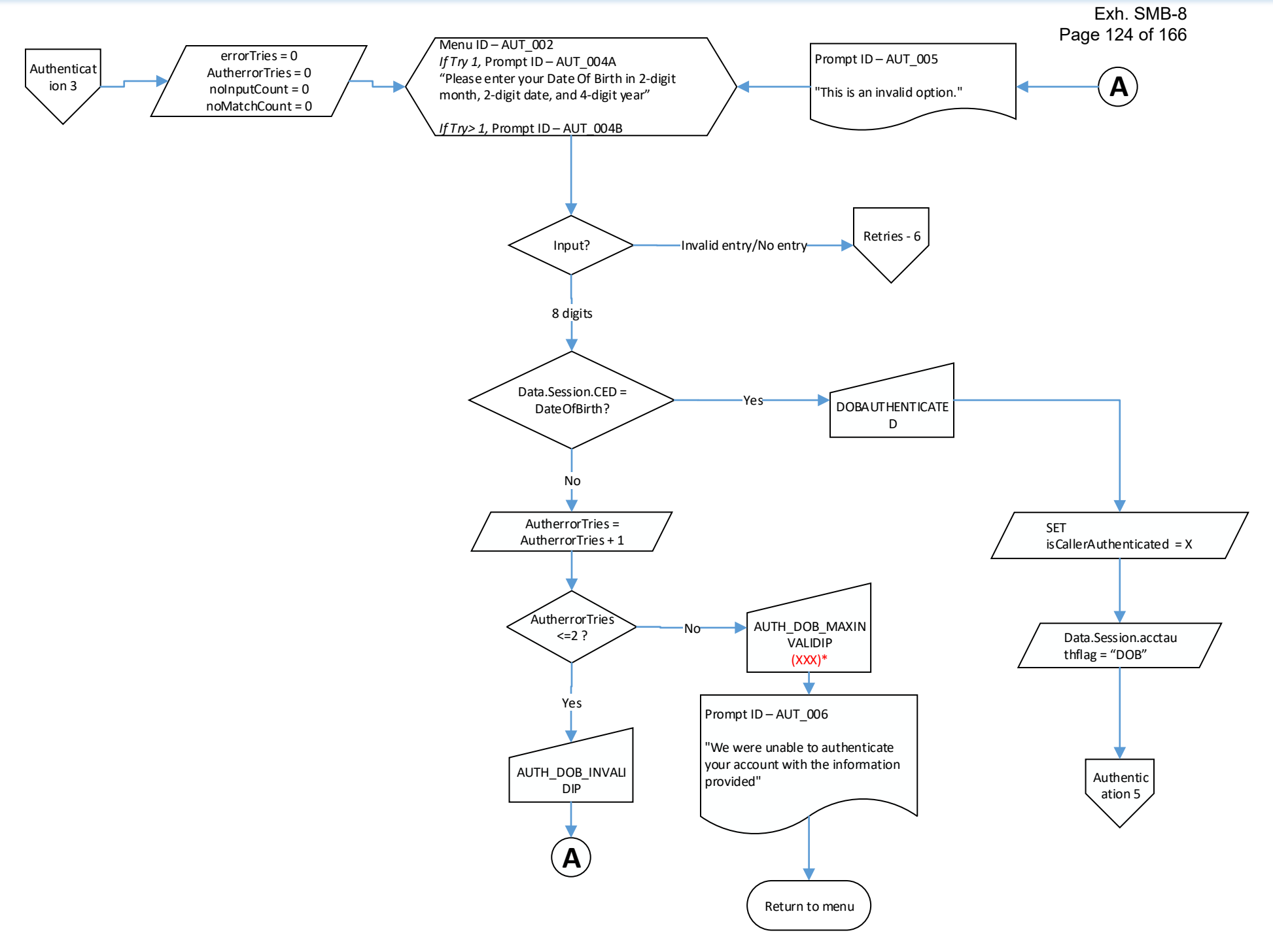

#### Dockets UE-190529 & UG-190530 Exh. SMB-8 Page 125 of 166

<span id="page-125-0"></span>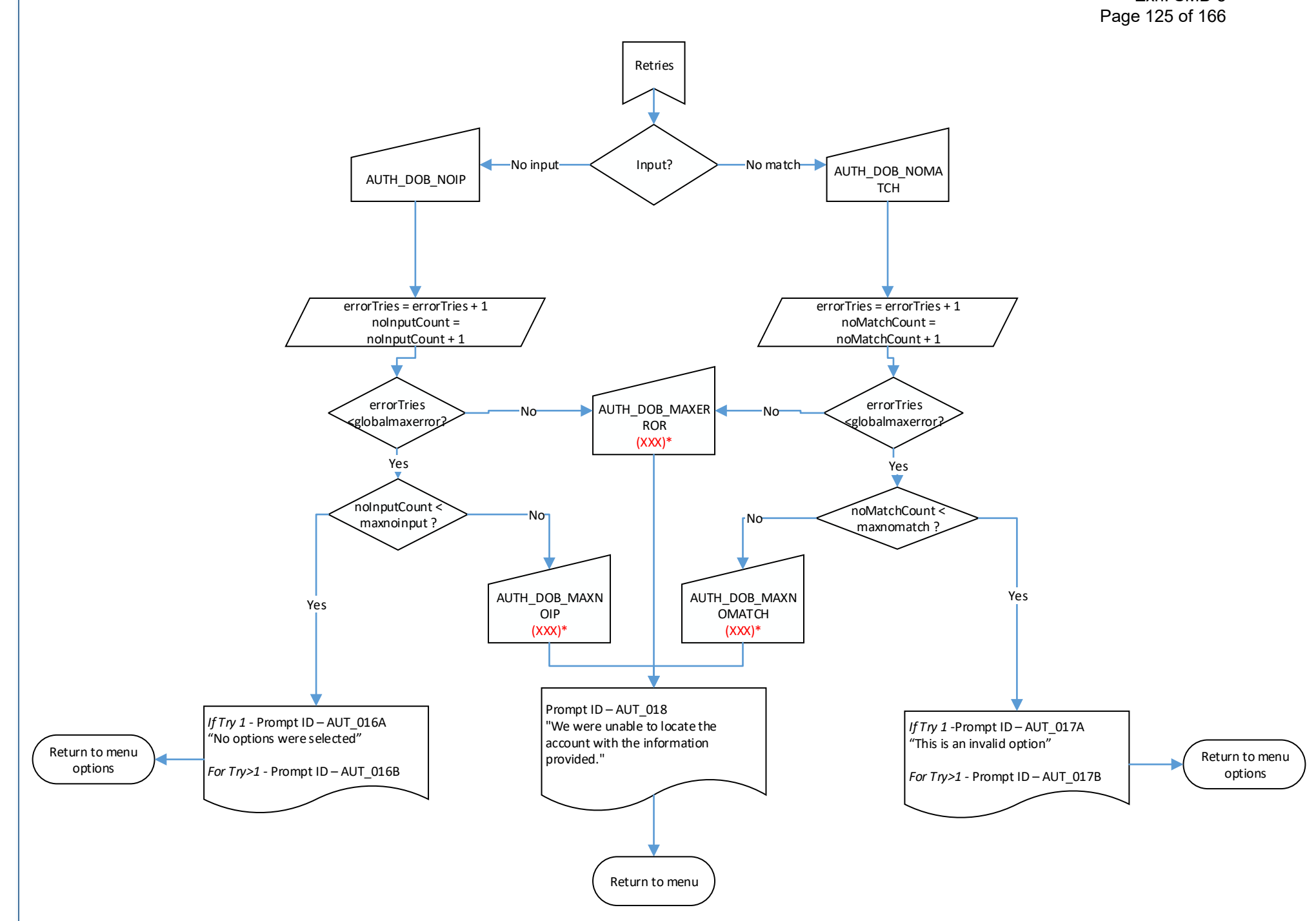

Dockets UE-190529 & UG-190530

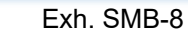

<span id="page-126-0"></span>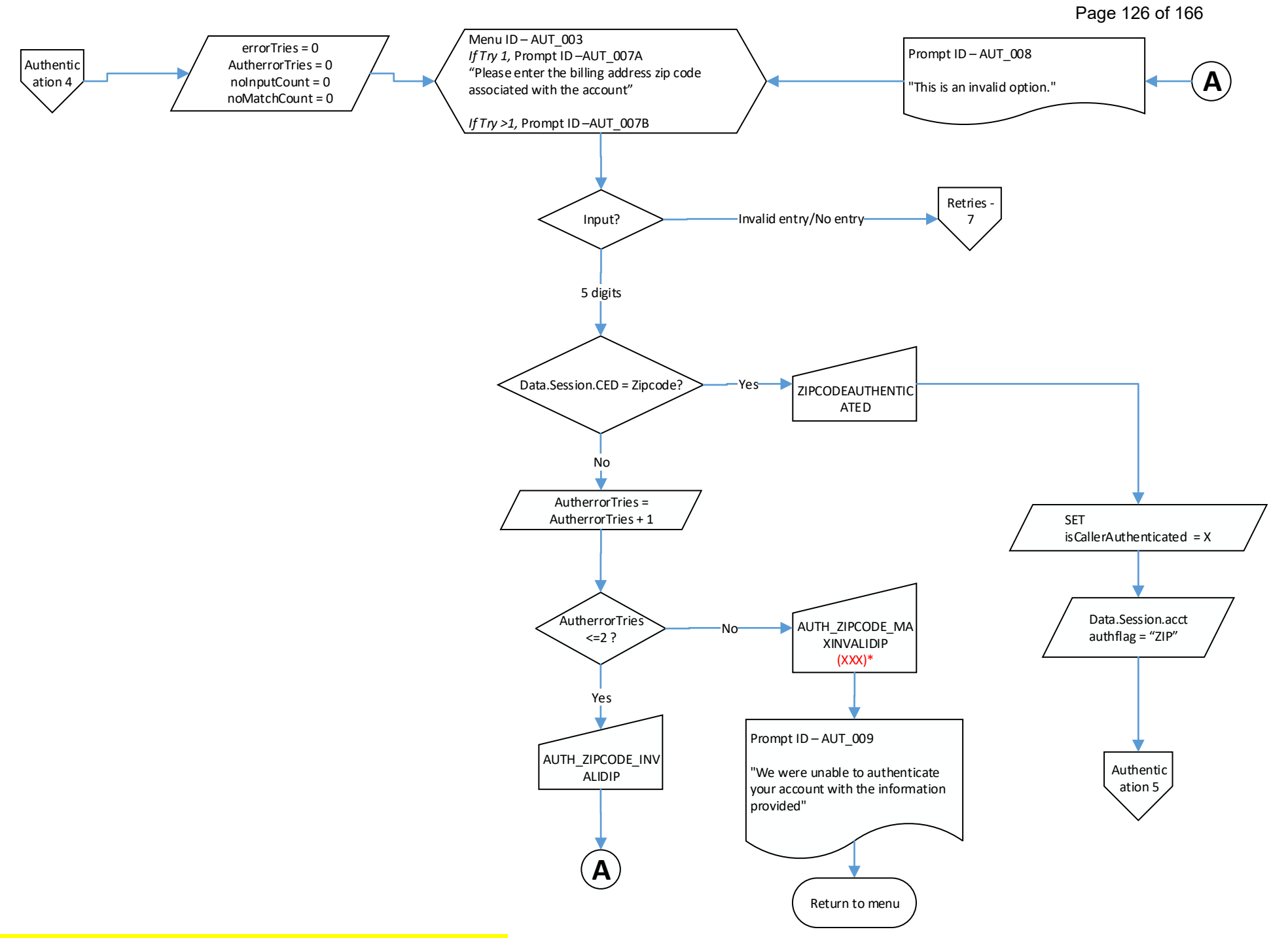

<span id="page-127-0"></span>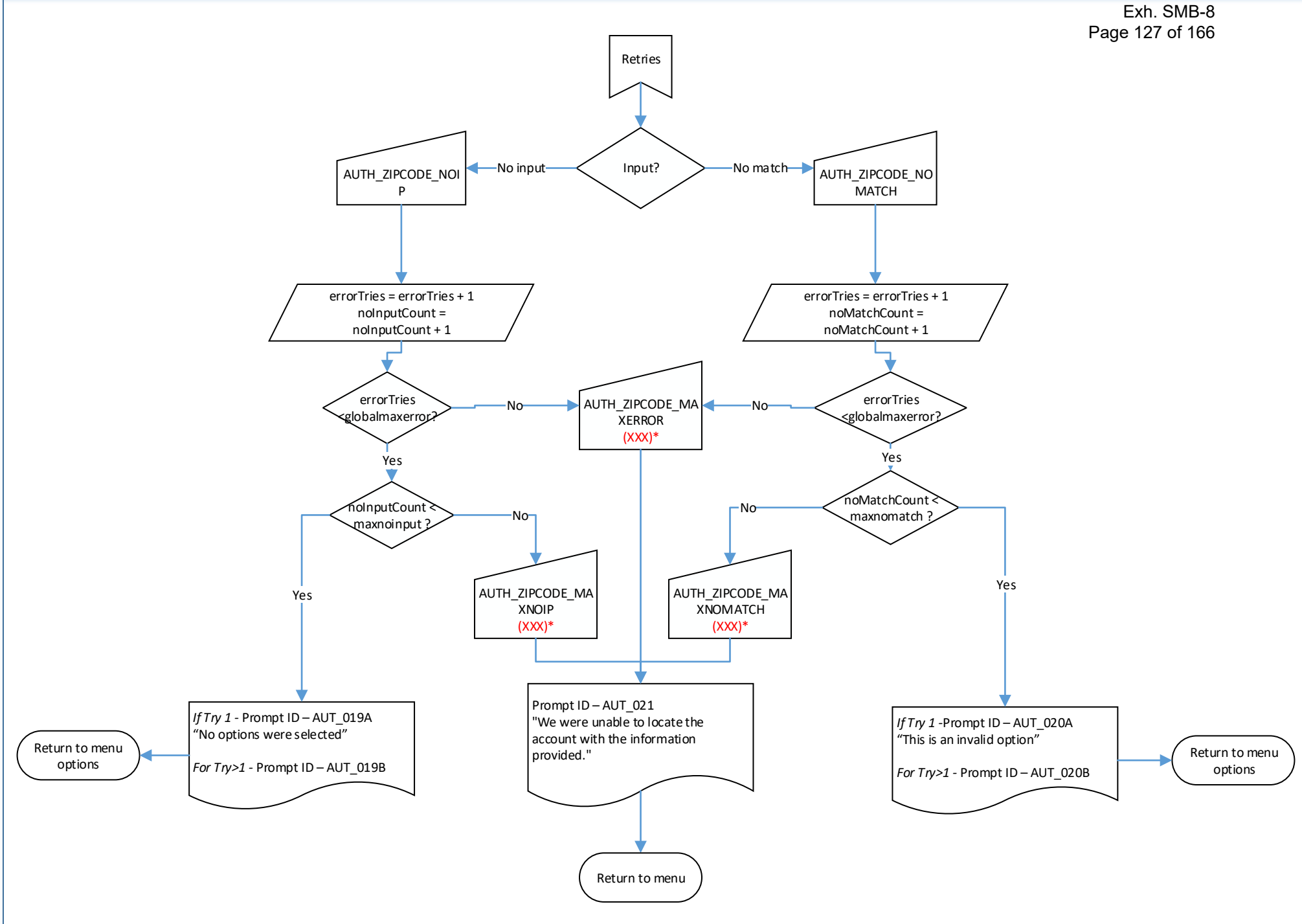

# Dockets UE-190529 & UG-190530 Exh. SMB-8

Page 128 of 166

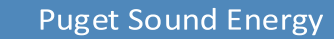

<span id="page-128-0"></span>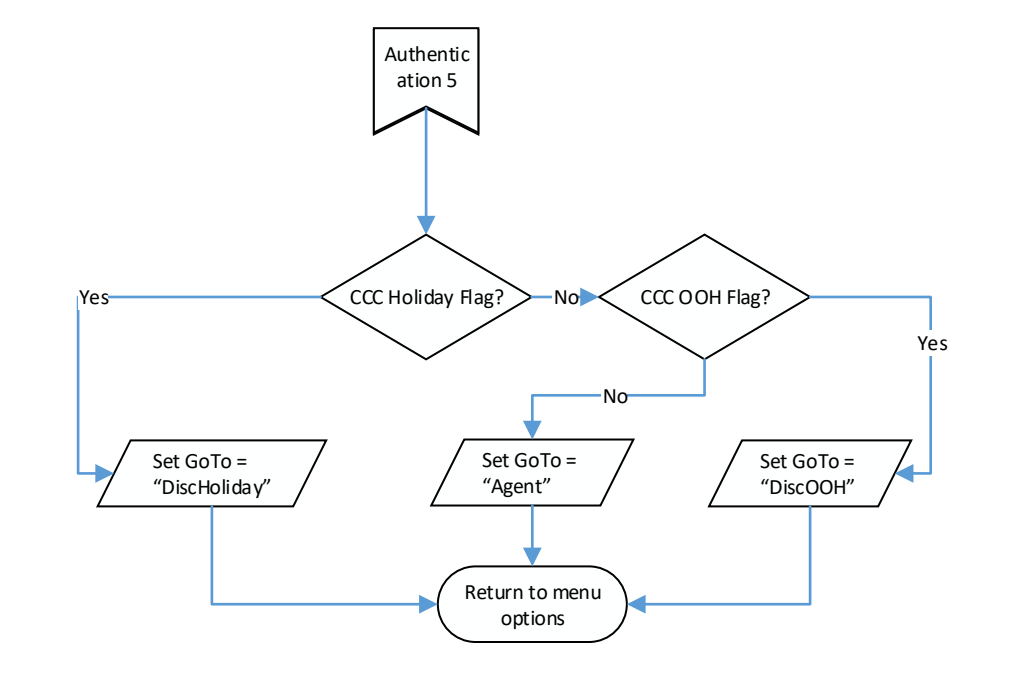

Dockets UE-190529 & UG-190530

<span id="page-129-0"></span>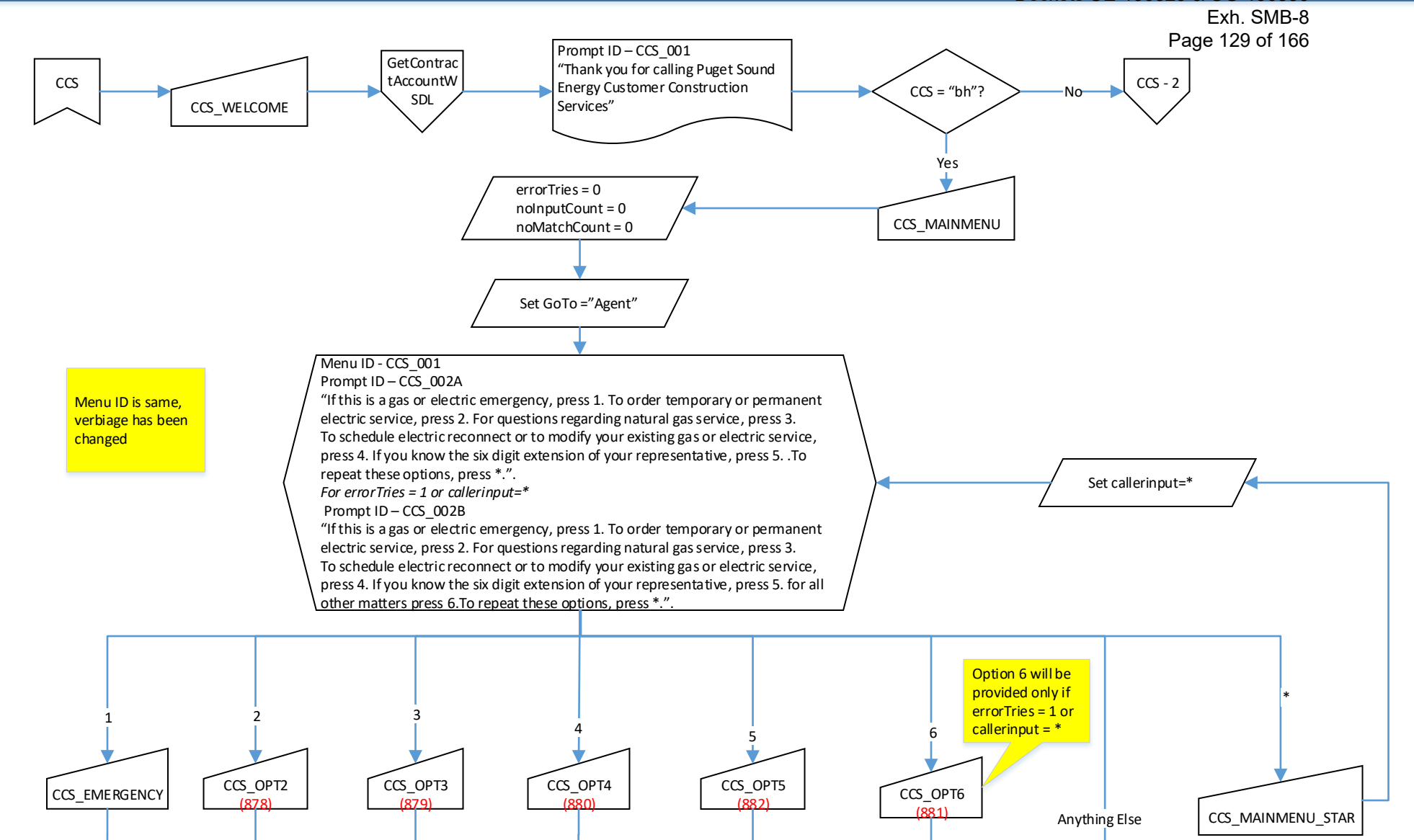

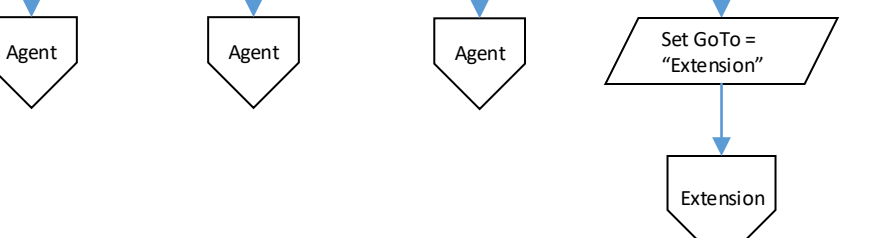

[Agent](#page-149-0)

CCS [Retries](#page-130-0)

Main [Menu](#page-10-0)

<span id="page-130-0"></span>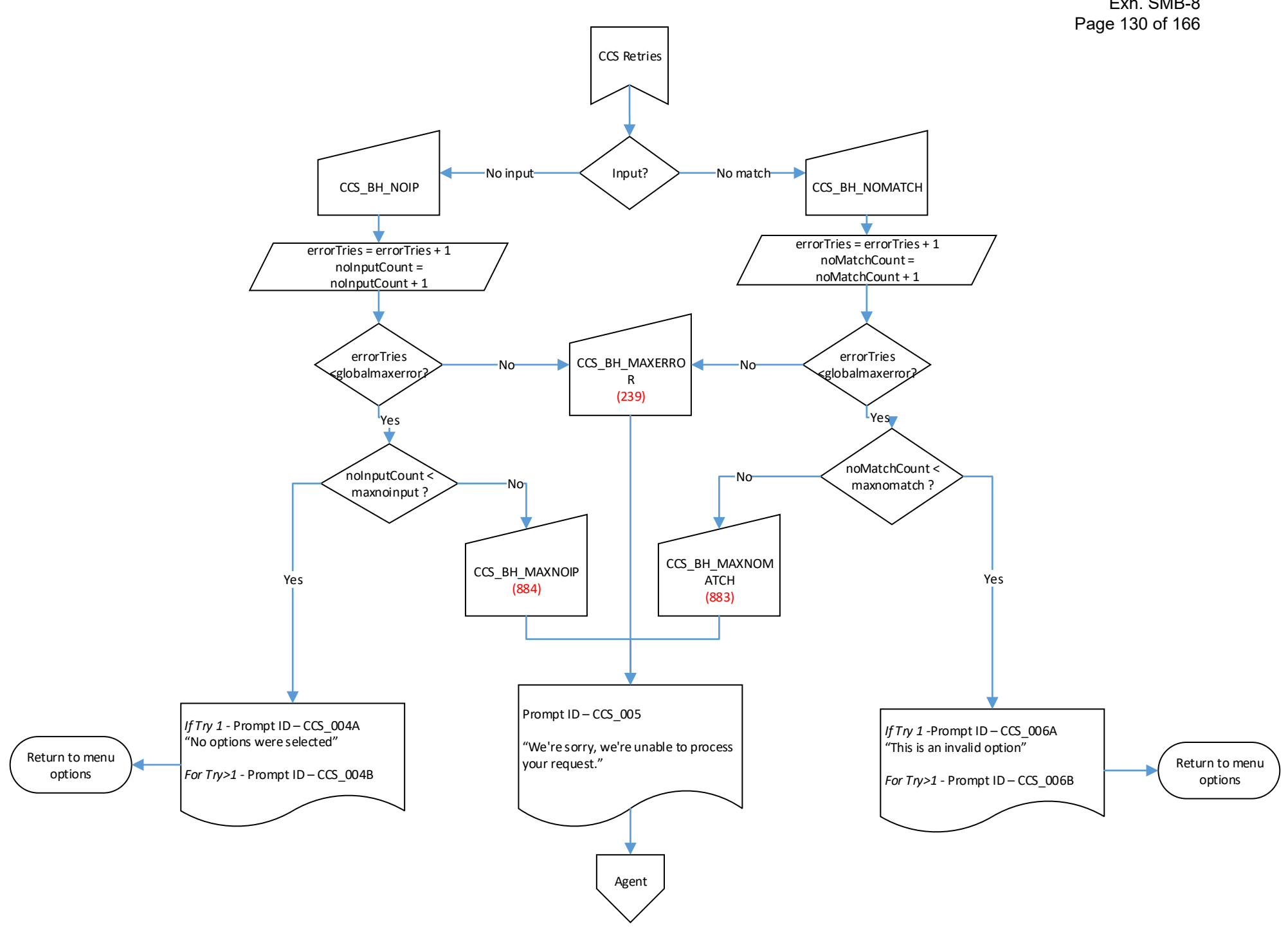

<span id="page-131-0"></span>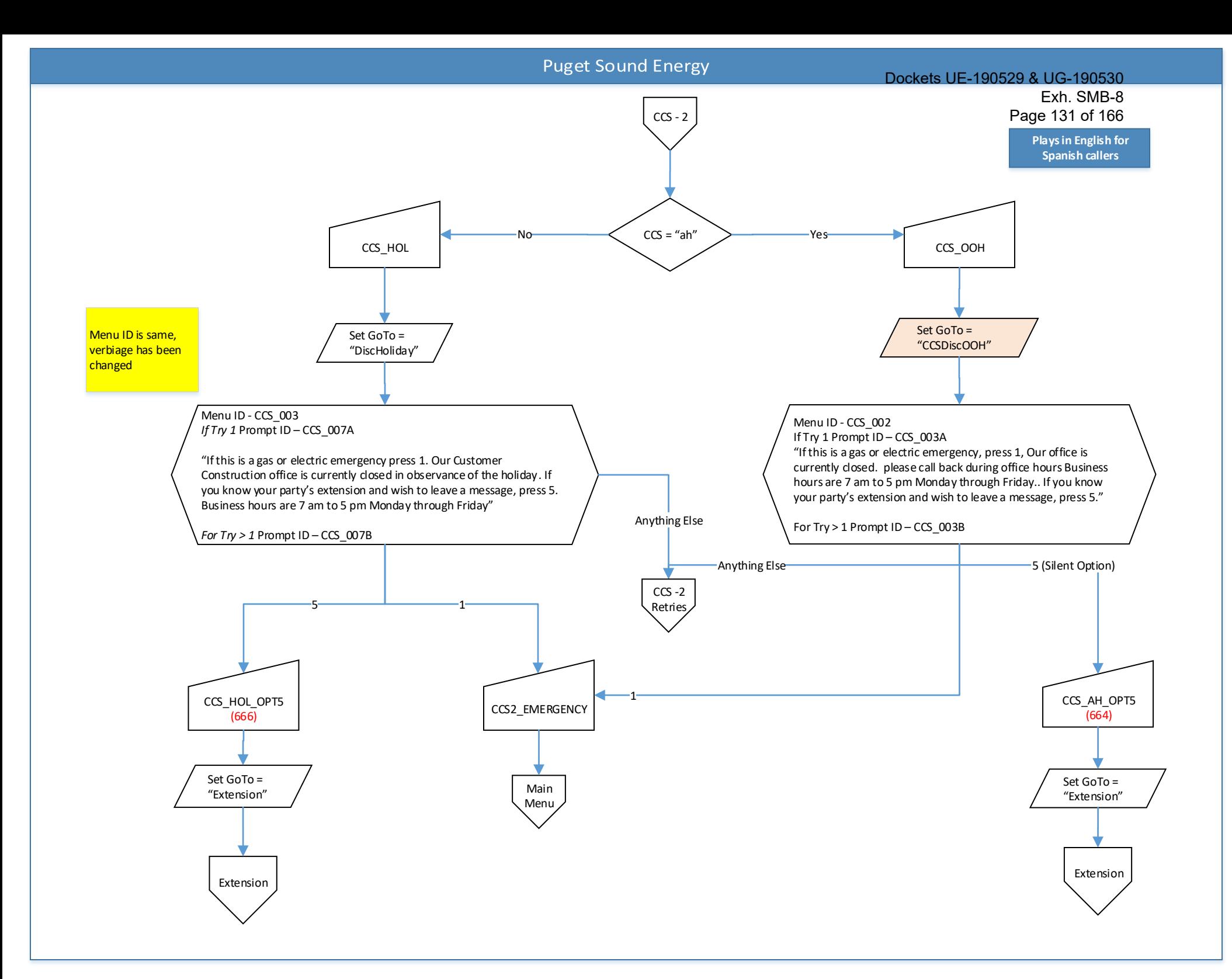

<span id="page-132-0"></span>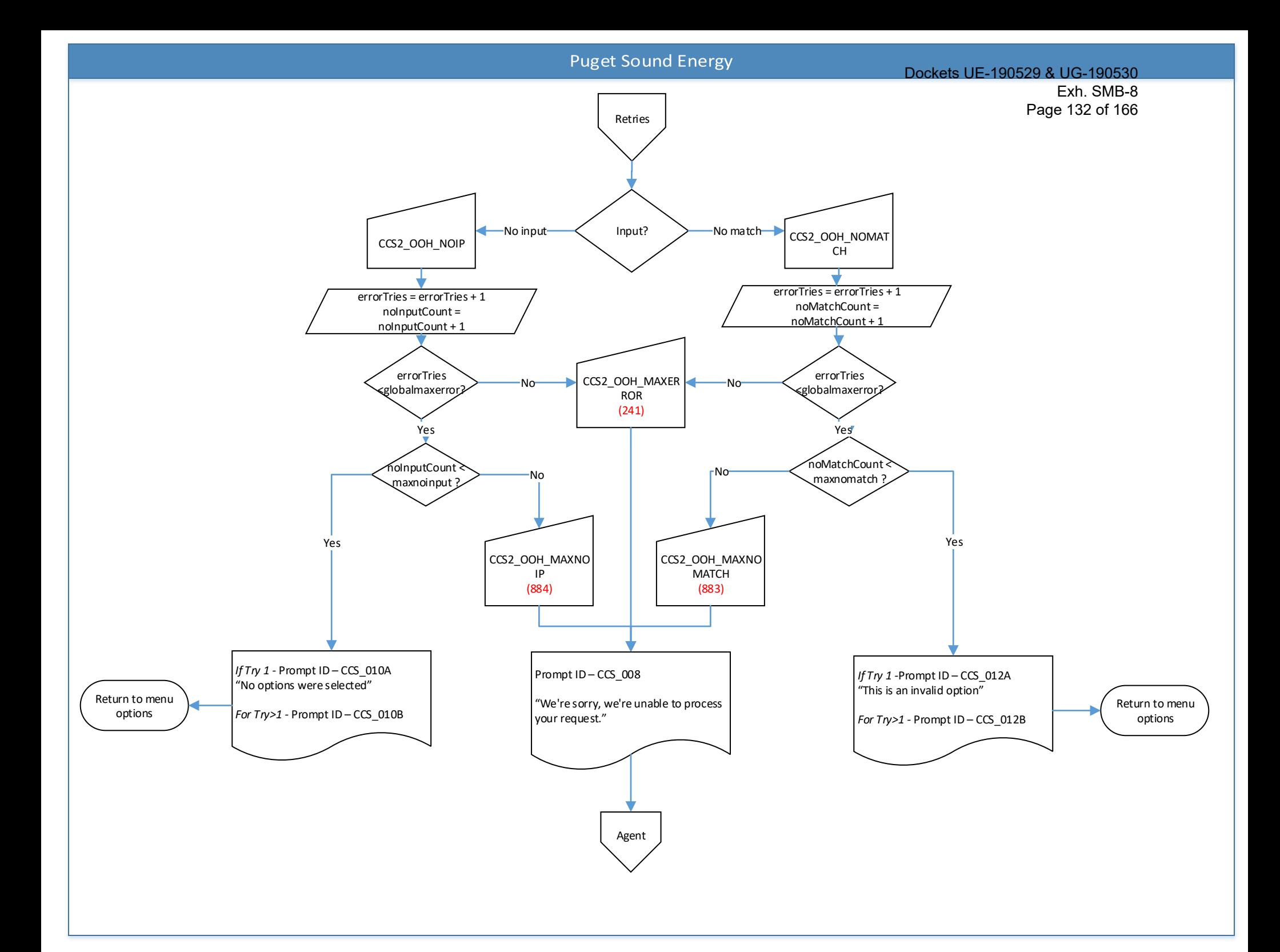

#### Dockets UE-190529 & UG-190530

Exh. SMB-8

Page 133 of 166<sub>b</sub> for **Spanish callers**

<span id="page-133-0"></span>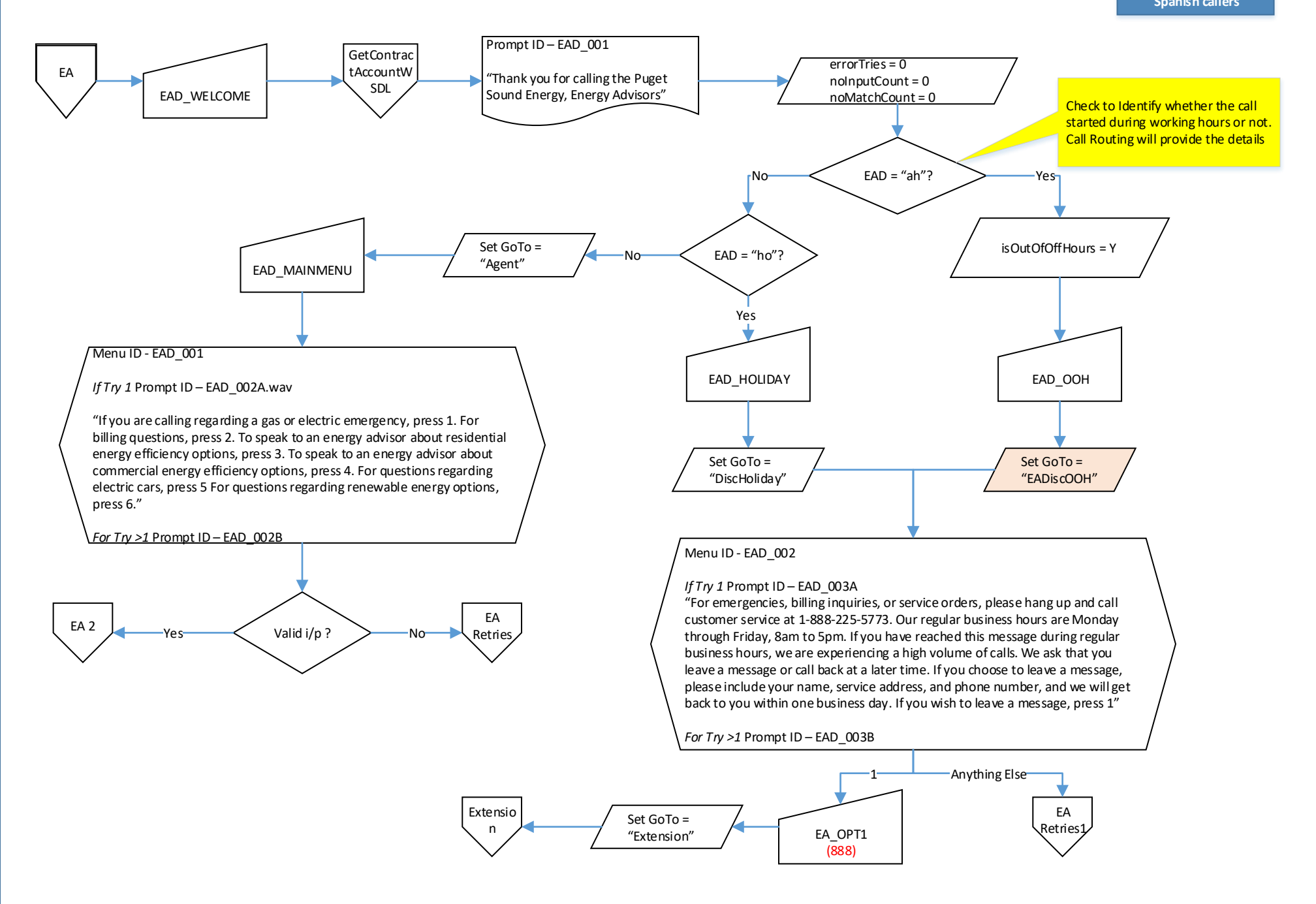

<span id="page-134-0"></span>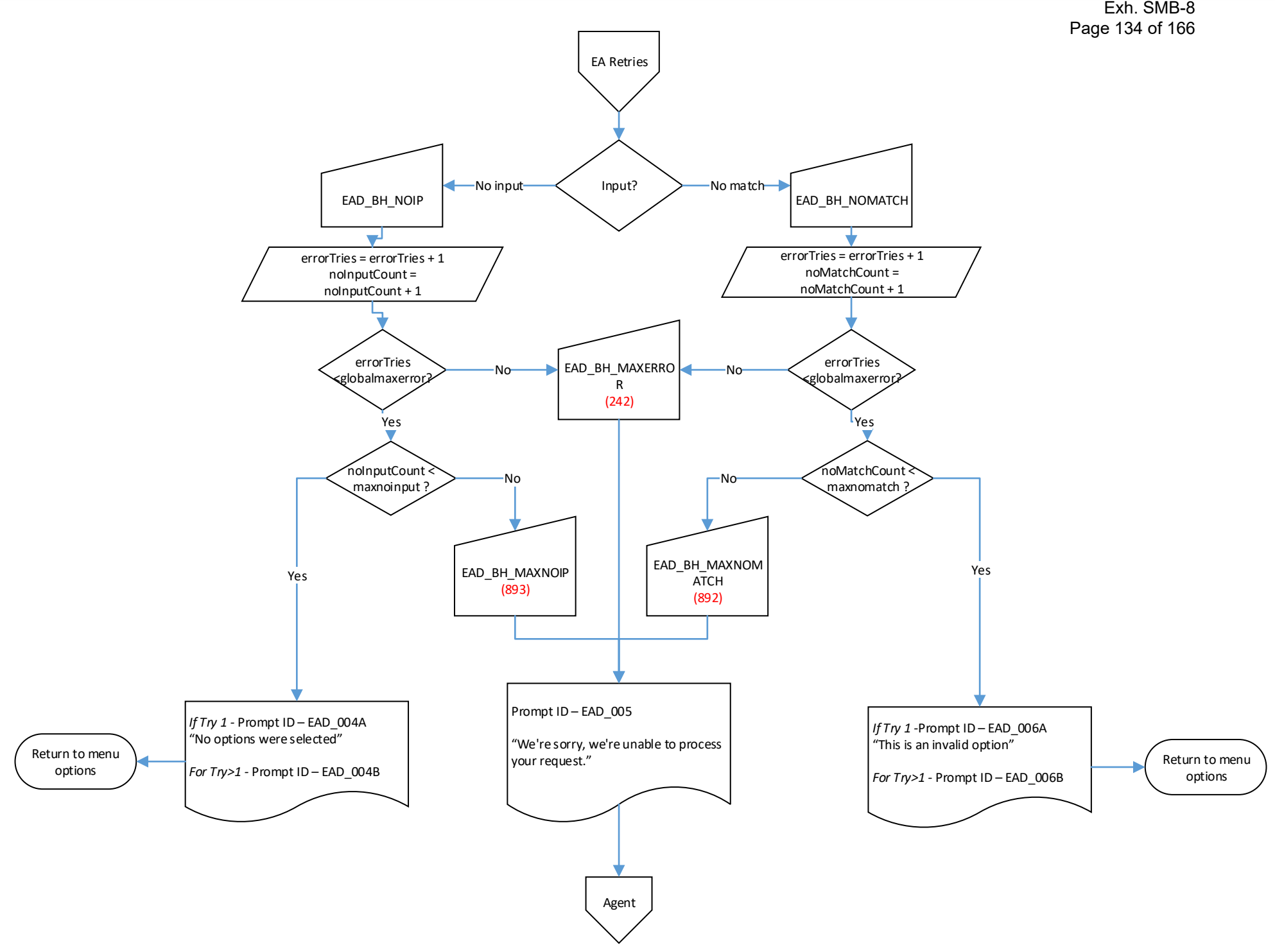

<span id="page-135-0"></span>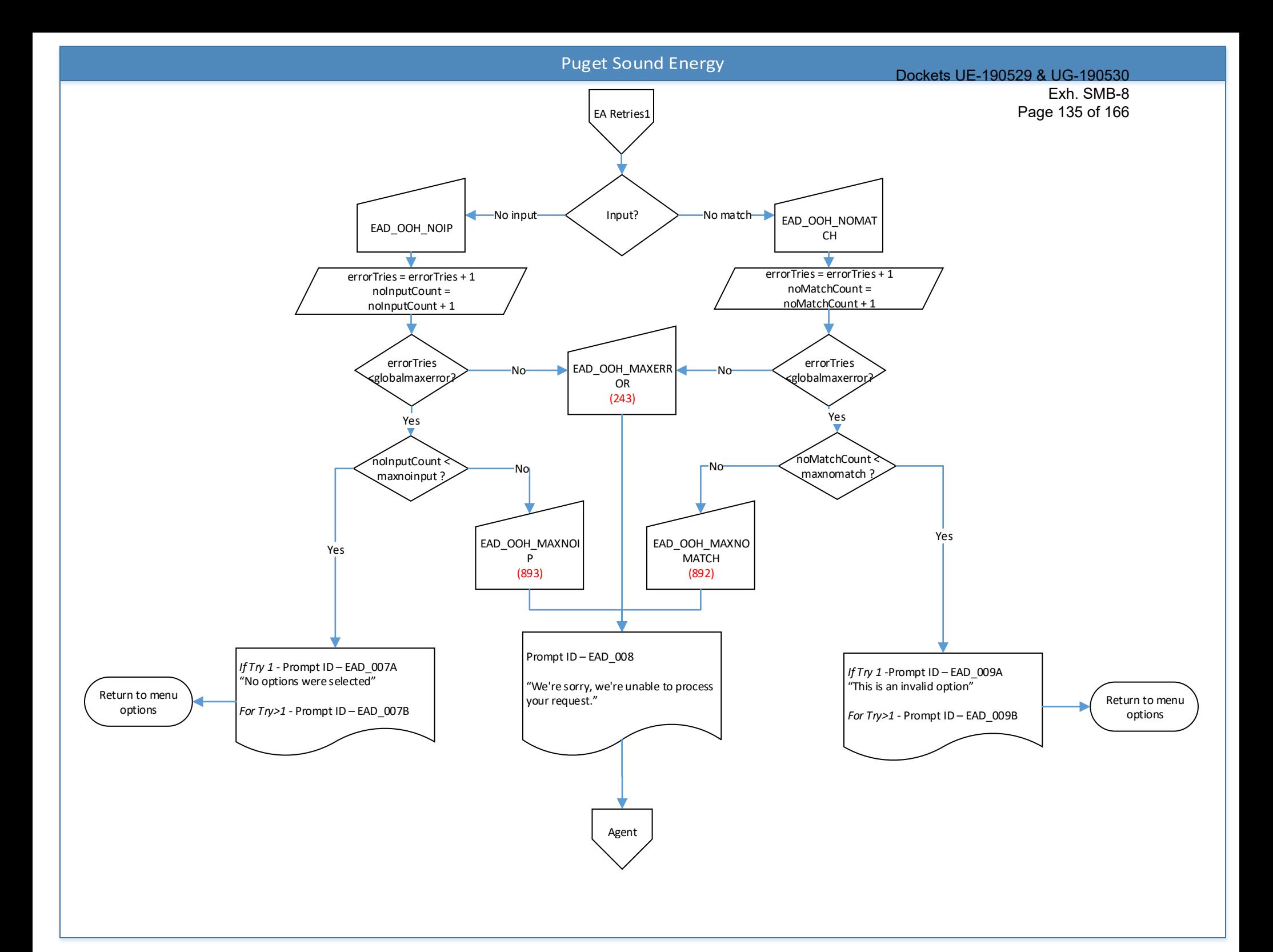

<span id="page-136-0"></span>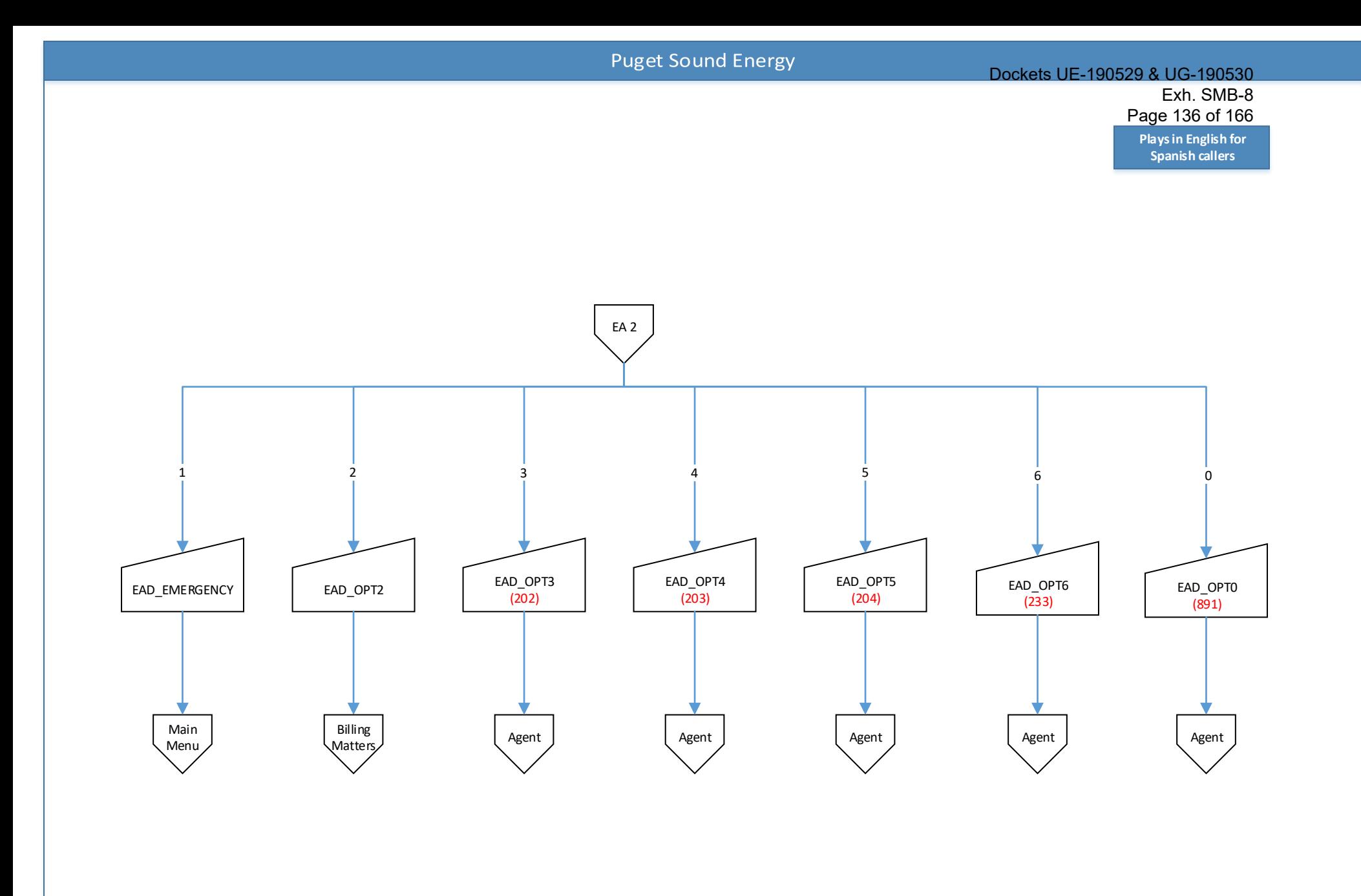

# Dockets UE-190529 & UG-190530 Exh. SMB-8 Page 137 of 166

**Plays in English for Spanish callers**

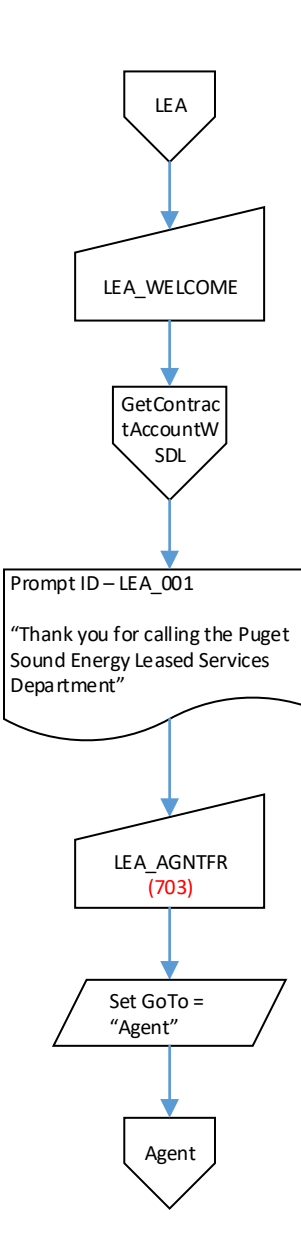

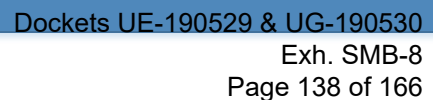

<span id="page-138-0"></span>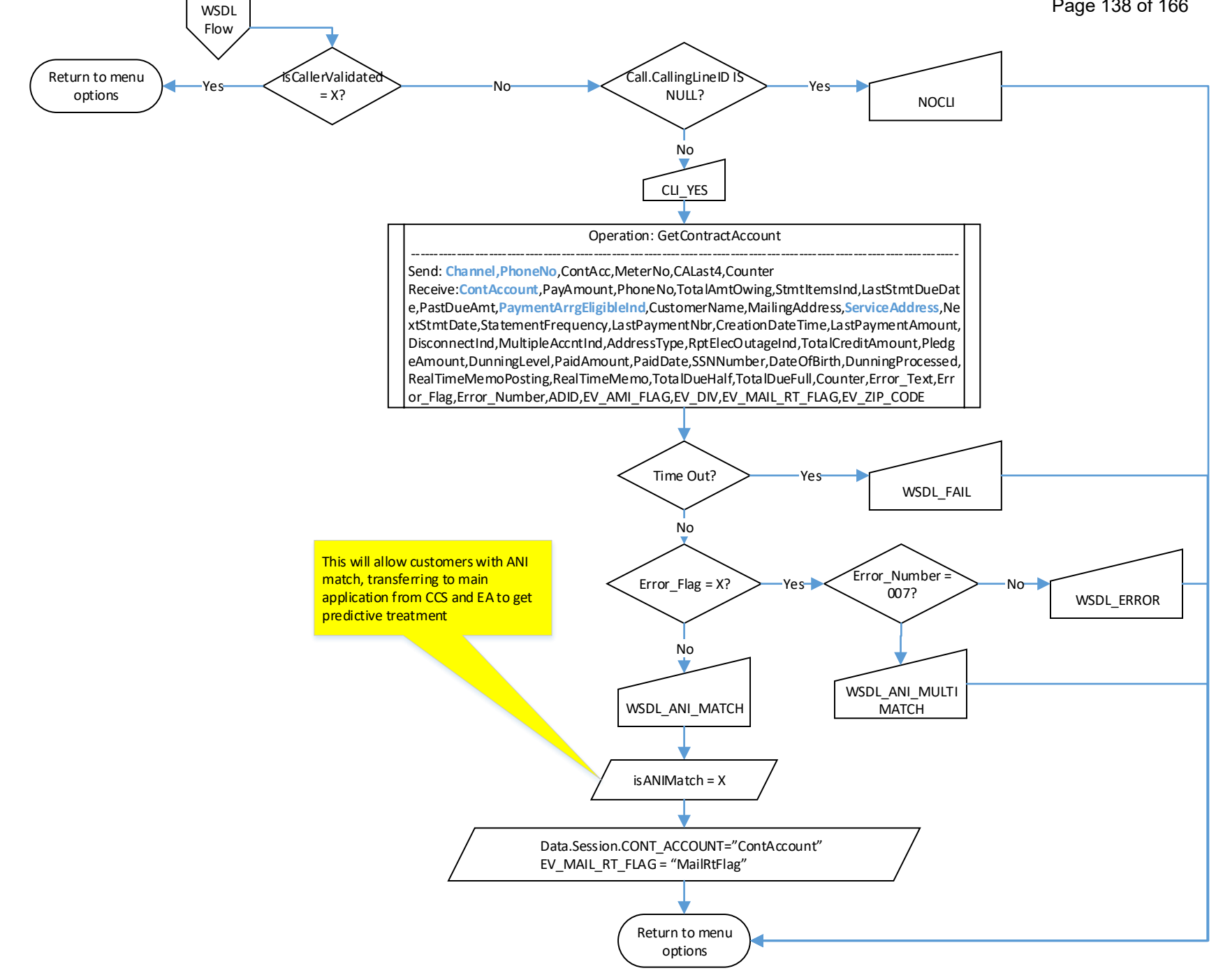

<span id="page-139-0"></span>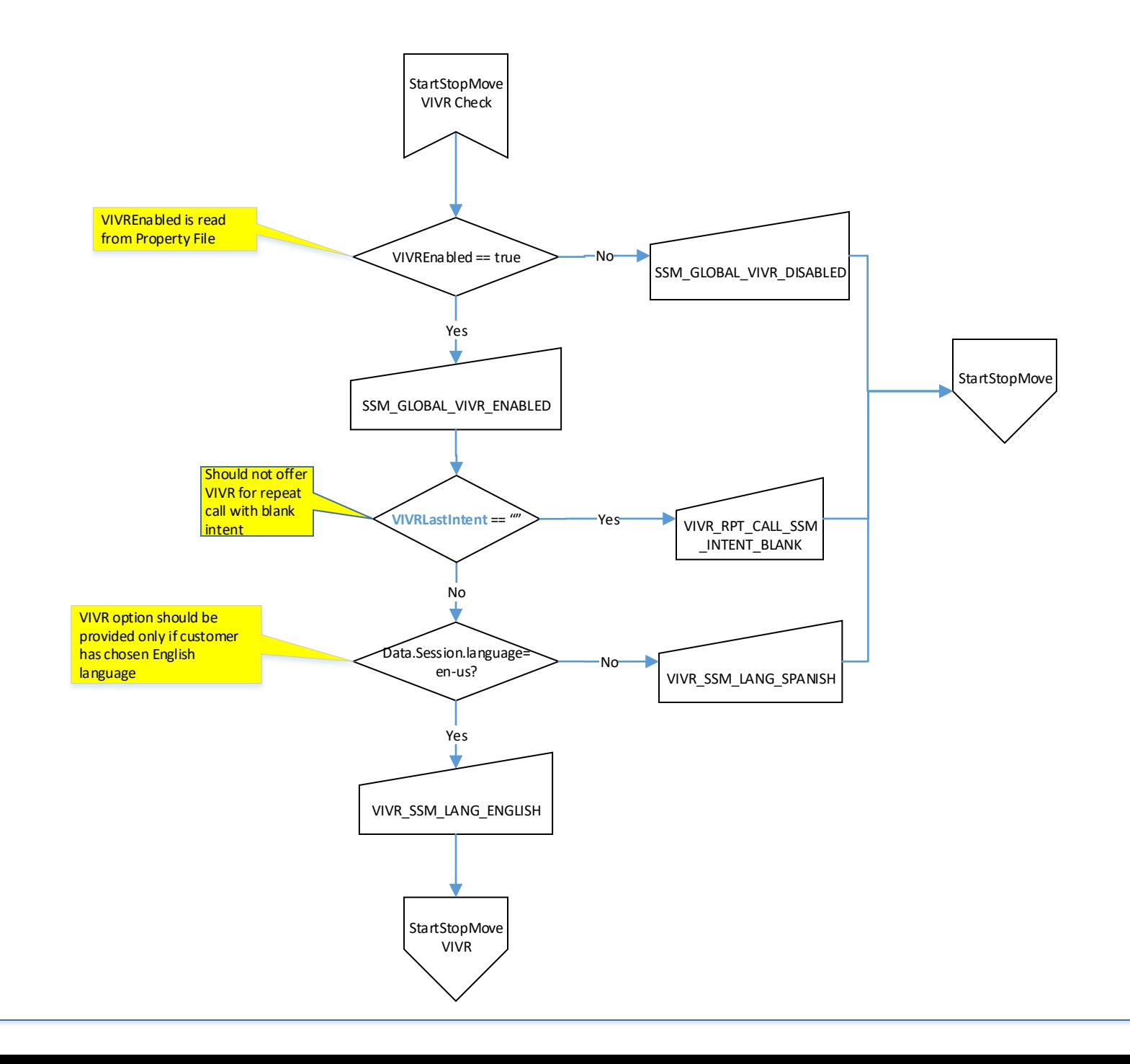

<span id="page-140-0"></span>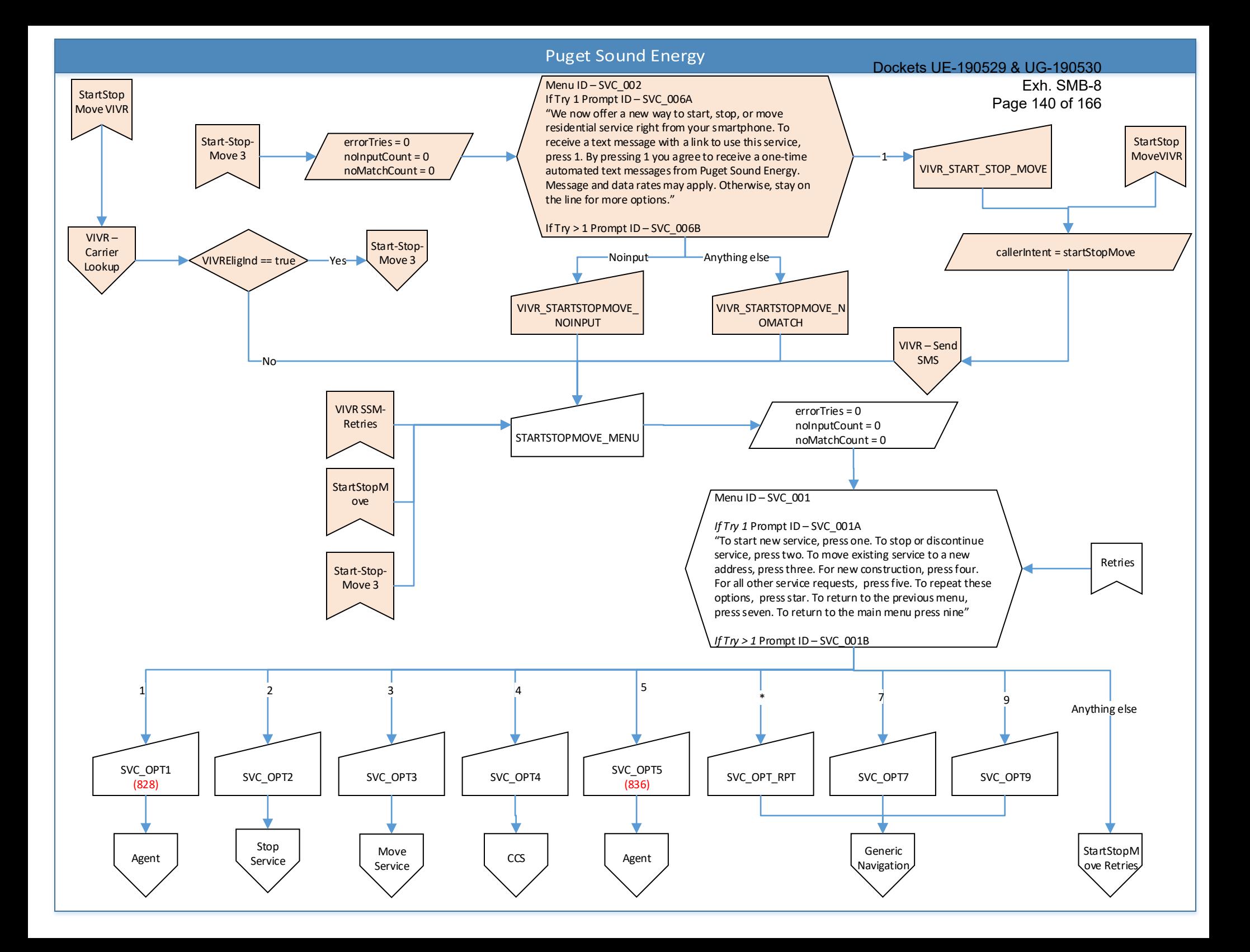

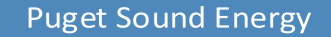

<span id="page-141-0"></span>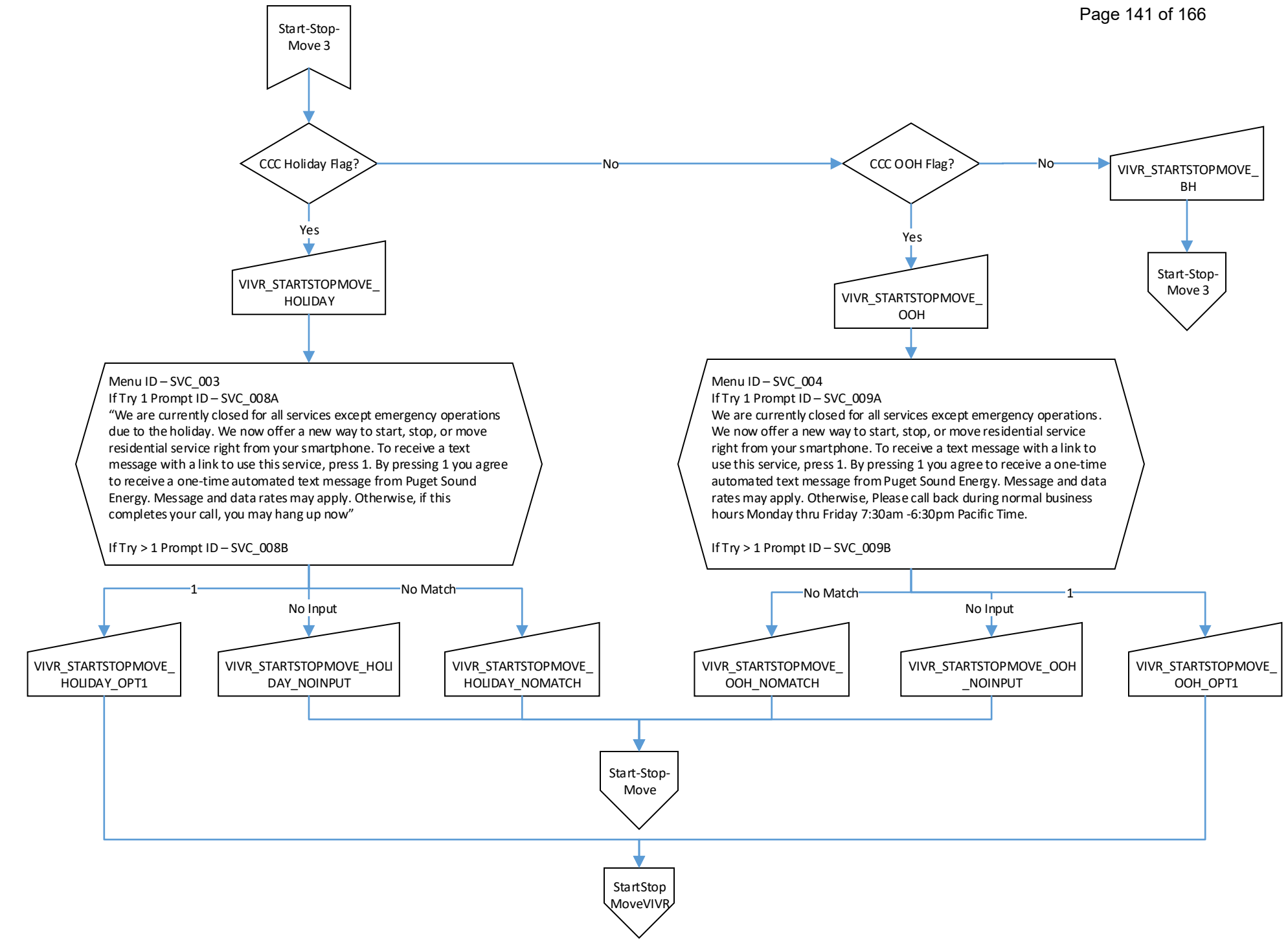

# **Puget Sound Energy** Dockets UE-190529 & UG-190530

Exh. SMB-8 Page 142 of 166

<span id="page-142-0"></span>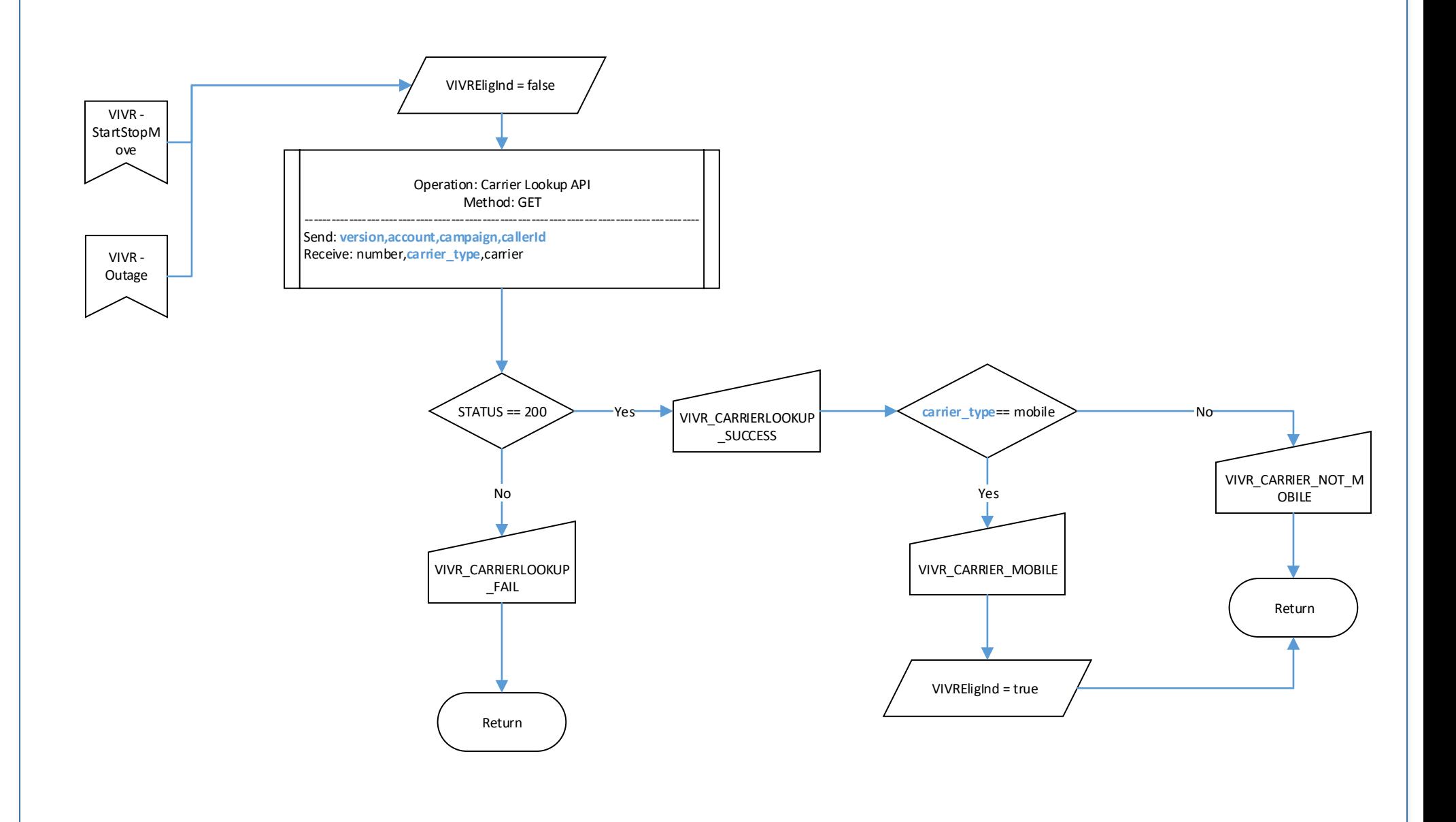

<span id="page-143-0"></span>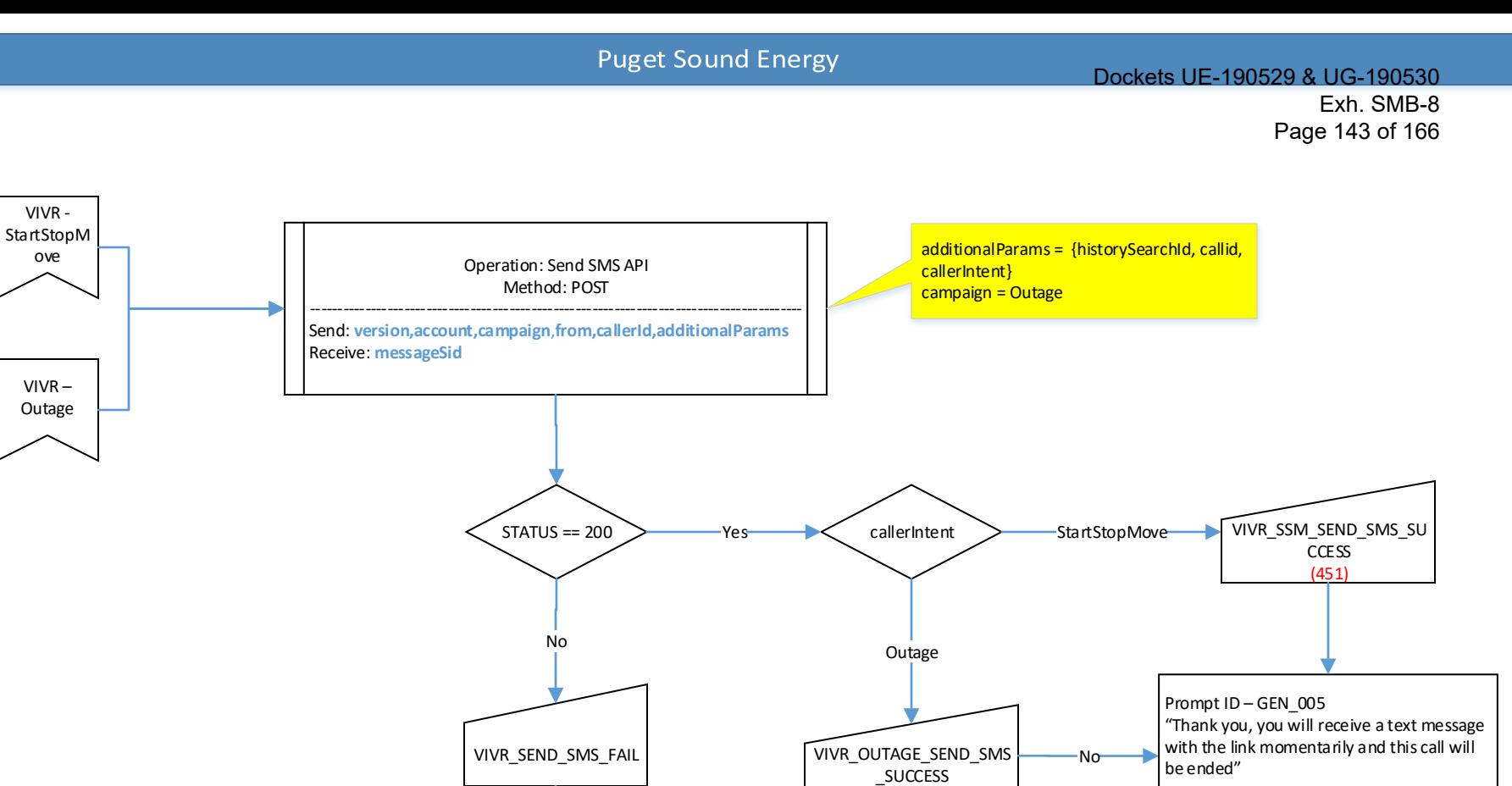

(450)

Prompt ID – GEN\_006 "Sorry, this functionality is not available at the moment"

Return

Set GoTo = "ICM" [Agent](#page-149-0)
Dockets UE-190529 & UG-190530

Exh. SMB-8 Page 144 of 166

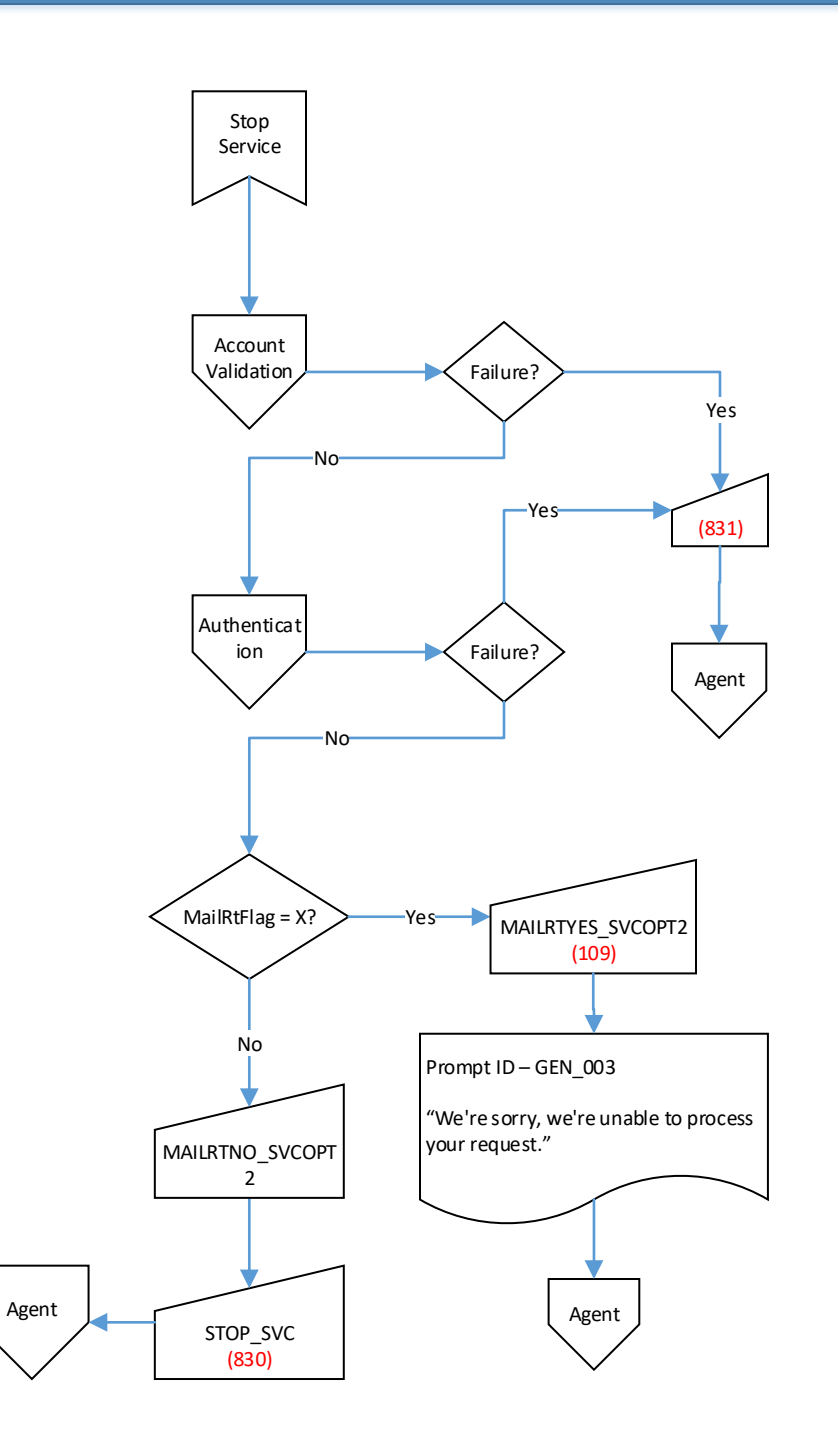

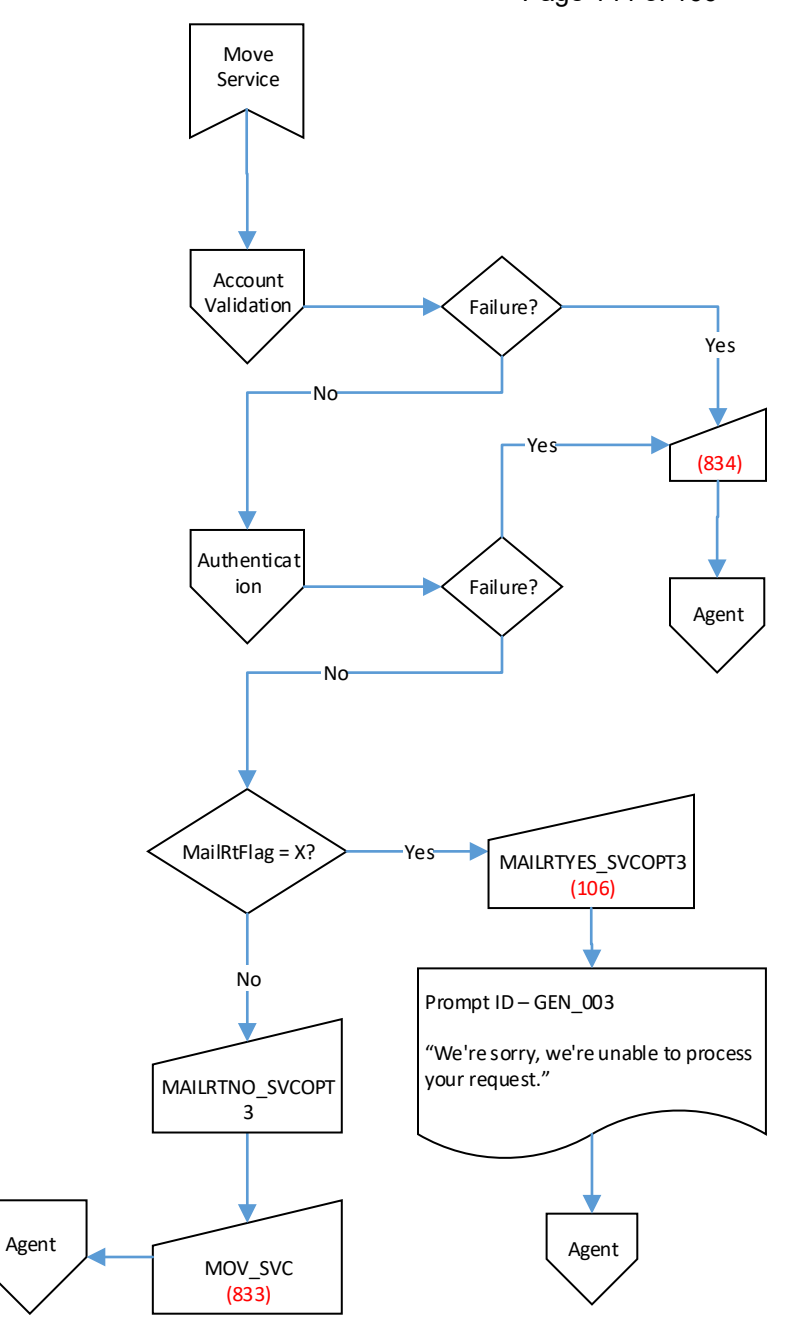

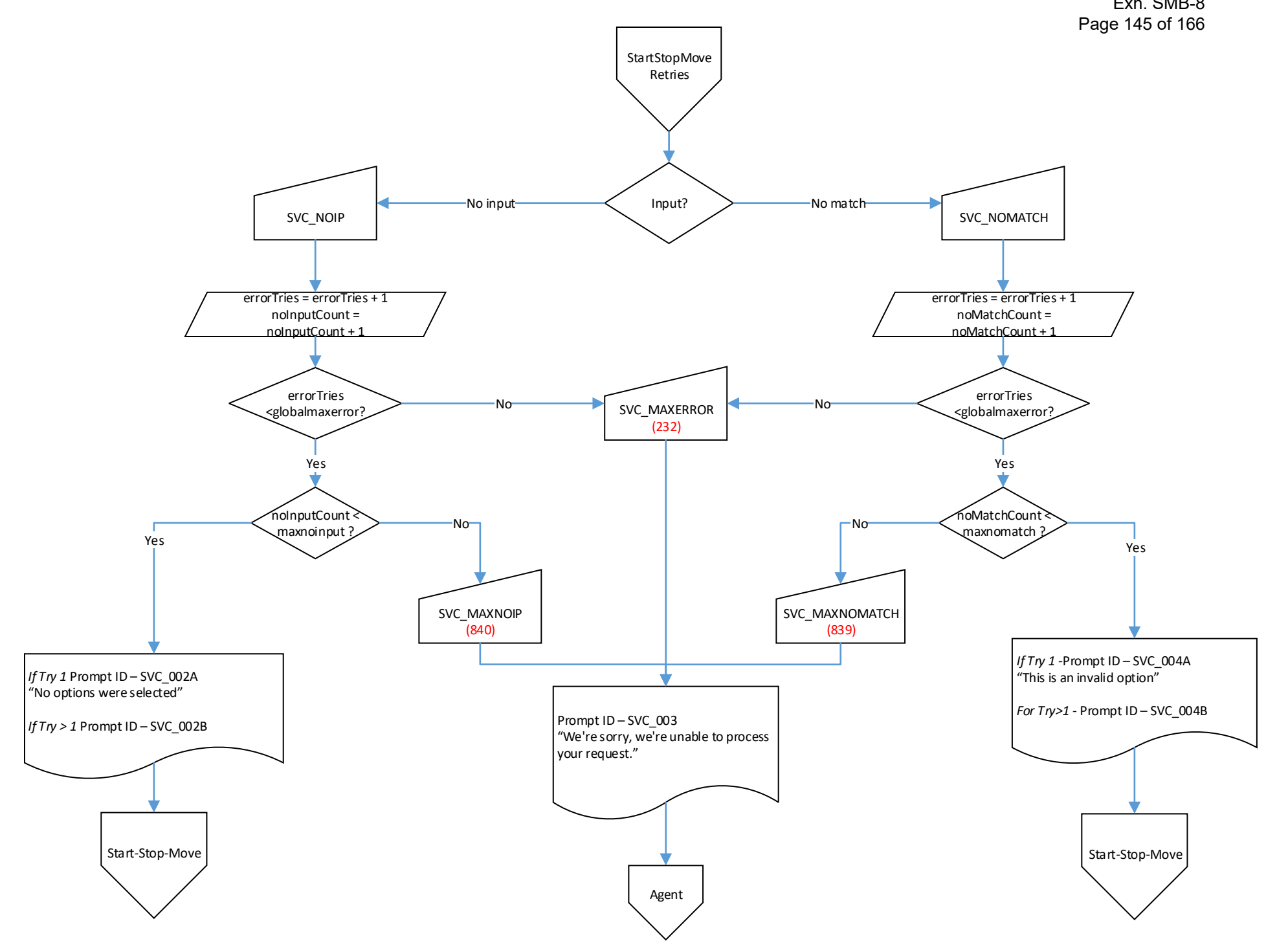

#### Dockets UE-190529 & UG-190530 Exh. SMB-8

Page 146 of 166

<span id="page-146-0"></span>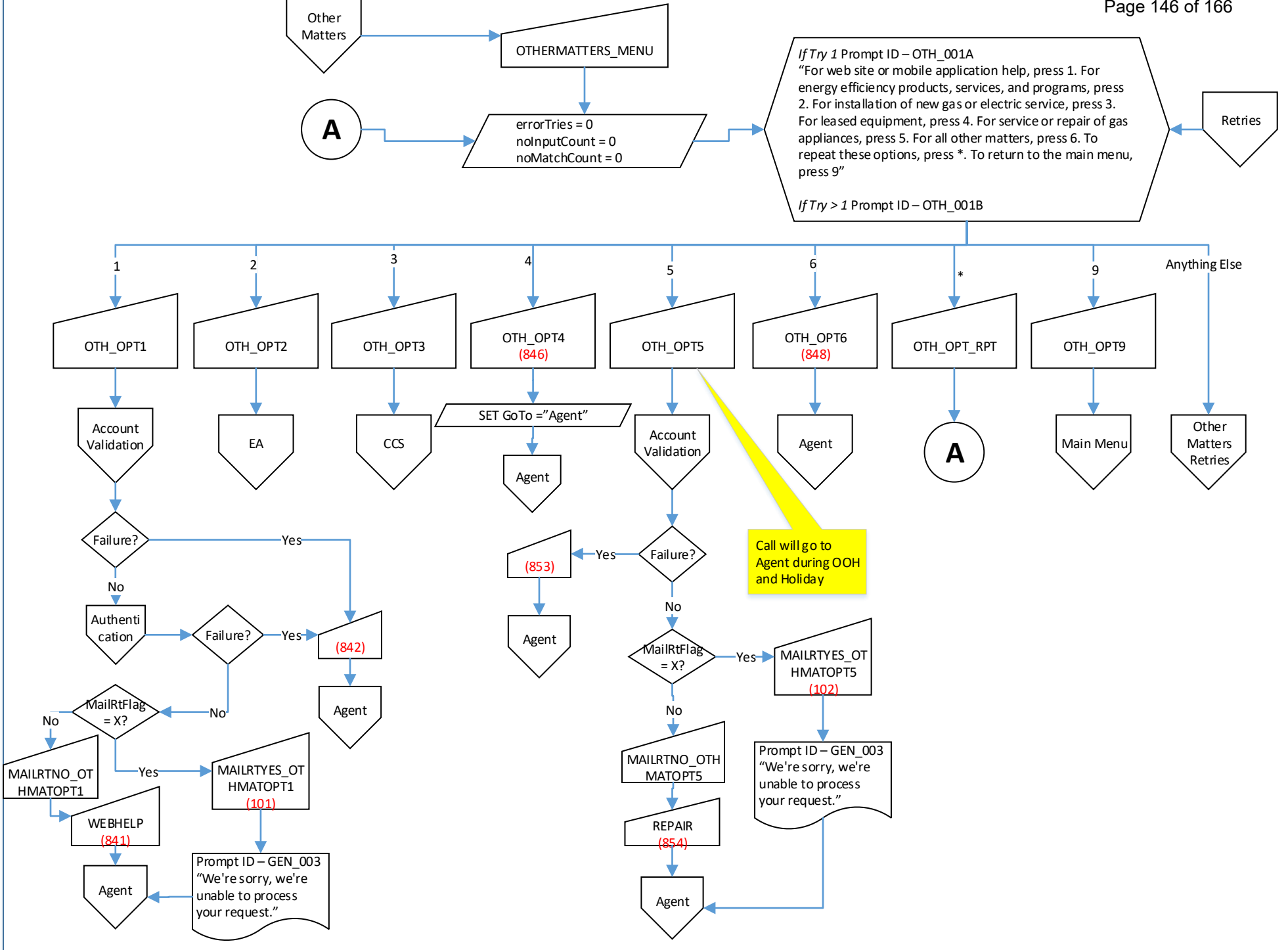

<span id="page-147-0"></span>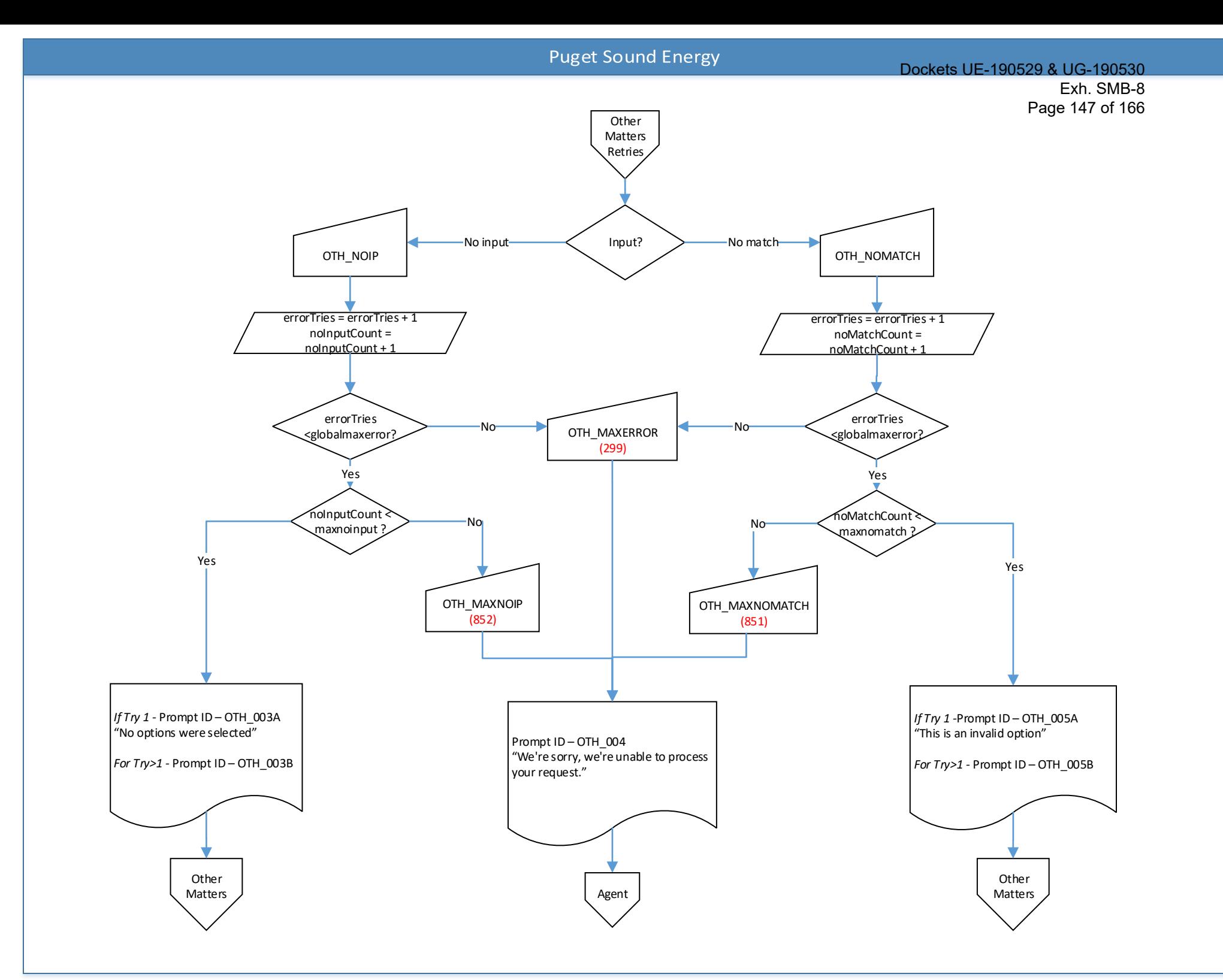

<span id="page-148-0"></span>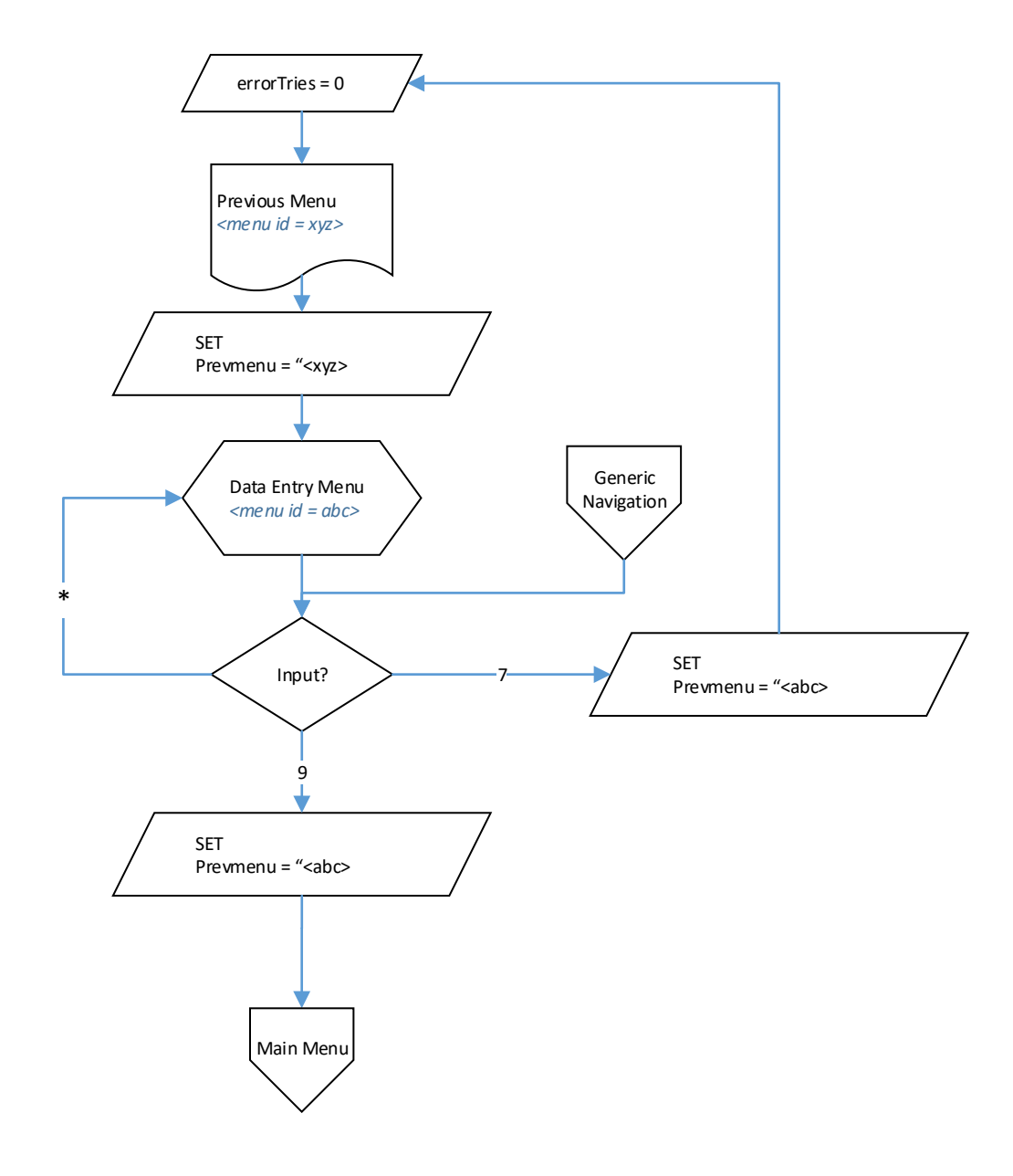

<span id="page-149-0"></span>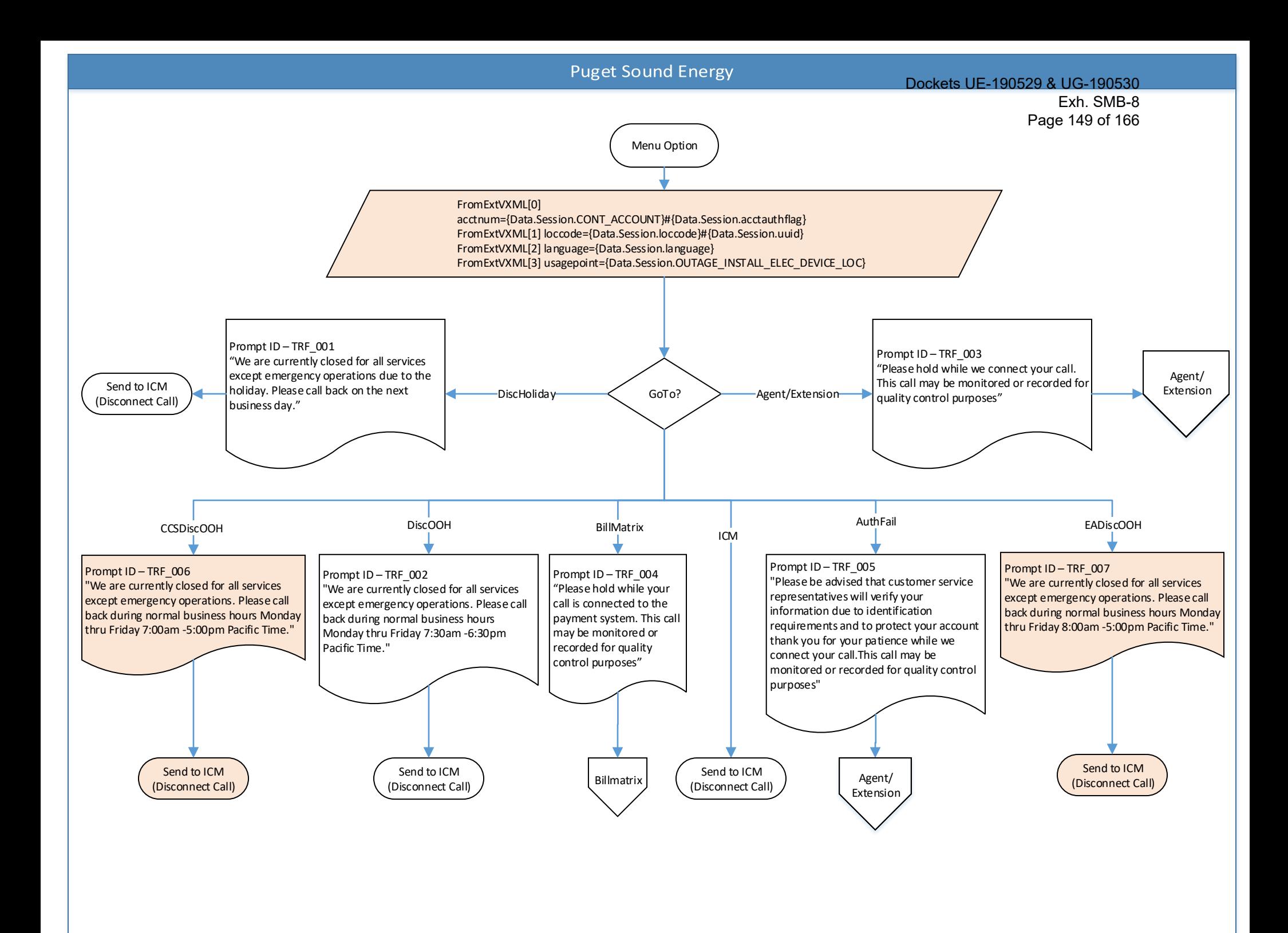

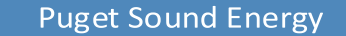

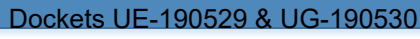

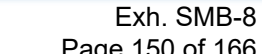

<span id="page-150-0"></span>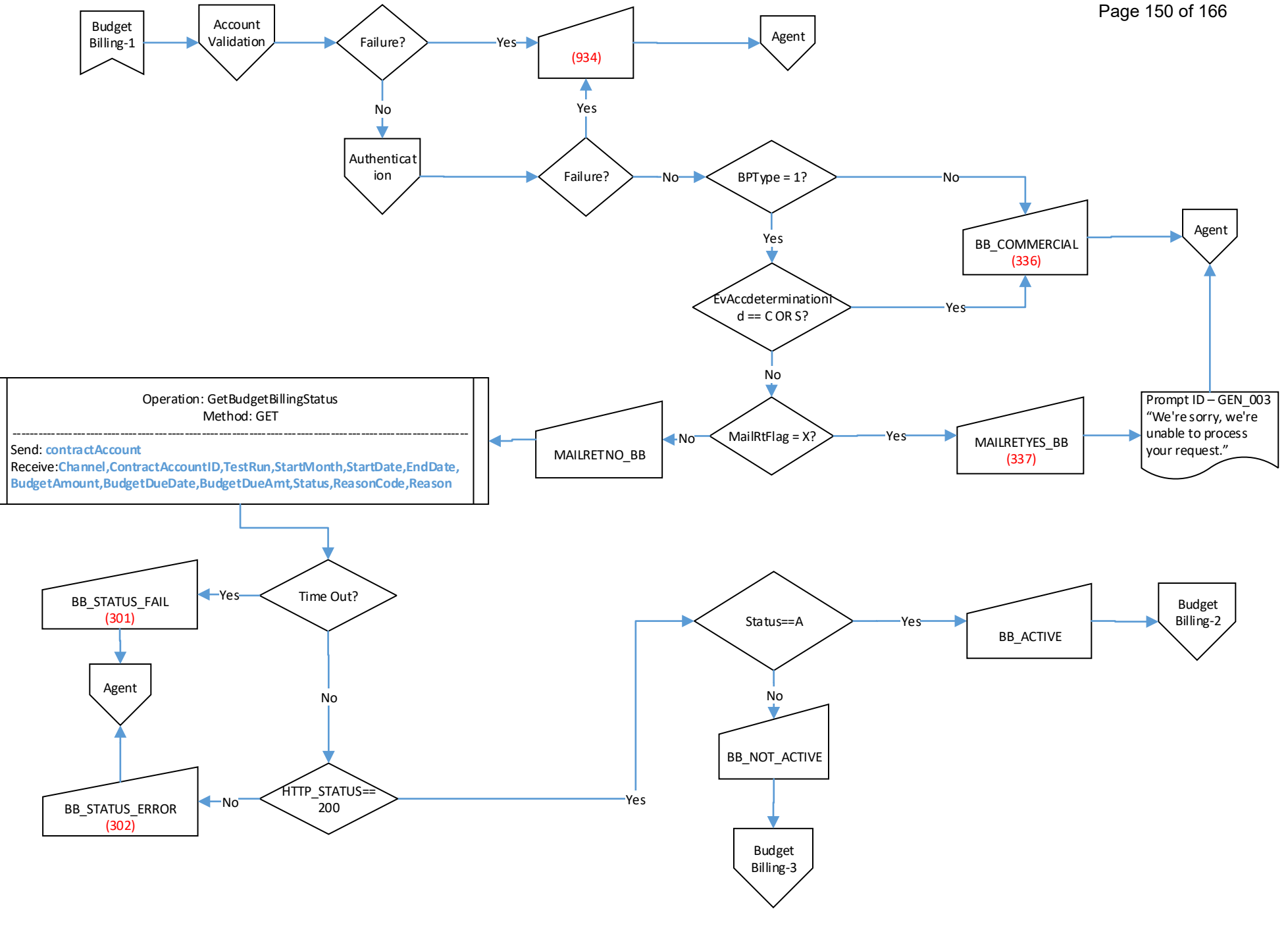

<span id="page-151-0"></span>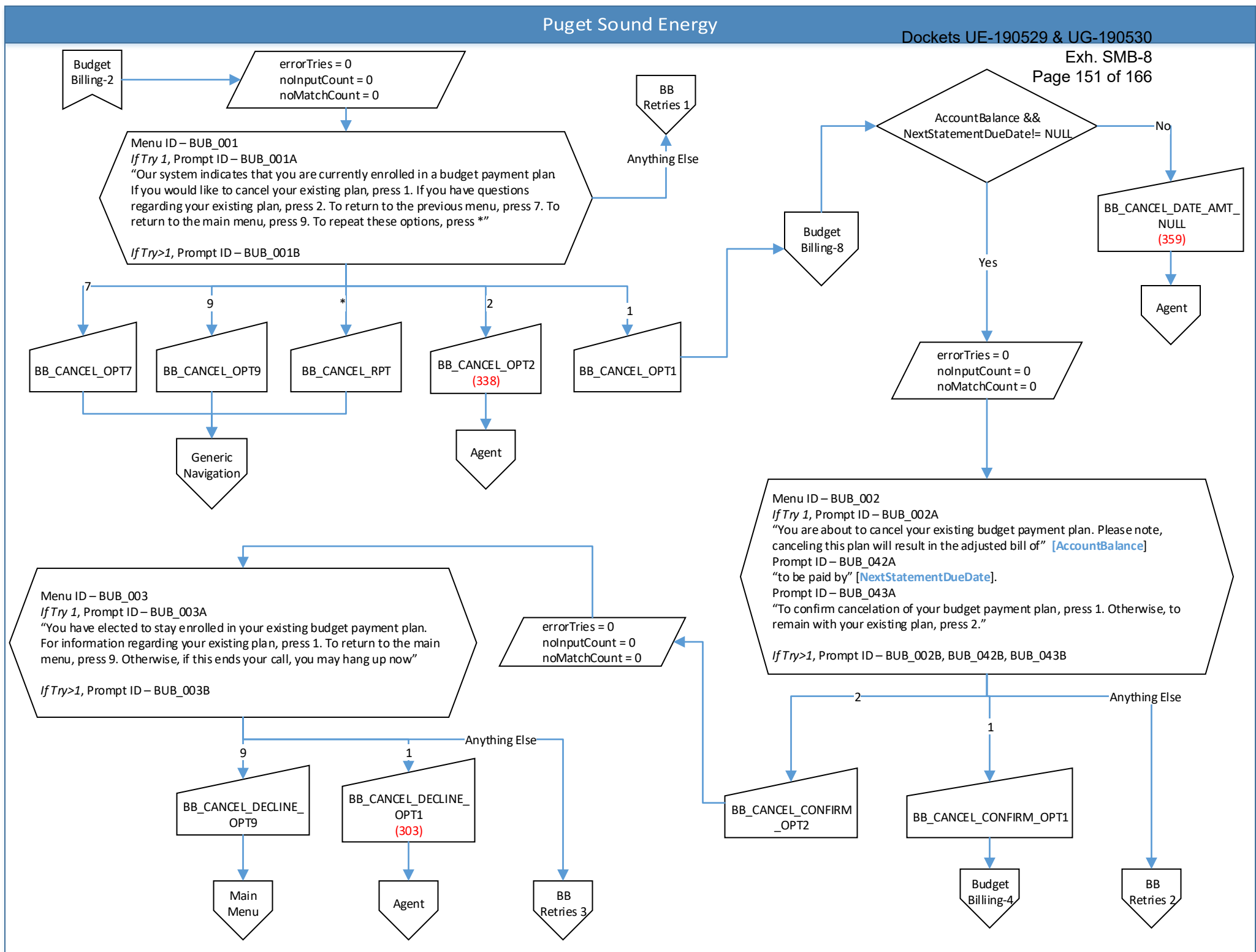

<span id="page-152-0"></span>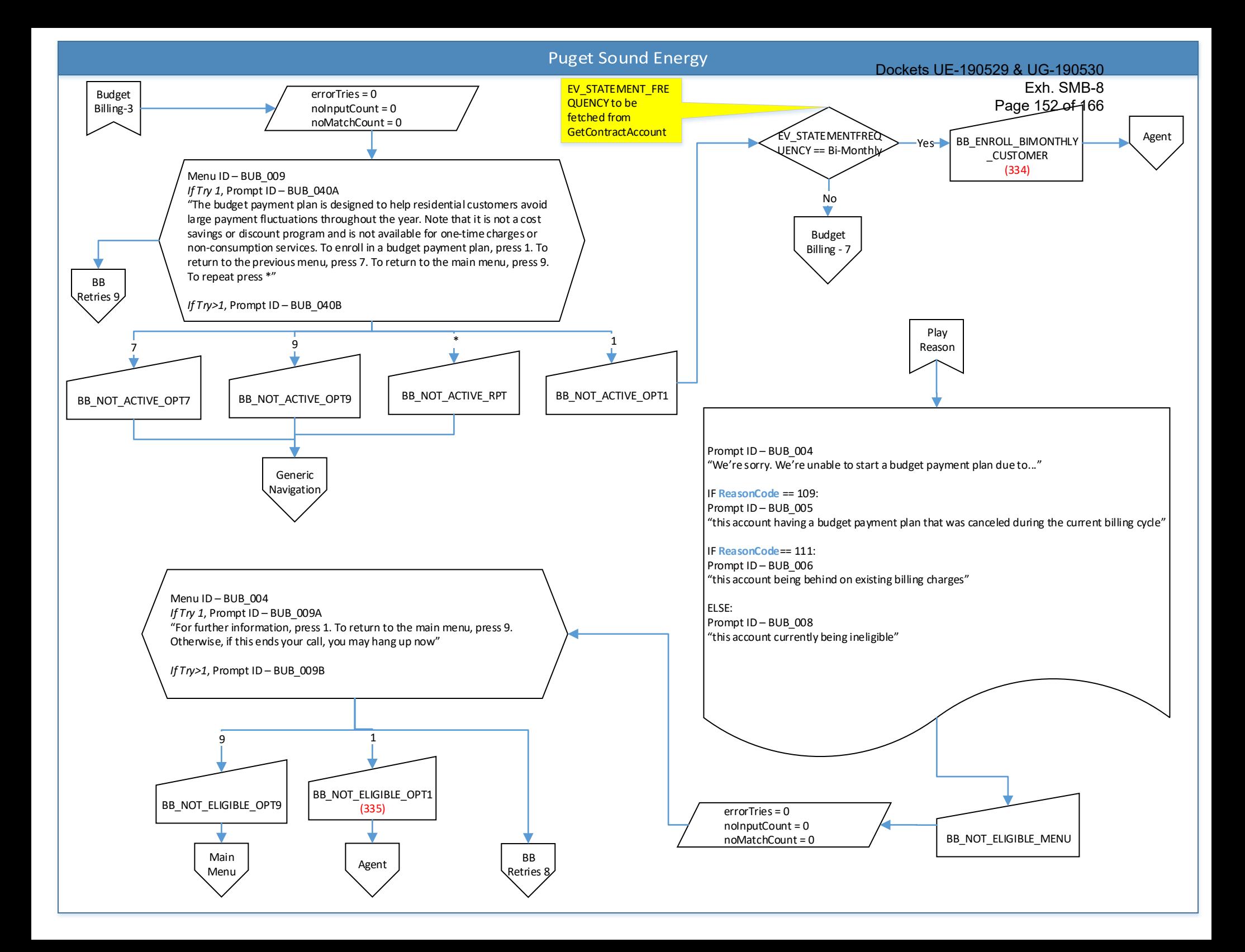

Dockets UE-190529 & UG-190530

<span id="page-153-0"></span>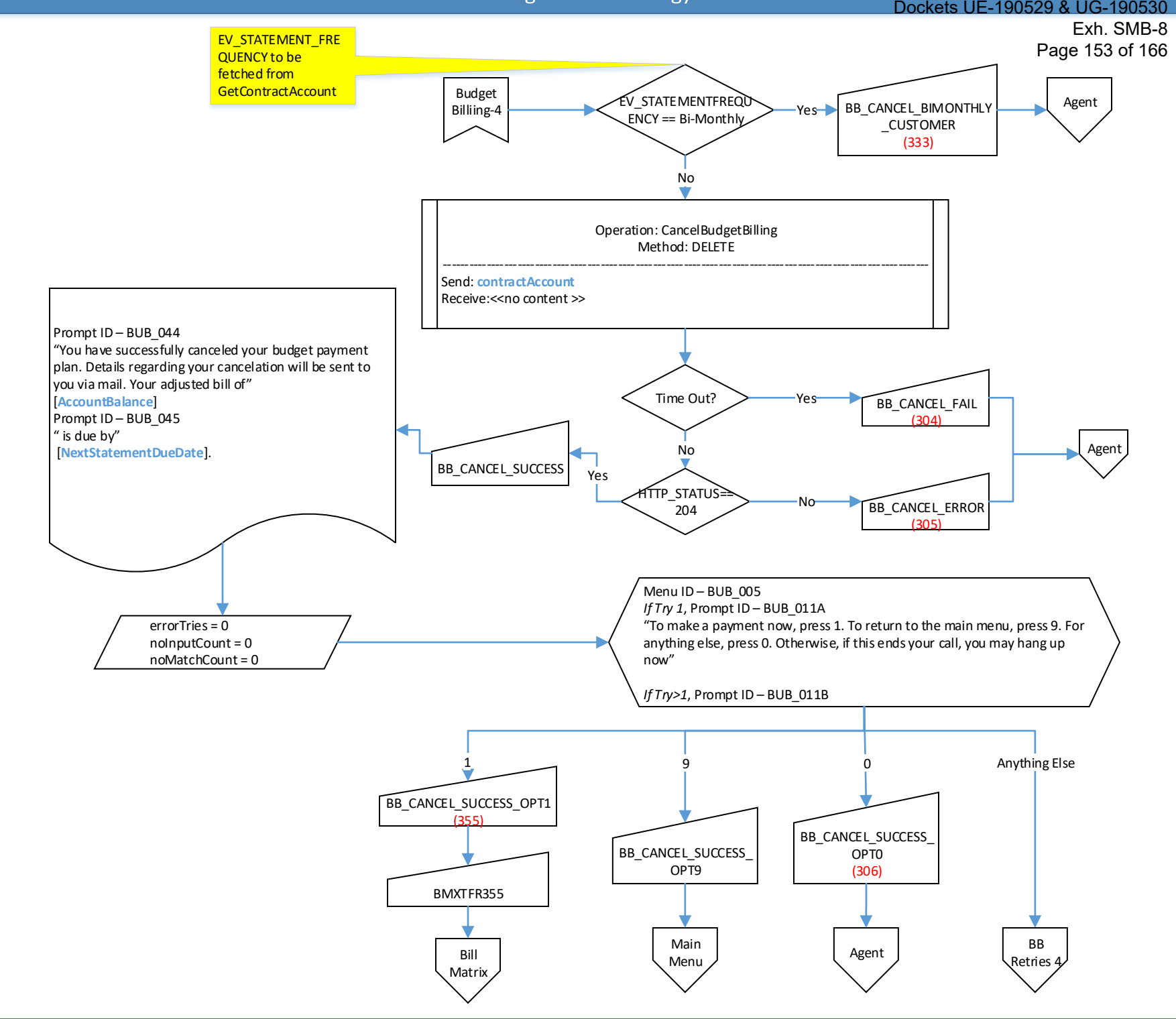

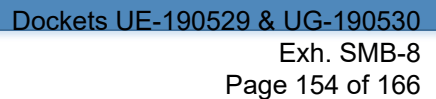

<span id="page-154-0"></span>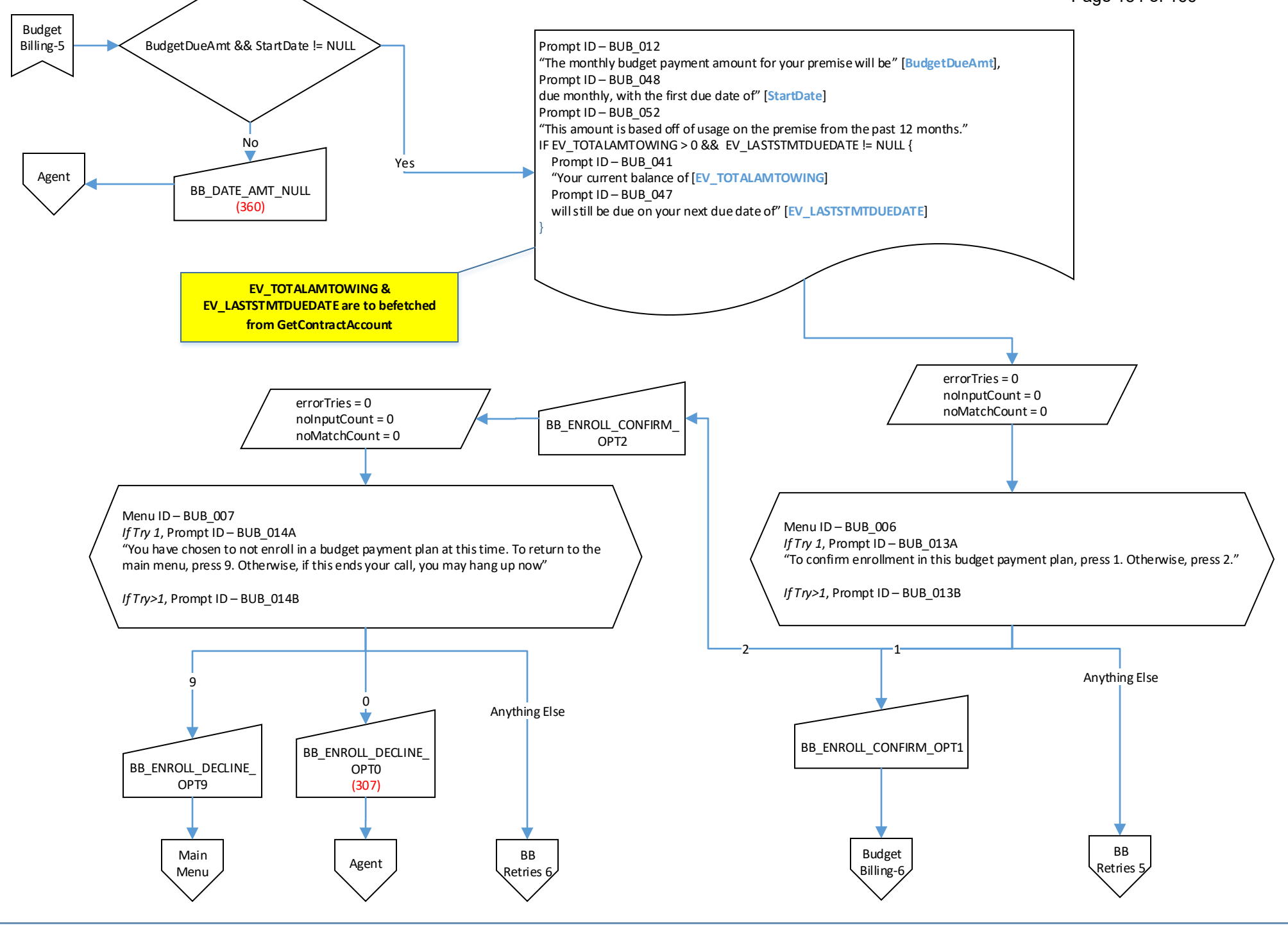

<span id="page-155-0"></span>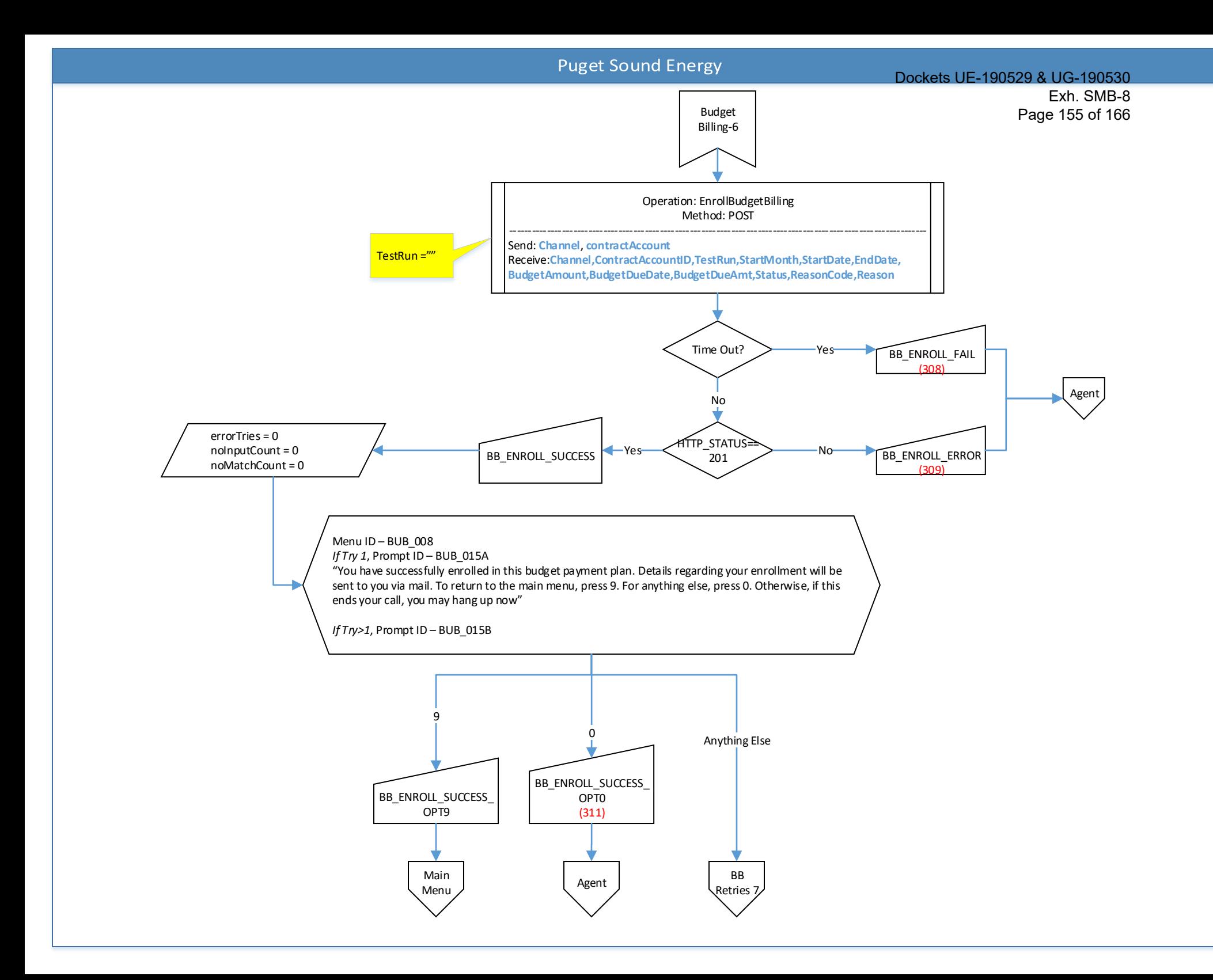

<span id="page-156-0"></span>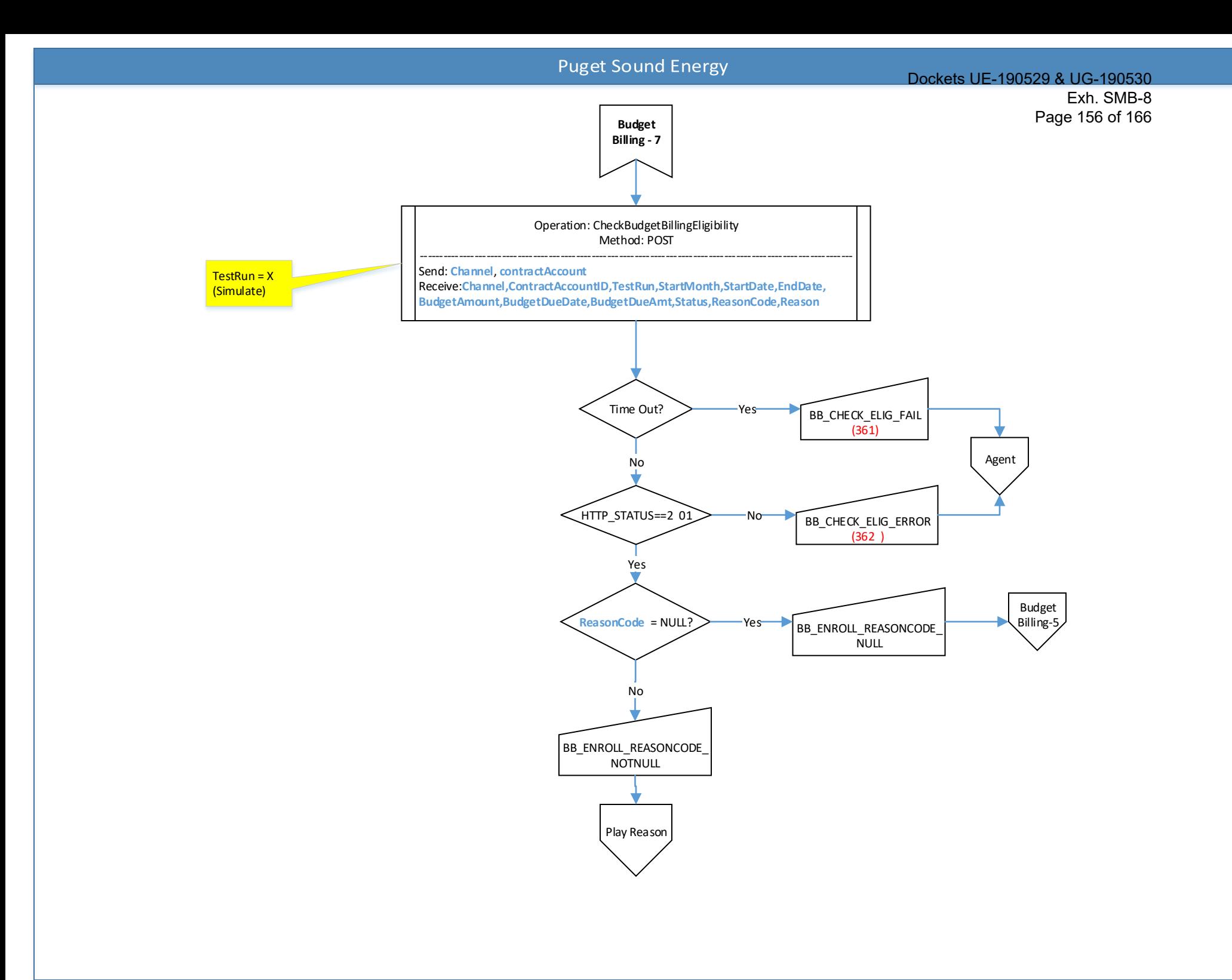

<span id="page-157-0"></span>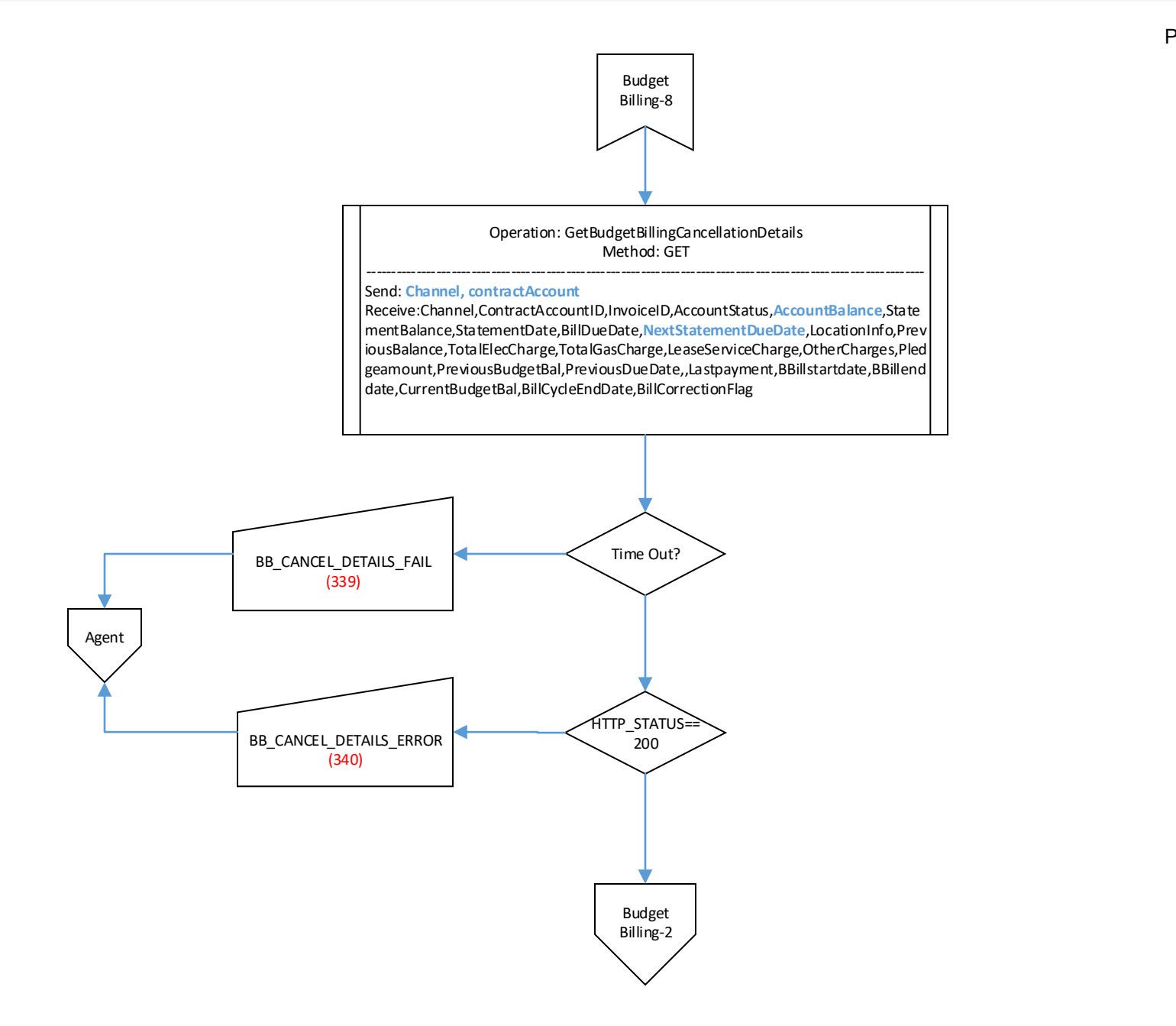

<span id="page-158-0"></span>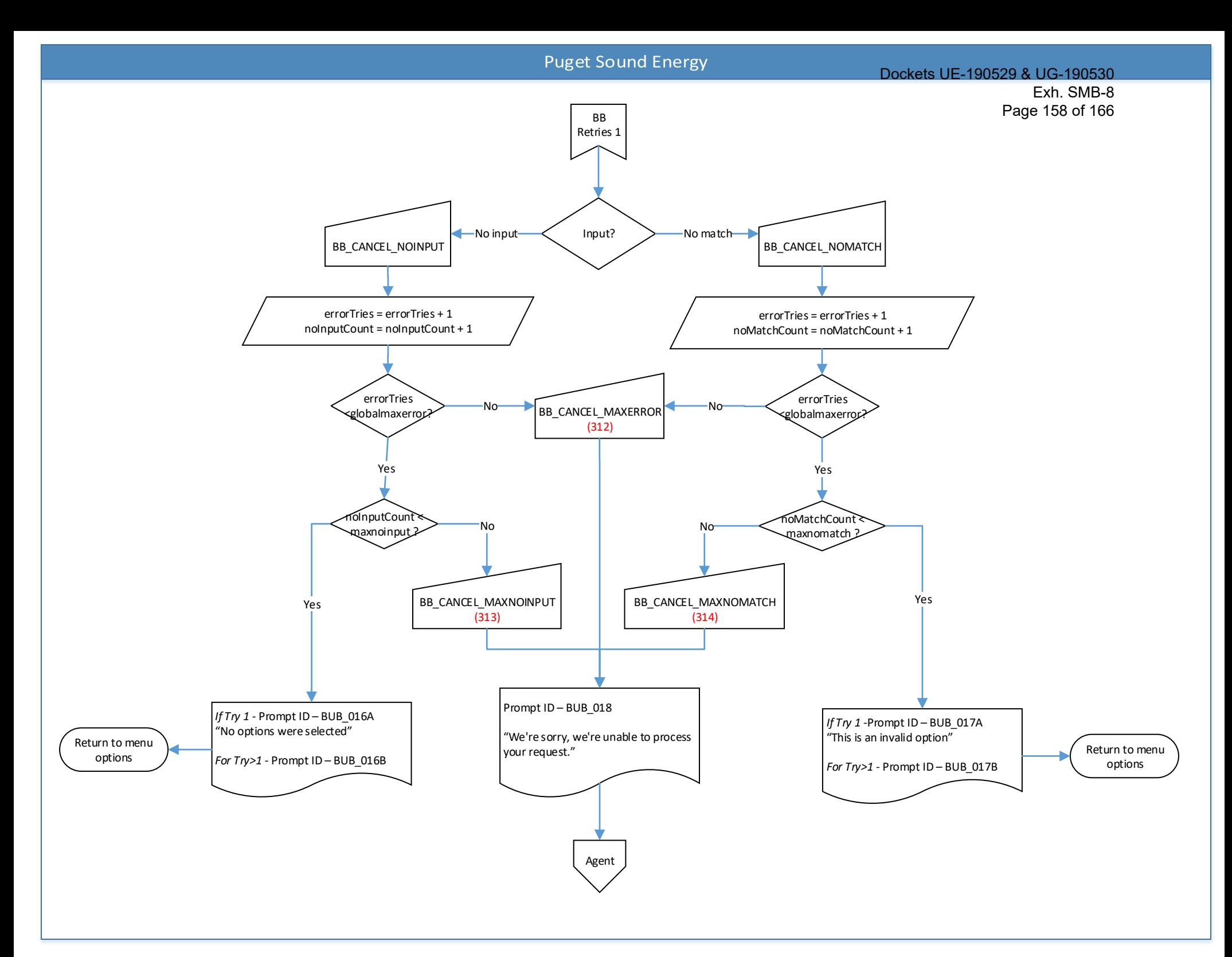

<span id="page-159-0"></span>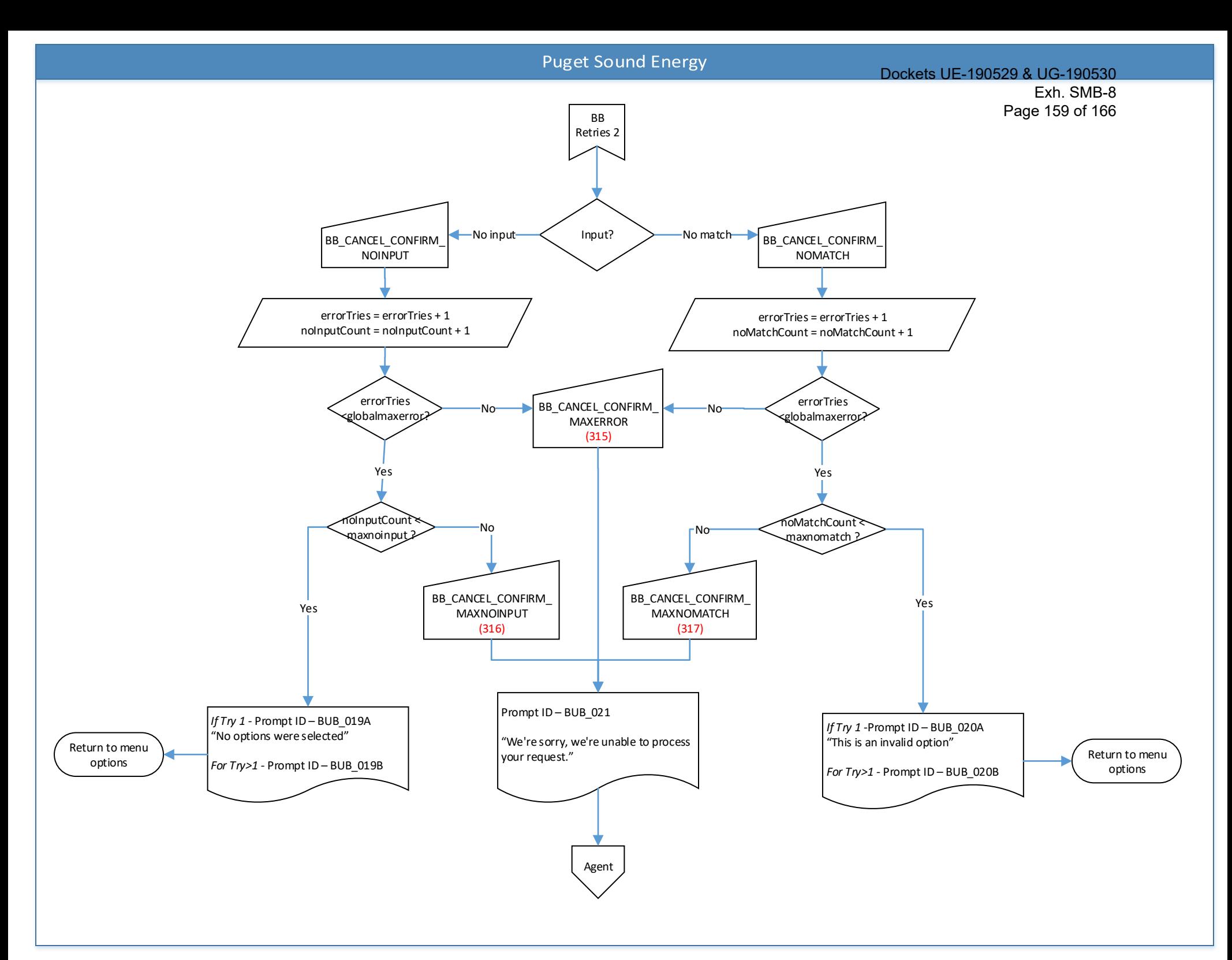

<span id="page-160-0"></span>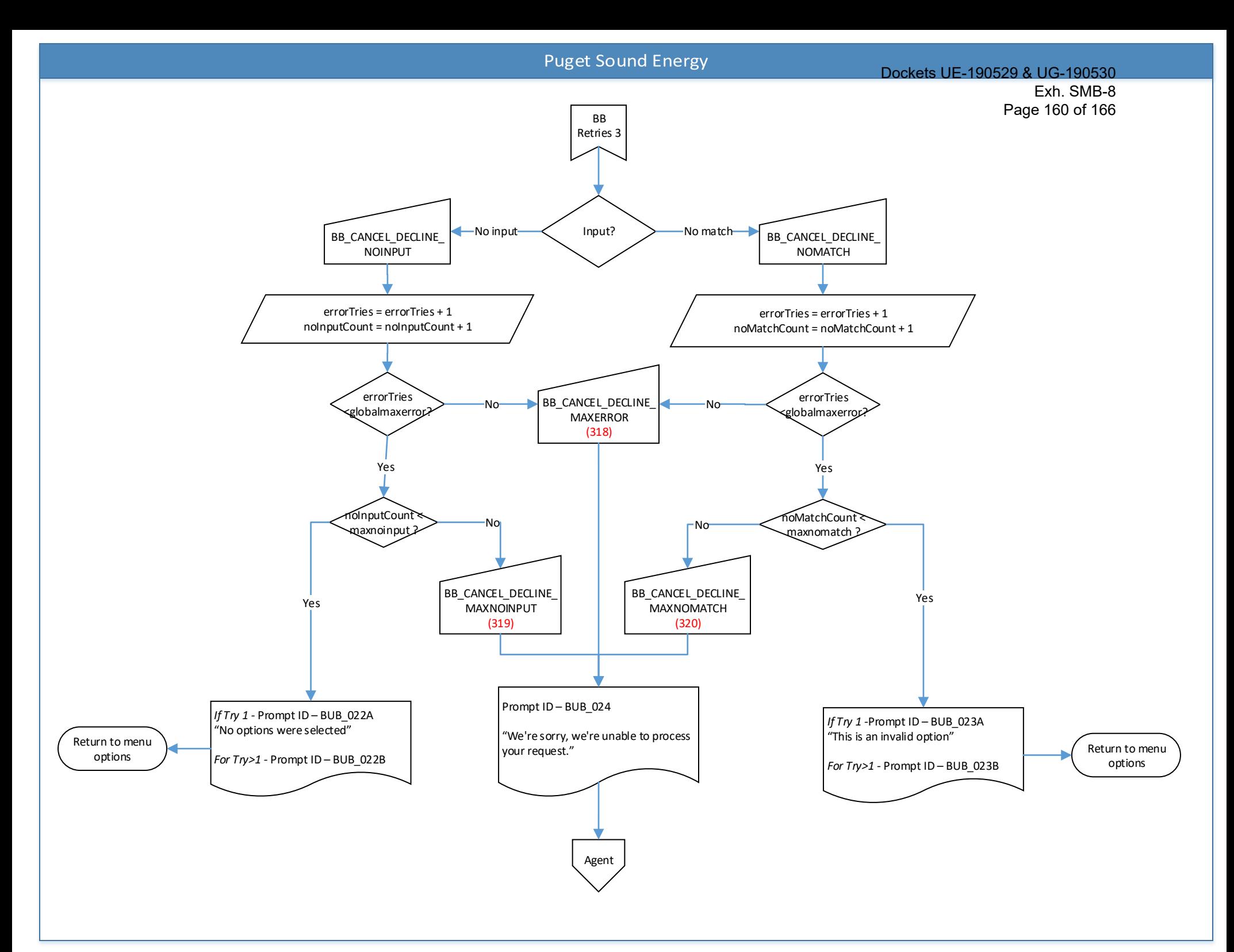

<span id="page-161-0"></span>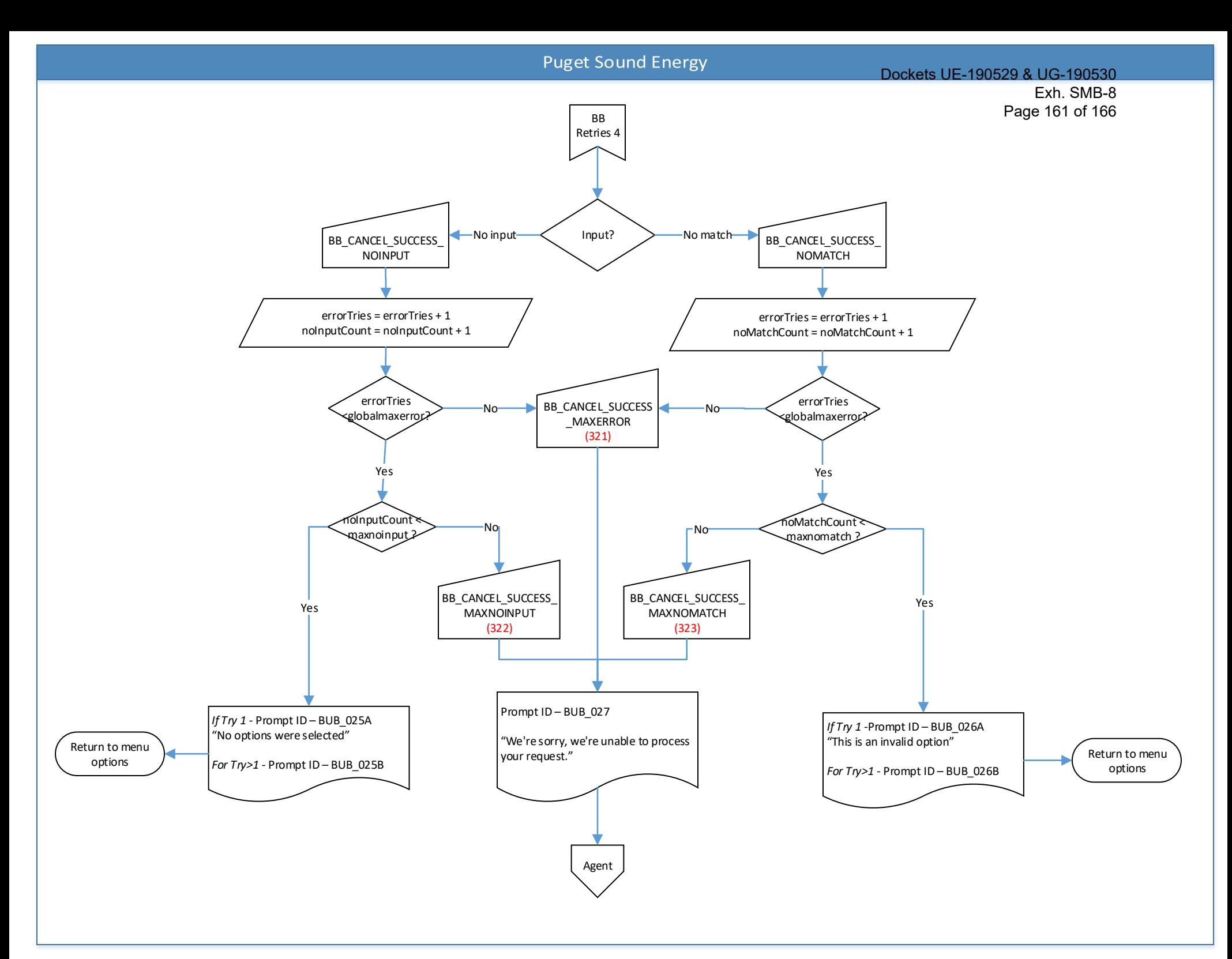

<span id="page-162-0"></span>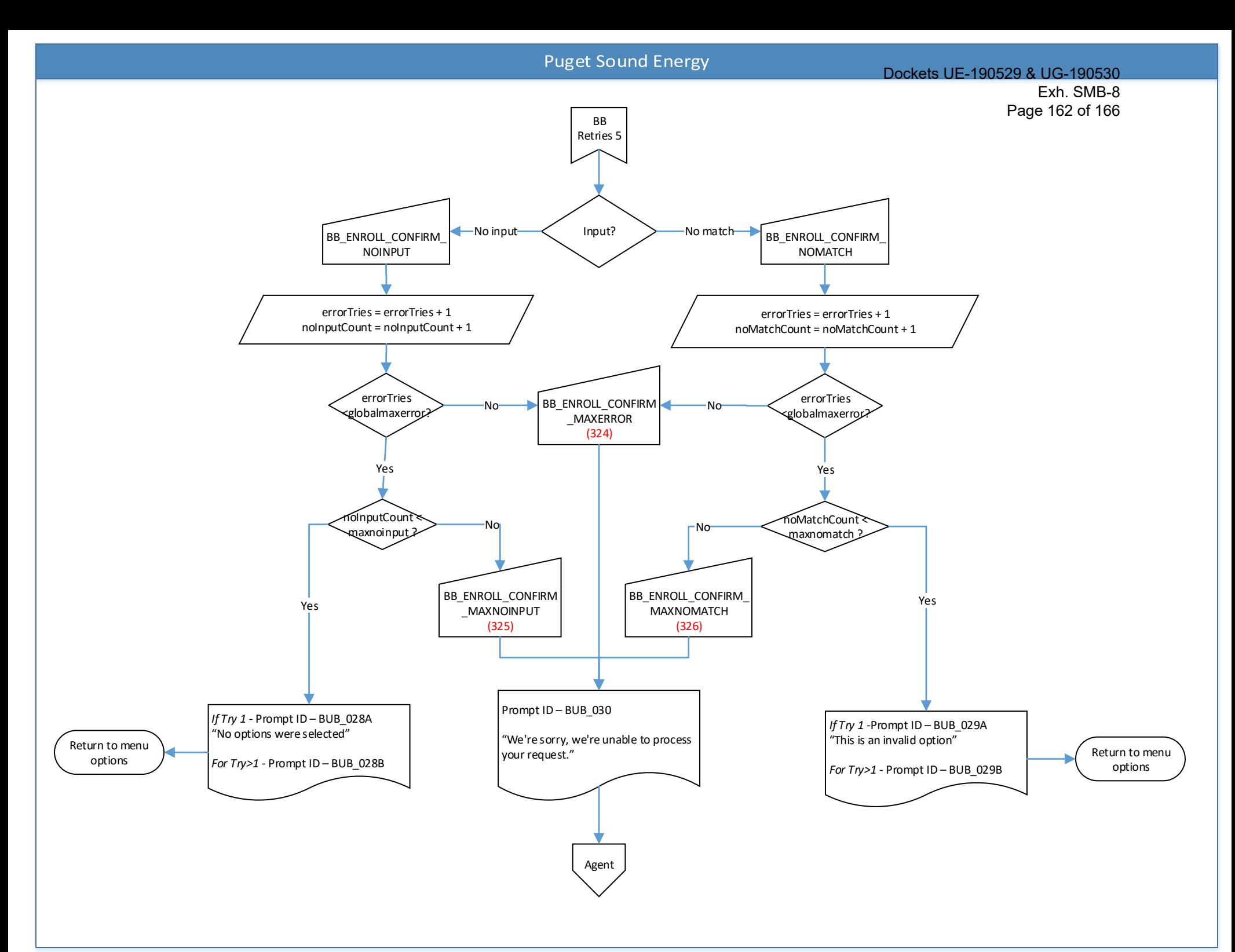

<span id="page-163-0"></span>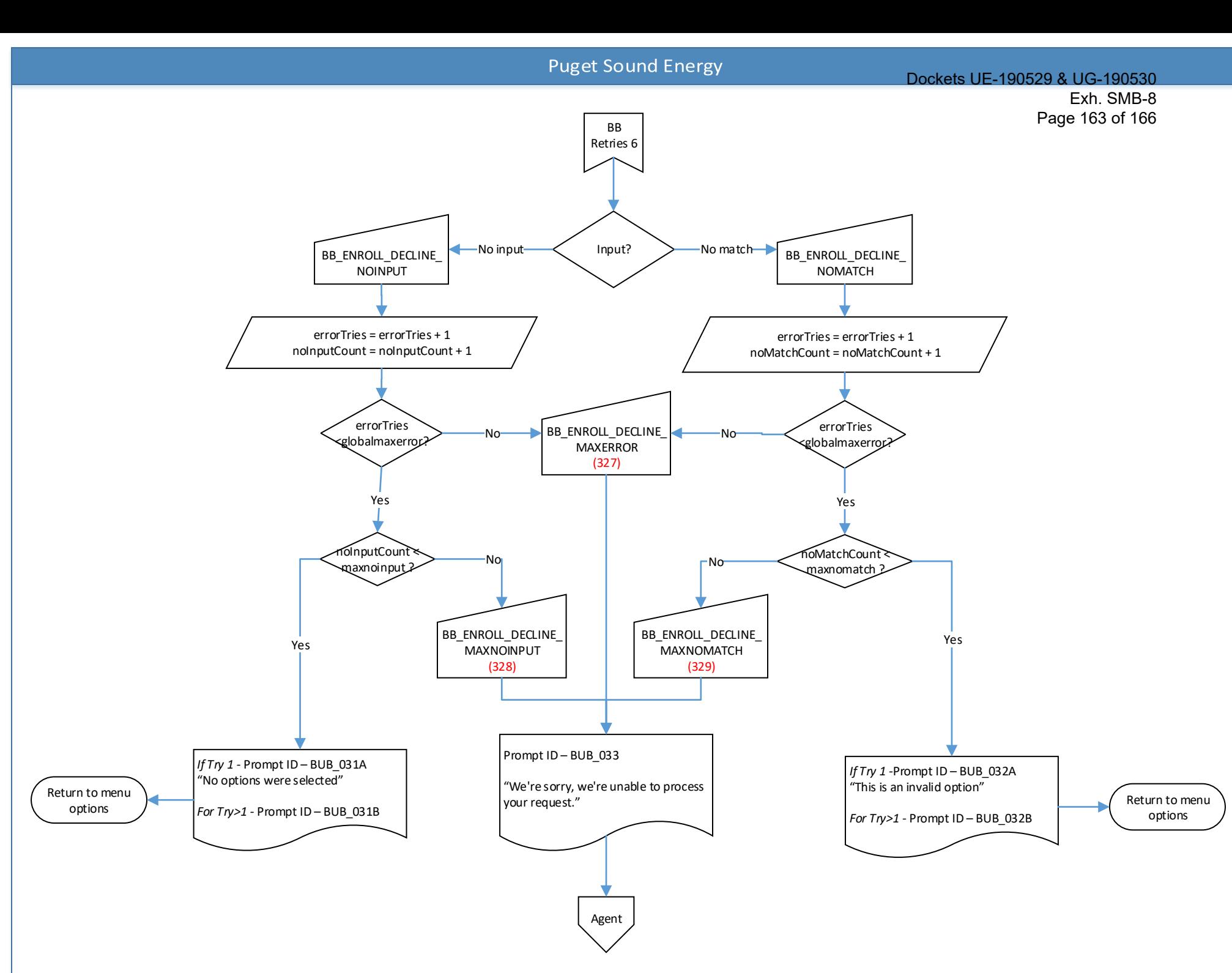

<span id="page-164-0"></span>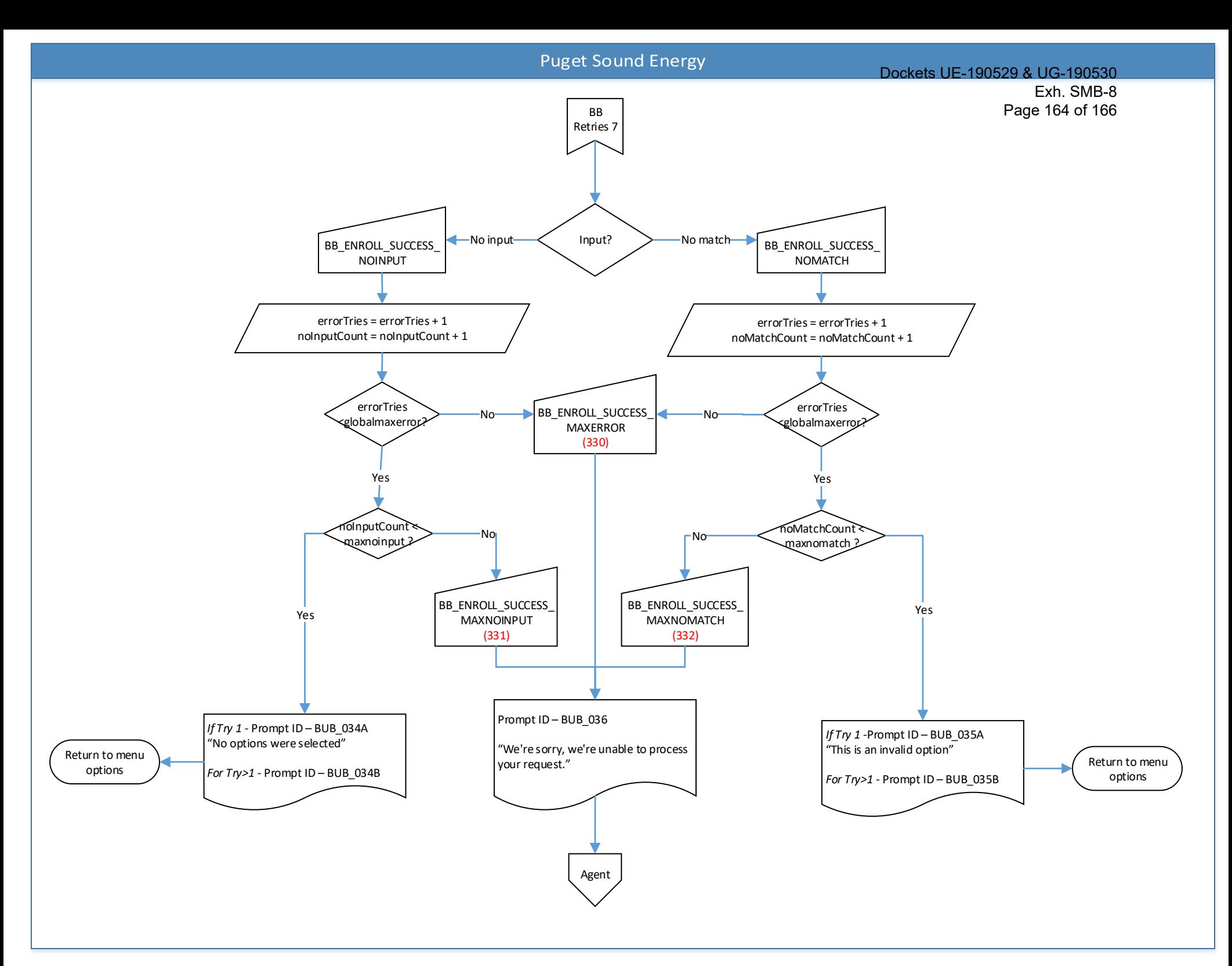

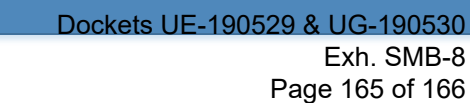

<span id="page-165-0"></span>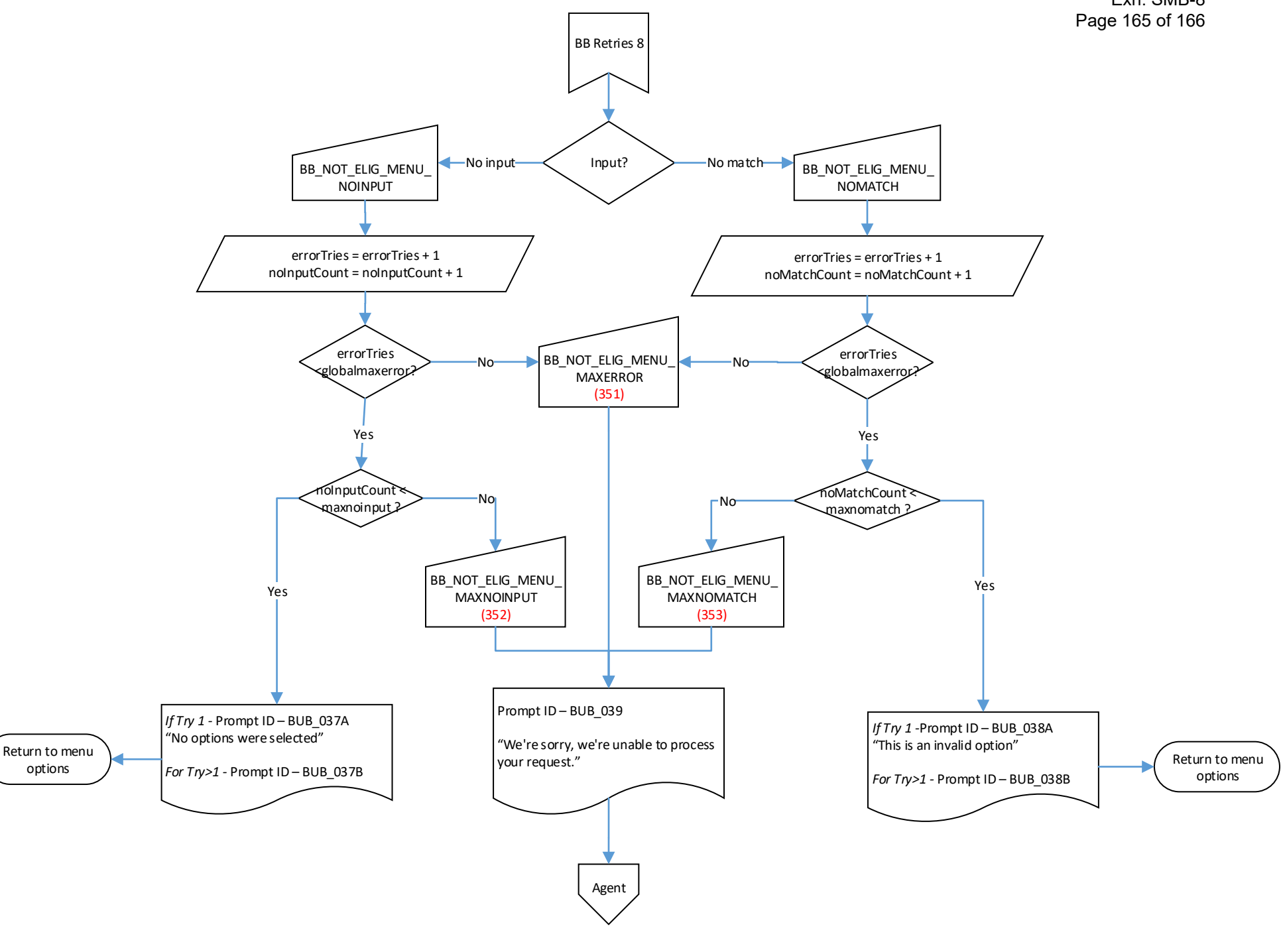

<span id="page-166-0"></span>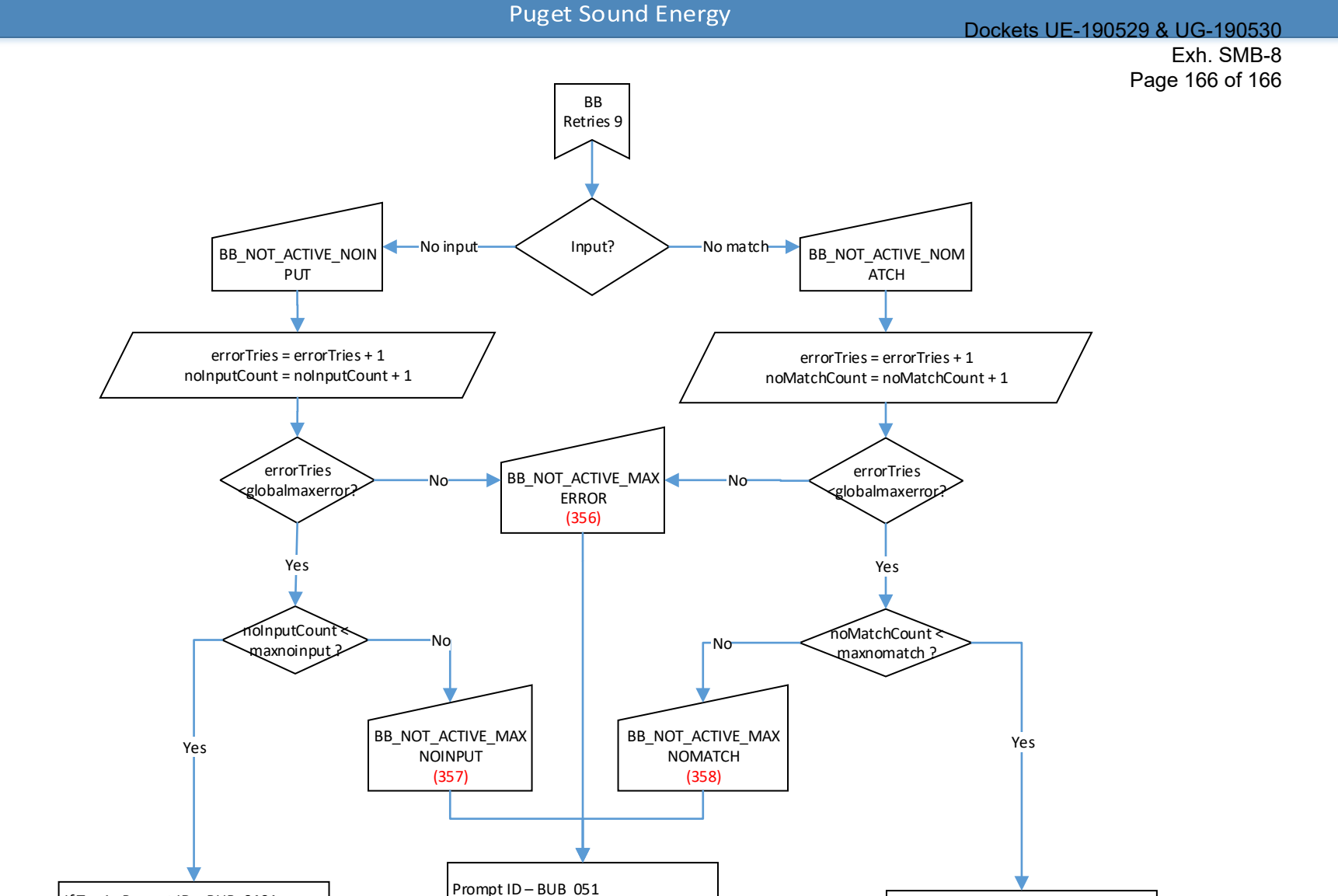

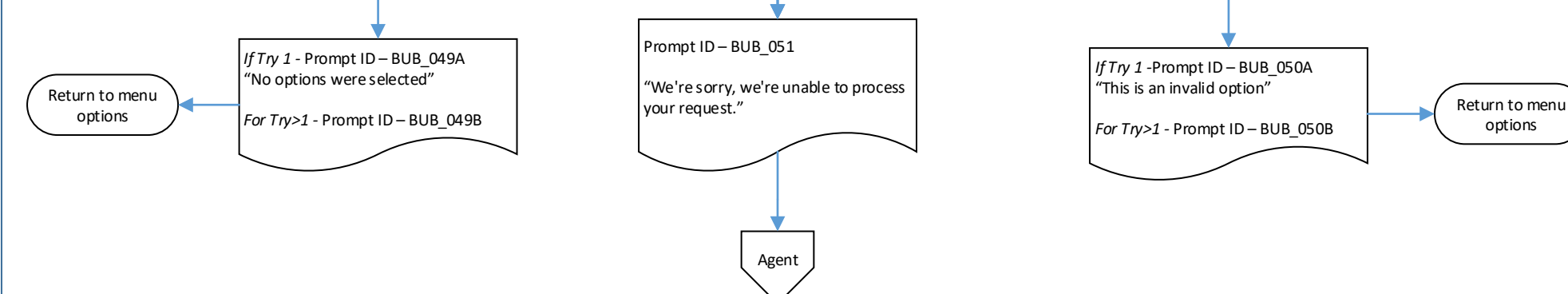